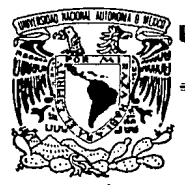

# $03061$ <br> $2^{205}$ UNIVERSIDAD NACIONAL AUTONOMA **DE MEXICO**

UNIDAD ACADEMICA DE LOS CICLOS PROFESIONALES Y DE POSGRADO DEL COLFGIO DE CIFNCIAS Y HIIMANIDADES INSTITUTO DE INVESTIGACIONES EN MATEMATICAS APLICADAS Y FN SISTEMAS.

> TESIS CON **FALLE DE ORIGEN**

COMPARACION DE ESQUEMAS MUESTRALES CON Y SIN REEMPLAZO.

T F S ς **QUE PARA** OBTENER EL GRADO DE: MAESTRO EN ESTADISTICA E INVESTIGACION DE OPERACIONES в. E. S<sub>s</sub> P E. N T.  $\Delta$  $\rightarrow$ JOSE ANTONIO FLORES DIAZ

México, D. F.

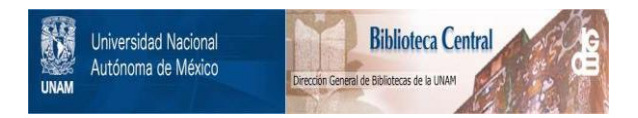

## **UNAM – Dirección General de Bibliotecas Tesis Digitales Restricciones de uso**

# **DERECHOS RESERVADOS © PROHIBIDA SU REPRODUCCIÓN TOTAL O PARCIAL**

Todo el material contenido en esta tesis está protegido por la Ley Federal del Derecho de Autor (LFDA) de los Estados Unidos Mexicanos (México).

El uso de imágenes, fragmentos de videos, y demás material que sea objeto de protección de los derechos de autor, será exclusivamente para fines educativos e informativos y deberá citar la fuente donde la obtuvo mencionando el autor o autores. Cualquier uso distinto como el lucro, reproducción, edición o modificación, será perseguido y sancionado por el respectivo titular de los Derechos de Autor.

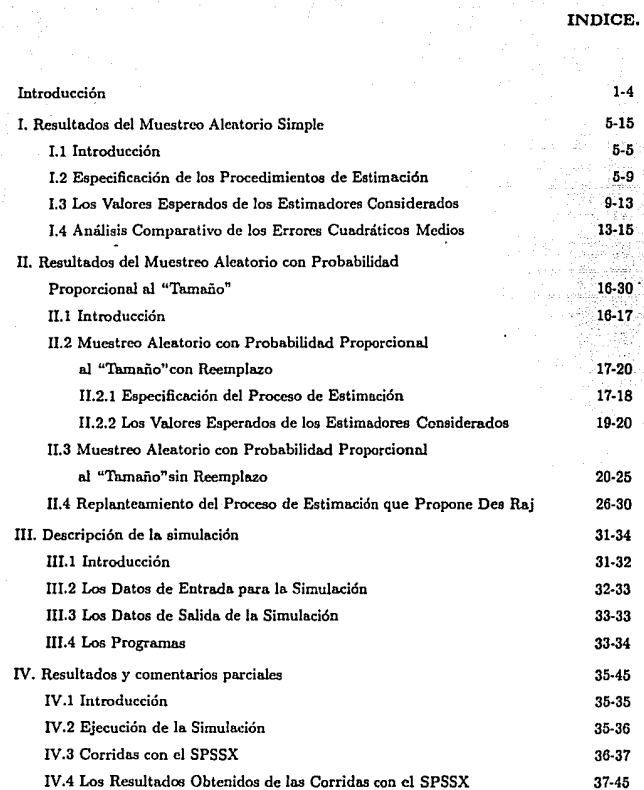

e de la característica de la producción de la característica de la producción de la característica de la carac<br>En 1939, estado en la característica por la característica de la característica de producción de la caracterís

### V. Conclusiones y Recomendaciones

### Bibliogrnfia

45.47 48-49

APENDICE.

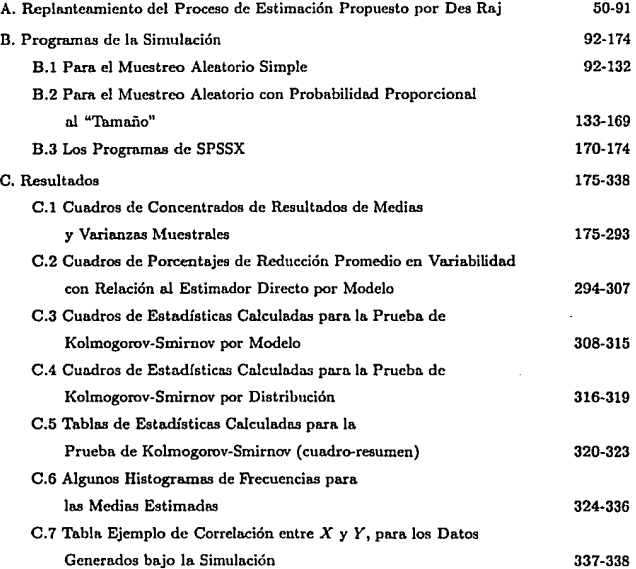

¡¡

### INTRODUCCION.

En la teoría estadística en general y en el muestreo en particular, resulta común oir o leer que alguien refiere que un cierto estimador es mejor, pues la variabilidad teórica asociada a él así lo estipula, y a la par de tal aseveración se da una demostración definitiva e indiscutible del hecho en cuestión.

La situación muy poco tratada, pero siempre interesante de responder o nl menos de tener una idea sobre su situación o estado real, es ¿ cuál es la magnitud en que efectivamente un estimador es "mejor" que otro, en términos de su variabilidad?, esto es, teóricamente, un cierto estimador puede resultar tener una menor variabilidad que n1gún otro, pero si la diferencia real entre ellos es tal que numéricamente no es significativa, pudiera ser el caso de que el estimador "menor" en variabilidad, dejara de ser atractivo.

La respuesta a la pregunta anterior resulta ser muy dificil de lograrse de manera general, cuando aún para casos específicos no se ha desarrollado. En consecuencia, en este trabajo se presenta el análisis de las varianzas correspondientes n algunos entimndorcs de in media poblacional, como son la media muestral, el estimador de razón y el estimador de regresión, para el caso del muestreo aleatorio simple sin reemplazo; el proceso de estimación secuencial 1, para el caso del muestreo aleatorio sin reemplazo con probabilidades proporcionales al "tamaño" y por último el estimador de la media correspondiente a un muestreo aleatorio con reemplazo con probabilidades proporcionales al "tamaño".

Como los cuatro últimos estimadores plantean el uso de información auxiliar, se puede considerar que la característica en estudio estará determinada tanto por la distribución que se le puede asignar a la variable auxiliar en cuestión, como al tipo de relación que se observe entre ella y la característica en estudio. En virtud de lo cual, se puede percibir que el análisis que tiene o tendría que desarrollarse pnra lograr un conocimiento pormenorizado deberá ser amplio y profundo.

1 Ver Des Raj 1968, páginas 57 a 60.

 $\mathbf{1}$ 

 $Si$  a lo anterior se agrega la consideración de que dicho estudio no puede efectuarse "experimentando"en la realidad, resulta entonces natural juzgar que lo que se pretende, sólo podrá lograrse a través de una simulación en computadora y contemplando algunos de los casos factibles a la distribución de la variable auxilinr y algunas posibles funciones que a partir de la variable auxiliar determinen a la característica en estudio.

Lo que sigue a continuación es la. descrlpción de In simulación efectuada en la computadora Unisys A-12 de la Direcdón General de Servicios de Cómputo Académico de la UNAM.

El capítulo uno presenta los resultados teóricos, comunmcnte conocidos, relacionados con el muestreo aleatorio simple sin reemplazo, se trata específicamente, de recordar de manera. sucinta las fórmulas de los estimadores en cuestión, como también los estimadores de la varianza o del error cuadrático medio de dichos estimadores según corresponda, igualmente se revisa el valor esperado para ambos tipos de expresiones.

En el capítulo dos se realiza exactamente lo mismo que en el uno, sólo que para el muestreo aleatorio con probabilidad proporcional al "tamaño" de las unidades. En el caso del proceso de estimación secuencial o de Des Raj, se revisa el planteamiento que hace Des Raj, pero también se proponen nuevas expresiones, desarrolladas durante la elaboración del presente trabajo, para la variabilidad de los estimadores en cuestión.

El capítulo tres presenta algunos comentarios relacionados con los elementos en base a los cuales se desarrolló In simulación corre5pondientc, esto es, los modeloa contemplados para la relación entre la variable auxiliar y la característica en estudio, las distribuciones asociadas con la generación de la variable auxiliar, los valores empleados para desestandarizar dichas distribuciones, los tamaños poblacionales considerados así como también los porcentajes de muestreo.

Igualmente se refieren los archivos de información generados por los programas desarrollados con mayor importancia para el análisis que se efectuó. Por último, con relación a este capítulo, se hacen algunos señalamientos acerca de los programas realizados, tanto paro. la simulación como para el análisis de los resultados producidos por la misma.

En el capítulo cuatro se realizan comentarios correspondientes a las corridas de los programas de la simulación, así como también a las de los programas desarrollados en SPSSX. para obtener resultados con relación a los datos producidos por los programas anteriores. Finalmente, en este *mismo* capítulo se analizan los resultados logrados en las corridas del SPSSX, a veces por modelo o bien en ocnsiones por tipo de distribución.

En el capítulo cinco se realiza una síntesis de los resultados obtenidos para toda la simulación, como también se proponen o presentan algunas recomendaciones generales para estudios futuros.

A continuación se muestra la bibliografía consultada, *base* del presente trabajo.

En el apéndice *A* se presenta con *más* detalle el replanteamiento del proceso de estimación propuesto por Des Raj.

En el apéndice B se exhiben tanto el programa que simuló el muestreo aleatorio simple sin reemplazo, desarrollando los estimadores directo, de razón y de regresión, en este caso, como el progromn que simuló el muestreo aleatorio con probabilidad proporcional al "tamaño"de las unidades, contemplando los estimadores de Des Raj o secuencial y uno para la media, en los casos de sin y con reemplazo respectivamente; ambos programas se desarrollaron en FORTRAN 77. Igualmente se muestran los cuatro programas de SPSSX que se emplearon para analizar la información producto de las simulaciones realjzadas.

En el apéndice C se presentan los resultados obtenidos, subdividiendo estos de la siguiente manera:

- C.l. Cuadros de resultados que se denominaron "CONCENTRADO DE RESULTADOS DE MEDIAS Y VARIANZAS MUESTRALES", son sólo algunos, en virtud de que los resultados obtenidos no fueron significativamente diferentes, entre las tres distribuciones consideradas para la variable auxiliar y entre modelos.
- C.2. Tablas resumen denominadas "PORCENTAJE DE REDUCCION PROMEDIO EN VARIABILIDAD CON RELACION AL ESTIMADOR DIRECTO" que se desarrollaron por modelo, para las tres distribuciones consideradas para la variable auxiliar.

- C.3. Tablas resumen denominadas "ESTADISTICAS CALCULADAS PARA LA PRUEBA DE KOLMOGOROV-SMIRNOV POR MODELO", una mucstra del total en virtud **de la. gran similaridad de resultados.**
- **C.4. Del total de tablas para el caso C.3, se obtuvieron unns tablas resumen que se** denomi~ naron "ESTADISTICAS CALCULADAS PARA LA PRUEBA DE KOLMOGOROV-SMIRNOV POR DISTRIBUC!ON".
- C.5. Aquí se muestran las tablas "ESTADISTICAS CALCULADAS PARA LA PRUEBA DE KOLMOGOROV-SMIRNOV (CUADRO-RESUMEN)".
- **C.6. Se presentan algunos histogramas de frecuencias para las medias estimadas y por último**
- C.7. Una tabla, ejemplo, de las correlaciones observadas entre la variable auxiliar (X) y la variable o característica de estudio (Y).

Capítulo 1

### RESULTADOS DEL MUESTREO ALEATORIO SIMPLE.

### 1.1.- Introducción.

En este capítulo se refieren los resultados de los procedimientos de cstimnci6n, ya conocidos, del muestreo aleatorio simple y que se emplearán en la simulación a realizar.

### I.2.- Especificación de los Procedimientos de Estimación.

En el desarrollo de la teoría del muestreo se plantea, en el caso del diseño más simple, que la estimación de la media poblacional, se puede efectuar considerando tres principios, esquemas o enfoques de cálculo que se referirán como estimadores y que son :

- i) el directo o simple,
- ii) el de rnzón y
- iii) el de regresión.

El estimador directo, determina la media poblacional por medio de

$$
\widehat{\overline{Y}} = \overline{y} = \sum_{i=1}^{n} \frac{y_i}{n}
$$

 $(I.1)$ 

la. varianza correspondiente a él queda dada por

$$
Var\left(\widehat{\overline{Y}}\right) = \left(1 - \frac{n}{N}\right) \frac{S_y^2}{n} \tag{1.2}
$$

$$
S_{\mathbf{y}}^2 = \frac{\sum_{i=1}^{N} (Y_i - \overline{Y})^2}{N - 1}
$$
 (I.3)

Con relación al estimador de razón se puede observar que la media poblacional se plantea como:

$$
\widehat{\overline{Y}}_{Ra} = \frac{\overline{y}}{\overline{x}} \overline{X} = \frac{y}{x} \overline{X}
$$
 (I.4)

el error cuadrático medio de este estimador 1, cst&. aproximado por *:* 

$$
ECM\left(\widehat{\overline{Y}}_{R_{\mathbf{a}}}\right) \doteq \frac{\left(1-\frac{n}{N}\right)}{n}\left[S_{\mathbf{y}}^{2} + R^{2}S_{\mathbf{z}}^{2} - 2RS_{z\mathbf{y}}\right]
$$
\n(1.5)

con  $S^2_v$  determinada o definida por la expresión (I.3) y  $S^2_x$  idéntica, sólo que sustituyendo las  $Y$  por  $X$  y

$$
S_{xy} = \frac{1}{N-1} \sum_{i=1}^{N} \left( X_i - \overline{X} \right) \left( Y_i - \overline{Y} \right) \tag{I.6}
$$

además de que

con

$$
R = \frac{Y}{X} = \frac{\overline{Y}}{\overline{X}}
$$
 (I.7)

<sup>&</sup>lt;sup>1</sup> Nótese que se considera el error cuadrático medio, como medida de variabilidad en lugar de la varianza por conveniencia, como se verá en la sección 1.3.

Por lo que corresponde al estimador de regresión, se tiene que el parámetro poblacional en cuestión, esto es la. media, es estimada por :

$$
\widehat{\overline{Y}}_{Re} = \overline{y} + \widehat{B} \left( \overline{X} - \overline{x} \right) = \overline{y} + b \left( \overline{X} - \overline{x} \right) \tag{I.8}
$$

donde Íi o *b* está definida por

$$
\widehat{B} = b = \frac{\sum_{i=1}^{n} (y_i - \overline{y})(x_i - \overline{x})}{\sum_{i=1}^{n} (x_i - \overline{x})^2}
$$
(I.9)

nuevamente en este caso se hablará del error cuadrático medio <sup>2</sup>, el cual para muestras grandes es aproximado por :

$$
ECM\left(\widehat{\overline{Y}}_{Re}\right) \doteq \frac{\left(1-\frac{n}{N}\right)}{n}S_{\mathbf{y}}^{2}\left(1-\rho^{2}\right)
$$
 (I.10)

Las expresiones  $(I.1)$ ,  $(I.4)$  y  $(I.8)$ , ofrecen cada una por separado, una manera de aproximarse al verdadero valor de la media poblacionnl de la característica en estudio, que en particular y como nota aclaratoria, en este trabajo sólo se hablará de la media, aunque los resultados a obtener pueden aplicarse o extenderse también nl total poblacional.

Las expresiones  $(I.2)$ ,  $(I.5)$  y  $(I.10)$ , proporcionan la variabilidad o el error cuadrático medio que correspondería a cada uno de los estimadores ahora considerados. Sin embargo dichos conceptos, en In realidad, mmca son conocidos pues cada uno de ellos depende de elementos poblacionales desconocidos tales como  $S^2_y$ ,  $S^2_z$ , *R y*  $\rho^2$ , según sea el caso, por lo que se deben de aproximar o estimar, quedando finalmente en ese caso de la siguiente manera:

<sup>2</sup> Ver nota pie de página anterior.

Para la expresión (I.2), el estimador correspondiente sería :

con.

y

$$
\widehat{Var}\left(\widehat{Y}\right) = var\left(\widehat{Y}\right) = \left(1 - \frac{n}{N}\right) \frac{s_y^2}{n} \tag{I.11}
$$

$$
s_y^2 = \frac{\sum_{i=1}^{y_i} (y_i - y)}{n-1}
$$
 (I.12)

en el caso de la expresión (I.5) se tiene que la estimación en cuestión se efectua de la siguiente manera :

$$
\widehat{ECM}\left(\widehat{\overline{Y}}_{Ra}\right) = ecm\left(\widehat{\overline{Y}}_{Ra}\right)
$$

$$
\doteq \frac{\left(1-\frac{n}{N}\right)}{n} \left[s_y^2 + r^2 s_x^2 - 2r s_{xy}\right]
$$
(1.13)

con  $s_x^2$  igual a la expresión (I.12),  $s_x^2$  idéntica a  $s_y^2$ , sólo que sustituyendo las y por x y  $s_{xy}$ dada por :

$$
s_{xy} = \frac{1}{n-1} \sum_{i=1}^{n} (x_i - \overline{x}) (y_i - \overline{y})
$$
 (I.14)

 $(1.15$ 

$$
\widehat{R}=r=\frac{y}{x}=\frac{\overline{y}}{\overline{x}}
$$

por último con relación a  $(I.10)$  se tiene que su estimador se da por:

$$
ecm\left(\widehat{\overline{Y}}_{Re}\right) = \frac{\left(1 - \frac{n}{N}\right)}{n} s_{\mathbf{y}}^{2} \left(1 - \widehat{\rho}^{2}\right)
$$
 (1.16)

donde  $s_n^2$  es idéntica a  $(I.12)$  y

$$
\widehat{\rho} = \frac{\sum_{i=1}^{n} (x_i - \overline{x}) (y_i - \overline{y}) / (n-1)}{\sqrt{\sum_{i=1}^{n} (x_i - \overline{x})^2} \sqrt{\sum_{i=1}^{n} (y_i - \overline{y})^2}}
$$
(1.17)

### 1.3.- Los Valores Esperados de los Estimadores Considerados

En el punto anterior, se recordó de manera sucinta, parte de la formulatión que a menudo se presenta en la literatura de la teoría del muestreo con relación al muestreo aleatorio simple.

Ahora se procederá a recordar como son los valores esperados de los estimadores ya enunciados.

Con relación al estimador directo o simple se tiene que los valores esperados de las expresiones *(I.1)* y *(I.11)* son:

$$
E\left[\widehat{\overline{Y}}\right] = E\left[\overline{y}\right] = \overline{Y} \tag{I.18}
$$

*(I.19)* 

$$
\mathbf{y} \\
$$

$$
E\left[var\left(\widehat{\overline{Y}}\right)\right] = E\left[\left(1 - \frac{n}{N}\right) \frac{s_p^2}{n}\right]
$$

$$
= \left(1 - \frac{n}{N}\right) \frac{s_p^2}{n}
$$

por lo cual se les conoce como estimadores insesgados. Con relación al estimador de razón la expresión *(I.4)* tiene como valor esperado a :

$$
E\left[\widehat{\overline{Y}}_{R\mathfrak{a}}\right] = \overline{Y} - Cov\left[\widehat{R},\overline{x}\right] \qquad (I.20)
$$

expresión que se transforma en :

$$
E\left[\widehat{\overline{Y}}_{R\bullet}\right] = \overline{Y} + \sum_{i=1}^{\infty} (-1)^i \frac{E\left[(\overline{y} - R\overline{z})(\overline{z} - \overline{X})^i\right]}{\overline{X}^i}
$$
 (1.21)

al desarrollar la  $Cov\left[\widehat{R},\overline{x}\right]$ , como una función calculada en series de potencias, aplicando el teorema de Taylor 3.

El sesgo que se observa, en las dos últimas expresiones, suele considerarse insignificante, tanto porque los términos subsecuentes de la suma en la expresión (I.21), se hayan divididos por potencias cada vez mayores de la media poblacional, como también por el hecho de suponer que para muestras grandes, la diferencia  $\vec{y} - R\vec{x}$  se aproxima a cero y además la media muestral de la variable (auxiliar)  $x_i$  se aproxima a la media poblacional. Esta última. consideración se suele. contemplar más frecuentemente, por lo que se plantea Ja demostración siguiente :

$$
E\left[\widehat{Y}_{R_{\mathbf{a}}}\right] = E\left[\widehat{R}\overline{x}\right] = E\left[\frac{\overline{y}}{\overline{x}}\overline{X}\right]
$$

$$
= E\left[\frac{\overline{y}}{\overline{x}}\overline{X}\right] = E\left[\overline{y}\right] = \overline{Y}
$$
(1.22)

3 Mood et.al., 1974, ver el capítulo V, teorema 4, pág. 181.

como se puede observar, en ocasiones se puede confundir la expresión anterior en el sentido de que  $\widehat{\overline{Y}}_{Ra}$  es un estimador insesgado de  $\overline{Y}$ , lo cual no es cierto.

Lo anterior justifica, el porque no se refirió la varianza asociada con el estimador y permite plantear que el error cuadrático medio de  $\widehat{\overline{Y}}_{R\mathfrak{a}}$  está dado por :

$$
ECM\left(\widehat{Y}_{Ra}\right) = E\left[\left(\widehat{RX} - \overline{Y}\right)^{2}\right]
$$

$$
= \sum_{i=0}^{\infty} (-1)^{i} \left(i+1\right) \frac{E\left[\left(\overline{y} - R\overline{x}\right)^{2}\left(\overline{x} - \overline{X}\right)^{i}\right]}{\overline{X}^{i}}
$$

$$
= E\left[\left(\overline{y} - R\overline{x}\right)^{2}\right] - 2 \frac{E\left[\left(\overline{y} - R\overline{x}\right)^{2}\left(\overline{x} - \overline{X}\right)\right]}{\overline{X}}
$$

$$
+ \sum_{i=2}^{\infty} (-1)^{i} \left(i+1\right) \frac{E\left[\left(\overline{y} - R\overline{x}\right)^{2}\left(\overline{x} - \overline{X}\right)^{i}\right]}{\overline{X}^{i}}
$$
(1.23)

obteniendo ésto al desarrollar la  $E\left[\left(\widehat{R}\overline{X}-\overline{Y}\right)^2\right]$ , como una función calculada en series de potencias, aplicando nuevamente el teorema de Taylor.

Si se consideran una vez más como insignificantes las expresiones correspondientes del segundo término en adelante, en el lado derecho de la igualdad de (I.23), o como ya se señaló igualmente el que las muestras son grandes, resulta que el error cuadrático medio de  $\widehat{\overline{Y}}_{R\mathfrak{a}},$  estaría tan sólo determinado por  $E\left[(\overline{y}-R\overline{x})^2\right],$  aclarando ésto el porque muy frecuentemente se dice que :

$$
ECM\left(\widehat{\overline{Y}}_{Re}\right) = E\left[\left(\widehat{\overline{Y}}_{Re} - \overline{Y}\right)^{2}\right] = E\left[\left(\frac{\overline{y}}{\overline{x}}\overline{X} - \overline{Y}\right)^{2}\right]
$$
  
11.

$$
= E\left[\left(\frac{\overline{yX} - \overline{Yx}}{\overline{x}}\right)^2\right] = E\left[\left(\frac{\overline{yX} - \overline{Yx}}{\overline{x}}\right)^2\right]
$$

$$
= E\left[\left(\overline{y} - \frac{\overline{Yx}}{\overline{x}}\right)^2\right] = E\left[(\overline{y} - R\overline{x})^2\right]
$$

$$
= \frac{(1 - \frac{1}{N})}{n}[S_Y^2 + R^2S_X^2 - 2RS_{XY}] \qquad (I.24)
$$

Por consiguiente la expresión  $(I.13)$  sólo podría ser un estimador insesgado de la última parte de la expresión (*I.24*), pero resulta que  $s_x^2 + \hat{R}^2 s_x^2 - 2\hat{R} s_{xy}$  o equivalentemente:

$$
\frac{\sum_{i=1}^{n} \left(y_i - \widehat{R}x_i\right)^2}{n-1}
$$
 (1.25)

**es un estimador muestra! que presente. un sesgo de orden l/n 4 , con lo cual la expresión**   $(I.13)$  es una estimación sesgada de  $(I.5)$ .

**Por otro lado, en el caso del estimador de regresión se tiene que (1.8) es una estimación que tiene un sesgo de orden 1/n 15 , cuyo principal término en el sesgo está dado por la**  expresión:

$$
\frac{-\left(1-\frac{n}{N}\right)}{n}\frac{E\left[e_i\left(x_i-\overline{X}\right)^2\right]}{S_X^2}\tag{I.26}
$$

• Cochrnn, 1977, ver sccci6n 2.11, págs. 30 - 34. 5 Ihid.~ **sección 7.7, págs. 198 -199.** 

por lo que la esperanza correspondiente es :

$$
E\left[\widehat{\overline{Y}}_{Re}\right] = \overline{Y} - E\left[b\left(\overline{x} - \overline{X}\right)\right] = \overline{Y} - Cov\left(b, \overline{x}\right)
$$
 (I.27)

en consecuencia, y al igual que en el caso del estimador de razón, se nota que sólo es posible referir el concepto de error cuadrático medio, cuya estimación  $(I.16)$ , resulta ser igualmente sesgada <sup>6</sup>, por un término cuyo orden es  $1/\sqrt{n}$ , dando por consiguiente un estimador sesgado de el lado derecho de (I.10).

### 1.4.• Análisis Comparntivo de los Errores Cuadráticos Medios

En virtud de que la comparación de los valores esperados de los diferentes estimadores considerados para la media poblacional, no permite concluir cual es el mejor estimador en cuestión y cual es el menos recomendable, se hace necesario desarrollar un análisis más importante, desde el punto de vista estadístico, que proporcione elementos decisionales más convincentes. Esta situación es más o menos logre.da al conjuntar en el análisis correspondiente, tanto los valores esperados de los estimadores, como los errores cuadráticos medios, lo cual se menciona a continuación.

Cochran<sup>7</sup>, refiere que en muestras grandes y considerando un muestreo aleatorio simple, el estimador de razón para el total poblacional, tiene un menor error cuadrático medio, que el que corresponde al estimador directo o simple si :

$$
\rho > \frac{1}{2} \frac{\frac{5\pi}{X}}{\frac{5\pi}{Y}} \tag{I.28}
$$

este resultado es válido igualmente para la media poblacional.

<sup>6</sup> Op.cit. <sup>1</sup>sección 7.4, pág. 195.

 $7$  Op.cit., sección 6.6, págs 157 - 158.

Por otro lado con relación al estimador de regresión, se puede observar de  $(1.2)$  y  $(1.10)$ , que sólo cuando la correlación entre dos variables,  $X$  y  $Y$ , es nula, entonces los errores cuadráticos correspondientes son iguales¡ y que a medida que esa correlación aumenta, en valor absoluto, el error cuadrático medio del estimador de regresión es menor que el que corresponde al estimador simple o directo.

Por otro lado, al considerar los errores cuadráticos medios de los estimadores de razón y de regresión se observa que :

$$
-\rho^2 S_Y^2 < R^2 S_X^2 - 2RS_{XY} \tag{1.29}
$$

lo cual equivale a que

$$
-\rho^2 S_Y^2 < R^2 S_X^2 - 2\rho R S_X S_Y \tag{I.30}
$$

que a su vez puede considerarse como

$$
-\rho^2 S_Y^2 - R^2 S_X^2 + 2\rho R S_X S_Y = -(\rho S_Y - R S_X)^2 < 0 \qquad (1.31)
$$

o bien como

 $(\rho S_Y - RS_X)^2 > 0$  (I.32)

y factorizando  $S_x$ , queda finalmente que :

$$
\left(\frac{\rho S_Y}{S_X} - R\right)^2 = \left(B - R\right)^2 > 0\tag{I.33}
$$

de lo cual se puede establecer que el estimador de regresión es mejor, en el sentido de un error cuadrático medio más pequeño, que el estimador de razón, y que sus respectivos erre-es cuadráticos medios serán iguales si y sólo si  $B = R$  o lo que equivale a decir que la relación entre  $Y \vee X$  es una recta que pasa por el origen.

### Capítulo ll

### RESULTADOS DEL MUESTREO ALEATORIO CON PROBABILIDAD PROPORCIONAL AL "TAMAÑO".

### II.1.- Introducción.

En este capítulo se trata el muestreo aleatorio con probabilidad proporcional al "tnmaño"de las unidades, considerando las opciones de con y sin reemplazo, y para cada caso de estos un estimador respectivamente. El término "tamaño"ha sido, es y será siempre entrecomillado, en virtud de que el concepto puede referirse indistintamente, a muy diversas características, dependiendo de la población y situación particular de aplicación o desarrollo del muestreo de que se trate.

Varios son los trabajos o artículos realizados con relación a la implantación o aplicación del muestreo aleatorio con probabilidad proporcional al "tamaño"de las unidades, Raj, Des¡ Rao, J. N. K.¡ Baylcss, D. L.¡ Connor, W. S.¡ Hartley, H. O., son sólo algunos de los estadísticos que han tratado diversos problemas con relación al tema.

En el muestreo aleatorio con probabilidades desiguales y sin reemplazo, las expresiones de la variabilidad del estimador, para la media o el total poblacional, involucran el cálculo de la probabilidad de que dos unidades cualesquiera de la población sean seleccionadas conjuntamente, lo cual casi siempre es complejo.

Asimismo, este tipo de muestreo, presenta teóricamente, la posibilidad, bajo ciertas candi· cioncs <sup>1</sup> 1 de tener una varianza más pequeña, que la que corresponde a un muestreo aleatorio simple con reemplazo.

1 Raj, 1968, corolario pág. 49 y seccíon 3.15 pág. 50.

Con base, n las dos consideraciones nnteriores se determinó estudiar el muestreo con probabilidad proporcional al "tamaño"para dos opciones o procesos de estimación menos difíciles de implantar o desarrollar como son : el estimador secuencial o de Des Raj para el caso de sin reemplazo, y un estimador de la media para el de con reemplazo. En lo que sigue se revisarán los procedimientos de estimación.

### Il.2.- Muestreo Aleatorio con Probabilidad Proporcional al

### "Tnmaño"con Reemplazo.

#### ll.2.1 Especificación del Proceso de Estimación.

En este caso, la teoría del muestreo propone como un estimador del total poblacional a.

$$
\widehat{Y} = \frac{1}{n} \sum_{i=1}^{n} \frac{y_i}{P_i} \tag{II.1}
$$

donde

$$
P_i = \frac{X_i}{X} \qquad i = 1, 2, \dots, N
$$

 $P_i$  representa la probabilidad de que el elemento i de la población sea seleccionado y  $X_i$ es el valor de la característica considerada como el "tnmaño"para él, y el total para. la población está dado por

$$
X = \sum_{i=1}^{N} X_i
$$

Ja variabilidad muestra! de este estimador se da por

$$
Var_1\left(\widehat{Y}\right) = \frac{1}{n}\sum_{i=1}^{N} P_i\left(\frac{Y_i}{P_i} - Y\right)^2
$$

que alternativamente puede expresarse como

y

$$
Var_2\left(\widehat{Y}\right) = \frac{1}{n} \sum_{i=1}^{N} \sum_{j>i}^{N} \left[P_i P_j \left(\frac{Y_i}{P_i} - \frac{Y_j}{P_j}\right)^2\right] \tag{I1.3}
$$

 $(II.2)$ 

(JI.5)

De manera análoga al capítulo anterior, las expresiones (II.2) y *(II.3)* tienen que estimarse, pues su determinación implica a todos los elementos de la población, lo cual no es posible ni lógico, en consecuencia los estimadores de *(II.2)* y *(11.3)* son:

$$
var_1\left(\widehat{Y}\right) = \frac{1}{n\left(n-1\right)} \sum_{i=1}^{n} \left(\frac{y_i}{P_i} - \widehat{Y}\right)^2 \qquad (II.4)
$$

$$
var_2\left(\widehat{Y}\right) = \frac{1}{n^2(n-1)}\sum_{i=1}^n\sum_{j>i}^n\left(\frac{y_i}{P_i} - \frac{y_j}{P_j}\right)^2
$$

II.2.2 Los Valores Esperados de los Estimadores Considerados.

No es difícil verificar que

$$
E\left[\widehat{Y}\right] = E\left[\frac{1}{n}\sum_{i=1}^{n}\frac{y_i}{P_i}\right] = \sum_{i=1}^{N}Y_i = Y
$$

esto es, que  $(II.1)$  es un estimador insesgado del total poblacional.

Asimismo se puede demostrar que  $(II.4)$  y/o  $(II.5)$  son estimadores insesgados de  $(II.2)$ '  $y$ /o ( $II.3$ ), en virtud de que estas últimas, son expresiones iguales, por lo tanto se tiene que:

$$
E\left[var_1\left(\widehat{Y}\right)\right] = E\left[var_2\left(\widehat{Y}\right)\right] = Var_1\left(\widehat{Y}\right) = Var_2\left(\widehat{Y}\right) \qquad (II.7)
$$

*(II.6)* 

Estos resultados se pueden adecuar para el caso de la media poblacional de la siguiente manera:

$$
\widehat{\overline{Y}} = \frac{1}{N} \widehat{Y} = \frac{1}{nN} \sum_{i=1}^{n} \frac{y_i}{P_i} = \frac{1}{n} \sum_{i=1}^{n} \frac{y_i}{NP_i}
$$
 (II.8)

$$
Var_1\left(\widehat{Y}\right) = \frac{1}{N^2}Var_1\left(\widehat{Y}\right) = \frac{1}{nN^2}\sum_{i=1}^N P_i\left(\frac{Y_i}{P_i} - Y\right)^2
$$

$$
= \frac{1}{n}\sum_{i=1}^N P_i\left(\frac{Y_i}{NP_i} - \frac{Y}{P_i}\right)^2\tag{I.9}
$$

para el caso de la expresión *éII.3),* eliminando algunos pasos se puede obtener que

$$
Var_2\left(\widehat{\overline{Y}}\right) = \frac{1}{n} \sum_{i=1}^{N} \sum_{j>i}^{N} \left[ P_i P_j \left(\frac{Y_i}{NP_i} - \frac{Y_j}{NP_j}\right)^2 \right]
$$
 (II.10)

por lo que corresponde a los estimadores de *(II.9)* y (II.10), se puede mostrar que éstos son

$$
var_1\left(\widehat{\overline{Y}}\right)=\frac{1}{n\left(n-1\right)}\sum_{i=1}^{n}\left(\frac{y_i}{NP_i}-\widehat{\overline{Y}}\right)^2
$$

$$
var_2\left(\widehat{\overline{Y}}\right) = \frac{1}{n^2(n-1)} \sum_{i=1}^{n} \sum_{j>i}^{n} \left(\frac{y_i}{NP_i} - \frac{y_j}{NP_j}\right)^2
$$
 (II.12)

*(II.11)* 

### II.3.- Muestreo Aleatorio con Probabilidad Proporcional al

### "Tamaño"sin Reemplazo.

En este caso, las expresiones que determinan a la variabilidad de los estimadores o bien a la estimación de las mismas, incluyen elementos muy complicados en su cál~o, tales como la probabilidad de que la unidad i de la población, esté seleccionada en la muestra (II<sub>i</sub>) y la probabilidad de que dos unidades cualesquiera  $i$  y  $j$  de la población, estén seleccionadas en la muestra  $(\Pi_{ij})$ , mismos que se encuentran en fórmulas como las desarrolladas por Horvitz y Thompson<sup>2</sup> o bien por Yates y Grundy<sup>3</sup>, que hacen que esta propuesta de muestreo sea

y

'.

 $^{2}$  Raj, op.cit. pág. 52.  $^{3}$  Ibid., pág. 54.

muy difícil de implantar, aún para poblaciones relativamente pequeñas como son  $N = 20$  $6N = 30.$ 

Tal parece que la situación antes apreciada no se da en la propuesta de Raj, la cuál consiste en lo siguiente :

Considere el muestreo aleatorio con probabilidad proporcional al "tamaño" de dos unidades, la primera selección es hecha con probabilidad  $P_i$  ( $i = 1, 2, ..., N$ ), las  $P_i$  son determinadas con base a las  $X_i$  y la segunda selección se efectua con probabilidades proporcionales a los "tamaños" de las unidades restantes; esto es, el elemento  $j$  de la población, es seleccionado con probabilidad  $P_i/(1 - P_i)$  si se sabe que previamente el elemento *i* de la población fue elegido.

Considere los estimadores del total de la población siguientes :

$$
t_1 = \frac{y_1}{P_1} \tag{II.13}
$$

 $t_2 = y_1 + y_2 \frac{(1-P_1)}{P}$ (II.14)

donde  $y_1$  y  $y_2$  son los valores de la variable en estudio, asociados con la primera y segunda selecciones y  $P_1$  y  $P_2$  son las probabilidades correspondientes a las unidades seleccionadas.

La varianza de  $t_1$  y  $t_2$  estarán dadas por

$$
Var(t_1) = \sum_{i=1}^{N} \sum_{j>i}^{N} \left[ X_i X_j \left( \frac{Y_i}{X_i} - \frac{Y_j}{X_j} \right)^2 \right]
$$
 (II.15)

$$
Var(t_2) = \sum_{i=1}^{N} \sum_{j>i}^{N} \left[ \left( 1 - \frac{X_i + X_j}{X} \right) X_i X_j \left( \frac{Y_i}{X_i} - \frac{Y_j}{X_j} \right)^2 \right] \tag{I1.16}
$$

 $(II.17)$ 

 $(II.18)$ 

se puede observar que  $Var(t_2)$  <  $Var(t_1)$ ; a continuación considere el estimador de  $Y$ , formulado como:

$$
t=\frac{t_1+t_2}{2}
$$

cuyo valor esperado resulta ser :

$$
E[t] = E\left[\frac{t_1 + t_2}{2}\right] = \frac{1}{2} \left(E[t_1] + E[t_2]\right)
$$

$$
= \frac{1}{2} \left[Y + Y\right] = Y
$$

como además

$$
E[t_1t_2] = E_1[t_1E_2[t_2]t_1]] = Y^2
$$

la covarianza entre  $t_1$  y  $t_2$  es cero, por lo que :

$$
Var[t] = Var\left[\frac{t_1+t_2}{2}\right] = \frac{1}{4}\left(Var[t_1] + Var[t_2]\right) \tag{I1.19}
$$

como la  $Var(t_2) < Var(t_1)$ , resulta que una cota superior para la  $Var(t)$  está dada por :

$$
\frac{1}{4}(Var(t_1) + Var(t_1)) = \frac{1}{2}Var(t_1) = \frac{1}{2}\sum_{i=1}^{N}\sum_{j>i}^{N} \left[ X_i X_j \left( \frac{Y_i}{X_i} - \frac{Y_j}{X_j} \right)^2 \right]
$$

expresión, esta última, que equivale a la variabilidad que correspondería al estimador del total, en el caso de un muestreo aleatorio con probabilidad proporcional al "tamaño"con reemplazo, para una muestra de dos unidades<sup>4</sup>, lo cual implica que :

$$
Var\left[t\right] < Var\left[\frac{1}{2}\sum_{i=1}^{2}\frac{y_i}{P_i}\right] \tag{II.20}
$$

esta última expresión permite concluir que para  $n = 2$ , el muestreo aleatorio con probabilidad proporcional al "tamaño"y sin reemplazo, es mejor que el de con reemplazo. Este resultado es inmediatamente generalizado por Raj <sup>5</sup>, quien considera la selección de una muestra de tamaño n sin reemplazo, en donde la i-ésima selección se efectua con probabilidad proporcional al "tamaño" de las  $N - i + 1$  unidades restantes.

Raj, op.cit. fórmula 3.25, pág. 49.<br>Ibid., teorema 3.13 pág. 59.

Así mismo Raj propone considerar la secuencia de estimadores siguiente, sea :

 $t_1 = \frac{y_1}{P_1}$ 

y en general

$$
t_{\lambda} = y_1 + y_2 + \dots + y_{\lambda-1} + y_{\lambda} \frac{1 - \sum_{j=1}^{\lambda-1} P_j}{P_{\lambda}} \qquad (\lambda = 2, 3, \dots, n) \qquad (II.21)
$$

dice Raj, que entonces  $E[t_{\lambda}] = Y$ ; que la  $E[t_{\lambda} t_{\mu}] = Y^2$ , lo cual implica que  $t_{\lambda}$  y  $t_{\mu}$  son no correlacionadas y por último que  $Var(t_\lambda) < Var(t_{\lambda-1})$  para toda  $\lambda$  con base al resultado obtenido en el caso del muestreo de dos unidades.

Como un resultado adicional a lo ya contemplado y casi inmediato propone que en virtud de que la  $Var(t_n) < Var(t_{n-1}) < \cdots < Var(t_1)$ , entonces considera a:

$$
t = \frac{t_1 + t_2 + \dots + t_n}{n} \tag{II.22}
$$

como un estimador de *Y* y concluye que

$$
Var(t) = \frac{1}{n^2} \sum_{i=1}^{n} Var(t_i) < \frac{1}{n} Var(t_1) = Var\left(\frac{1}{n} \sum_{i=1}^{n} \frac{y_i}{P_i}\right) \tag{II.23}
$$

lo cual determina que el estimador secuencial, en el caso del muestreo aleatorio con probabilidad proporcional al "tamaño"sin reemplazo es mejor al estimador considerado en el caso del mismo muestreo pero con reemplazo y concluye con un estimador para la  $Var(t)$ , el cuál cS'

$$
var(t) = \frac{\sum_{i=1}^{n} (t_i - t)^2}{n(n-1)}
$$
 (II.24)

Para lo antes expuesto, se pueden identificar varios problemas o situaciones de análisis de interés, a saber :

- i) *¿* Sería recomendable considerar a  $t_n$  como estimador de Y?, *¿*qué tan buena o qué tan mala sería la variabilidad estimada de  $t_n$ , si ésto fuera posible, con relación a la variabilidad de *t?,* ¿ cuál sería la relación, entre lns expresiones para las varianzas poblacionales de t y  $t_i$ ?, para  $i = 1, 2, \dots, n$ .
- ii) El problema que planten (i), es que no se conoce ni siquiera una expresión explícita de la *Var(tn),* y en consecuencia ni idea se tiene de como deba ser un estimador de la misma y
- iii) Ciertamente, está demostrado que

$$
Var(t) < Var\left(\frac{1}{n}\sum_{i=1}^{n}\frac{y_i}{p_i}\right)
$$

pero ¿cuál es la magnitud que planten dicha desigualdad?, y generalizando esta última cuestión, ¿qué tanto difieren, de manera práctica, los estimadores considerados en el capítulo anterior para el muestreo aleatorio simple y lo considerado hasta aquí en este capítulo?.

II.4.- Replanteamiento del Proceso de Estimación que Propone Des Raj. Si se modifica ligeramente la notación empleada en el proceso de estimación propuesto por Des Raj (consultar para una propuesta más detallada el apéndice A), de la siguiente manera:

Sen  $t_i$ , el estímador para el total poblacional, cuando se realiza la selección j a la manera como se propuso en el inciso anterior, considerando ndcmáa n *ii* como el valor de In unidad de la población seleccionada en la  $j$ -ésima ocasión y a continuación determine a :

$$
t_1 = \frac{y_{i_1}}{P_{i_1}} \qquad i_1 = 1, 2, ..., N \qquad (II.25)
$$

 $t_2 = y_{i_1} + y_{i_2} \frac{1 - P_{i_1}}{P_{i_2}}$   $t_2 = 1, 2, ..., N$   $t_2 \neq t_1$  (*II.26*)

en general:

--COn

$$
t_n = \sum_{i=1}^{n-1} y_{ij} + y_{i_n} \frac{1 - \sum_{j=1}^{n-1} P_{ij}}{P_{i_n}} \qquad i_n = 1, 2, ..., N
$$

 $i_n \neq i_{n-1} \neq i_{n-2} \neq \cdots \neq i_1$ 

*(Il.27)* 

se puede observar que, igual que antes :

$$
E[t_k] = Y \qquad para \; k = 1, 2, \ldots, n \qquad (II.28)
$$

esto es,  $t_k$  es un conjunto secuencial de estimadores insesgados de  $Y$ .

Con relación a la variabilidad del conjunto secuencial de estimadores. Raj da expresiones explícitas para  $k = 1$  y 2, pero no lo hace para cualquier k, como a continuación se presenta:

$$
tr[t_1] = \sum_{i_1}^{N} P_{i_1} \sum_{j \neq i_1}^{N} \frac{P_{i_2}}{1 - P_{i_1}} \sum_{\substack{i_1 \neq i_1 \\ i_2 \neq i_2}}^{N} \frac{P_{i_2}}{1 - P_{i_1}} - P_{i_2} \cdots
$$

$$
\sum_{\substack{i_1 \neq i_1 \\ i_1 \neq i_2 \\ i_2 \neq i_2}}^{N} \frac{P_{i_1}}{1 - P_{i_1}} \sum_{\substack{i_1 \neq i_1 \\ i_1 \neq i_2 \\ i_2 \neq i_2}}^{N} \sum_{\substack{i_1 \neq i_1 \\ i_1 \neq i_2 \\ i_2 \neq i_2}}^{N} \sum_{\substack{i_1 \neq i_1 \\ i_1 \neq i_2 \\ i_2 \neq i_2}}^{N} \frac{P_{i_1}}{1 - \sum_{j=1}^{i-2} P_{i_j}} - \sum_{\substack{i_1 \neq i_1 \\ i_1 \neq i_2 \\ i_2 \neq i_2}}^{N} \frac{P_{i_1}}{1 - \sum_{j=1}^{i-2} P_{i_j}} \tag{11.29}
$$

$$
tr \frac{N}{n} \sum_{\substack{i_1 \neq i_1 \\ i_1 \neq i_2}}^{N} X_{i_1} X_{j_1} \left( \frac{Y_{i_1}}{X_{i_1}} - \frac{Y_{j_1}}{X_{j_1}} \right)^2, \tag{11.29}
$$

la cual si se considera :

$$
V_{i_k j_k} = X_{i_k} X_{j_k} \left( \frac{Y_{i_k}}{X_{i_k}} - \frac{Y_{j_k}}{X_{j_k}} \right)^2
$$

y se realiza algo de álgebra se transforma en :

$$
Var[t_k] = \sum_{i_k}^{N} \sum_{j_k > i_k}^{N} V_{i_k j_k} \left[ 1 - (P_{i_k} + P_{j_k}) \left[ 1 + \sum_{\substack{i = j_k \\ i_1 \neq j_k}}^{N} \frac{P_{i_k}}{1 - P_{i_k}} \right] \right]
$$

$$
\left[1 + \sum_{\substack{i=1 \\ i \neq j \\ i \neq j}}^{N} \frac{P_{i_1}}{1 - P_{i_1} - P_{i_2}}\right[1 + \sum_{\substack{i=1 \\ i \neq j \\ i \neq j}}^{N} \frac{P_{i_1}}{1 - P_{i_1} - P_{i_2}}\right]
$$
\n
$$
\left[\dots \left[1 + \sum_{\substack{i=1 \\ i \neq j \\ i \neq j}}^{N} \frac{P_{i_{i-1}}}{1 - \sum_{j=1}^{j-1} P_{i_j}}\right] \dots \right] \right] \bigg] \bigg], \tag{17.30}
$$

Las expresiones anteriores son demasiado complejas y no son fáciles de calcular, con el propósito de simplificarlas, se propone en  $(II.30)$  distribuir sobre todos los elementos dentro de los paréntesis cuadrados, el término externo a ellos, esto es,  $V_{i_k j_k}$ , y desarrollando las sumas y ciertos pasos algebráicos, además de agregar algunas restricciones se puede obtener que :

$$
[t_k] = \sum_{i_k}^{N} \sum_{j_k > i_k}^{N} V_{i_k j_k}
$$
  
- 
$$
\sum_{i_k}^{N} \sum_{j_k > i_k}^{N} V_{i_k j_k} (P_{i_k} + P_{j_k}) \sum_{j=1}^{k-2} \left[ \prod_{m=1}^{j} \right]
$$

Var

$$
\begin{array}{cc}\nN & P_{i_m} \\
\hline\n\lim_{\substack{i_m \neq i_k \\
i_m \neq j_k}} & 1 - \sum_{l=1}^m P_{i_l}\n\end{array}
$$
\n
$$
\begin{array}{c}\n\text{Im } P_{i_m} \\
\text{Im } P_{i_l} \\
\text{Im } P_{i_l}\n\end{array}
$$

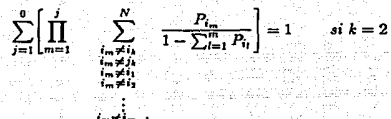

con

$$
\sum_{j=1}^{-1} \left[ \prod_{m=1}^{j} \sum_{\substack{i=m+1\\i=m+1\\i_m \neq i_1\\i_m \neq i_1}}^{N} \frac{P_{i_m}}{1-\sum_{l=1}^{m} P_{i_l}} \right] = 0 \qquad si \ k=1 \qquad (II.31)
$$

que aunque relativamente más sencilla, explícitamente hablando, no es más fácil de evaluar.

Con relación al hecho de que  $Var[t_k] < Var[t_{k-1}]$ , se puede observar que :

$$
Var[t_k] - Var[t_{k-1}] = -\sum_{i_1}^{N} \sum_{j_k > i_k}^{N} V_{i_k j_k} (P_{i_k} + P_{j_k}) \sum_{\substack{i_1 \neq i_1 \\ i_1 \neq i_2}}^{N} \frac{P_{i_1}}{1 - P_{i_1}}
$$

$$
\sum_{\substack{i_1 \neq i_1 \\ i_2 \neq j_4}}^N \frac{P_{i_2}}{1 - P_{i_1} - P_{i_2}} \cdots \sum_{\substack{i_{k-1} \neq i_1 \\ i_{k-2} \neq i_2}}^N \frac{P_{i_{k-2}}}{1 - \sum_{i=1}^{k-2} P_{i_i}} \qquad k = 2, 3, \ldots, n \quad (II.32)
$$

expresión que es negativa, por lo que efectivamente se puede asegurar que

$$
Var[t_n] < Var[t_{n-1}] < \cdots < Var[t_2] < Var[t_1]
$$

También se puede comprobar que  $Cov[t_it_j] = 0$  para  $i \neq j$ :  $i, j = 1, 2, ..., n$ .

En consecuencia el estimador  $t = \sum_{i=1}^{n} t_i/n$ , aparte de que como ya se vió es insesgado, se observa que

$$
\frac{Var[t_n]}{n} < Var[t] < \frac{Var[t_1]}{n} \tag{II.33}
$$

por lo cual, se responde en cierto modo a lo planteado en el punto (i) de las situaciones de análisis propuestas.

Igualmente (ii), ha sido parcialmente resuelta, pues queda aún el problema de obtener un estimador de  $Var[t_n]$  y en general para cualquier  $t_k$ .

Por último, con relación a (iii) se puede determinar que una idea sobre las magnitudes con las cuales Jos estimadores propuestos en cada caso son mejores o peores sólo es posible lograrlo a través de una simulación en la computadora, tal y como se señaló anteriormente.

### Capítulo III

### DESCRIPCION DE LA SIMULACION.

### III.1.- Introducción.

En los dos capítulos anteriores. se revisaron Jos estimadores directo, de razón y de regresión en el caso del muestreo aleatorio simple. Para el caso del muestreo aleatorio con probabilidad proporcional al "tnmaño"de las unidades, se consideró el estimador correspondiente al total poblacional cuando el muestreo se desarrolla con reemplazo y para el *caso* de sin. reemplazo se analizó la propuesta de estimación secuencial de Des Raj.

En los dos últimos casos, está demostrado, que la propuesta de Des Raj, es mejor, en términos de una menor variabilidad, ¿ qué tanto más chica?, es dificil determinarlo.

Otros resultados que se plantearon al final del capítulo primero, establecen que bajo ciertas condiciones, el estimador directo proporciona una mayor variabilidad que el estimador de razón y a su vez, algo análogo se consideró entre los estimadores de razón y de regresión.

Generalizando la pregunta antes planteada a lns diferentes variabilidades, resulta recomendable, buscar una probable respuesta a ella o bien una respuesta parcial a la misma, pues es indudable que el mayor o menor valor en varianza de un estimador con relación a otro, está evidentemente determinado por Ja relación funcional que entre la información auxiliar y la característica en estudio exista. Sin embargo, el responder parcialmente a dicha situación no es posible hacerlo de frente con la realidad o jugando con ella como yn se dijo anteriormente, motivo por el cual se torna indispensable efectuar una simulación, donde para una cierta población  $(N)$ , se tengan valores de la variable auxiliar  $(X)$ , conocidos en Ja realidad y los valores de la característica en estudio (Y), desconocidos en la realidad, con Y y X relacionados a través de una función matemática, muchas veces desconocida en la realidad o a lo más con nlguna idea acerca de la misma, y realizar bajo las condiciones

'·

anteriores los tipos de muestreo comentados, calcuhmdo los estimadores ya presentados y las estimaciones de sus varianzas correspondientes.

A continuación se especificarán Jns condiciones bajo Jn::i cuales se realizó la. simulación.

### III.2.- Los Datos de Entrada para la Simulación.

En virtud de que cuatro de los cinco procedimientos de estimación contemplados requieren o plantean la existencia de información adicional a la carnctcrística en estudio, se consideraron diferentes modelos de relación entre la variable auxiliar  $(X)$ , y la característica en estudio (Y), los cuales se presentan a continuación :

1)  $Y=1+3X+X^2$ 2) *Y* = 1 + *2X +X'*  3) *Y=l+X+X'*  4)  $Y = 1 + X$ 5)  $Y = 1 + 2X$ 6)  $Y = 1 - X$ 7) *Y=X*  8) *Y=2X*  9) *Y=* -X 10)  $Y=1+e^{-X}$ 11)  $Y=e^{-X}$ 12)  $Y=e^{-2X}$ 13)  $Y=2e^{-2X}$ 14)  $Y=1+ln(X)$ 15)  $Y=ln(X)$ 16)  $Y = ln(2X)$  y 17) *Y= 2ln(X)* 

Para. la variable auxiliar o independiente se consideraron ttes distribuciones : la exponencial, la gausiana y la uniforme.
Una vez generado un conjunto de N valores aleatorios X, éstos se dcsestandarizs.ron por un parámetro de ubicación (se eligió como único valor 200) y otro de dispersión o variabilidad (se le asignaron como valores 2, 10 y 25).

Con la información correspondiente a las equis desestandarizadas se evaluaron las variables dependientes, esto es, se determinaron los valores que corresponderían a todos y cada uno de los *N* elementos de la población con relación a la característica de estudio.

Los tamaños poblacionales o valores considerados de  $N$  fueron : 30, 50, 70, 100, 150, 200, 300, 400 y 500.

Por lo que corresponde a loe porcentajes de muestreo considerados estos fueron 10, 20, 30, 40 y 45, cuando el número de elementos a muestrear no dió un número entero , este se redondeó al entero mayor.

III.3.- Los Datos de Salida de la Simulación.

Como información producida por la simulación se consideró la media y varianza muestral de todos y cada uno de los cinco procedimientos de estimación considerados, además se generaron tablas con los valores poblacionales (media y varianza) de cada modelo para cada caso o combinación de elementos contemplados en el punto anterior.

Asimismo se generaron archivos con los valores de la variable independiente  $(X)$  v la dependiente (Y), pnra todos los modelos.

#### Ill.4.- Los Programas.

En un principio se pensó en un único programa, pero con la finalidad de no tener corridas con mucho tiempo de procesador se produjeron finalmente dos, uno de los cuales simuló el muestreo alcatorio simple  $(NOPPT)$  y el otro, el muestreo con probabilidad proporcional al "tamaño"(PPT).

Las subrutinas y demás elementos que los componen están suficientemente explicitados en los comentarios agregados a cada uno de ellos, por lo que sería ocioso repetir información, ver apéndices B.l y B.2.

Los programas fueron desarrollados en FORTRAN77 y se emplcnron nlgunas rutinas del paquete IMSL<sup>1</sup>, como son las generadoras de las equis (RNEXP, RNNOA y RNUN), para el proceso de selección en el caso del muestreo de probabilidades iguales se empleó la rutina RNSRI para determinar las muestras. Para el programa. de muestreo con probabilidades proporcionales al "tamaño"se utilizó la función RNUNF, también del IMSL.

Un comentario con rcladón a la subrutina AJUSTA, es que se desarrolló para evitar problemas de "overflow"en el caso de las varianzas muestrales sobre todo para los modelos  $1, 2, y$  3; otra solución hubiera sido emplear variables de doble precisión pero esta opción no se contempló, pues se consideró que los resultados a obtener serían los mismos, en términos generales, de esta manera si algún modelo se corregía, éste quedaba finalmente como  $Y_i' = Y_i/1000$ .

Aparte de los programas ya referidos y que simularon los procesos de muestreo y estimación, también se desarrollaron programas en SPSSX que sirvieron para obtener resultados tanto estadístico descriptivos, como de la prueba de Kolmogorov-Smirnov para normalidad, los cuales fueron aplicados a los resultados muestrales obtenidos para cada modelo y en cada tipo de muestreo.

<sup>1</sup>lntemational Mathematical Systcm Library

#### Capitulo IV

### RESULTADOS Y COMENTARIOS PARCIALES.

# IV.1.- Introducción.

A continuación se referirán los datos principales de la simulación efectuada, el tiempo aproximado de utilización del procesador, el número de corridas de los programas desarrollados, etcétera, además de comentar las tablas presentadas en los apéndices C.

IV.2.- Ejecución de la Simulación.

Con base en lo planteado en los capítulos anteriores se puede deducir que los programas que simulan cada uno de los muestreos considerados, se corrieron tres veces cada uno.

Los tiempos de procesador empleados, en cada corrida, fueron, en el caso del programa que simuló el muestreo aleatorio simple, de aproximadamente 51 minutos¡ para el programa que simuló el muestreo aleatorio con probabilidad proporcional al tamaño fue de 73 minutos, lo cual da. un total de 372 minutos, aproximadamente.

De cada corrida, antes referida, se generó un archivo de resultados muestralea para cada modelo de relación, entre la variable auxiliar (X} y la variable o característica en estudio (Y}, siempre y cuando la variabilidad poblacional no fuera cero, el número máximo de registros elaborados para un modelo fue de 27000, constando éstos de 60 caracteres aproximadamente y en donde cada uno de los registros contenía la información correspondiente al número de muestra, la combinación de los elementos tales como parámetro de variabilidad, cantidad de elementos que componían la población, porcentaje de muestreo y los valorea de la media estimada y la estimación de la variabilidad del estimador en cuestión para los procesos de estimación que correspondieran a los tipos de muestreo en estudio.

Una situación no contemplnda, fue que los modelos 11 al 13, relacionados con la función exponencial, nunca tuvieron resultados muestrales, pues los valores de la variable auxiliar ó independiente provocaron valores nulos de la variable independiente, dando ésto como resultado que no existiera una variabilidad poblacional.

En el caso del modelo 10 la situación no fue totalmente parecida pues la adición de una constante provocó una variabilidad que aunque a cinco decimales fue cero, internamente se debe concluir que tuvo un valor diferente, pues siempre se generaron 21000 registros.

En conclusión, de los 14 nrchivos generados en cada corrida, uno de ellos tuvo 21000 registros y los restantes 27000, lo cual da como resultado que en cada corrida se hallan generado 372000 registros.

IV.3.- Corridas con el SPSSX.

Para el análisis estadístico de la información generada por los dos programas que simularon los tipos de muestreo referidos se realizaron cuatro programas.

El primero de ellos se desarrolló para obtener resultados de las medias muestrales, para ello se utilizó la rutina que obtiene frecuencias (frequencies), y se obtuvieron como estadísticas de las poblaciones analizadas en este caso la media, la varianza, el valor mínimo, el valor máximo, la moda y la mediana. Este programa se corrió un total de 84 ocasiones.

El segundo programa desarrollado, obtuvo resultados semejantes para las varianzas muestrales con el uso de In misma rutina, por consiguiente se corrió igual número de veces.

El tercero se empleó principalmente para generar los archivos con las medias muestralee estandarizadas ( condescriptive ), y poder aplicar, posteriormente, a dichos datos el último programa desarrollado .

El cuarto programa utilizó la rutina de pruebas estadísticas no paramétricas ( npar-tes ), particularmente el caso de la prueba de Kolmogorov-Smirnov, para ver lo relacionado a In. suposición de normalidad que a menudo se considera en el ejercicio del muestreo.

Si se resume lo anterior, se concluye que se hicieron un total de 336 corridas para obtener resultados de los dos tipos de muestreo en estudio y los cinco procedimientos de estimación (directo, de razón y de regresión en el muestreo aleatorio simple y el estimador secuencial  $\alpha$  de Des Raj junto con el de con reemplazo para el muestreo aleatorio con probabilidades proporcionales al "tamaño"de las unidades, los cuales se comentarán a continuación.

## IV.4.- Los Resultados Obtenidos de las Corridas con el SPSSX.

En virtud de que los resultados obtenidos, fueron bastante semejantes dentro de modelos de una cierta clase y con insignificantes diferencias para las tres distribuciones consideradas en la generación de la variable auxiliar o independiente, lo que a continuación se argumentará será lo relacionado con los cuadros de los modelos y los tipos de datos seleccionados para conformar el presente trabajo.

En primer lugar se comentarán los resultados referentes a las medias y varianzas mucstrales y posteriormente se tratará lo relacionado con las estadísticas calculadas para la prueba de Kolmogorov-Smirnov para normalidad.

Modelos Cuadráticos (1, 2 y 3)

Modelo 1 ( $Y=1 + 3X + X^2$ ).

Un primer comentario que se puede hacer es que, y será válido para todas las tablas con resultados de medias y varianzas muestrales, las partes correspondientes a varianza de medias y medias de vnrianzas muestran enorme similitud y en alguna forma corroboran que los procesos de simulación no tienen desviaciones o errores en su implantación.

Un segundo comentario, igualmente generalizable a todas las tablas de este tipo, es que la parte correspondiente a la media de medias para el estimador de regresión muestra un comportamiento monótono uo decreciente conforme el porcentaje de muestreo aumenta, cuestión ésta que no es igualmente válida para los otros procedimientos de estimación y sólo en pocos casos mostró un decremento de una milésima, como en los modelos logarítmicos.

El siguiente comentario, corresponde particularmente al modelo 1 y como ne puede obscr-

ver presenta que en relación con el estimador directo • 1 el estimador de rnzón reduce la variabilidad muestrnl entre un 75 y un 83 por ciento; el estimador de regresión muestra una reducción de entre el 99 y 100 por ciento, In más grande reducción¡ por lo que corresponde nl muestreo aleatorio con probabilidad proporcional nl "tamaño"y en el caso del estimador considerado cuando el muestreo es con reemplazo (el cual por simplicidad será referido en adelante como simplemente "pptwr"), la reducción que también se dió fue de entre un 59 y un 65 por ciento, la más pequeña reducción y finalmente en este mismo muestreo, pero para el cnso de la opción sin reemplazo el estimador de Des Raj o secuencial (referido de ahora en adelante nada más como estimador de Des Raj o estimador secuencial o simplemente secuencial) mostró una reducción que osciló entre un 71 y un 75 por ciento.

En conclusión para este caso la menor variabilidad fue la del estimador de regresión, después la del estimador de razón, en tercer lugar el secuencial, en cuarto el estimador "pptwr"y por supuesto al último el directo.

El mismo orden de reducción en variabilidad se presentó para este mismo modelo y para la variable independiente con distribución uniforme, aunque es importante señalar que el estimador de regresión mostró la reducción siempre constante del 100 por ciento.

Por lo que corresponde a la variable independiente con distribución exponencial, pudiera considerarse que las condiciones de variabilidad son las mismas, excepto que los intervalos o rangos entre los que oscilaron los estimadores de razón y el secuencial se traslapan de manera importante, no permitiendo esta situación una mejor claridad en el tipo de orden ya considerado.

## $\text{Modelo } 2 (Y = 1 + 2X + X^2).$

En este caso se puede ver que nuevamente el estimador de regresión obtiene la más grande reducción en variabilidad, en segundo lugar y en particular para la variable independiente

<sup>\*</sup> Para el caso de los estimadores directo, de razón y de regresión, la. referencia a que se desarrollan a partir de un muestreo aleatorio simple sin reemplazo, siempre es omitida de aquí en adelante.

con distribución exponencial se puede observar un traslape de los rangos mucho más importante, lo cual complica determinar qué intervalo o rango es mejor y en qué sentido, en último lugar por tener unn reducción en variabilidad menor se encontró el estimador "pptwr".

En los casos de In variable independiente con distribución uniforme y gausiann, Ja situación en reducción es más dara e idéntica a la del modelo 1, esto cs <sup>1</sup>la menor reducción en variabilidad la muestra el estimador de razón y por último Ja más grande disminución fue observada con el estimador de regresión.

## Modelo 3  $(Y = 1 + X + X^2)$ .

Pera este modelo y la variable independiente con distribución del tipo uniforme, se observa que el rango más grande corresponde de nueva cuenta al estimador de regresión y el más pequeño al "pptwr"y que el estimador de razón y el secuencial vuelven a presentar un traslape aún más significativo.

La situación anterior también corresponde al caso de la variable independiente con distribución exponencial.

Para la distribución gausiana es más evidente que, la situación descrita para los modelos anteriores sigue prevaleciendo.

Es probable que los casos en donde se complicó el ordenar los cálculos, se deba a que los modelos cuadráticos se plantearon más y más "suaves", esto es, los coeficientes de la variable independiente al cuadrado igual a uno y no muy diferentes en el caso de la potencia uno.

#### Modelos Lineales ( *4* al 9).

Con ordenada al origen no nula (4, *5* y 6), distribución gausiann, exponencial y uniformes respectivamente  $(Y = 1 + X; Y = 1 + 2X; Y = 1 - X).$ 

Con excepción de algunos casos en los modelos 4 y 6 principalmente y en donde Ias reducciones variaron a lo máximo 4 milésimas, en estos modelos puede considerarse que los cuatro estimadores complementarios al directo redujeron ln. variabilidad en un 100 por ciento.

Llamo. la atención que lo anterior se haya observado aún para el estimador de razón, quizá se deba a que la ordenada al origen fue pequeña en realidad.

De nueva cuenta, el estimador de regresión actuó con una reducción absoluta del 100 por ciento, por lo que puede seguir considerándose el mejor.

Con ordenada al origen nula  $(7, 8, y, 9)$ , distribuciones exponencial, gausiana y uniforme respectivamente  $(Y = X; Y = 2X; Y = -X)$ .

En estos casos se observa que las reducciones en variabilidad alcanzan el 100 por ciento para todos los estimadores, por lo que aunque no es posible determinar cual es el mejor, tampoco se puede decir cual es el peor y en consecuencia el estimador de regresión continua acumulando puntos a su favor.

# Modelos Exponenciales (10 al 13)

 $(Y=1 + e^{-X}; Y=e^{-X}; Y=e^{-2X}; Y=2e^{-2X}).$ 

Para estos modelos no se pudo realizar análisis alguno, en virtud de que los valores de la variable independiente oscilaron alrededor de 200 y la función exponencial evaluada en los negativos de dichos valores vale cero en los cálculos dentro de la computadora. En particular los modelos 11 <sup>1</sup>12 y 13 tuvieron variabilidad interna, dentro de la computadora, nula, por lo que ni siquiera se generaron los archivos de resultados muestrales <sup>1</sup>por bastar un solo elemento de la población para conocer el parámetro poblacional en cuestión.

El modelo 10, si generó resultados muestrales aunque hay que considerar que la vnriabilidnd poblacionnl, contemplada hasta con 5 decimales fue igual a cero, por lo que los resultados muestrales correspondientes a varianza de medias y medias de varianzas resultaron en su mayoría nulos para los tres tipos de datos generados.

## Modelos Logarítmicos {14 al 17)

 $(Y = 1 + ln(X); Y = ln(X); Y = ln(2X); Y = 2ln(X)).$ 

Distribución Uniforme.- En estos casos ocurrió que la variabilidad para el estimador directo siempre fue nula, por lo cual no existe posibilidad de comparación con base al porcentaje de reducción en variabilidad, sin embargo al analizar las varianzas de medias o las medias de varianzas se pudo constatar que los estimadores de razón, "pptwr"y secuencial logran valores no nulos, y en cambio para el directo y el de regresión siempre fue nulo, con lo cual el estimador de regresión continúa acreditando puntos a su favor o acumulando cualidades.

Distribución Exponencial.- En este caso el tipo de resultados arriba reportados, continúa observándose, sin embargo en algunas ocasiones, muy pocas por cierto, la variabilidad, no nula, del estimador directo, permite percatarse de un aumento en las variabilidades para los estimadores de razón, "pptwr"y secuencial, con valores mínimos del 1100 por ciento, nuevamente el estimador de regresión mostró reducciones en variabilidad del 100 por ciento y para los casos en que la variabilidad del estimador directo fue nula, también la del estimador de regresión fue siempre cero.

Distribución Gausiana.- La situación observada en este caso resulta bastante parecida a la de la distribución exponencial aunque fueron más las ocasiones en donde se tuvieron varianzas no nulas parn el estimador directo y en consecuencia se observaron aumentos en los otros estimadores como, razón, "pptwr"y secuencial, que mínimamente logró niveles de más del 1000 por ciento, no así con relación al estimador de regresión, que de nuevo mostró alta eficiencia al reducir su variabilidad en un 100 por ciento o ser igual a la variabilidad del estimador directo cuando ésta fue nuln.

Se considera que el estimndor de regresión pudo lograr tales resultados en virtud de que la función logarítmica para valores de 200 ó más muestra una tendencia lineal, cuestión que no sería probable que sucediera si los valores de la variable independiente fueran pequeños.

# Las Estadísticas Calculadas para la prueba de Kolmogorov-Smirnov.

En las tablas correspondientes a las estadísticas calculadas para In prueba de Kolmogorov-Smirnov por modelo, se puede observar que cuando la distribución para la variable iudepcndiente es exponencial, los valores en cuestión tienden a ser más altos y en consecuencia, se puede considerar que un mnyor número de veces In suposición de normnlidnd no se nceptaría.

Para los en.sos de las distribuciones gausinnn o uniforme, puede observarse que el número de veces en que la suposición de normalidad no se rechazaría es mayor. Bueno es señalar, que sin cmbnrgo pnra los modelos lineales con ordenndn al origen nula, los valores de la es· tadjstica de Kolmogorov·Smirnov mostraron pnrn cnsi todos los estimadores, con excepción del directo, el rechazo total de la hipótesis en cuestión en virtud de la proporcionalidad tan exacta entre la variable auxiliar y la cnractcríst.ica en estudio, esto sin importar la distribución en cuestión.

En términos generales, la suposición de normalidad, es más difícil qu.e se cumpla pnra el estimador de regresión, no obstante, se dan algunas veces valores de Ja estadística que son magníficos para aceptar la hipótesis en consideración.

Para las tablas de las estadísticas calculadas de la prueba de normalidad por tipo de distribución de la variable independiente, aparte de notar el comportamiento ya realizado líneas arriba, se puede observar que los valores menores o mayores por modelo y tipo de estimador, es más o menos el mismo por tipo de modelo, esto es, para los modelos cuadráticos (1, 2 y 3), Jos lineales (4, 5, 6, 7, a y 9) y los logarítmicos (14, 15, 16 y 17), los valores de las estadísticas calculadas son muy semejantes e incluso para cuando la distribución de la variable independiente es gausiana o uniforme, las diferencias se hacen menores.

Con relación a los cuadros-resumen por tipo de distribución, modelo, etcétera, que se presentan, algunas de las consideraciones que se pueden hacer son los siguientes :

Muestreo aleatorio simple *:* 

i) el estimador de razón resultó tener en un porcentaje mayor de veces, el valor más pequeño de la estadística calculada de Kolmogorov·Smirnav por tipo de modelo.

- ii) el otro estimador que alcanzó el valor más pequeño de ln estadística fue el directo, aunque el porcentaje de veces en que así sucedió fue menor que en el de razón, sin cmbnrgo el estimador de regresión mmcn Jogró tener el valor más pequeño.
- Hi) para el caso del vnlor más grande de la estadística, puede observarse una situación  $m$ uy diferente  $a$  (i) y (ii), pues en este caso el estimador de regresión, mostró tener, un mayor número de veces el lugar más destacado.
- iv) en el sentido de (Hi), el estimador directo volvió a mostrar, en un porcentaje menor de veces que para el caso del valor más pequeño de }a estadística, una cierta tendencia a los valores grandes, aunque hay que señalar, que estos valores distan demasiado de *los* valores que en el ca.so del estimador de regresión *se* pueden observar.
- v) el estimador de razón, muestra el valor más grande de la estadística para la variable auxiliar (X), esto es una situación poco confiable de considerar, en virtud de la poca o casi nula variabilidad de lns poblaciones en ese modelo, por lo que incluso si se eliminan los resultados correspondientes a dicho modelo, puede observarse que los planteamientos hechos hasta ahora, continúan \"igentes.

Muestreo aleatorio con probabilidades proporcionales al "tamaño":

- a) el estimador "pptwr", resultó ser el que mostró mayor tendencia a la normalidad, pues más de la mitad de los modelos, considerando las tres tablas conjuntamente, señalan que el valor más pequeño para la estadística, le correspondieron y por otro lado menos del cincuenta por ciento de los modelos, nuevamente juntando las tres tablas, mostraron que el valor más grande para la estadística considcrndn, le correspondió a este estimador.
- b) como complemento de (a) se puede conaidcrar el caso del estimador secuencial, pues muestra exactrunente lo contrario *y* quizá lo más importante sea señalar que los valores de lus estadísticos en ambos casos no difieren a veces demasiado, a lo más tres milésimas, para la variable independiente con distribución gausiana o uniforme y un poco más de cinco décimas, para cuando la distribución es exponencial, caso extremo.

Si sólo se consideran los resultados para la variable independiente con distribución gausiana y uniforme, puede observarse que la hipótesis de normalidad sería aceptada para los dos estimadores en todos los modelos.

En conclusión en 18s tablns seleccionadas para mostrar lo relacionado con ln suposición de normalidad, hecho que frecuentemente se considera en la práctica del muestreo, se puede decir que los estimadores directo y de razón "pasarían"la prueba de hipótesis correspon· diente aún para los valores más grandes de nlfa (nivel de significancia), no es el cnso del estimador de regresión el cual necesita que se consideren valores muy pequeños del nivel de significancia para que "pase" la hipótesis en cuestión (tales como .05 ó .01).

Lo anterior se considera que ocurre en virtud de la gran precisión mostrada por este estimador y que como se puede observar en las gráficas, en unos casos no generó variabilidad en las estimaciones de la media y cuando ésto no sucedió, pocos casos salían, de la tendencia en estimación mayormente obtenida, ocasionando ésto las grandes diferencias entre la distribución gnusiana y la distribución empírica, todo lo anterior con relación al muestreo aleatorio simple.

Por lo que corresponde al muestreo con probabilidad proporcional al "tamaño", se puede concluir que en términos generales en el caso de la variable independiente con distribución exponencial, el estimador "pptwr", mostró una mayor tendencia a la normalidad, que el estimador secuencial; sin embargo cuando la distribución asociada fue la gausiana, los valores menores de la estadística calculada para la prueba correspondieron al estimador secuencial y el estimador "pptwr"tuvo una mayor proporción de estadísticas calculadas grandes, situación que no se mantiene cuando In distribución asociada es la uniforme en la que nuevamente se presenta el panorama encontrado con la distribución exponencial.

En favor del estimador secuencial habría que reconocer que las diferencias que existen entre los valores de las estadísticas en cuestión son, eliminando el caso extremo del modelo 8 para la variable independiente con distribución exponencial, no muy diferentes, por lo que la suposición de normalidad para él, no es mala.

Por último, se presentan un pequeño grupo de histogramas de frecuencias pnra las medias estimadas bajo diferentes condiciones de distribución, variabilidad inducida, etcétera y naturalmente diferentes valores de la estadística calculada de Kolmogorov-Smirnov, todo esto con la finalidad de reforzar los comentarios ya realizados.

#### Capítulo V

## Conclusiones y Recomendaciones.

En virtud del trabajo hasta aquí planteado, se puede resumir todo lo anterior en dos sentidos : uno teórico y otro práctico.

En lo teórico se considera que el replanteamiento del estimador propuesto por Des Raj o secuencial, representa un avance ligero en el problema en cuestión toda vez, que aunque ya se logró una o varias expresiones para la variabilidad de  $t_j$  y en particular de  $t_n$ , éstas continúan representando enormes dificultades de implantación sobre todo cuando *n* y N crecen, y en todo *caso* el problema que ahora queda abierto es el de obtener una forma de estimar dicha variabilidad, para cualquier j, pero principalmente para  $j = n$ .

Se antoja considerar, que un estimador probable de la variabilidad de  $t_n$  pudiera darse en términos de Jos n elementos muestreados y aplicando alguna de las expresiones logradas, pero eso representa tan sólo una idea escrita no analizada en lo más mÍnimo.

En el aspecto práctico uno de los vnrios resultados que se obtuvieron en la simulación es que, resulta ser más importante considerar la información adicional de manera que se contemple un muestreo aleatorio sjmple y se calcule un estimador de regresión, a utilizar dicha información para muestrear con probabilidad proporcioual al "tamaño".

Un segundo punto es que si se tiene información adicional de una población y se va a muestrear con probabilidad proporcional al "tamaño", el hacerlo con reemplazo o sin reemplazo proporciona, no siempre, una ventaja a este último que no va. más allá de 5 unidades porcentuales con relación n. la variabilidad del estimador directo en el muestreo con probabilidades iguales.

Otro punto interesante es que el estimador de razón mostró mejor adecuación al proceso de estimación sobre todo en los modelos cuadráticos y lineales que el estimador secuencial,

no así en los logarítmicos en los que presentó aumentos en la variabilidad mucho mayores que los sufridos por el mismo estimador.

 $E<sub>l</sub>$  peor estimador resultó ser el "pptwr", aunque también hay que consignar que en los modelos lineales, obtuvo reducciones en variabilidad que fueron en magnitud equivalentes a los de los estimadores de razón, de regresión o el secuencial, esto es del 100 por ciento.

Por lo que corresponde a la suposición de normalidad de los estimadores de la media, la simulación realizada señala que para el caso del muestreo aleatorio simple con probabilidad igual, el estimador de razón es el que mejor se comporta con la hipótesis en cuestión, luego seguiría el directo y por último el de regresión.

Para el muestreo aleatorio con probabilidad proporcional al "tamaño", puede considerarse que ambos estimadores cumplen, aunque resulta ser ligeramente más normal el "pptwr". que el secuencial.

Con relación a los datos generados para efectuar la simulación se tiene que estos fueron gráficamente, no se presentan, muy suaves y con correlaciones entre  $X \times Y$  que alcanzaron niveles de "perfecta correlación", esto es 99.997 ó 100 ó  $-100$  por ciento<sup>1</sup>, lo anterior no representa la realidad por lo que sería recomendable realizar el estudio, contemplando errores dentro de las relaciones consideradas, a fin de que se observe eomo se comportarían los estimadores ahora con datos que no tienen una alta correlación y que en consecuencia no tendrían esa "suavidad" que los datos contemplados tuvieron.

Por lo que respecta a los modelos considerados sería recomendable estudiar modelos drásticamente diferentes, pues los que aquí se analizaron fueron a final de cuentas muy parecidos.

<sup>&</sup>lt;sup>1</sup> Ver la tabla del apéndice C.7

#### BIBLIOGRAFIA.

- **(1} Bayless1 D. L. and Rao, J. N. K. "An cmpiricnl atudy of stabilities of estimntors and variance estimators in unequal probability sampling**  $(n = 3 \text{ or } 4)$ **" Jour. American** *Statistica.I Assodation¡* **Vol. 65, N 332, Dic. 1970.**
- **[2) Bratley, Pail; L. Fox, Bennett¡ E. Sclirnge, Linus. "A guide to simulation<sup>11</sup> Springer-**Verlag; New York, USA; Third Edition; 1983.
- [3] Cochran, W. G. "Sampling Techniques"John *Wiley and Sons;* New York, USA; Third **Edition¡ 1977.**
- [4] F. Chau, Tony and Gregg Lewis, John "Rounding Error Analysis of Algorithms far **Computing Means and Standard Deviations"** *Department of Mathematical Sciences The John Hopkins University;* USA; Technical Report N 289; April 1978.
- **{5] Conover, W. J. "Practica! Nonparametric Statistic:s"** *John Wiley* **and** *Sons;* **New York,**  USA; 1980.
- (6] IMSL "User's Manual Stat/Library"; *IMSL, Inc.;* Houston, Texas, USA; 1987.
- [7] Lahiri, D. B. "A method of sample selection providing unbiased ratio estimates" Bull. *Inter.* Stat. *Inst.;* Vol. 33; 1955.
- (8] M. Mood, Alexander; A. Graybill, Franklin; C. Boes, Duane. "Introduction to the **Theory of Statistics"McGraw-Hill,** *Kogakusha, LTD¡* **Tokio, Japan¡ Third Edition¡**  1974.

[9] Pérez Salvador, Blanca R. y Méndez Ramírez, Ignacio. "Algunos desarrollos en la teoría del muestreo" Comunicaciones Técnicas (serie naranja investigaciones), IIMAS, UNAM.: D. F., México: 1983.

ستثناء فخلطا

- [10] Raj, Des "On sampling with probabilities proportionate to size "Ganita: Vol. 5: 1954.
- [11] -, "On a method of sampling with unequal probabilities "Ganita; Vol. 17; 1966.
- [12] -, "Sample Theory" McGraw-Hill; New York, USA.; 1968.
- $(13)$   $-$  and S. H. Khamis "Some remarks on sampling with replacement" Ann. Math. Stat.; Vol. 29; 1958.
- [14] Rao, J. N. K. "Sampling designs involving unequal probabilities of selection and robust estimation of a finite population total ": articulo dentro del libro "Contributions to surveys sampling and applied statistics"de David, H. A.: Academic Press: New York. USA: 1978.
- [15] Schrage, Linus "A more portable fortran random number generator" ACM Transactions on Mathematical Software; Vol. 5, N 2; Pages 132-138; June 1979.
- [16] SPSSX "User's Guide" SPSS, Inc.; Chicago, Illinois, USA.; 1989.
- [17] Sukhatme, Pandurang V. and Sukhatme Balkrisma "Sampling theory of surveys with applications" Iowa State University Press: Ames Iowa, USA.: 1970.

# APENDICEA.

# REPLANTEAMIENTO DEL ESTIMADOR SECUENCIAL

# QUE PROPONE DES RAJ, PARA EL CASO DE

# UN MUESTREO CON PROBABILIDAD

# PROPORCIONAL AL "TAMAÑO"

SIN REEMPLAZO.

Sea *i*; el valor de la unidad de la población  $(i_j = 1, 2, ..., N)$ , seleccionada en la j-ésima ocasión, con  $i = 1, 2, \ldots, n$ .

Considere una muestra de tamaño n sin reemplazo, en donde la i-ésima unidad muestra! sea seleccionada con probabilidad proporcional al "tamaño"de las  $N - i + 1$  unidades restantes, esto es, el primer elemento de la muestra será seleccionado con probabilidad  $P_{ij}$  $(i_1 = 1, 2, ..., N)$ , el segundo elemento de la muestra será seleccionado con probabilidad  $P_{i_2}/(1-P_{i_1})$ , etcétera, el último elemento de la muestra será seleccionado con probabilidad  $P_{i_n}/(1-\sum_{i=1}^{n-1}P_{i_i}).$ 

Sea  $t_i$  el estimador para el total poblacional, con base a las  $j$  unidades muestreadas, y considérese a :

$$
t_1 = \frac{y_{i_1}}{P_{i_1}} \qquad i_1 = 1, 2, ..., N \qquad (A.1)
$$

$$
t_2 = y_{i_1} + y_{i_2} \frac{1 - P_{i_1}}{P_{i_2}} \qquad i_2 = 1, 2, ..., N \quad i_2 \neq i_1 \tag{A.2}
$$

 $t_3 = y_{i_1} + y_{i_2} + y_{i_3} \frac{1 - P_{i_1} - P_{i_2}}{P_{i_3}} \qquad i_3 = 1, 2, ..., N \quad i_3 \neq i_1 \neq i_2$  $(A.3)$ 

$$
u = y_{i_1} + y_{i_2} + y_{i_3} + y_{i_4} \frac{1 - P_{i_1} - P_{i_3} - P_{i_4}}{P_{i_4}}
$$

$$
i_4 = 1, 2, \ldots, N \quad i_4 \neq i_1 \neq i_2 \neq i_3 \ (A.4)
$$

generalizando lo antes considerado, el caso de *tn* se tiene como :

$$
n = y_{i_1} + y_{i_2} + \dots + y_{i_{n-1}} + y_{i_n} \frac{1 - P_{i_1} - P_{i_2} - \dots - P_{i_{n-1}}}{P_{i_n}} \tag{A.5}
$$

$$
= \sum_{j=1}^{n-1} y_{i_j} + y_{i_n} \frac{1 - \sum_{j=1}^{n-1} P_{i_j}}{P_{i_n}} \qquad i_n = 1, 2, ..., N; \qquad i_1 \neq i_2 \neq \cdots \neq i,
$$

lnsesgamiento de los estimadores antes considerados :

$$
E[t_1] = E\left[\frac{y_{i_1}}{p_{i_1}}\right] = \frac{y_1}{P_1} P_1 + \frac{y_2}{P_2} P_2 + \dots + \frac{y_N}{P_N} P_N
$$
  

$$
= \sum_{i_1=1}^N \frac{y_{i_1}}{P_{i_1}} P_{i_1} = \sum_{i_1=1}^N y_{i_1} = Y
$$
(A.6)  

$$
E[t_2] = E\left[t_2 \mid y_{i_1}\right] = E_1\left[E_2 \left[y_{i_1} + y_{i_2} \frac{1 - P_{i_1}}{P_{i_2}} \mid y_{i_1}\right]\right]
$$
(A.7)

$$
E_2\left[y_{i_1} + y_{i_2} \frac{1 - P_{i_1}}{P_{i_2}} \middle| y_{i_1}\right] = y_{i_1} + E_2\left[y_{i_2} \frac{1 - P_{i_1}}{P_{i_2}} \middle| y_{i_1}\right]
$$

$$
= y_{i_1} + \sum_{\substack{i_2 = 1 \\ i_j \neq i_1}}^N \left(y_{i_1} \frac{1 - P_{i_1}}{P_{i_1}}\right) \frac{P_{i_2}}{1 - P_{i_1}}
$$

$$
= y_{i_1} + \sum_{\substack{i_2=1 \ i_2 \neq i_1}}^N y_{i_2} = y_{i_1} + (Y - y_{i_1}) = Y
$$

 $E_1[Y] =$ Ý

en consecuencia :

$$
E\left[t_2\right] = Y
$$

$$
E[t_3] = E\left[t_3 \middle| y_{i_1}, y_{i_2}\right]
$$
  
= 
$$
E_1\left[E_2\left[E_3\left[y_{i_1} + y_{i_2} + y_{i_3} \frac{1 - P_{i_1} - P_{i_2}}{P_{i_3}} \middle| y_{i_1}, y_{i_2}\right]\right]\right]
$$
 (A.8)  

$$
E_3\left[y_{i_1} + y_{i_2} + y_{i_3} \frac{1 - P_{i_1} - P_{i_2}}{P_{i_1}} \middle| y_{i_1}, y_{i_2}\right] = y_{i_1} + y_{i_2} + E_3\left[y_{i_3} \frac{1 - P_{i_1} - P_{i_2}}{P_{i_3}} \middle| y_{i_1}, y_{i_2}\right]
$$

$$
= y_{i_1} + y_{i_3} + \sum_{\substack{i_3=1\\i_4\neq i_1\\i_3\neq i_2}} y_{i_3} \frac{1 - P_{i_1} - P_{i_2} - P_{i_3}}{P_{i_3}}}{1 - P_{i_1} - P_{i_3}}
$$

 $= y_{i_1} + y_{i_2} + (Y - y_{i_1} - y_{i_2}) = Y$ 

$$
E_1E_2\left[Y\right]=E_1\left[Y\right]=Y
$$

$$
E\left[t_3\right]=Y
$$

$$
E[t_4] = E[t_4|y_{i_1}, y_{i_3}, y_{i_3}]
$$
  
\n
$$
= E_1 \left[ E_2 \left[ E_3 \left[ E_4 \left[ y_{i_1} + y_{i_2} + y_{i_3} + y_{i_4} \frac{1 - P_{i_1} - P_{i_2} - P_{i_3}}{P_{i_4}} \middle| y_{i_1}, y_{i_3}, y_{i_3} \right] \right] \right] \right] (A.9)
$$
  
\n
$$
E_4 \left[ y_{i_1} + y_{i_2} + y_{i_3} + y_{i_4} \frac{1 - P_{i_1} - P_{i_2} - P_{i_3}}{P_{i_4}} \middle| y_{i_1}, y_{i_3}, y_{i_4} \right]
$$
  
\n
$$
= y_{i_1} + y_{i_2} + y_{i_3} + E_4 \left[ y_{i_4} \frac{1 - P_{i_1} - P_{i_2} - P_{i_3}}{P_{i_4}} \middle| y_{i_1}, y_{i_3}, y_{i_4} \right]
$$
  
\n
$$
= y_{i_1} + y_{i_2} + y_{i_3} + \sum_{\substack{i_4 = 1 \\ i_4 \neq i_1 \\ i_4 \neq i_3}}^{N} y_{i_4} \frac{1 - P_{i_1} - P_{i_2} - P_{i_3}}{P_{i_4}} \frac{P_{i_4}}{1 - P_{i_1} - P_{i_2} - P_{i_3}}
$$
  
\n
$$
= y_{i_1} + y_{i_2} + y_{i_3} + (Y - y_{i_1} - y_{i_2} - y_{i_3}) = Y
$$

 $54 -$ 

# $E_1E_2E_3\left[Y\right]=E_1E_2\left[Y\right]=E_1\left[Y\right]=Y$

tiri.<br>T

 $\chi_{\rm{20}}^{0.16}$ 

**Side China** یون کے بعد ا

en consecuencia :

$$
E\left[t_4\right]=Y
$$

$$
E[t_n] = E[t_n|y_{i_1}, y_{i_2}, \ldots, y_{i_{n-1}}]
$$

فعريتهم فهما

요즘

 $\epsilon = 10$ 

$$
= E_1 \bigg| E_2 \bigg[ \cdots E_{n-1} \bigg[ E_n \bigg[ y_{i_1} + y_{i_2} + \cdots + y_{i_{n-1}} \bigg]
$$

$$
+ y_{i_1} \frac{1 - P_{i_1} - P_{i_2} - \cdots - P_{i_{n-1}}}{P_{i_n}} \left[ y_{i_1}, y_{i_2}, \ldots, y_{i_{n-1}} \right] \cdots \left[ \begin{array}{c} \vdots \\ \vdots \end{array} \right] (A.10)
$$

ماد ولايي ب

$$
E_n\left[y_{i_1}+y_{i_2}+y_{i_3}+y_{i_{n_1}}+y_{i_n}\frac{1-P_{i_1}-\cdots-P_{i_{n-1}}}{P_{i_n}}\;\middle|\;y_{i_1},y_{i_2},\ldots,y_{i_{n-1}}\right]
$$

$$
= y_{i_1} + y_{i_2} + \cdots + y_{i_{n-1}} + E_n \left[ y_{i_n} \frac{1 - P_{i_1} - \cdots - P_{i_{n-1}}}{P_{i_n}} \; \middle| \; y_{i_1}, y_{i_2}, \ldots, y_{i_{n-1}} \right]
$$

$$
= y_{i_1} + y_{i_2} + \cdots + y_{i_{n-1}} + \sum_{\substack{i_1=1 \ i_2 \ i_3 \ j_4}}^{N} y_{i_n} \frac{1 - \sum_{j=1}^{n-1} P_{i_j}}{P_{i_n}} \frac{P_{i_n}}{1 - \sum_{j=1}^{n-1} P_{i_j}}
$$

 $i_n \neq i_{n-1}$ 

$$
y_{i_1} + y_{i_2} + \cdots + y_{i_{n-1}} + (Y - y_{i_1} - y_{i_2} - \cdots - y_{i_{n-1}}) = Y
$$

$$
E_1E_2...E_{n-1}[Y]=\cdots=E_1E_2[Y]=E_1[Y]=Y
$$

 $E[t_n] = Y$ 

Para revisar la variabilidad de los estimadores en cuestión, primero se verá la equivalencia de diferentes expresiones que al respecto se hallan en la literatura del muestreo.

$$
Var[t_1] = E\left[ (t_1 - E[t_1])^2 \right] = \sum_{i_1=1}^N \left( \frac{y_{i_1}}{P_{i_1}} - Y \right)^2 P_{i_1}
$$
  
\n
$$
= \sum_{i_1=1}^N \left( \frac{y_{i_1}^2}{P_{i_1}^2} - 2Y \frac{y_{i_1}}{P_{i_1}} + Y^2 \right) P_{i_1} = \sum_{i_1=1}^N \left( \frac{y_{i_1}^2}{P_{i_1}} - 2Y y_{i_1} + Y^2 P_{i_1} \right)
$$
  
\n
$$
= \sum_{i_1=1}^N \frac{y_{i_1}^2}{P_{i_1}} - 2Y \sum_{i_1=1}^N y_{i_1} + Y^2 \sum_{i_1=1}^N P_{i_1} = \sum_{i_1=1}^N \frac{y_{i_1}^2}{P_{i_1}} - 2Y^2 + Y^2
$$
  
\n
$$
= \sum_{i_1=1}^N \frac{y_{i_1}^2}{P_{i_1}} - Y^2
$$
 (A.11)

a expresión es :

$$
Var[t_1] = \sum_{i}^{N} \sum_{j>i}^{N} \left[ \frac{y_i}{x_i} - \frac{y_i}{x_j} \right]^2 x_i z_j = \sum_{i}^{N} \sum_{j>i}^{N} \left[ \frac{y_i^2}{x_i^2} - 2 \frac{y_i y_j}{x_i x_j} + \frac{y_i^2}{x_j^2} \right] x_i z_j
$$
  
\n
$$
= \sum_{i}^{N} \sum_{j>i}^{N} \left[ \frac{y_i^2 x_j}{x_i} - 2 y_i y_j + \frac{y_j^2 x_i}{x_j} \right] = \sum_{i}^{N} \sum_{j>i}^{N} \frac{y_i^2 x_j}{x_i} - 2 \sum_{i}^{N} \sum_{j>i}^{N} y_i y_j + \sum_{i}^{N} \sum_{j>i}^{N} \frac{y_j^2 x_i}{x_j}
$$
  
\n
$$
= \sum_{i}^{N} \sum_{j\neq i}^{N} \frac{y_i^2 x_j}{x_i} - 2 \sum_{i}^{N} \sum_{j>i}^{N} y_i y_j = \sum_{i}^{N} \sum_{j\neq i}^{N} \frac{y_i^2 P_j}{P_i} - \sum_{i}^{N} \sum_{j\neq i}^{N} y_i y_j
$$
  
\n
$$
= \sum_{i}^{N} \frac{y_i^2}{P_i} \sum_{j\neq i}^{N} P_j - \sum_{i}^{N} y_i \sum_{j\neq i}^{N} y_j = \sum_{i}^{N} \frac{y_i^2}{P_i} (1 - P_i) - \sum_{i}^{N} y_i (Y - y_i)
$$
  
\n
$$
= \sum_{i}^{N} \frac{y_i^2}{P_i} - \sum_{i}^{N} y_i^2 - Y \sum_{i}^{N} y_i + \sum_{i}^{N} y_i^2 = \sum_{i}^{N} \frac{y_i^2}{P_i} - Y^2
$$
(A.12)

Como puede observarse las expresiones finales de  $(A.11)$  y  $(A.12)$  son iguales.

La varianza de  $t_2$ , según su definición se da por :

J.

$$
Var[t_2] = Var[t_2|y_{i_1}] = E_1[Var_2(t_2|y_{i_1})] + Var_1[E_2(t_2|y_{i_1})]
$$

$$
= E_1\left[ Var_2\left(t_2|y_{i_1}\right)\right]
$$

 $(A.13)$ 

pues Ŀ.

V ar<sub>2</sub>

$$
Var_1[Y]=0
$$

$$
(t_2|y_{i_1}) = \sum_{\substack{i_1=1 \ i_2=1}}^N \left( y_{i_1} + y_{i_2} \frac{1 - P_{i_1}}{P_{i_2}} - Y \right)^2 \frac{P_{i_1}}{1 - P_{i_1}}
$$
  
\n
$$
= \sum_{\substack{i_1=1 \ i_2=1}}^N \left( y_{i_1}^2 + y_{i_2}^2 \frac{\left(1 - P_{i_1}\right)^2}{P_{i_2}^2} + Y^2 + 2y_{i_1}y_{i_2} \frac{1 - P_{i_1}}{P_{i_1}} - 2y_{i_1}Y - 2y_{i_2}Y^2\right)
$$
  
\n
$$
- 2Y y_{i_2} \frac{1 - P_{i_1}}{P_{i_1}} \right) \frac{P_{i_2}}{1 - P_{i_1}}
$$
  
\n
$$
= \frac{y_{i_1}^2}{1 - P_{i_1}} \sum_{\substack{i_2=1 \ i_2=1 \ i_2=1}}^N P_{i_2} + (1 - P_{i_1}) \sum_{\substack{i_2=1 \ i_2=1}}^N \frac{y_{i_2}^2}{P_{i_2}} + \frac{Y^2}{1 - P_{i_1}} \sum_{\substack{i_2=1 \ i_2=1 \ i_2=1}}^N P_{i_2}
$$
  
\n
$$
+ 2y_{i_1} \sum_{\substack{i_2=1 \ i_2=1 \ i_2=1}}^N y_{i_2} - \frac{2Y y_{i_1}}{1 - P_{i_1}} \sum_{\substack{i_2=1 \ i_2=1 \ i_2=1}}^N P_{i_1} - 2Y \sum_{\substack{i_2=1 \ i_2=1 \ i_2=1}}^N y_{i_2}
$$
  
\n
$$
= y_{i_1}^2 + (1 - P_{i_1}) \sum_{\substack{i_1=1 \ i_2=1}}^N \frac{y_{i_1}^2}{P_{i_2}} + Y^2 + 2y_{i_1} (Y - y_{i_1}) - 2Y y_{i_1}
$$

$$
= (1 - P_{i_1}) \sum_{\substack{i_1 = 1 \\ i_2 = i_1}}^{N} \frac{y_{i_1}^2}{P_{i_2}} + y_{i_1}^2 + Y^2 + 2Yy_{i_1} - 2y_{i_1}^2 - 2Yy_{i_1}
$$

 $(A.14)$ 

 $x^2 + 2Yy_i$ 

 $-2Y(Y-y_{i_1})$ 

$$
= (1 - P_{i_1}) \sum_{\substack{i_2 = 1 \\ i_3 \neq i_1}}^{N} \frac{y_{i_2}^2}{P_{i_2}} - y_{i_1}^2 - Y^2 + 2Yy_{i_1}
$$

$$
= (1 - P_{i_1}) \sum_{\substack{i_1 = 1 \\ i_1 \neq i_1}}^{N} \frac{y_{i_1}^2}{P_{i_2}} - (y_{i_1} - Y)^2
$$

$$
E_1\left[ (1-P_{i_1}) \sum_{\substack{i_2=1\\i_2\neq i_1}}^N \frac{y_{i_2}^2}{P_{i_2}} - (y_{i_1} - Y)^2 \right]
$$

$$
= \sum_{i_1=1}^N \left[ (1 - P_{i_1}) \sum_{\substack{i_1=1 \\ i_2 \neq i_1}}^N \frac{y_{i_2}^2}{P_{i_2}} - (y_{i_1} - Y)^2 \right] P_{i_1}
$$

$$
= \sum_{i_1=1}^N \left[ (1 - P_{i_1}) \sum_{\substack{i_1=1 \\ i_1 \neq i_1}}^N \frac{y_{i_1}^2}{P_{i_1}} - y_{i_1}^2 + 2Y y_{i_1} - Y^2 \right] P_{i_1}
$$

$$
= \sum_{i_1=1}^{N} (P_{i_1} - P_{i_1}^2) \left( \sum_{i_2=1}^{N} \frac{y_{i_1}^2}{P_{i_2}} - \frac{y_{i_1}^2}{P_{i_1}} \right) - \sum_{i_1=1}^{N} y_{i_1}^2 P_{i_1}
$$
  
\n
$$
+ 2Y \sum_{i_1=1}^{N} y_{i_1} P_{i_1} - Y^2 \sum_{i_2=1}^{N} P_{i_1}
$$
  
\n
$$
= \sum_{i_1=1}^{N} \left( P_{i_1} \sum_{i_2=1}^{N} \frac{y_{i_2}^2}{P_{i_2}} - y_{i_1}^2 - P_{i_1}^2 \sum_{i_2=1}^{N} \frac{y_{i_2}^2}{P_{i_2}} + y_{i_1}^2 P_{i_1} \right) - \sum_{i_1=1}^{N} y_{i_1}^2 P_{i_1}
$$
  
\n
$$
+ 2Y \sum_{i_1=1}^{N} y_{i_1} P_{i_1} - Y^2
$$
  
\n
$$
= \sum_{i_2=1}^{N} \frac{y_{i_2}^2}{P_{i_2}} - \sum_{i_1=1}^{N} y_{i_1}^2 - \sum_{i_1=1}^{N} P_{i_1}^2 \sum_{i_2=1}^{N} \frac{y_{i_1}^2}{P_{i_1}} + \sum_{i_1=1}^{N} y_{i_1}^2 P_{i_1} - \sum_{i_1=1}^{N} y_{i_1}^2 P_{i_1}
$$
  
\n
$$
+ 2Y \sum_{i_1=1}^{N} y_{i_1} P_{i_1} - Y^2
$$
  
\n
$$
= \left(1 - \sum_{i_1=1}^{N} P_{i_1}^2\right) \sum_{i_2=1}^{N} \frac{y_{i_1}^2}{P_{i_2}} - \sum_{i_1=1}^{N} y_{i_1}^2 + 2Y \sum_{i_1=1}^{N} y_{i_1} P_{i_1} - Y^2
$$
  
\n
$$
= \left(1 - \sum_{i_1=1}^{N} P_{i_1}^2\right) \sum_{i_2=1}^{
$$

En resumen :

$$
Var[t_2] = \left(1 - \sum_{i_1=1}^{N} P_{i_1}^2\right) \sum_{i_2=1}^{N} \frac{y_{i_2}^2}{P_{i_2}} - \sum_{i_1=1}^{N} y_{i_1}^2 + 2Y \sum_{i_1=1}^{N} y_{i_1} P_{i_1} - Y^2
$$

Por trabajos ya elaborados<sup>1</sup> y al realizar algo más de algebra con la expresión correspondiente:

$$
\sum_{i}^{N} \sum_{j>i}^{N} x_i x_j \left(\frac{y_i}{x_i} - \frac{y_j}{x_j}\right)^2 (1 - P_i - P_j)
$$
\n
$$
= \sum_{i}^{N} \sum_{j>i}^{N} x_i x_j \left(\frac{y_i^2}{x_i^2} - 2\frac{y_i y_j}{x_i x_j} + \frac{y_i^2}{x_j^2}\right) (1 - P_i - P_j)
$$
\n
$$
= \sum_{i}^{N} \sum_{j>i}^{N} \left(\frac{y_i^2 x_j}{x_i} - 2y_i y_j + \frac{y_j^2 x_i}{x_j}\right) (1 - P_i - P_j)
$$
\n
$$
= \sum_{i}^{N} \sum_{j>i}^{N} \left(\frac{y_i^2 P_j}{P_i} - 2y_i y_j + \frac{y_j^2 P_i}{P_j}\right) (1 - P_i - P_j)
$$
\n
$$
= \sum_{i}^{N} \sum_{j>i}^{N} \left(\frac{y_i^2 P_j}{P_i} - 2y_i y_j + \frac{y_j^2 P_i}{P_j} - y_i^2 P_j + 2y_i y_j P_i - \frac{y_j^2 P_i^2}{P_j} - \frac{y_i^2 P_j^2}{P_i} + 2y_i y_j P_j - y_j^2 P_i\right)
$$
\n
$$
+ 2y_i y_j P_j - y_j^2 P_i
$$
\n
$$
= \sum_{i}^{N} \sum_{j>i}^{N} \left(\left[\frac{y_i^2 P_j}{P_i} + \frac{y_j^2 P_i}{P_j}\right] - [y_i^2 P_j + y_j^2 P_i] - \left[\frac{y_j^2 P_i^2}{P_j}\right] - \frac{y_j^2 P_i^2}{P_j}
$$

<sup>1</sup> Pérez Salvador, Blanca R. y Méndez, Ignacio, 1983, pág. 5.

$$
+\frac{y_i^2 P_j^2}{P_i} + 2[y_j y_i P_i + y_i y_j P_j] - 2y_i y_j
$$
  
\n
$$
= \sum_{i}^{N} \sum_{j \neq i}^{N} \frac{y_i^2}{P_i} P_j - \sum_{i}^{N} \sum_{j \neq i}^{N} y_i^2 P_j - \sum_{i}^{N} \sum_{j \neq i}^{N} \frac{y_i^2}{P_i} P_j^2 + 2 \sum_{i}^{N} \sum_{j \neq i}^{N} y_i P_i y_j
$$
  
\n
$$
-2 \sum_{i}^{N} \sum_{j \neq i}^{N} y_i y_j
$$
  
\n
$$
= \sum_{i}^{N} \frac{y_i^2}{P_i} [1 - P_i] - \sum_{i}^{N} y_i^2 [1 - P_i] - \sum_{i}^{N} \frac{y_i^2}{P_i} \left[ \sum_{j}^{N} P_j^2 - P_i^2 \right]
$$
  
\n
$$
+ 2 \sum_{i}^{N} y_i P_i [Y - y_i] - \sum_{i}^{N} \sum_{j \neq i}^{N} y_i y_j
$$
  
\n
$$
= \sum_{i}^{N} \frac{y_i^2}{P_i} - \sum_{i}^{N} y_i^2 - \sum_{i}^{N} y_i^2 + \sum_{i}^{N} y_i^2 P_i - \sum_{i}^{N} \frac{y_i^2}{P_i} \sum_{j}^{N} P_j^2 + \sum_{i}^{N} y_i^2 P_i
$$
  
\n
$$
+ 2Y \sum_{i}^{N} y_i P_i - 2 \sum_{i}^{N} y_i^2 P_i - \sum_{i}^{N} y_i [Y - y_i]
$$
  
\n
$$
= \sum_{i}^{N} \frac{y_i^2}{P_i} - 2 \sum_{i}^{N} y_i^2 - \sum_{i}^{N} \frac{y_i^2}{P_i} \sum_{j}^{N} P_j^2 + 2Y \sum_{i}^{N} y_i P_i - Y^2 + \sum_{i}^{N} y_i^2
$$

$$
= \left(1 - \sum_{j}^{N} P_{j}^{2}\right) \sum_{i}^{N} \frac{y_{i}^{2}}{P_{i}} - \sum_{i}^{N} y_{i}^{2} + 2Y \sum_{i}^{N} y_{i} P_{i} - Y^{2}
$$
 (A.16)

en conclusión ambas expresiones son equivalentes.

Hasta aquí, se ha visto que las expresiones que se obtienen a partir de la definición de variabilidad y las que se refieren en otras fuentes son equivalentes.

Sin embargo tanto Des Raj, como otros autores no ofrecen expresiones explícitas para la. variabilidad de  $t_3, t_4, \ldots, t_n$ , cuestión ésta, que se propone plantear a continuación.

En virtud de lo referido, se tiene que la  $Var[t_3]$  estaría determinada por :

$$
Var[t_3] = E_1E_2Var_3[t_3|y_{i_1}, y_{i_2}] + E_1Var_2E_3[t_3|y_{i_1}, y_{i_2}]
$$

$$
+ Var1E2E3 [t3|yi1, yi2] \t\t (A.17)
$$

pero como el segundo y tercer sumando son nulos, entonces :

$$
Var[t_3] = E_1 E_2 Var_3[t_3|y_{i_1}, y_{i_2}]
$$
\n(A.18)

$$
Var_3[t_3|y_{i_1}, y_{i_2}] = \sum_{\substack{i_3=1\\i_3\neq i_1\\i_4\neq i_3}}^{N} \sum_{\substack{j_3>i_3\\j_3\neq i_1\\j_4\neq i_2}}^{N} x_{i_4} x_{j_3} \left(\frac{y_{i_1}}{x_{i_3}} - \frac{y_{j_3}}{x_{j_3}}\right)^2 \tag{A.19}
$$

$$
= \sum_{i_1=1}^{N} P_{i_1} \sum_{\substack{i_2=1 \ i_2 \neq i_1}}^{N} \frac{P_{i_1}}{1-P_{i_1}} \sum_{\substack{i_2=1 \ i_2 \neq i_1}}^{N} \sum_{\substack{j_2 \geq i_2 \ j_2 \neq i_1}}^{N} x_{i_1} x_{j_1} \left(\frac{y_{i_1}}{x_{i_1}} - \frac{y_{j_1}}{x_{j_1}}\right)^2
$$

$$
= \sum_{i_1=1}^{N} \frac{P_{i_1}}{1-P_{i_1}} \sum_{\substack{i_2=1 \ i_2 \neq i_1}}^{N} \sum_{\substack{j_2 \geq i_2 \ j_2 \neq i_1}}^{N} x_{i_1} x_{j_2} \left(\frac{y_{i_1}}{x_{i_1}} - \frac{y_{j_1}}{x_{j_1}}\right)^2 P_{i_2}
$$

$$
= \sum_{i_1=1}^{N} \frac{P_{i_1}}{1-P_{i_1}} \sum_{\substack{i_2 \geq i_1 \ i_2 \neq i_1}}^{N} \sum_{\substack{j_2 \geq i_2 \ j_2 \neq i_1}}^{N} x_{i_1} x_{j_1} \left(\frac{y_{i_1}}{x_{i_1}} - \frac{y_{j_1}}{x_{j_1}}\right)^2 P_{i_2}
$$

$$
= \sum_{i_1=1}^{N} \frac{P_{i_1}}{1-P_{i_1}} \sum_{\substack{i_2 \geq i_1 \ i_2 \neq i_1}}^{N} \sum_{\substack{j_2 \geq i_1 \ j_2 \neq i_1}}^{N} x_{i_1} x_{j_1} \left(\frac{y_{i_1}}{x_{i_1}} - \frac{y_{j_1}}{x_{j_1}}\right)^2 P_{i_2}
$$

$$
= \sum_{i_1=1}^{N} \frac{P_{i_1}}{1-P_{i_1}} \sum_{\substack{i_2 \geq i_1 \ j_2 \neq i_1}}^{N} \sum_{\substack{j_2 \geq i_1 \ j_2 \neq i_1}}^{N} x_{i_1} x_{j_2} \left(\frac{y_{i_1}}{x_{i_1}} - \frac{y_{j_1}}{x_{j_
$$

 $Var[t_3] = E_1E_2Var_3[t_3|y_{i_1}, y_{i_2}]$ 

$$
= \sum_{i_1=1}^N \frac{P_{i_1}}{1-P_{i_1}} \sum_{\substack{i_3=1 \ i_3\neq i_1}}^N \sum_{\substack{j_3>i_4 \ j_1\neq i_1}}^N x_{i_3}x_{j_3} \left(\frac{y_{i_3}}{x_{i_3}}-\frac{y_{j_3}}{x_{j_3}}\right)^2[1-P_{i_1}-P_{i_3}-P_{j_3}]
$$

$$
= \sum_{i_1=1}^{N} \sum_{\substack{i_2=1 \ i_2=1}}^{N} \sum_{\substack{i_3>i_1 \ i_2=i_1}}^{N} x_{i_1}x_{j_1} \left(\frac{y_{i_1}}{x_{i_1}} - \frac{y_{j_1}}{x_{j_1}}\right)^2 \frac{P_{i_1}}{1-P_{i_1}} [1-P_{i_1}-P_{i_2}-P_{j_1}]
$$
  
\n
$$
= \sum_{i_1=1}^{N} \sum_{j_2> i_2}^{N} x_{i_1}x_{j_1} \left(\frac{y_{i_1}}{x_{i_1}} - \frac{y_{j_1}}{x_{j_1}}\right)^2 \sum_{\substack{i_1=i_1 \ i_2=i_1}}^{N} \left[P_{i_1} - (P_{i_1}+P_{j_2}) \frac{P_{i_1}}{1-P_{i_1}}\right]
$$
  
\n
$$
= \sum_{i_1=1}^{N} \sum_{j_1> i_1}^{N} x_{i_1}x_{j_1} \left(\frac{y_{i_1}}{x_{i_1}} - \frac{y_{j_1}}{x_{j_1}}\right)^2 \left[1 - (P_{i_1}+P_{j_2}) - (P_{i_2}+P_{j_1}) \sum_{\substack{i_1=i_1 \ i_2=i_1 \ i_2=i_1}}^{N} \frac{P_{i_1}}{1-P_{i_1}}\right]
$$
  
\n
$$
= \sum_{i_1=1}^{N} \sum_{j_1> i_1}^{N} x_{i_1}x_{j_1} \left(\frac{y_{i_1}}{x_{i_1}} - \frac{y_{j_1}}{x_{j_1}}\right)^2 \left[1 - (P_{i_1}+P_{j_1}) \left(1 + \sum_{\substack{i_1=i_1 \ i_2=i_1 \ i_2=i_1}}^{N} \frac{P_{i_1}}{1-P_{i_1}}\right)\right] (A.20)
$$

La varianza de  $t_4$  sería :

 $Var[t_4] = E_1E_2E_3Var_4[t_4|y_{i_1}, y_{i_2}, y_{i_3}]$ 

$$
Var_{4}[t_{4}|y_{i_{1}},y_{i_{2}},y_{i_{3}}] = \sum_{\substack{i_{1}=1\\i_{2}=i_{1}\\i_{3}=i_{2}\\i_{4}=i_{3}\\i_{5}=i_{6}}} \sum_{\substack{j_{1}>i_{1}\\j_{2}>i_{1}\\j_{3}=j_{1}\\j_{4}=i_{3}}} \pi_{i_{4}}x_{j_{4}} \left(\frac{y_{i_{4}}}{x_{i_{4}}}-\frac{y_{j_{4}}}{x_{j_{4}}}\right)^{2} \qquad (A.22)
$$

 $(A.21)$ 

$$
Var[t_4] = \sum_{i_1=1}^{N} P_{i_1} \sum_{\substack{i_2=1 \ i_2 \neq i_1}}^{N} \frac{P_{i_2}}{1-P_{i_1}} \sum_{\substack{i_3=1 \ i_3 \neq i_1}}^{N} \frac{P_{i_3}}{1-P_{i_1}-P_{i_2}}
$$

$$
= \sum_{i_1=1}^{N} P_{i_1} \sum_{\substack{i_1=1 \ i_2 \neq i_1 \neq i_2}}^{N} x_{i_1} x_{j_1} \left( \frac{y_{i_1}}{x_{i_1}} - \frac{y_{j_1}}{x_{j_1}} \right)^2 \frac{1}{1 - P_{i_1}} \left[ \sum_{\substack{i_1=1 \ i_2 \neq i_1 \neq i_2}}^{N} P_{i_1} \frac{y_{i_1} y_{i_2}}{y_{i_1} y_{i_2}} \right]
$$
  
\n
$$
- (P_{i_1} + P_{j_1}) \sum_{\substack{i_1=1 \ i_2 \neq i_2}}^{N} \frac{P_{i_1}}{1 - P_{i_1} - P_{i_1}} \right]
$$
  
\n
$$
= \sum_{i_1=1}^{N} P_{i_1} \sum_{\substack{i_1=1 \ i_2 \neq i_1 \neq i_2}}^{N} x_{i_1} x_{j_1} \left( \frac{y_{i_1}}{x_{i_1}} - \frac{y_{j_1}}{x_{j_1}} \right)^2 \frac{1}{1 - P_{i_1}} \left[ 1 - P_{i_1} \right]
$$
  
\n
$$
- (P_{i_1} + P_{j_1}) - (P_{i_1} + P_{j_1}) \sum_{\substack{i_1=1 \ i_2 \neq i_2}}^{N} \frac{P_{i_1}}{1 - P_{i_1} - P_{i_1}} \right]
$$
  
\n
$$
= \sum_{i_1=1}^{N} P_{i_1} \sum_{\substack{i_1=1 \ i_2 \neq i_2 \neq i_2}}^{N} x_{i_1} x_{j_1} \left( \frac{y_{i_1}}{x_{i_1}} - \frac{y_{j_1}}{x_{j_1}} \right)^2 \left[ 1 - \frac{(P_{i_1} + P_{j_1})}{1 - P_{i_1}} \right]
$$
  
\n
$$
- \frac{(P_{i_1} + P_{j_1})}{1 - P_{i_1}} \sum_{\substack{i_1=1 \ i_2 \neq i_2}}^{N} \frac{P_{i_1}}{1 - P_{i_1} - P_{i_1}} \right]
$$

$$
\sum_{\substack{i_1 + P_{i_1} \\ i_2 + i_3 \\ i_3 \neq i_4}} \sum_{\substack{i_1 = 1 \\ i_1 \neq i_2 \\ i_2 \neq i_3}} \frac{P_{i_1}}{1 - P_{i_1} - P_{i_2}}
$$

$$
= \sum_{i_1=1}^{N} \sum_{j_2>i_1}^{n} x_{i_1} x_{j_1} \left(\frac{y_{i_1}}{x_{i_1}} - \frac{y_{j_2}}{x_{j_1}}\right)^2 \sum_{i_1=1}^{n} p_{i_1} \left[1 - \frac{(P_{i_1} + P_{j_1})}{1 - P_{i_1}}\right]
$$

$$
= \frac{(P_{i_1} + P_{j_1})}{1 - P_{i_1}} \sum_{\substack{i_1=1 \\ i_2=1 \\ i_3=1}}^{N} \frac{P_{i_2}}{1 - P_{i_1} - P_{i_2}}\right]
$$

$$
= \sum_{i_4=1}^N \sum_{j_4>i_4}^N x_{i_4} x_{j_4} \left( \frac{y_{i_4}}{x_{i_4}} - \frac{y_{j_4}}{x_{j_4}} \right)^2 \left[ \sum_{\substack{i_1=1 \\ i_1 \neq i_4 \\ i_1 \neq j_4}}^N P_{i_1} - (P_{i_4} + P_{j_4}) \sum_{\substack{i_1=1 \\ i_1 \neq j_4 \\ i_1 \neq j_4}}^N \frac{P_{i_1}}{1 - P_{i_1}}
$$

$$
-\left(P_{i_1}+P_{j_1}\right)\sum_{\substack{i_1=1\\i_1\neq j_1\\i_1\neq j_1}}^{N}\frac{P_{i_1}}{1-P_{i_1}}\sum_{\substack{i_1=1\\i_1\neq i_1\\i_1\neq j_1\\i_1\neq j_1}}^{N}\frac{P_{i_1}}{1-P_{i_1}-P_{i_1}}\right]
$$

$$
= \sum_{i_4=1}^N \sum_{j_4>i_4}^N x_{i_4} x_{j_4} \left( \frac{y_{i_4}}{x_{i_4}} - \frac{y_{j_4}}{x_{j_4}} \right)^2 \left[ 1 - (P_{i_4} + P_{j_4}) - (P_{i_4} + P_{j_4}) \right] \sum_{\substack{i_1=1 \\ i_1 \neq j_4 \\ i_1 \neq j_4}}^N \frac{P_{i_1}}{1 - P_{i_1}}
$$

$$
= (P_{i_1} + P_{j_1}) \sum_{\substack{i_1=1\\i_1 \neq j_1\\i_1 \neq j_1}}^{N} \frac{P_{i_1}}{1-P_{i_1}} \sum_{\substack{i_2=1\\i_2 \neq i_1\\i_2 \neq i_1\\i_3 \neq j_4}}^{N} \frac{P_{i_1}}{1-P_{i_1}-P_{i_2}} \bigg]
$$
$$
= \sum_{i_1=1}^{N} \sum_{j_1 > j_1}^{N} x_{i_1} x_{j_1} \left( \frac{y_{i_1}}{x_{i_1}} - \frac{y_{j_1}}{x_{j_1}} \right)^2 \left[ 1 - (P_{i_1} + P_{j_1}) \left[ 1 + \sum_{\substack{i_1 = j_1 \\ i_2 \neq j_1}}^{N} \frac{P_{i_1}}{1 - P_{i_1}} \right] \right]
$$
  
+ 
$$
+ \sum_{\substack{i_1 = j_1 \\ i_2 \neq j_1}}^{N} \frac{P_{i_1}}{1 - P_{i_1}} \sum_{\substack{i_2 = j_1 \\ i_2 \neq j_1}}^{N} \frac{P_{i_2}}{1 - P_{i_1} - P_{i_2}} \left] \right]
$$
  
= 
$$
\sum_{i_1=1}^{N} \sum_{j_1 > j_1}^{N} x_{i_1} x_{j_1} \left( \frac{y_{i_1}}{x_{i_1}} - \frac{y_{j_1}}{x_{j_1}} \right)^2 \left[ 1 - (P_{i_1} + P_{j_1}) \left[ 1 + \sum_{\substack{i_1 = j_1 \\ i_2 \neq j_1}}^{N} \frac{P_{i_1}}{1 - P_{i_1}} \left[ 1 + \sum_{\substack{i_2 = j_1 \\ i_2 \neq j_1}}^{N} \frac{P_{i_1}}{1 - P_{i_1} - P_{i_1}} \right] \right]
$$

Considerando de ahora en adelante que :

$$
V_{ij} = x_i x_j \left(\frac{y_i}{x_i} - \frac{y_j}{x_j}\right)^2 \tag{A.24}
$$

 $(A.23)$ 

y resumiendo los resultados ya vistos, se tiene que :

$$
Var[t_1] = \sum_{i_1=1}^{N} \sum_{j_1=1}^{N} V_{i_1 j_1}
$$
 (A.25)

$$
Var[t_2] = \sum_{i_2=1}^{N} \sum_{j_1 > i_2}^{N} V_{i_1 j_2} [1 - (P_{i_2} + P_{j_2})]
$$
 (A.26)

$$
Var\left[t_{3}\right] = \sum_{i_{3}=1}^{N} \sum_{j_{1}>i_{3}}^{N} V_{i_{3}j_{2}} \left[1 - (P_{i_{3}} + P_{j_{3}}) \left(1 + \sum_{i_{1}\neq j_{3}} \frac{P_{i_{1}}}{1 - P_{i_{1}}}\right)\right] \qquad (A.27)
$$
  
\n
$$
Var\left[t_{4}\right] = \sum_{i_{4}=1}^{N} \sum_{j_{4}>=i_{4}}^{N} V_{i_{4}j_{4}} \left[1 - (P_{i_{4}} + P_{j_{4}}) \left(1 + \sum_{i_{1}\neq j_{3}} \frac{P_{i_{1}}}{1 - P_{i_{1}}}\right)\right] \qquad (A.28)
$$

analizando el comportamiento de las expresiones anteriores, se puede suponer cual será la expresión que corresponde a  $Var[t_5]$ , a saber :

$$
Var[t_5] = \sum_{i_3=1}^{N} \sum_{j_4> = i_1}^{N} V_{i_4 j_4} \left[ 1 - (P_{i_4} + P_{j_4}) \left( 1 + \sum_{\substack{i_1 \neq i_1 \\ i_1 \neq j_1}}^{N} \frac{P_{i_1}}{1 - P_{i_1}} \left( 1 + \sum_{\substack{i_1 \neq i_1 \\ i_2 \neq j_1}}^{N} \frac{P_{i_1}}{1 - P_{i_1} - P_{i_2}} \left( 1 + \sum_{\substack{i_2 \neq i_1 \\ i_2 \neq j_1 \\ i_2 \neq j_1}}^{N} \frac{P_{i_1}}{1 - P_{i_1} - P_{i_2} - P_{i_3}} \right) \right) \right] \tag{A.29}
$$

Aplicando la definición de varianza, se observará que la fórmula anterior está correcta :

$$
Var[t_5] = E_1 E_2 E_3 E_4 Var_5[t_5|y_{i_1}, y_{i_2}, y_{i_3}, y_{i_4}]
$$
\n
$$
(A.30)
$$

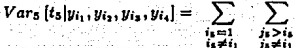

ţ.

 $V_{\rm{int}}$ 

 $j$ ,  $\neq i$ 

 $(A.31)$ 

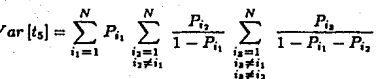

$$
\begin{array}{c}\sum\limits_{\substack{i_1=1\\i_2\neq i_1\\i_2\neq i_2}}\frac{P_{i_1}}{1-P_{i_1}-P_{i_2}-P_{i_3}}\xrightarrow[\begin{array}{c}N\\i_1=1\\i_2\neq i_1\\i_2\neq i_2\end{array}]{}Y_{i_1j_1}\\ \sum\limits_{\substack{i_1=1\\i_1\neq i_1\\i_2\neq i_2}}\frac{N}{N+1}\\ \sum\limits_{\substack{i_1=1\\i_1\neq i_1\\i_2\neq i_3}}\frac{N}{N+1}\\ \sum\limits_{\substack{i_1=1\\i_1\neq i_1\\i_2\neq i_3}}\frac{N}{N+1}\\ \end{array}
$$

$$
=\sum_{i_1=1}^N P_{i_1}\sum_{\substack{i_1=1\\i_1\neq i_1}}^N \frac{P_{i_2}}{1-P_{i_1}}\sum_{\substack{i_2=1\\i_2\neq i_2\\i_2\neq i_2}}^N \frac{P_{i_1}}{1-P_{i_1}-P_{i_2}}
$$

$$
\begin{array}{ccccc} N & N & N & P_{i_4} \\ \sum\limits_{i_1=1} & \sum\limits_{j_1>j_4} & V_{i_1j_1} & \sum\limits_{i_1=1}^N & \frac{P_{i_4}}{1-P_{i_1}-P_{i_2}-P_{i_3}} \\ \sum\limits_{i_1\neq i_1} & \sum\limits_{j_1\neq i_1} & \sum\limits_{i_1\neq i_1} & \frac{P_{i_1}}{1-P_{i_1}-P_{i_1}-P_{i_2}} \\ \sum\limits_{i_1\neq i_2} & \sum\limits_{j_1\neq i_1} & \sum\limits_{i_1\neq i_2} & \frac{P_{i_1}}{1-P_{i_1}-P_{i_2}-P_{i_3}} \end{array}
$$

$$
= \sum_{i_1=1}^{N} P_{i_1} \sum_{\substack{i_2=1 \ i_2 \neq i_1}}^{N} \frac{P_{i_2}}{1-P_{i_1}} \sum_{\substack{i_2=1 \ i_2 \neq i_1}}^{N} \frac{P_{i_2}}{1-P_{i_1}-P_{i_2}}
$$
  

$$
\sum_{\substack{i_2=1 \ i_2 \neq i_1}}^{N} \sum_{\substack{j_2 \neq i_1 \ j_2 \neq i_1}}^{N} V_{i_1j_1} \frac{\left[1-P_{i_1}-P_{i_2}-P_{i_3}-P_{i_4}-P_{j_5}\right]}{1-P_{i_1}-P_{i_2}-P_{i_4}}
$$

 $\sum_{i=1}^{N}$ 

$$
= \sum_{i_1=1}^{N} P_{i_1} \sum_{\substack{i_2=1 \ i_2 \neq i_1}}^{N} \frac{P_{i_2}}{1-P_{i_1}} \sum_{\substack{i_2=1 \ i_2 \neq i_1 \ i_2 \neq i_1}}^{N} \sum_{\substack{j_2>j_1 \ j_2 \neq i_1 \ j_2 \neq i_1}}^{N} V_{i_1j_2}
$$

$$
\sum_{\substack{i_1=1\\i_2\neq i_1\\i_3\neq i_4\\i_4\neq j_1}}^{N} \frac{P_{i_1}}{1 - P_{i_1} - P_{i_2}} \left(1 - \frac{(P_{i_1} + P_{j_1})}{1 - P_{i_1} - P_{i_2} - P_{i_3}}\right)
$$

$$
= \sum_{i_1=1}^N P_{i_1} \sum_{\substack{i_2=1 \ i_2 \neq i_1}}^N \frac{P_{i_2}}{1-P_{i_1}} \sum_{\substack{i_2=1 \ i_2 \neq i_1 \ i_2 \neq i_1}}^N \sum_{\substack{j_1>j_1 \ j_2>j_1 \ j_1 \neq i_1}}^N V_{i_1j_1} \left(1 - \frac{(P_{i_1} + P_{j_1})}{1-P_{i_1} - P_{i_2}}\right)
$$

$$
=\frac{(P_{i_1}+P_{j_1})}{1-P_{i_1}-P_{i_2}}\sum_{\substack{i_1=1\\i_1\neq i_1\\i_1\neq i_2\\i_1\neq i_2\\i_1\neq i_2\\i_2\neq i_3}}^{N}\frac{P_{i_1}}{1-P_{i_1}-P_{i_2}-P_{i_3}}\bigg)
$$

$$
= \sum_{i_1=1}^{N} P_{i_1} \sum_{\substack{i_2=1 \ i_2 \neq i_1}}^{N} V_{i_1j_1} \sum_{\substack{i_2=1 \ i_2 \neq i_1}}^{N} \frac{P_{i_2}}{1 - P_{i_1}} \left(1 - \frac{(P_{i_1} + P_{i_2})}{1 - P_{i_1} - P_{i_2}}\right)
$$
  
\n
$$
- \frac{(P_{i_1} + P_{j_1})}{1 - P_{i_1} - P_{i_2}} \sum_{\substack{i_2=1 \ i_2 \neq i_1}}^{N} \frac{P_{i_2}}{1 - P_{i_1} - P_{i_2} - P_{i_1}}\right)
$$
  
\n
$$
= \sum_{i_1=1}^{N} P_{i_1} \sum_{\substack{i_2=1 \ i_2 \neq i_1}}^{N} V_{i_1j_1} \left(1 - \frac{(P_{i_1} + P_{j_1})}{1 - P_{i_1} - P_{i_2} - P_{i_1}}\right)
$$
  
\n
$$
= \sum_{i_1=1}^{N} P_{i_1} \sum_{\substack{i_2=1 \ i_2 \neq i_1}}^{N} V_{i_1j_1} \left(1 - \frac{(P_{i_1} + P_{j_1})}{1 - P_{i_1}} - \frac{(P_{i_1} + P_{j_1})}{1 - P_{i_1}}\right) \sum_{\substack{i_2=1 \ i_2 \neq i_1}}^{N} \frac{P_{i_2}}{1 - P_{i_1} - P_{i_2}}
$$
  
\n
$$
- \frac{(P_{i_1} + P_{j_1})}{1 - P_{i_1}} \sum_{\substack{i_2=1 \ i_2 \neq i_1}}^{N} \frac{P_{i_1}}{1 - P_{i_1} - P_{i_1}} \sum_{\substack{i_2=1 \ i_2 \neq i_1}}^{N} \frac{P_{i_2}}{1 - P_{i_1} - P_{i_2} - P_{i_2}}
$$
  
\n
$$
= \sum_{i_1=1}^{N} \sum_{\substack{i_2=1 \ i_2 \neq i_1}}^{N} P_{i_1} \left(1 - \frac{(P_{i_1} + P_{j_1})}{1 - P_{i_1} - P_{j_2
$$

$$
= \sum_{\substack{i_1=1 \ j_1> i_1}} \sum_{\substack{j_1=1 \ j_1> i_1}} V_{i_1j_1} \sum_{\substack{i_1=1 \ j_1> i_1}} P_{i_1} \left(1 - \frac{(1 + T_{i_1j_1})^2}{1 - P_{i_1}} - \frac{(1 + T_{i_1j_1})^2}{1 - P_{i_1}}\right) \sum_{\substack{i_1=1 \ j_1> i_1 \ j_1> i_1}} \frac{1}{1 - P_{i_1} - P_{i_1}} \frac{P_{i_1j_1}}{1 - P_{i_1j_1}}
$$

$$
=\frac{(P_{i_1}+P_{j_1})}{1-P_{i_1}}\sum_{\substack{i_1=1\\i_2\neq i_1\\i_3\neq i_4\\i_4\neq j_1}}^{N}\frac{P_{i_1}}{1-P_{i_1}-P_{i_2}}\sum_{\substack{i_2=1\\i_2\neq i_3\\i_3\neq j_4}}^{N}\frac{P_{i_2}}{1-P_{i_1}-P_{i_2}-P_{i_3}}\bigg)
$$

$$
\sum_{i_1=1}^{n_1} \sum_{j_1=1}^{n_2} V_{i,j_1} \left(1 - (P_{i_1} + P_{j_1}) - (P_{i_1} + P_{j_1}) \sum_{\substack{i_1=1 \\ i_1 \neq j_1}}^{n_1} \frac{P_{i_1}}{1 - P_{i_1}}
$$
\n
$$
\vdots \quad \sum_{\substack{i_1=1 \\ i_1 \neq j_1}}^{n_1} \frac{P_{i_1}}{1 - P_{i_1}} \sum_{\substack{i_1=1 \\ i_1 \neq j_1}}^{n_1} \frac{P_{i_1}}{1 - P_{i_1}} - P_{i_1} - (P_{i_1} + P_{j_1})
$$
\n
$$
\sum_{\substack{i_1=1 \\ i_1 \neq j_1 \\ i_1 \neq j_1}}^{n_1} \frac{P_{i_1}}{1 - P_{i_1}} \sum_{\substack{i_1=1 \\ i_1 \neq j_1 \\ i_1 \neq j_1}}^{n_1} \frac{P_{i_1}}{1 - P_{i_1}} - P_{i_1} \sum_{\substack{i_1=1 \\ i_1 \neq j_1 \\ i_1 \neq j_1}}^{n_1} \frac{P_{i_1}}{1 - P_{i_1}} - P_{i_1} \sum_{\substack{i_1=1 \\ i_1 \neq j_1 \\ i_1 \neq j_1}}^{n_1} \frac{P_{i_1}}{1 - P_{i_1}} - P_{i_1} \sum_{\substack{i_1=1 \\ i_1 \neq j_1 \\ i_1 \neq j_1}}^{n_1} \frac{P_{i_1}}{1 - P_{i_1}} - P_{i_1} \sum_{\substack{i_1=1 \\ i_1 \neq j_1}}^{n_1} \frac{P_{i_1}}{1 - P_{i_1}} - P_{i_1} \sum_{\substack{i_1=1 \\ i_1 \neq j_1}}^{n_1} \frac{P_{i_1}}{1 - P_{i_1}} - P_{i_1} \sum_{\substack{i_1=1 \\ i_1 \neq j_1}}^{n_1} \frac{P_{i_1}}{1 - P_{i_1}} - P_{i_1} \sum_{\substack{i_1=1 \\ i_1 \neq j_1}}^{n_1} \frac{P_{i_1}}{1 - P_{i_1}} - P_{i_1} \
$$

ちょうしょう アルファイル かんじょう しゅうしゅう しゅうしゅう しゅうしょう しゅうしゅう しゅうしゅうしゅう

factorizando la expresión anterior, se obtiene :

 $\frac{1}{12}$ 

л. н.

$$
\sum_{i_1=1}^N \sum_{\substack{j_1=1 \ j_2>j_3}}^N V_{i_1j_1} \left(1 - (P_{i_1} + P_{j_1}) \left(1 + \sum_{\substack{i_1=1 \ i_2>j_1}}^N \frac{P_{i_1}}{1 - P_{i_1}}\right)\right)
$$

$$
+ \sum\limits_{\substack{i_1=1\\i_1\neq i_1\\i_1\neq i_2}}^{N} \frac{P_{i_1}}{1-P_{i_1}}\sum\limits_{\substack{i_2=1\\i_2\neq i_1\\i_2\neq i_2\\i_1\neq i_2\\i_1\neq i_2}} \frac{P_{i_2}}{1-P_{i_1}-P_{i_2}} + \sum\limits_{\substack{i_1=1\\i_1\neq i_2\\i_1\neq i_2\\i_1\neq i_2}} \frac{P_{i_1}}{1-P_{i_1}}
$$

$$
\sum_{\substack{i=1\\i\neq j\\i\neq j}}\frac{(-P_{i_1}-P_{i_1}-P_{i_1} \sum_{i=1}^{i-1}(-P_{i_1}-P_{i_2}-P_{i_2}) )}{1-P_{i_1}-P_{i_1}-P_{i_1}-P_{i_2}})
$$
\n
$$
=\sum_{i_1=1}^N\sum_{\substack{i=1\\i\neq j\\i\neq j}}V_{i_1i_1}\left(1-(P_{i_1}+P_{j_1})\left(1+\sum_{\substack{i=1\\i\neq j\\i\neq j}}^{N}\frac{P_{i_1}}{1-P_{i_1}-P_{i_2}}\right)\right)
$$
\n
$$
\left(1+\sum_{\substack{i=1\\i\neq j\\i\neq j\\i\neq j}}^{N}\frac{P_{i_1}}{1-P_{i_1}-P_{i_2}}\left(1+\sum_{\substack{i=1\\i\neq j\\i\neq j\\i\neq j}}^{N}\frac{P_{i_1}}{1-P_{i_1}-P_{i_2}}\right)\right)\right)\quad (A.33)
$$

expresión, ésta última, que coincide con la supuesta en (A.29).

En general para  $r$  se tiene que :

$$
Var[t_n] = E_1E_2...E_{n-2}E_{n-1}Var_n[t_n|y_{i_1}, y_{i_2},..., y_{i_{n-2}}, y_{i_{n-1}}]
$$

(A.34)

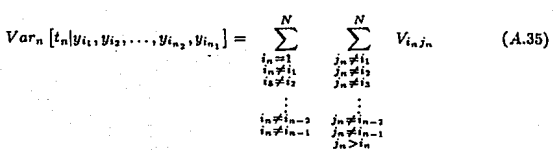

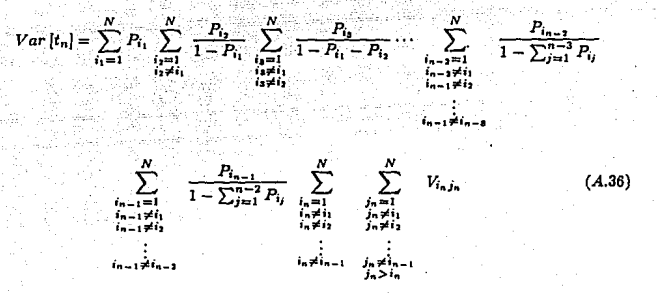

después de desarrollar el algebra en cuestión la fórmula anterior se convertirá en :

$$
Var[t_n] = \sum_{i_n=1}^{N} \sum_{\substack{j_n=1 \ j_n>j_n}}^{N} V_{i_nj_n} \left[ 1 - (P_{i_n} + P_{j_n}) \left( 1 + \sum_{\substack{i_1=1 \ i_2=j_n}}^{N} \frac{P_{i_1}}{1-P_{i_1}} \right) \right]
$$

$$
\left(1+\sum_{\substack{i_1=1\\i_2\neq i_1\\i_3\neq i_n\\i_4\neq i_n}}^{N}\frac{P_{i_1}}{1-P_{i_1}-P_{i_1}}\left(1+\sum_{\substack{i_1=1\\i_2\neq i_1\\i_3\neq i_4\\i_4\neq i_5}}^{N}\frac{P_{i_3}}{1-P_{i_1}-P_{i_2}-P_{i_3}}
$$

$$
\left(1+\sum_{\substack{i_1=1\\i_2=1\\i_3=1\\i_4\\i_5=i\ne i_1\\i_6=i\ne i_1\\i_7=i\ne i_2}}^{N} \frac{P_{i_{n-2}}}{1-\sum_{j=1}^{n-2} P_{ij}}\right)\cdots\left(\right)\right)\right)\Bigg]\tag{A.37}
$$

la expresión anterior tiene problemas de aplicación para *n* - 2 S O a menos que se de por definición que esa parte es nula.

Otra posibilidad es plantear las expresiones de variabilidad de la siguiente manera :

$$
Var\left[t_{1}\right] = \sum_{i_{1}=1}^{N} \sum_{\substack{j_{1}=1\\j_{1}>i_{1}}}^{N} V_{i_{1}j_{1}} \tag{A.38}
$$

$$
Var[t_2] = \sum_{i_1=1}^{N} \sum_{\substack{j_2=1 \ j_2>j_1}}^{N} V_{i_1j_1} - \sum_{i_1=1}^{N} \sum_{\substack{j_2=1 \ j_2=j_1}}^{N} V_{i_1j_1} (P_{i_1} + P_{j_1})
$$
(A.39)

$$
Var[t_3] = \sum_{i_3=1}^{N} \sum_{\substack{j_3=1 \ j_2>j_3}}^{N} V_{i_3j_3} - \sum_{i_3=1}^{N} \sum_{\substack{j_3=1 \ j_2>j_3}}^{N} V_{i_3j_3} (P_{i_3} + P_{j_3})
$$

$$
- \sum_{i_3=1}^{N} \sum_{\substack{j_3=1 \ j_3>j_3}}^{N} V_{i_3j_3} (P_{i_3} + P_{j_3}) \sum_{\substack{i_3=1 \ j_3=j_3}}^{N} \frac{P_{i_1}}{1 - P_{i_1}}
$$
(A.40)

$$
Var[t_4] = \sum_{i_4=1}^{N} \sum_{\substack{j_4=1 \ j_5 \leq i_4}}^{N} V_{i_4 j_4} - \sum_{i_4=1}^{N} \sum_{\substack{j_4=1 \ j_5 \geq i_4}}^{N} V_{i_4 j_4} (P_{i_4} + P_{j_4})
$$

 $\hspace{2cm} - \sum_{i_4=1}^N \sum_{\substack{j_4=1 \\ j_4>j_4}}^N V_{i_4j_4}(P_{i_4} + P_{j_4}) \sum_{\substack{i_1=1 \\ i_1 \neq j_4}}^N \frac{P_{i_1}}{1-P_{i_1}} - \sum_{i_4=1}^N \sum_{\substack{j_3=1 \\ j_1>j_4}}^N V_{i_4j_4}(P_{i_4} + P_{j_4})$ 

 $(A.41)$ 

$$
\sum_{\substack{i_1=1\\i_1\neq i_1\\i_1\neq j_1}}^{N}\frac{P_{i_1}}{1-P_{i_1}}\sum_{\substack{i_2=1\\i_2\neq i_1\\i_1\neq j_1\\i_2\neq i_2}}^{N}\frac{P_{i_2}}{1-P_{i_1}-P_{i_2}}
$$

$$
Var [t_5] = \sum_{i_1=1}^{N} \sum_{\substack{j_1=1 \ j_2=j}}^{N} V_{i_1 j_1} - \sum_{i_3=1}^{N} \sum_{\substack{j_2=1 \ j_3=1}}^{N} V_{i_1 j_1} (P_{i_3} + P_{j_3})
$$

$$
-\sum_{i_1=1}^N\sum_{\substack{j_1=1 \ j_2=1}}^N V_{i_1j_1}(P_{i_1}+P_{j_1})\sum_{\substack{l_1=1 \ l_1=l}}^N \frac{P_{l_1}}{1-P_{l_1}}-\sum_{i_2=1}^N\sum_{\substack{j_2=1 \ j_2=1}}^N V_{i_1j_1}(P_{i_1}+P_{j_2}
$$

$$
\sum_{\substack{i_1=1\\i_1\neq i_2}}^N \frac{P_{i_1}}{1-P_{i_1}} \sum_{\substack{i_2=1\\i_2\neq i_1\\i_1\neq i_2}}^N \frac{P_{i_2}}{1-P_{i_1}-P_{i_2}} - \sum_{i_1=1}^N \sum_{\substack{j_1=1\\j_1>j_1\\i_2\neq i_2}}^N V_{i_2j_1}(P_{i_1}+P_{j_1})
$$

# ESTA TESIS NO <mark>debe</mark><br>Salir de la Biblioteca

 $\mathcal{L}$ 

$$
\sum_{\substack{i=1\\i\neq j_1\\i\neq j_2}}^N \frac{P_{i_1}}{1-P_{i_1}} \sum_{\substack{j=1\\j_1=1\\j_2\neq j_1\\i\neq j_2}}^N \frac{P_{i_2}}{1-P_{i_1}-P_{i_2}} \sum_{\substack{i=1\\i\neq j_1\\i\neq j_2\\i\neq j_2\\i\neq j_3}}^N \frac{P_{i_1}}{1-P_{i_1}-P_{i_2}-P_{i_3}} \qquad (A.42)
$$

En este sentido, la varianza de  $t_n$  estaría dada, por :

$$
Var\left[t_{n}\right] = \sum_{i_{n}=1}^{N} \sum_{\substack{j_{n}=1 \ j_{n}>i_{n}}}^{N} V_{i_{n}j_{n}} - \sum_{i_{n}=1}^{N} \sum_{\substack{j_{n}=1 \ j_{n}>i_{n}}}^{N} V_{i_{n}j_{n}}\left(P_{i_{n}} + P_{j_{n}}\right)
$$
  

$$
- \sum_{i_{n}=1}^{N} \sum_{\substack{j_{n}>i_{n} \ j_{n}>i_{n}}}^{N} V_{i_{n}j_{n}}\left(P_{j_{n}} + P_{j_{n}}\right) \sum_{\substack{i_{1}=1 \ j_{1}>i_{n}}}^{N} \frac{P_{i_{1}}}{1-P_{i_{1}}} - \sum_{i_{n}=1}^{N} \sum_{\substack{j_{n}=1 \ j_{n}>i_{n}}}^{N} V_{i_{n}j_{n}}\left(P_{i_{n}} + P_{j_{n}}\right)
$$
  

$$
\sum_{\substack{i_{1}=1 \ j_{1}>i_{n}}}^{N} \frac{P_{i_{1}}}{1-P_{i_{1}}} - \sum_{\substack{j_{1}=1 \ j_{1}>i_{n}}}^{N} \frac{P_{j_{1}}}{1-P_{j_{1}}} - \cdots - \sum_{i_{n}=1}^{N} \sum_{\substack{j_{n}>i_{n} \ j_{n}>i_{n}}}^{N} V_{i_{n}j_{n}}\left(P_{i_{n}} + P_{j_{n}}\right)
$$
  

$$
\sum_{\substack{i_{1}=1 \ j_{1}>i_{n}}}^{N} \frac{P_{i_{1}}}{1-P_{i_{1}}} - \sum_{\substack{j_{1}>i_{n} \ j_{1}>i_{n}}}^{N} \frac{P_{i_{1}}}{1-P_{i_{1}}-P_{i_{1}}} - \cdots - \sum_{i_{n}=1}^{N} \sum_{\substack{j_{n}>i_{n} \ j_{n}>i_{n}}}^{N} V_{i_{n}j_{n}}\left(P_{i_{n}} + P_{j_{n}}\right)
$$
  

$$
\sum_{\substack{i_{1}>i_{1} \ j_{1}>i_{n}}}^{N} \frac{P_{i_{1}}}{1-P_{i_{1}}} - \sum_{\substack{i_{1}>i_{1} \ j_{1}>i_{n}}}^{N} \frac{P_{i_{1}}}{1-P_{i_{1}}} - \cdots - \sum_{\substack{i_{n}=1 \ j_{n}>i_{n}}}^{N} V_{i_{n}j
$$

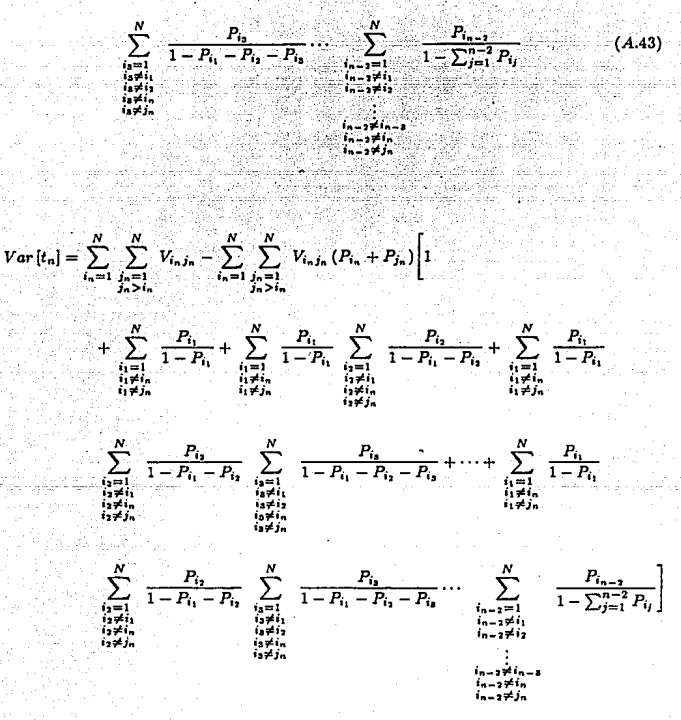

$$
\sum_{i_{n}=1} \sum_{\substack{j_{n}=1,\\j_{n}>i_{n} \ j_{n}}} V_{i_{n}j_{n}} - \sum_{i_{n}=1} \sum_{\substack{j_{n}=1,\\j_{n}>i_{n} \ j_{n}}} V_{i_{n}j_{n}}(P_{i_{n}} + P_{j_{n}})
$$
\n
$$
- \sum_{i_{n}=1}^{N} \sum_{\substack{j_{n}>i_{n} \ j_{n}>i_{n} \ j_{n}>i_{n}}} V_{i_{n}j_{n}}(P_{i_{n}} + P_{j_{n}}) \sum_{j=1}^{n-2} \left( \prod_{k=1}^{j} \sum_{\substack{j_{n}=1 \ j_{k}>i_{k} \ j_{k}>i_{k} \ j_{k}>i_{k}}} \frac{P_{i_{k}}}{1 - \sum_{l=1}^{k} P_{i_{l}}} \right) (A.44)
$$
\n
$$
\prod_{\substack{i_{n}>i_{n} \ j_{n}>i_{n} \ j_{n}>i_{n} \ j_{n}>i_{n} \ j_{n}>i_{n}}} \frac{1}{1 - \sum_{l=1}^{k} P_{i_{l}}} \prod_{\substack{j_{n}>i_{n} \ j_{n}>i_{n} \ j_{n}>i_{n} \ j_{n}>i_{n}}} (A.44)
$$

La fórmula anterior tiene aplicabilidad si  $n > 2$ , pues si  $n = 2$  es necesario definir una condición la cual se da en la fórmula siguiente :

$$
\sum_{j=1}^{0} \left( \prod_{\substack{i=1 \\ i \neq j \\ i_1 \neq i_2}}^{N} \sum_{\substack{i_1 = 1 \\ i_1 \neq i_1 \\ i_1 \neq i_2}}^{N} \frac{P_{i_1}}{1 - \sum_{i=1}^{k} P_{i_1}} \right) = 1 \qquad (A.45)
$$

y si además se considera el caso  $n = 1$ , se observa que hay que agregar de nueva cuenta,

una condición, a saber en este caso

$$
\sum_{j=1}^{-1} \left( \prod_{k=1}^{j} \sum_{\substack{i_1 = 1 \\ i_1 \neq i_1 \\ i_2 \neq i_2}}^{N} \frac{P_{i_k}}{1 - \sum_{i=1}^{k} P_{i_i}} \right) = 0 \qquad (A.46)
$$

para que de esta manera la expresión final de (A.44), pueda convertirse en

 $Var[t_n] = \sum_{i_n=1}^{N} \sum_{\substack{j_1=1 \ j_2=1}}^{N} V_{i_n j_n} - \sum_{i_n=1}^{N} \sum_{\substack{j_2=1 \ j_2=1}}^{N} V_{i_n j_n} (P_{i_n} + P_{j_n})$  $\sum_{j=1}^{n-2} \left( \prod_{k=1}^j \sum_{\substack{i=1 \\ i \neq i \\ j \neq i}}^N - \frac{P_{i_k}}{1 - \sum_{l=1}^k P_{i_l}} \right).$  $\begin{array}{l} i_k\neq i_{k-1}\\ i_k\neq i_n\\ i_k\neq j_n\end{array}$  $\sum_{j=1}^{0} \left( \prod_{k=1}^{j} \sum_{\substack{i_k=1\\ \underbrace{i_k=1}_{\{i_k\neq i_l}}}^{N} \frac{P_{i_k}}{1-\sum_{l=1}^{k} P_{i_l}}\right) = 1$  $\sin n = 2$ 

$$
\begin{array}{ll}\n\text{si} & n = 1 & \sum_{j=1}^{-1} \left( \prod_{k=1}^{j} \prod_{\substack{i=1 \\ i_1 \neq i_1 \\ i_1 \neq i_2}}^{N} \prod_{\substack{i=1 \\ i_1 \neq i_1 \\ i_1 \neq i_2}}^{N} \frac{P_{i_k}}{1 - \sum_{i=1}^{k} P_{i_i}} \right) = 0 & \quad (AA7) \\
\text{si} & \sum_{\substack{i=1 \\ i_1 \neq i_2 \\ i_1 \neq i_2}}^{N} \frac{P_{i_k}}{1 - \sum_{i=1}^{k} P_{i_i}} \end{array}
$$

En esta última expresión y en virtud de su adecuación a  $n = 1, 2, 3, 4$  y 5, se supondrá cierta para a  $(a > 5)$  i.e.

$$
ar[t_a] = \sum_{i_1=1}^{N} \sum_{\substack{j_1,j_2 \ j_1,j_2}}^{N} V_{i_1j_2} - \sum_{i_1=1}^{N} \sum_{\substack{j_1,j_2 \ j_2,j_2}}^{N} V_{i_1j_2} (P_{i_1} + P_{j_2})
$$

$$
\sum_{j=1}^{n-2} \left( \prod_{k=1}^{j} \sum_{\substack{i_1,j_2 \ j_1,j_2 \ j_2,j_2 \ j_1,j_2,j_2}}^{N} \frac{P_{i_1}}{1 - \sum_{l=1}^{k} P_{i_l}} \right) \tag{4}
$$

.48

y obsérvese que para  $n = a + 1$  también es válida, ya que :

$$
Var[t_{a+1}] = \sum_{i_{a+1}=1}^{N} \sum_{\substack{j_{a+1}=1 \ j_{a+1}>i_{a+1}}}^{N} V_{i_{a+1}j_{a+1}} - \sum_{\substack{i_{a+1}=1 \ j_{a+1}>i_{a+1}}}^{N} \sum_{\substack{j_{a+1}=1 \ j_{a+1}>j_{a+1}}}^{N} V_{i_{a+1}j_{a+1}} (P_{i_{a+1}} + P_{j_{a+1}})
$$

$$
\sum_{j=1}^{n-1} \left[ \prod_{k=1}^{j} \sum_{\substack{i=1 \ i \neq j}}^{N} \frac{P_{i_k}}{1 - \sum_{l=1}^{k} P_{i_l}} \right]
$$
\n
$$
= \sum_{\substack{i=1 \ i \neq j}}^{N} \sum_{\substack{i=1 \ i \neq j \neq i}}^{N} V_{i_{i+1}j_{i+1}} - \sum_{i_{i+1}=1}^{N} \sum_{\substack{j=1 \ i \neq j \neq i}}^{N} V_{i_{i+1}j_{i+1}} (P_{i_{i+1}} + P_{j_{i+1}})
$$
\n
$$
= \sum_{i_{i+1}=1}^{N} \sum_{\substack{j=1 \ i \neq j \neq i}}^{N} V_{i_{i+1}j_{i+1}} - \sum_{i_{i+1}=1}^{N} \sum_{\substack{j=1 \ i \neq j \neq i}}^{N} V_{i_{i+1}j_{i+1}} (P_{i_{i+1}} + P_{j_{i+1}})
$$
\n
$$
\sum_{j=1}^{n-1} \left[ \prod_{k=1}^{j} \frac{N}{i_{k}j_{k}} - \frac{P_{i_k}}{1 - \sum_{l=1}^{k} P_{i_l}} \right] - \sum_{i_{i+1}=1}^{N} \sum_{\substack{j=1 \ i \neq j \neq i}}^{N} V_{i_{i+1}j_{i+1}}
$$
\n
$$
V_{i_{i+1}j_{i+1}}
$$
\n
$$
V_{i_{i+1}j_{i+1}}
$$
\n
$$
V_{i_{i+1}j_{i+1}}
$$
\n
$$
V_{i_{i+1}j_{i+1}}
$$
\n
$$
V_{i_{i+1}j_{i+1}}
$$
\n
$$
V_{i_{i+1}j_{i+1}}
$$
\n
$$
V_{i_{i+1}j_{i+1}}
$$
\n
$$
V_{i_{i+1}j_{i+1}}
$$
\n
$$
V_{i_{i+1}j_{i+1}}
$$
\n
$$
V_{i_{i+1}j_{i+1}}
$$
\n
$$
V_{i_{i+1}j_{i+1}}
$$
\n
$$
V_{i_{i+1}j_{i+1}}
$$
\n
$$
V_{i_{i
$$

ŀ.

que según (A.43), el último término de la expresión anterior representaría lo que hay que restar a la variabilidad de  $t_a$  para obtener la varianza de  $t_{a+1}$ , además se puede notar que los primeros dos elementos de la última parte de (A.49) representan la expresión dada en  $(A.48)$ , esto es la variabilidad para  $t_a$  o quizá expresándose más correctamente la **variabilidad para** *a* **elementos seleccionados de** *a* **+ 1 que fueron elegidos.** 

Otra parte que hay que desarrollar es el análisis de si  $Var[t_i]$  es positiva o nula en caso **eXtrcmo.** 

Si se considera  $(A.24)$  como positiva  $\forall i$  **y**  $\forall j$  *i* $\neq i$ 

$$
\left[V_{ij}=0\Rightarrow\left(\frac{y_i}{x_i}-\frac{y_j}{x_j}\right)^2=0\Rightarrow\frac{y_i}{x_i}-\frac{y_j}{x_j}=0\Rightarrow\frac{y_i}{x_i}=\frac{y_j}{x_j}\Rightarrow\frac{y_i}{x_i}=k\;\;\forall\;i
$$

lo cual implica que  $y_i = kx_i$  es una recta que pasa por el origen, esto es, que existe proporcionalidad exacta entre  $y_i$  y  $x_i$ .

se observa que  $Var[t_1] > 0$  (ver (A.38) o (A.25)); la variabilidad de  $t_2$  i.e.  $Var[t_2] > 0$ dado que  $1 - P_{i_2} - P_{j_2} > 0$  o bien  $V_{i_2 j_2} > V_{i_2 j_3} (P_{i_1} + P_{j_2})$  (ver (A.26) ó (A.39)); para t<sub>3</sub> **y en general para** *tn* **sucede lo mismo, pues para tn se tiene que** :

$$
V_{i_nj_n} - V_{i_nj_n}(P_{i_n} + P_{j_n}) - V_{i_nj_n}(P_{i_n} + P_{j_n}) \sum_{\substack{i_1 \neq i_n \\ i_1 \neq j_n}}^N \frac{P_{i_1}}{1 - P_{i_1}}
$$

$$
-\cdots -V_{i_nj_n}(P_{i_n}+P_{j_n})\sum_{\substack{i_1\neq i_n\\i_1\neq j_n}}^N\frac{P_{i_1}}{1-P_{i_1}}\sum_{\substack{i_2\neq i_1\\i_2\neq i_n\\i_2\neq j_n}}^N\frac{P_{i_2}}{1-P_{i_1}-P_{i_2}}
$$

$$
\sum_{\substack{i,j=1\\i,j=1\\i,j=1\\i,j=1\\i,j=1\\i,j=1\\i,j=1}}^{N} \frac{P_{i}}{1-P_{i_{1}}-P_{i_{2}}-P_{i_{3}}}, \quad \sum_{\substack{i_{2}-1 \neq i_{1}\\i_{1}-1 \neq i_{1}\\i_{2}-1 \neq i_{1}\\i_{2}-1 \neq i_{1}-1}} \frac{P_{i_{2}-2}}{1-\sum_{j=1}^{n-2} P_{i_{j}}} \geq 0 \quad (A.50)
$$

Una proposición que presenta Des Raj y que es necesario demostrar que se cumple con la notación adoptada es:

$$
Var[t_n] < Var[t_{n-1}] < \cdots < Var[t_1]
$$

Primero se mostrará que  $Var[t_3] < Var[t_2]$  pues el caso  $Var[t_2] < Var[t_1]$  es inmediato.

 $Var[t_3] < Var[t_2]$ 

esto es :

$$
\sum_{s=1}^{N} \sum_{\substack{j_3=1 \ j_2>j_3}}^{N} V_{i_3j_3} - \sum_{\substack{i_3=1 \ j_3=1}}^{N} \sum_{\substack{j_1=1 \ j_3>j_3}}^{N} V_{i_3j_3}(P_{i_3} + P_{j_3}) - \sum_{\substack{i_3=1 \ j_3>j_3}}^{N} \sum_{\substack{j_3=1 \ j_3>j_3}}^{N} V_{i_3j_3}(P_{i_3} + P_{j_3})
$$

$$
\sum_{\substack{i_1=1\\i_1\neq i_2}}^N \frac{P_{i_1}}{1-P_{i_1}} < \sum_{\substack{i_1=1\\i_1\neq i_2}}^N \sum_{\substack{j_1=1\\j_1>j_1}}^N V_{i_1j_1} - \sum_{\substack{i_1=1\\i_1\neq i_1}}^N \sum_{\substack{j_1=1\\j_1>j_1}}^N V_{i_1j_1} (P_{i_1} + P_{j_1}) \qquad (A.51)
$$

$$
Var[t_3] - Var[t_2] = -\sum_{i_1=1}^{N} \sum_{j_2=1}^{N} V_{i_2 j_2} (P_{i_3} + P_{j_4}) \sum_{\substack{i_1=1\\i_2=1\\i_3>i_2}}^{N} \frac{P_{i_1}}{1 - P_{i_1}} \qquad (A.52)
$$

y como  $V_{i_2j_2}, P_{i_3}, P_{j_3}, P_{i_1}$  y por ende  $P_{i_1}/(1-P_{i_1})$  to dos son positivos para toda  $i_3, j_3$  e  $i_1$ ; con  $j_3 > i_3$  e  $i_1 \neq i_3$ ,  $j_3$ , la expresión (A.52) es sin lugar a duda una cantidad negativa, por lo que se puede concluir que  $Var[t_3] < Var[t_2]$ .

$$
Var\left[t_{4}\right]-Var\left[t_{3}\right]=-\sum_{i_{4}=1}^{N}\sum_{\substack{j_{1}=1\\j_{4}>j_{4}}}^{N}V_{i_{4}j_{4}}\left(P_{i_{4}}+P_{j_{4}}\right)\sum_{\substack{i_{1}=1\\i_{1}\neq j_{4}\\i_{1}\neq j_{4}}}^{N}\frac{P_{i_{1}}}{1-P_{i_{1}}}\sum_{\substack{i_{2}=1\\i_{3}\neq j_{4}\\i_{4}\neq j_{4}}}^{N}\frac{P_{i_{2}}}{1-P_{i_{1}}-P_{i_{2}}}
$$

expresión que igualmente resulta negativa por lo que  $Var[t_4] < Var[t_3]$ .

El caso de  $Var[t_n] < Var[t_{n-1}]$  resulta de la siguiente manera :

$$
Var[t_n] - Var[t_{n-1}] = -\sum_{i_n=1}^{N} \sum_{\substack{j_n=1 \ j_n > i_n}}^{N} V_{i_n j_n} (P_{i_n} + P_{j_n}) \sum_{\substack{i_1 = i_n \ j_n = i_n \ i_1 \neq i_n}}^{N} \frac{P_{i_1}}{1 - P_{i_1}}
$$

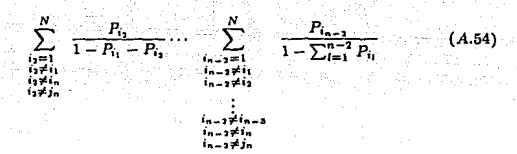

expresión ésta última, que como también puede observarse resulta ser negativa, pues todos los elementos implicados en la misma son positivos, con lo que se puede concluir que efectivamente:

$$
Var[t_n] < Var[t_{n-1}] < \cdots < Var[t_2] < Var[t_1]
$$

Este resultado indica, aunque no sea directamente, que  $Var[t_k] > 0 \forall k = 1, 2, ..., n$ .

Para finalizar, Des Raj argumenta que  $t_i$  y  $t_j$  son no correlacionados, i.e.  $Cov[t_i, t_j] =$  $Cov[t_it_j] = 0.$ 

Para comprobar lo anterior véase que :

$$
E[t_it_j] = E[t_i]E[t_j] = Y^2 \qquad j > i
$$

$$
E[t_it_j] = E_1E_2...E_{i-1}E_iE_{i+1}...E_j...E_j[t_it_j]t_i
$$
  
=  $E_1E_2...E_{i-1}E_iE_{i+1}...E_j...t_i[t_iE_j[t_i]]$ 

$$
= E_1 E_2 \dots E_{i-1} E_i E_{i+1} \dots E_{j-1} [t_i]
$$

$$
= E_1 E_2 \dots E_{i-1} E_i E_{i+1} [t_i Y]
$$
  
=  $E_1 E_2 \dots E_{i-1} E_i [t_i Y]$   
=  $E_1 E_2 \dots E_{i-1} [Y E_i [t_i] ]$   
=  $E_1 E_2 \dots E_{i-1} [Y \hat{F}]$ 

$$
= E_1 E_2 \left[ Y^2 \right]
$$

$$
= E_1 \left[ Y^2 \right]
$$

$$
= Y^2
$$

Í

 $(A.55)$ 

como además ya se vió que  $E\left[t_j\right] = E\left[t_i\right] = Y,$  se tiene entonces que :

$$
Cov[t_it_j] = E[t_it_j] - E[t_i]E[t_j] = Y^2 - Y^2 = 0 \qquad (A.56)
$$

**Para concluir el estimador que considera Des Raj**  $t = \sum_{i=1}^{n} t_i/n$  **es un estimador insesgado de** *Y* **esto es:** 

$$
E[t] = E\left[\sum_{i=1}^{n} \frac{t_i}{n}\right] = \frac{1}{n} \sum_{i=1}^{n} E[t_i] = Y
$$
 (A.57)

**además:** 

$$
Var\left[t\right] = Var\left[\sum_{1}^{n} \frac{t_i}{n}\right] = \frac{1}{n^2} \left(\sum_{i=1}^{n} Var\left[t_i\right] + \sum_{i=1}^{n} \sum_{j \neq i}^{n} Cov\left[t_i t_j\right]\right)
$$

$$
= \frac{1}{n^2} \left(\sum_{i=1}^{n} Var\left[t_i\right]\right)
$$
(A.58)

la  $Var[t_i] < Var[t_1]$   $\forall i > 1$  en consecuencia :

$$
Var[t] = \frac{1}{n^2} \left( \sum_{i=1}^n Var[t_i] \right) < \frac{1}{n^2} \left( \sum_{i=1}^n Var[t_i] \right) = \frac{Var[t_i]}{n}
$$
 (A.59)

por otro lado  $Var[t_n] < Var[t_i]$   $\forall$   $i < n$ , lógicamente :

$$
Var\left[t\right] = \frac{1}{n^2} \left( \sum_{i=1}^n Var\left[t_i\right] \right) > \frac{1}{n^2} \left( \sum_{i=1}^n Var\left[t_n\right] \right) = \frac{Var\left[t_n\right]}{n} \qquad (A.60)
$$

lo cual da como resultado que :

A. Frankl

 $\frac{Var[t_n]}{n} < Var[t] < \frac{Var[t_1]}{n}$ 

 $(A.61)$ 

XI

que es el resultado con el que termina Des Raj.

#### APENDICE B.1.

### PROGRAMA QUE SIMULA EL

## MUESTREO ALEATORIO SIMPLE (NOPPT).

```
$BIND=FROM *SERVICIO/IMSLIF/= ON UTIL. *SERVICIOS/IMSL/= ON UTIL
FILE 6(KIND="PRINTER")
\mathbf{r}FILE 1(KIND="DISK", TITLE="DATOS, ", MAXRECSIZE=39, BLOCKSIZE=390,
*PROTECTION="SAVE" )
\mathbb{R}^*FILE 2(KIND="DISK", TITLE="NNMUE.", MAXRECSIZE=1, BLOCKSIZE=30,
*PROTECTION="SAVE" )
c*
FILE 3(KIND="DISK", TITLE="MEDSVARS, ", MAXRECSIZE=6, BLOCKSIZE=30.
*PROTECTION="SAVE")
c*
FILE 7(KIND="DISK", TITLE="MONPPT1.", MAXRECSIZE=12, BLOCKSIZE=10,
*PROTECTION="SAVE" )
c*
FILE 8(KIND="DISK", TITLE="MONPPT2.", MAXRECSIZE=12. BLOCKSIZE=10.
*PROTECTION="SAVE" )
c*
FILE 9(KIND="DISK", TITLE="MONPPT3. ", MAXRECSIZE=12. BLOCKSIZE=10.
"PROTECTION="SAVE")
C^*FILE 10(KIND="DISK".TITLE="HONPPT4.".MAXRECSIZE=12.BLOCKSIZE=10.
*PROTECTION="SAVE" )
C*
FILE 11(KIND="DISK".TITLE="MONPPT5.".MAXRECSIZE=12.BLOCKSIZE=10.
"PROTECTION="SAVE")
C^*FILE 12(KIND="DISK", TITLE="MONPPT6.", MAXRECSIZE=12, BLOCKSIZE=10,
*PROTECTION="SAVE")
C^*FILE 13(KIND="DISK", TITLE="MONPPT7.", MAXRECSIZE=12. BLOCKSIZE=10.
*PROTECTION="SAVE")
```
**SSET AUTORIND** 

 $C^{\bullet}$ 

```
93
```
FILE 14(KINO="OISK", TITLE="HONPPTB." ,HAXRECSIZE•12, Bl.OCKSIZE•IO, ºPROTECTION="SAVE") c• FILE 15(KIND="DISK", TITLE="MONPPT9.", MAXRECSIZE=12, BLOCKSIZE=10, **•PROTECTION•"'SAVE")**  c• FILE 16(KIND•"DISK", TITLE-''HONPPTIO." ,HAXRECSIZE•12, Bl.OCKSIZE•IO, ºPROTECTION•"SAVE") c• FILE 17(KIND="DISK", TITLE="HONPPTll. ",HAXRECSIZE=12,BLOCKSIZE•10, *\*PROTECTION* \* "SAVE" ) c• FILE 18(KIND="DISK", TITLE="HONPPT12. ", MAXRECSIZE=12, BLOCKSIZE=10, *\*PROTECTION*<sup>\*</sup> SAVE\*) c• FILE 19 (KIND•"DISK", TITLE•"HONPPT13." ,HAXRECSIZE=12, Bl.OCKSIZE•IO, ºPROTECTIOll•"SAVE") c• FILE 20 (KIND="DISK", TITLE="HONPPT14.", HAXRECSIZE=12, BLOCKSIZE=10, ºPiIDTECTION•"SAVE") c• FILE 21 (KIND="DISK", TITLE="MONPPT15. ", MAXRECSIZE=12, BLOCKSIZE=10, ºPROTECTION•"SAVE" ) c• FILE 22 (KIND=" DISK", TITLE•"HONPPT16.", HAXRECSIZE=12, Bl.OCKSIZE•lO, **•PROTECTION•"SAVE")**  c• FILE 23(KIND="DISK", TITLE="MONPPT17.", MAXRECSIZE=12, BLOCKSIZE=10, **•PROTECTION•"SAVE.,** ) c• CºPROGRAMA PRINCIPAL + PROGRAMA PRINCIPAL + PROGRAMA PRINCIPAL + c• **c•---------------------------------------------------------------**

94

c•

#### PROGRAMA

r.  $\mathbb{C}^*$ DESARROLLADO POR JOSE ANTONIO FLORES DIAZ 'n٠ ċ. c\* FECHA DE LA ULTIMA MODIFICACION 'n.  $\mathbf{c}$ 15 DE SEPTIEMBRE DE 1990 ic. c. 'n۰ ania al c. c\* **PROGRAMA** PRINCIPAL  $\mathbf{c}$ 'n. -------------`e∎. \_\_\_\_\_\_\_\_\_\_\_\_\_  $C^{\bullet}$ C<sup>\*</sup> ESTE PROGRAMA DESARROLLA LA SIMULACION DEL MUESTREO c\* C\* ALEATORIO SIMPLE ESTIMANDO EL PARAMETRO DE LA MEDIA POR TRES  $C^*$ C\* ESOUEMAS COMO SON EL SIMPLE, DE RAZON Y DE REGRESION. c\*  $C^{\bullet}$ C\* LO YA REFERIDO SE APLICA A LOS MODELOS SIGUIENTES:  $C^{\bullet}$  $\mathbf{C}^{\bullet}$  $(01)$   $Y = 1 + 3^mX + X^{m}Z$ c.  $C^*$  $(02)$   $Y = 1 + 2^*X + X^{**}2$ c\*  $\mathbf{C}^{\bullet}$  $(03)$   $Y = 1 + X + X^{p+2}$  $\mathbb{C}^*$  $C^*$  $[04]$   $Y = 1 + X$ 

 $C^*$ 

 $(05)$  $Y = 1 + 2^{\circ}X$ C. ic\* Č.  $(06)$   $Y = 1 - X$ خی:  $(07)$ ,  $Y = X$ ٠c ່ເ e.  $(08)$  Y = 2°X  $\mathbf{c}$ c.  $(09)$   $Y = -X$ in 1  $(10)$   $Y = 1 + EPP(-X)$ . ن c.  $(11)$  Y = EXP( - X)  $\mathbf{r}$  $\mathbf{c}$ **ّت**  $(12)$  Y = EXP( - 2°X)  $\mathbf{c}$  $\mathbf{c}^*$  $(13)$  Y = 2 \* EXP( - 2\*X) c\* c\* LOS SIGUIENTES MODELOS SOLO SON VALIDOS PARA  $\mathbf{c}^*$  $\mathbf{c}^*$ VALORES POSITIVOS DE X c\* c.  $(14)$  Y = 1 + LN(X)  $\mathbf{C}^{\bullet}$ c\*  $(15)$  Y = LN(X) ่งเ c.  $(16)$  Y = LN(2\*X) C. c.  $(17)$  Y = 2 ° LN(X) c. c. C\* EL MODELO QUE SE CONSIDERA PARA LA GENERACION DE LAS X  $\mathbf{C}^*$ 

C\* ES EXPONENCIAL ESTANDAR DESESTANDARIZANDOSE ESTOS DATOS POR UN r\* C\* PARAMETRO DE UBICACION FIJO Y DIFERENTES VALORES DE EXPANSION c. c.  $\mathbf{C}^{\bullet}$ r. LOS ARREGLOS QUE UTILIZA SON: c\* r\* ARREGIO XPO ESTE ARREGLO CONTENDRA LOS VALORES  $\mathbf{C}$ **REAL** EXPONENCIALES ESTANDARIZADOS c\*  $\mathbf{C}^*$ ARREGLO NELEM ESTE ARREGLO CONTENDRA LOS VALORES c\* **ENTERO** DE LOS TAMANIOS DE PORLACION OUE SE  $\mathbf{c}^*$ ESTAN CONSIDERANDO r\* c\* ARREGIO YPOR ESTE ARREGLO CONTENDRA LOS VALORES **REAL**  $C^{\bullet}$ DE LOS DIFFRENTES MODELOS CONSIDERADOS c\* c\* ARREGLO RMUPOB ESTE ARREGIO CONTENDRA LOS VALORES  $\mathbf{C}^*$ **REAL** CORRESPONDIENTES A LAS MEDIAS POc\* BLACIONALES DE LOS DIFERENTES MODELOS c\* **CONSTRERADOS** C\* c\* ARREGLO VARPOB ESTE ARREGLO CONTENDRA LOS VALORES  $C^*$ **REAL** CORRESPONDIENTES A LAS VARIANZAS  $C^{\bullet}$ POBLACIONALES DE LOS DIFERENTES MO- $C^*$ DELOS CONSIDERADOS  $C^*$ с÷ ARREGLO XPOB ESTE ARREGLO CONTENDRA LOS VALORES  $\mathbf{C}^{\bullet}$ **REAL** EXPONENCIALES DESESTANDARIZADOS  $C^*$  $C^*$ ARREGLO ADJUS ESTE ARREGLO CONTENDRA LA INFORMACION  $\mathbb{C}^*$ **REAL** (2HNO O 2HSI) REFERENTE A SI SE AJUSTO

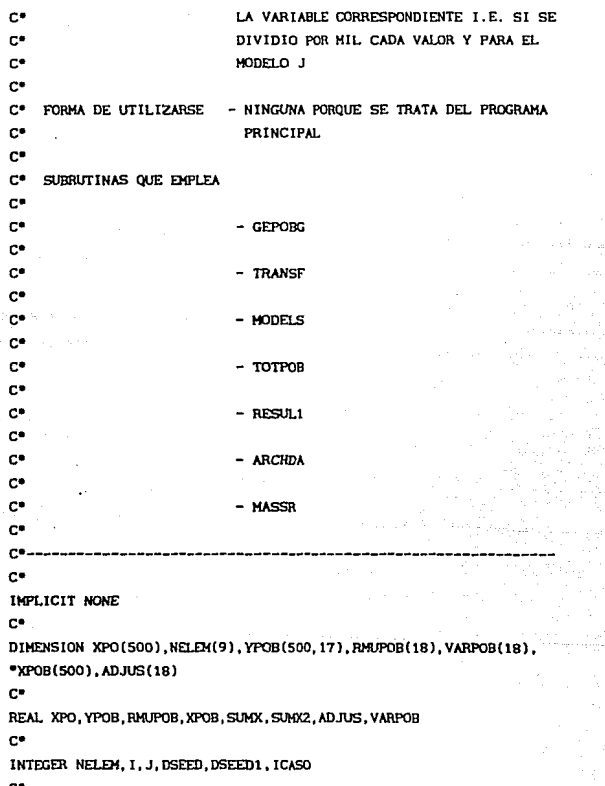

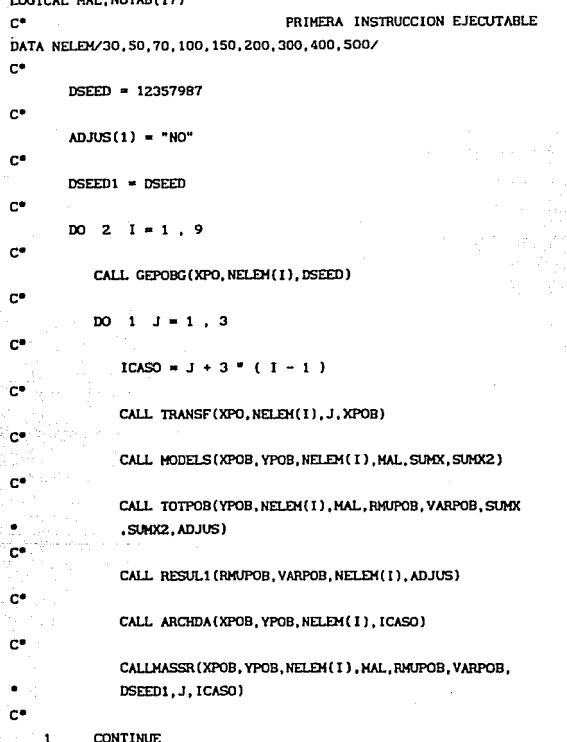

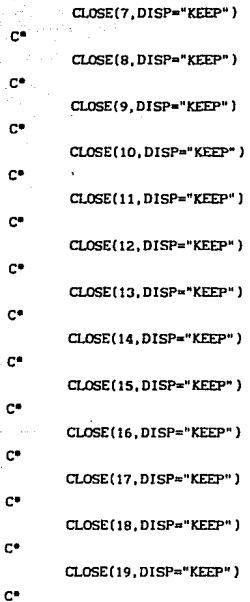

2 CONTINUE

CLOSE(J ,DISP="KEEP" J

CLOSE(2, DISP="KEEP")

CLOSE(3, DISP="KEEP")

e•

e•

e•

e•

e•

e•

e•

e•

e•

e•

e•

e• e•

```
CLOSE(20, DISP="KEEP")
\mathbf{C}^{\bullet} .
         CLOSE(21, DISP="KEEP")
c*
         CLOSE(22, DISP="KEEP")
C^{\bullet}CLOSE(23.DISP="KEEP")
\mathbf{c}CALL EXIT
c.
         END
c.
C* SUBRUTINA GEPOBG
c*
c.
с×
C* ESTA SUBRUTINA LLAMA A UNA SUBRUTINA DEL IMSL PARA GENERAR
C*
C* VALORES EXPONENCIALES ESTANDARIZADOS
c*
C^{\bullet}LOS PARAMETROS QUE EMPLEA SON :
\mathbf{C}^{\bullet}C^{\bullet}ARREGIO X
                            SALIDA CONTENDRA LOS VALORES GENERADOS
            REAL
c*
C*
с×
            VARTABLE N
                            ENTRADA DETERMINA EL NUMERO DE VALORES A
\mathbf{C}^{\bullet}ENTERA
                            GENERAR
\mathbf{c}VARIABLE DSEED
\mathbf{C}^*ENTRADA/SALIDA CONTENDRA LA SEMILLA A
                                 PARTIR DE LA CUAL SE GENERARAN LOS VA-
C^*ENTERA
C^{\bullet}LORES ALEATORIOS
C^*\mathbf{C}^{\bullet}FORMA DE UTILIZARSE - CALL GEPOBG(X, N, DSEED)
C^*
```

```
\mathbf{c}SUBRUTINAS QUE EMPLEA
                                     BNSET (IMSL)
'n.
ċ۴
                                   - RNUN (TMSL)
c*
c*
                                  - RNGET (IMSL)c*
\mathbf{c}^{\bullet}SUBROUTINE GEPOBG(X, N, DSEED)
C^{\bullet}ESPECIFICACION DE ARGUMENTOS
IMPLICIT NONE
\mathbf{C}INTEGER N. DSEED
\mathbf{c}^*DIMENSION X(N)
c*
REAL X
C^{\bullet}ESPECIFICACION DE ELEMENTOS LOCALES
INTEGER I
C^*EXTERNAL RNUN
c^*PRIMERA INSTRUCCION EJECUTABLE
       CALL RNSET (DSEED)
c.
       DO 1 I = 1 . N
\mathbf{C}^{\bullet}X(I) = 0.0ċ.
    1 CONTINUE
\mathbf{c}^{\bullet}c\mathbb{C}^*C* ESTAS FUERON LAS TRES RUTINAS CONSIDERADAS EN LA GENERACION DE
C* LAS X
C^*
```

```
CALL RNUN(N,X) / ** RNNOA(N,X) ** / ** RNEXP(N,X) **
`c∙
C* ESTAS FUERON LAS TRES RUTINAS CONSIDERADAS EN LA GENERACION DE
C^* LAS Xr.
communimummummummummummumm
c*
       CALL RNGET (DSEED)
C^*RETURN
\mathbf{c}EVD
'n.
C*SUBRUTINA TRANSF
c*
C^{\bullet}\mathbf{c}^{\bullet}C* ESTA SUBBUTINA TRANSFORMA LOS VALORES EXPONENCIALES GENERADOS
c*
C* POR LA SUBRUTINA GEPOBG (IMSL-RNUN)
C^*C* LOS PARAMETROS DE ENTRADA SON :
c.
\mathbf{C}^{\bullet}ARRECLO X
                          ENTRADA CONTENDRA LOS VALORES GAUSTANOS
\mathbf{c}REAL
                          ESTANDARIZADOS
c*
c
         VARIABLE N
                          ENTRADA CONTENDRA EL NUMERO DE ELEMENTOS
c*
         ENTERA
                          QUE FORMAN LA POBLACION
\mathbf{c}^{\bullet}c^{\bullet}VARIABLE NDE
                          ENTRADA CONTENDRA EL NUMERO DE LA VARIAN-
c*
         ENTERA
                          ZA QUE SE INDUCIRA A LOS DATOS DEL ARRE-
c.
                          GLO<sub>X</sub>
c*
c.
         ARREGIO XP
                          SALIDA CONTENDRA LOS VALORES EXPONENCIA-
```

```
103
```

```
C^*REAL
                        LES DESESTANDARIZADOS
 \mathbf{c}ic*
         \mathbf{c}os.
     ARREGLOS LOCALES QUE SE EMPLEAN :
 \mathbf{C}^{\bullet}ARREGLO DEST
 c*
                        CONTIENE LAS DESVIACIONES ESTANDAR CONSI-
\mathbb{C}^*REAL.
                        CONSTRERADAS
 r.
ic.
         VARIABLE RMU ES LA MEDIA CONSIDERADA
c*
        REAL
C^*FORMA DE UTILIZARSE - CALL TRANSF(X.N.NDE.XP)
C^{\bullet}с×
c*
     SUBRUTINAS QUE EMPLEA - NINGUNA
c*
C^*---------------
                      --------------------
c٠
SUBROUTINE TRANSF(X.N.NDE.XP)
C^*ESPECIFICACION DE ARGUMENTOS
IMPLICIT NONE
c^{\bullet}INTEGER N. NDE
с×
DIMENSION X(N), XP(N)
C^{\bullet}REAL X, XP
C^*ESPECIFICACION DE ELEMENTOS LOCALES
DIMENSION DEST(3)
C*
REAL DEST.RMU
C^{\bullet}INTEGER I
C^*PRIMERA INSTRUCCION EJECUTABLE
```
 $-104$
```
DEST/2., 10., 25./, RMU/200.0/
DATA
c.
         DO \tI = 1. N\mathbf{C}^{\bullet}XP(1) = DEST(NDE) = X(1) + RMUc*
     \ddot{\phantom{1}}CONTINUE
\mathbf{C}^{\bullet}BETURN
c*
         FND
c*
C<sup>*</sup> SUBRUTINA MODELS
r.
C^*---------
              n.
C* ESTA SUBRUTINA CALCULA O EVALUA LOS DIFERENTES MODELOS QUE
n*
C* SE ESPECIFICARON YA EN EL PROGRAMA PRINCIPAL, ADEMAS EVALUA
c.
C" LA SUMA DE LAS X COMO TAMBIEN LA SUMA DE LAS X AL CUADRADO
C^*C*
       LOS PARAMETROS DE ESTA SUBRUTINA SON LOS SIGUIENTES:
\mathbf{c}\mathbb{C}^{\bullet}ARREGLO X
                          ENTRADA CONTENDRA LOS VALORES DESESTAN-
c*
         REAL.
                           DARTZADOS
\mathbf{c}\mathbf{c}ARREGLO Y
                          SALIDA CONTENDRA LOS VALORES DE LOS DIFE-
с÷
         REAL.
                          RENTES HODELOS
c*
c.
         VARIABLE N
                          ENTRADA CONTENDRA EL TAMANIO DE LA POBLA-
\mathbf{C}^{\bullet}CION O NUMERO DE ELEMENTOS
         ENTERA
C^*C.
        VARIABLE MAL
                          ENTRADA/SALIDA SE EMPLEA PARA INDICAR SI
```

```
EXISTEN VALORES NEGATIVOS DE X CON EL EIN
ref.
         LOCTCA
ėю
                          DE NO EVALUAR LA FUNCION LOCARITMO
'nч
'n.
         VARTABLE SIMY
                          SALIDA CONTENDRA EL VALOR CORRESPONDIENTE
c^*REAL
                          A LA SUMA DE LAS X
c*
c.
         VARIABLE SUMX2 SALIDA CONTENDRA EL VALOR CORRESPONDIENTE
è٠
         REAL
                          A TA STIMA DE LAS X AL CHADRADO
е×і
еŃ
       FORMA DE USO - CALL MODELS(X, Y, N, MAL, SUMX, SUMX2)
c*
c.
      SUBRUTINAS OUR EMPLEA - NINGUNA
r.
ò∙⊶
\mathbf{C}^{\bullet}SUBROUTINE MODELS(X, Y, N, MAL, SUMX, SUMX2)
\mathbf{r}ESPECIEICACION DE ABCUMENTOS
IMPLICIT NONE
c*
INTEGER N
c*
DIMENSION X(N), Y(500.17)
c.
REAL X.Y.SUMX.SUMX2
c.
LOGICAL HAL
c.
                                ESPECIFICACION DE ELEMENTOS LOCALES
INTEGER I
c*
REAL X2.EX.XP2.XP3.E2X.LNX.LN2X
\mathbf{r}DOUBLE PRECISION DEX, DE2X, DX1
c*
                                PRIMERA INSTRUCCION EJECUTABLE
         MAL = .FALSE.
```
c.  $SIMX = 0.0$ e.  $SUMX2 = 0.0$  $\mathbb{C}^*$ ëт EMPIEZA EL PROCESO DE EVALUACION DE Y BAJO DIFERENTES MODELOS ٦.  $D0 \t3 \t1 = 1 \t N$ CALCULA X AL CUADRADO c.  $X2 = X(1) = X(1)$ ic. CALCULA LA SUMA DE LAS X  $SIMX = SIMX + X(1)$  $\mathbf{c}$ CALCULA LA SUMA DE LAS X AL CUADRADO  $SUMX2 = SUMX2 + X2$  $\mathbf{C}^{\bullet}$ CALCULA EXP( - X )  $DX1 = X(1)$  $\mathbf{C}^{\bullet}$  $DEX = DEXP(-DX1)$ ٠ë  $EX = DEX$ C. CALCULA 2 \* X  $XP2 = 2$  \*  $X(1)$ CALCULA 3 \* X C.  $XP3 = 3$   $*(1)$  $\mathbf{c}$ CALCULA EXP ( - $\overline{2}$  $x$  )  $DX1 = XP2$  $\mathbf{C}^{\bullet}$  $DE2X = DEXP( - DX1 )$  $\mathbf{C}^{\bullet}$  $E2X = DE2X$ C. IF (X(I) .GT. 0.0 ) GO TO 1  $\mathbf{C}^*$  $MAL = .TRUE.$ 

```
\mathbf{C}^{\bullet}WRITE(6,200)
C^*0.70.2CALCULA LOGN( X )
c.
               LNX = ALOG(X(1))CALCULA LOGN( 2 * X )
ċ.
               LNZX = ALOG(XP2)\tilde{\mathbf{c}}Y(1, 14) = 1 + LNX\mathbf{C}^{\bullet}Y(1, 15) = LNXe.
                Y(1, 16) = LN2X\mathbf{C}^{\bullet}Y(1, 17) = 2 . LNX
 \mathbf{c}Y(1,1) = 1 + XP3 + X2\overline{a}\mathbf{c}y(1,2) = 1 + XP2 + X2\mathbf{c}Y(1,3) = 1 + X(1) + X2ċ٠
                Y(1,4) = 1 + X(1)c.
                Y(1,5) = 1 + XP2c.
                 Y(1,6) = 1 - X(1)ċ۰
                 Y(1,7) = X(1)c٠
                 Y(I, S) = XP2e۰.
                 Y(1,9) = -X(1)
```

```
Y(1, 10) = 1 + EXY(1.11) = EXY(1.12) = E2XY(1.13) = 2 E2X
```
**CONTINUE** 

```
RETURN
```
c

c.

c.

c.

C\* ാ

 $\mathbf{c}$ 

'ലെ'

200 FORMAT(10X, "EXISTEN VALORES NEGATIVOS DE X", //, 10X, 20("\*"))  $\mathbf{C}^*$ END r.

```
C<sup>*</sup> SUBRUTINA TOTPOB
c.
C*
\mathbf{C}^{\bullet}C* ESTA SUBRUTINA OBTIENE LAS MEDIAS Y VARIANZAS POBLACIONALES
\mathbf{C}C* TANTO DE LA VARIABLE AUXILIAR (X) COMO TAMBIEN DE LOS MODELOS
\mathbf{c}^*C<sup>*</sup> QUE SE ESTAN CONSIDERANDO
\mathbf{C}^{\bullet}C" LOS PARAMETROS QUE EMPLEA SON:
c*
C^*ARREGLO Y
                             ENTRADA HATRIZ QUE CONTIENE LA INFORMACION
\mathbf{c}REAL
                             DE LOS DIFERENTES MODELOS CONSIDERADOS
\mathbf{C}^{\bullet}\mathbf{C}^{\bullet}VARIABLE N
                             ENTRADA VALOR QUE INDICA EL NUMERO DE
C^*ENTERA
                             ELEMENTOS QUE COMPONEN LA POBLACION
```
C\* c\*. FNTR. VARIABLE OUE SENIALA OUE LOS MODELOS VARTARIE MAI c\*. **LOGICA** LOCARITMICOS NO SE ESTAN TRATANDO  $C^{\bullet}$ SALIDA VECTOR OUE CONTENDRA LAS MEDIAS c\* ARREGLO RHUS  $C^*$ . REAL DE LAS VARIABLES X Y Y'ES ic.  $C^*$ ARREGIO VARS SALIDA VECTOR OUE CONTENDRA LAS VARIANZAS c\* REAL. DE LAS VARTABLES X Y Y'ES .c\* 'n. VARTABLE SUMY ENTRADA TIENE LA SUMA CORRESPONDIENTE A  $\cdot$  C\* **REAL** LA VARIABLE AUXILIAR  $C^*$ r\* VARIABLE SUMX2 ENTRADA TIENE LA SUMA CORRESPONDIENTE A  $C^*$ **REAL** LOS CUADRADOS DE LA VARIABLE AUXILIAR  $\mathbf{c}^*$  $^{c}$ ARREGIO ADJUS SALIDA CONTENDRA LA INFORMACION CORRES- $C^{\bullet}$ **REAL** PONDIENTE A SI LOS ELEMENTOS DE LA PO- $\sim$   $\mathbf{c}$ <sup> $\bullet$ </sup> BLACION HAN SIDO AJUSTADOS POR EL VALOR  $\mathbb{C}^*$ 1/1000.0 PARA EL MODELO J-ESIMO C\*  $C^*$ c\* FORMA DE USO - CALL TOTPOB(Y.N.MAL.RMUS.VARS.SUMX.SUMX2.S.  $C^*$ ADJUS) r\* c\* SUBRUTINAS QUE EMPLEA - AJUSTA  $C^*$  $C^{\bullet}$ SUBROUTINE TOTPOB(Y.N.MAL.RMUS.VARS.SUMX.SUMX2.ADJUS)  $C^{\bullet}$ ESPECIFICACION DE ARGUMENTOS IMPLICIT NONE  $\mathbb{R}^*$ DIMENSION Y(500.17).RMUS(18).VARS(18).ADJUS(18)

```
r.
REAL Y.RMUS. SUMX. SUMX2. ADJUS. VARS
\mathbf{C}INTEGER N
c*
LOGICAL MAL
\simESPECIFICACION DE ELEMENTOS LOCALES
INTEGER I.NM1, J
\mathbf{C}^{\bullet}REAL TEMP(18)
C^{\bullet}PRIMERA INSTRUCCION EJECUTABLE
        DO.
                 I = 1 . 18
              \ddot{\phantom{a}}\mathbf{c}^*RMUS(1) = 0.0C^*TDP(1) = 0.0ic*
            VARS(I) = 0.0\mathbf{C}^{\bullet}1 CONTINUE
\mathbf{C}^*NM = N - 1EVALUA MEDIA Y VARIANZA PARA LA POBLACION X
c*
        RMUS(1) = SUMX / N..
        VARS(1) = (SUMX2 - N = RMUS(1) = RMUS(1)) / NM1
ċ.
        DO 6 J = 1 . 17C^*ADJUS(J+1) = "NO"'nФ
            IF( J.GE, 14 .AND, MAL) RETURN
c^*DO.
                 \overline{2}I = 1.
                              N
```

```
EVALUA SIMA Y SUMA DE CUADRADOS DE VIST
            RMS(I+1) = RMS(I+1) + Y(I,J)TEMP(1+1) = TEMP(.1+1) + Y(1..1) * Y(1..1) / NM1
\sim 100CONTINUE
             CALCULA FINALMENTE MEDIA Y VARIANZA DE Y PARA UNA J
         RMUS(3+1) = RMUS(3+1) / N
          CALL AJUSTA(Y(1.J), N)
'n.
         RMS(J+1) = RMS(J+1) / 1000.0TEMP(J+1) = T EMP(J+1) \times 1000000.0C^*PRINT \bullet \bulletLOS VALORES POBLACIONALES PARA EL MODELO ".J.
C** SE ESTAN AJUSTANDO POR 1/1000.0*
         ADJUS(J+1) = "SI"VARS(J+1) = TEMP(J+1)-(N*RMUS(J+1)*RMUS(J+1))/NM1
   3
         IF(VARS(J+1) .GE. 0.0) GO TO 5
         VARS(J+1) = 0.0DO 4 I = 1. NVARS(J+1) = VARS(J+1)+(Y(I,J)-RMUS(J+1))^*(Y(I,J)-RMUS(J+1))
```
c.

 $e^*$ 

c\*

c\*.

c\*

ėО

 $\mathbf{c}^{\bullet}$ 

c\*.

 $C^*$ 

c\*

r\*

c\*

 $\mathbf{c}^*$ 

C\*

C\*

c\*

```
CONTINUE
            VARS(J+1) = VARS(J+1) \times NM1e^+RECALCULANDO VARIANZA"."
    PRINT
C*
           WRITE(3, 9) RMUS(J+1). VARS(J+1)5
CREAT
      CONTINUE
    6
c.
        RETURN
c.
        END
n.
C* SUBRUTINA AJUSTA
c.
C*
C^{\bullet}C" ESTA SUBRUTINA SOLO SIRVE PARA DIVIDIR POR MIL TODOS LOS ELE-
c.
C" MENTOS POBLACIONALES PARA UN CIERTO MODELO DE LOS QUE SE ESTAN C"
C* CONSIDERANDO.
C.
C* ESTA SUBRUTINA ES LLAMADA CUANDO LA MEDIA POBLACIONAL RESULTA
\mathbb{C}^{\bullet}C" SER MAYOR DE DIEZ MIL UNIDADES CON EL PROPOSITO DE QUE LOS RE-
C^*C* SULTADOS NO SALGAN CON ASTERISCOS; EN TODO CASO ES IMPORTANTE
\mathbf{C}^{\bullet}C* NO OLVIDAR QUE LAS MEDIAS HABRA QUE MULTIPLICARLAS POR MIL Y
C*
C" LAS VARIANZAS POR UN MILLON
C^*
```
LOS PARAMETROS QUE UTILIZA SON :

 $\mathbf{C}^{\bullet}$  .

```
c.
        ARREGLO Y
                          ENTRADA/SALIDA CONTENDRA LOS VALORES POBLA-
        REAL
                          CIONALES OUE SE ESTARAN DIVIDIENDO POR MIL
 c*.
 c*
 C^*VARIABLE N
                          ENTRADA CONTENDRA EL VALOR QUE CORRESPONDE
 C^{\bullet}.FNTERA
                          AL NUMERO DE ELEMENTOS QUE COMPONEN LA PO-A
 C^{\bullet}BLACION
 e^*് ത
     FORMA DE USO - CALL AJUSTA(Y.N)
 r*
 C" SUBRUTINAS OUE EMPLEA - NINGUNA
 c*
 C^* = = = = = = = = = =
 c.
 SUBROUTINE AJUSTA(Y.N)
- c∙
                                  ESPECIFICACION DE ARGUMENTOS
 IMPLICIT NONE
 c*
 INTEGER N
 \mathbf{C}^{\bullet}DIMENSION Y(N)
C^{\bullet}REAL Y
c^*ESPECIFICACION DE ELEMENTOS LOCALES
 INTEGER I
C^*PRIMERA INSTRUCCION EJECUTABLE
         DO 1 I = 1. N\mathbf{C}^{\bullet}Y(1) = Y(1) / 1000.0C^{\bullet}1 CONTINUE
C^*RETURN
 C*
```
c\*

END Ë. C\* SUBBUTINA BESUL1 ċ. 'n. сó C\* ESTA SUBRUTINA SE ENCARGA DE IMPRIMIR LOS RESULTADOS CORRES-'n. C\* PONDIENTES A LA MEDIA Y A LA VARIANZA POBLACIONALES DE LAS VAïе C\* BTABLES AUXILIAR Y DEL BESTO DE LOS MODELOS Y'ES CONSIDERADOS 'n. C\* LOS PARAMETROS QUE EMPLEA SON :  $\mathbf{c}$ r. C\* ARREGIO BMUPOR ENTRADA CONTENDRA LA INFORMACION DE ME-**REAL** ine. DIAS PARA LA POBLACION TANTO DE SU CAc\* RACTERISTICA AUXILIAR COMO LA DE LOS c. MODELOS OUE SE ESTAN CONSTDERANDO  $C^{\bullet}$  $\mathbf{c}$ ARREGLO VARPOR ENTRADA CONTENDRA LA INFORMACION DE VA- $C^*$ REAL. RTANZAS PARA LA PORLACION TANTO DE SIL c. CARACTERISTICA AUXILIAR COMO LA DE LOS c. MODELOS QUE SE ESTAN CONSIDERANDO c.  $\mathbf{C}^{\bullet}$ VARIABLE N ENTRADA CONTENDRA LA INFORMACION DE FI. c. **ENTERA** NUMERO DE ELEMENTOS QUE COMPONEN LA POc. **BLACTON** C\* c. ARREGLO ADJUS ENTRADA CONTENDRA LA INFORMACION COc. **REAL** RRESPONDIENTE A SI LOS ELEMENTOS DE LA r. POBLACION HAN SIDO AJUSTADOS POR FL VAc\* LOR 1/1000.0 PARA EL MODELO J-ESTMO c.

```
r*
     LA FORMA DE USO -CALL RESUL1 (RMUPOB VARPOB N. ADJUS)
 r.
     SUBBLITINAS OUE EMPLEA - NINGUNA
\mathbf{r}c*
C^{\bullet}\simSUBBOUT THE RESULT (RMUPOR, VARPOR, N. ADJUS).
\simESPECIFICACION DE ARGUMENTOS
 THPLICIT NONE
\mathbf{C}DIMENSION RMUPOB(18), VARPOB(18), ADJUS(18)
c.
REAL RHUPOB, ADJUS, VARPOB, TITULO
c*
INTEGER N
ce
COMMON TITULO(3.18)
c*
                                 ESPECIFICACION DE ELEMENTOS LOCALES
INTEGER J.K
                                 PRIMERA INSTRUCCION EJECUTABLE
c.
        WRITE(6.200) N
c*
       WRITE(6.201)
c*
       D0 \t1 K = 1.18c*
       WRITE(6.202)(TITULO(J.K), J=1.3).RMUPOB(K).VARPOB(K).
c.
       ADJUS(K)
c*
       CONTINUE
    \mathbf{1}с÷
       WRITE(6.203)
C^*
```
### **RETURN**

```
C^{\bullet}200 FORMAT(1H1.11X."TABLADE VALORES
                                                          PORLA
*"CIONALES".//.36X."(N = ".I3.")",//.10X.61("-"))
c*
201 FORMAT(10X."I MODELO O CONCEPTO I", 4X, "MEDIA", 4X, "I", 2X, "VA",
*"RIANZA".3X."I AJUSTADA I"./.10X.61("-"))
                                                           ta an
                                                                GB 2
c*
202 FORMAT(10X."I ".3A6." I ".F11.5." I".F11.5." I".4X.A2.4X."I")
\mathbb{R}^*203 FORMAT(10X, 61("-"))
                                                                 Visit Digital
c*
        END
c*
C* SUBBUTINA ARCHDA
C^*C*
r.
C* ESTA SUBRUTINA SE ENCARGA DE GENERAR EL ARCHIVO DONDE SE ES-
C*
C* CRIBEN LOS DATOS CON LOS QUE POSTERIORMENTE TRABAJAN LAS DEMAS
C^{\bullet}C<sup>®</sup> SUBRUTINAS DE ESTE PROGRAMA. EL PROPOSITO ES GENERAR UN ARCHI-
c*
C* VO EL CUAL PUEDA SER ANALIZADO POSTERIORMENTE POR EL SPSSX
C^*C* LOS ARGUMENTOS DE ESTA SUBRUTINA SON :
\mathbf{C}^{\bullet}\mathbf{C}^{\bullet}ARREGLO X
                             ENTRADA CONTENDRA EL CONJUNTO DE DATOS
\mathbf{C}^{\bullet}REAL
                             QUE SIRVEN DE BASE PARA LA GENERACION
C*
                             DE LOS MODELOS
C^*c*
        ARREGIO Y
                             ENTRADA CONTENDRA EL CONJUNTO DE DATOS
C*
        REAL
                             CORRESPONDIENTES A LOS MODELOS YA GE-
```
c. **NERADOS** n. c\* VARIABLE N ENTRADA CONTENDRA LA INFORMACION CO-**C\*** ENTERA RRESPONDIENTE AL NUMERO DE UNIDADES è. QUE COMPONEN A LA POBLACION c. 'n. VARTABLE TCASO ENTRADA CONTENDRA LA INFORMACION QUE **ENTERA** C. DETERMINA OUE POBLACION Y OUE VARIAc. BILIDAD SE CONSIDERAN c. c\* - FORMA DE USO - CALL ARCHDA(X.Y.N.ICASO) ٦.  $C^*$ - SUBRUTINAS QUE EMPLEA - NINGUNA c\*  $C^*$ c\* SUBROUTINE ARCHDA(X.Y.N.ICASO)  $C^*$ ESPECIFICACION DE ARGUMENTOS IMPLICIT NONE  $C^*$ INTEGER N. ICASO r\* DIMENSION X(N), Y(500, 17) c. REAL X.Y c\* ESPECIFICACION DE ELEMENTOS LOCALES INTEGER I.J c\* PRIMERA INSTRUCCION EJECUTABLE  $DO 1 I = 1$   $N$  $c^*$  $WRITE(1.^{n})$  ICASO, X(I), (Y(I, J),  $J = 1$ , 17)  $C^*$ **CONTINUE** 1

118

c.

# **BETIBN** c\* END c\* . C\* SURRUTINA MASSR c\* r. C\* ESTA SUBBUTINA SE ENCARGA DEL PRINCIPAL PROCESO EN LA SIMULAr. C\* CION DADO QUE EN ELLA SE REALIZA TODO LO REFERENTE A SELECCIOc\* C\* NAR UNA MIESTRA ALEATORIA SIMPLE, OBTENER RESULTADOS PARA EL c\* C\* PARAMETRO DE LA MEDIA BAJO LOS ESQUEMAS DE CALCULO DIRECTO. C\* C\* DE RAZON Y DE REGRESION.  $\sim$ C\* FINALMENTE CUANDO SE HA LLEGADO AL NUMERO DE MUESTRAS QUE SE c\* C\* DESEAN OBTENER ENTONCES SE PROSIGUE CON OTRO PORCENTAJE DE  $\mathbf{C}$ C\* MUESTREO O SE REGRESA AL PROGRAMA PRINCIPAL  $\mathbf{C}^{\bullet}$ C\* TODO LO ANTERIOR LO DESARROLLA PARA LOS PORCENTAJES DE  $\mathbf{C}^{\bullet}$ C\* MUESTREO SIGUIENTES : 10, 20, 30, 40 Y 45  $C^*$ C\* LOS PARAMETROS QUE EMPLEA SON : c. c. ARREGIO X ENTRADA CONTENDRA LA INFORMACION DE LA  $C^*$ REAL. POBLACION AUXILIAR  $C^*$  $C^*$ ARREGLO Y ENTRADA CONTENDRA LA INFORMACION DE LOS

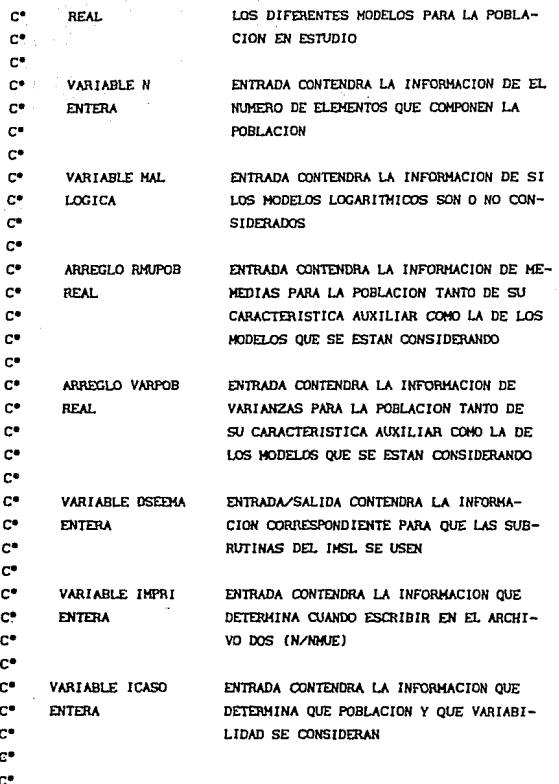

c. 'n. C\* OTROS ARREGIOS O ELEMENTOS QUE SE USAN EN LA SUBRUTINA SON c.  $\mathbf{C}$ ARREGLO PORMUE SENIALA LOS PORCENTAJES DE MUESTREO с× **REAL** c. ö. ARREGLO IX CONTENDRA LA INFORMACION DE LOS INDIc. **ENTERO** CES DE LA POBLACION QUE SON ELEGIDOS c\* EN UNA MUESTRA  $C^{\bullet}$ c\* ARREGLO REMUEM CONTENDRA LA MEDIA ESTIMADA BAJO CADA c. **REAL** ESQUEMA PARA LOS DIFERENTES MODELOS  $\mathbf{C}^{\bullet}$ QUE SE ESTAN CONTEMPLANDO  $\mathbf{C}^{\bullet}$  $C^*$ ARREGLO REMUEV CONTENDRA LA VARIANZA ESTIMADA BAJO  $\mathbf{C}^{\mathbf{a}}$ **REAL** CADA ESQUEMA PARA LOS DIFERENTES MODE- $\mathbf{c}^*$ LOS QUE SE ESTAN CONTEMPLANDO  $C^{\bullet}$  $\mathbf{C}^{\bullet}$  $C^*$ C\* FORMA DE USO - CALL MASSR(X, Y, N, MAL, RMUPOB, VARPOB, DSEEMA, c\* IMPRI) c\* C<sup>\*</sup> SUBRUTINAS OUE EMPLEA ∙c∙  $\mathbf{C}^{\bullet}$ RNSET (IMSL)  $\mathbf{C}^*$ C\* RNSRI (IMSL)  $C^*$ ċ. **SUMUES** c.  $\mathbb{C}^*$ **SXYMUE** C.

```
c*
                           CALC1
c*
c*
                           RNGET (THSL)
c.
\mathbf{c}.
ce.
SUBROUTINE MASSR(X.Y.N.MAL.RMUPOB.VARPOB.DSEEMA.IMPRI.ICASO)
c*
                                  ESPECIFICACION DE ARGUMENTOS
IMPLICIT NONE
e^{\bullet}INTEGER N. IMPRI. DSEEMA, ICASO
C^{\bullet}DIMENSION X(N), Y(500, 17), RMJPOB(18), VARPOB(18)
c*
REAL X.Y.RMUPOB.VARPOB
c*
LOGICAL MAL
c.
                                  ESPECIFICACION DE ELEMENTOS LOCALES
DIMENSION PORMUE(5). IX(500). REMUEM(17.3). REMUEV(17.3)
\mathbf{c}^{\bullet}REAL PORMUE, REMUEM, TNMUE, REMUEV, F, F1, SX, SX2,
*SY.SY2.SXY
C^*INTEGER IX.NAUE.IENS.I.J.K.M
\mathbf{c}PRIMERA INSTRUCCION EJECUTABLE
DATA PORMUEZ.1..2..3..4..45Z
c*
        CALL RNSET (DSEEMA)
c*
        DO.
               1 - 1.5c*
           IENS = 0C^{\bullet}TNMUE = PORMUE( I ) * FLOAT( N )
```
NMUE = AINT( TNMUE ) IF( TAMUE - NAUE .GT, 0.00000001 ) NAUE = NAUE + 1  $F = FLOAT( NMUE) / FLOAT( N )$ IF(IMPRI .EQ. 1 ) WRITE(2,200) N. NAUE  $F1 = (1.0 - F) / (FLOAT(MME) * (FLOAT(MMUE) - 1.0))$ CALL RNSRI (NMUE.N.IX)  $IENS = IENS + 1$ CALL SUMUES (X, N, IX, NMUE, SX) CALL SXYMUE(X, X, N, IX, NMUE, SX2)  $DO 3 J = 1.17$ IF((J.GE. 14. AND. MAL) .OR. (VARPOB(J+1).EQ. 0.0) ) GO TO 3 CALL SUMUES (Y(1, J), N, IX, NMUE, SY) CALL SXYMUE(Y(1, J), Y(1, J), N, IX, NMUE, SY2)

CALL SXYMUE(Y(1, J), X, N, IX, NMUE, SXY)

 $DO 2 K = 1, 3$ 

c.

r.

c.

٣.

c.

c.

 $\mathbf{C}^{\bullet}$ 

ċ.

c٠

c.

ċ٠

C"

C\*

 $\mathbf{c}^*$ 

1 c.

> CALL CALCU(K, SY, SX, SXY, SY2, SX2, NMUE, F1, RMUPOB(1), REMUEM(J, K), REMUEV(J, K))

```
CONTINUE
```

```
K = 1 + 6
```
WRITE(K.202) ICASO.I.IENS.(REMUEM(J.M).N=1.3).  $[REMIEV(J,M), M=1,3]$ 

**CONTINUE** 

IF(IENS .LT. 200) GO TO 1

35023  $\pm$  10  $\pm$ 

```
c.
c*
```
c.

ë.

r.

 $\overline{a}$ c.

 $\overline{\mathbf{a}}$ 

4 CONTINUE

```
C*
```
CALL RNGET (DSEEMA)

 $\mathbf{C}^{\bullet}$ 

**RETURN** 

```
C^{\bullet}
```
200 FORMAT(213)

 $\mathbf{C}^{\bullet}$  $ce^{\dagger}$ 

201 FORMAT(I3, 6F11.5, 3F11.7)

202 FORMAT(12.11.13.6F11.5)

```
C^{\bullet}.
```
 $\mathbf{c}$ 

END

C\* SUBRUTINA SUMUES

```
\mathbf{C}^{\bullet}
```

```
C^{\bullet}c*
```
C\* ESTA SUBRUTINA SE ENCARGA DE SUMAR NMUE ELEMENTOS DEL VECTOR  $\mathbf{C}^{\bullet}$ C\* XPOB EL CUAL SE COMPONE DE N ELEMENTOS

 $C^{\bullet}$ 

# C\* LOS PARAMETROS QUE EMPLEA SON:

 $\mathbf{r}$ 

```
ENTRADA VECTOR QUE CONTIENE LOS ELEMENTOS
c*
          ARREGLO XPOB
c*
          REAL.
                          A SUMAR
C^*c*
          VARIABLE N
                          ENTRADA INDICA EL NUMERO DE ELEMENTOS A
c*
          ENTERA
                          SUMAR
\mathbf{C}^{\bullet}ENTRADA VECTOR OUR CONTTENE LOS INDICES A
c*
          ARRECTO TX
                          ACUMULAR DEL VECTOR XPOB
c*
          FNTERO
\mathbb{C}^{\bullet}c*
          VARIABLE NAUE ENTRADA INDICA EL NUMERO DE ELEMENTOS A
c*
          ENTERA
                          ACUMULAR DEL VECTOR XPOB
c*
C^*VARIABLE TOT SALIDA SACA EL RESULTADO DE LA ACUMULA-
c*
          BFAL.
                          CION REALIZADA EN LOS ELEMENTOS DEL VEC-C®
TOR XPOR
C^*c*
        FORMA DE USO - CALL SUMUES (XPOB, N, IX, NMUE, TOT)
c -C^{\bullet}SUBRUTINAS QUE EMPLEA - NINGUNA
е×
Citizensense
c*
SUBROUTINE SUMUES (XPOB, N, IX, NMUE, TOT)
c*
                                 ESPECIFICACION OF ARGUMENTOS
IMPLICIT NONE
e^+INTEGER N. NMUE, IX
C^{\bullet}DIMENSION XPOB(N).IX(NMUE)
c*
REAL XPOB. TOT
C^*ESPECIFICACION DE ELEMENTOS LOCALES
```

```
INTEGER I
 \mathbf{c}PRIMERA INSTRUCCION EJECUTABLE
         TOT = 0.0.ce in
     1 = 1. NHUE
 'n.
            TOT = TOT + XPOR(IX(I))è∙
         CONTINUE
 \pm 1.1\simRETURN
 c*
         EMD
 c*
 C* SUBBUTINA SXYMUE
. c*
 C^{\bullet}--
 c.
 C* ESTA SUBRUTINA SE ENCARGA DE SUMAR LOS PRODUCTOS CRUZADOS DE
 C^{\bullet}C* DOS VECTORES PARA NMUE ELEMENTOS DE LOS N OUE LOS COMPONEN
 Ìe*
 C* LOS PARAMETROS QUE LA COMPONEN SON:
 C*
 \mathbf{c}ARREGLO X1POB ENTRADA VECTOR QUE CONTIENE LOS ELEMENTOS
 \mathbf{C}^{\bullet}REAL.
                           CON LOS QUE SE REALIZARA EL PRODUCTO (1)
 \mathbf{C}^{\bullet}ARREGLO X2POB ENTRADA VECTOR OUE CONTIENE LOS ELEMENTOS
 C^*C^{\bullet}REAL.
                           CON LOS QUE SE REALIZARA EL PRODUCTO (2)
 C^*ork.
 C^*VARIABLE N
                           ENTRADA INDICA EL NUMERO DE ELEMENTOS
 .c*
           ENTERA
                           QUE COMPONEN A LOS VECTORES X1POB. X2POB
 C*
 c*
           ARREGLO IX ENTRADA VECTOR OUE CONTIENE LOS INDICES A
```

```
è.
            ENTEROL
                                MITTIPLICAR V ACUMULAR DE LOS VECTORES
\mathbf{c}^*X1POB Y X2POB
ċ.
            VARIABLE NMJE ENTRADA INDICA EL NUMERO DE ELEMENTOS A
\sim\mathbf{r}ENTERO
                                TRATAR DE LOS VECTORES X1POR Y X2POR
è.
c*
            VARTABLE TOTXV SALIDA SACA EL RESILTADO DE LA ACIMILA-
r.
            REAL.
                                CION REALIZADA DE LOS PRODUCTOS CRUZADOS
r#
                                ENTRE LOS VECTORES X1POB Y X2POB
è.
e^*FORMA DE USO
                             - CALL SXYMUE (X1POB.X2POB.N.IX.NMUE.TOTXY)
\mathbf{r}C^*SIBBITINAS OUF EMPLEA
                                         - NTNGUNA
r*
C^* = = = = = = =
                               1000 - Andrea Maria Andrea Maria Andrea Maria Andrea Maria Andrea Maria Andrea Maria Andrea Maria Andrea Maria<br>1980 - Andrea Maria Andrea Maria Andrea Maria Andrea Maria Andrea Maria Andrea Maria Andrea Maria Andrea Mari
\mathbf{C}^{\bullet}SUBROUTINE SXYMUE (X1POB. X2POB. N. IX. NMUE. TOTXY)
c*
                                        ESPECIFICACION DE ARGUMENTOS
TMPLICIT NONE
r*
INTEGER N.NMUE.IX
r*
DIMENSION X1POB(N), X2POB(N), IX(NMUE)
C^{\bullet}REAL X1POB.X2POB.TOTXY
c*
                                        ESPECIFICACION DE FLEMENTOS LOCALES.
INTEGER I
C*
                                        PRIMERA INSTRUCCION EJECUTABLE
         TOTXY = 0.0\mathbb{C}^*DO 1 I = 1 . NMUE
C^*TOTXY = TOTXY + X1POB(IX(I))*X2POB(IX(I))
c*
```

```
CONTINUE
       \mathbf{1}.
 \mathbf{C}^{\bullet}RETURN
 c٠
          END
 \mathbf{c}^*C<sup>*</sup>SUBBUTINA CALCU
 C^*C^* = = = = =
 \mathbf{c}^*C* ESTA SUBRUTINA CALCULA LOS RESULTADOS CORRESPONDIENTES A LAS
 c.
C* NEDIAS Y LAS VARIANZAS DEL DISENIO DE MUESTREO ALEATORIO SIM-
'n.
C* PLE EVALUANDOLOS CON LOS ESQUEMAS DE CALCULO DIRECTO, DE RAZON
C^*C*Y DE REGRESION
\mathbf{c}^{\bullet}C* LOS PARAMETROS QUE SE EMPLEAN SON :
\mathbb{C}^*\mathbf{C}^{\bullet}VARIABLE IES
                                ENTRADA SENIALA EL CALCULO QUE EFECTUARA
C^*ENTERA
\mathbf{C}^\bulletIES = 1ESQUEMA DIRECTO
c*
c.
                                           ESQUEMA DE RAZON
                                  = 2\mathbf{C}^{\bullet}ċ.
                                           ESQUEMA DE REGRESION
                                  = 3C^*\mathbf{C}^{\bullet}VARIABLE SY
                                ENTRADA CONTENDRA LA SUMA DE LAS Y
\mathbf{C}^{\bullet}REAL
C^*\mathbf{C}^{\bullet}VARIABLE SX
                                ENTRADA CONTENDRA LA SUMA DE LAS X
C*
          REAL
\mathbf{c}^*
```

```
\mathbf{C}^*ENTRADA CONTENDRA LA SUMA DE LOS PRODUC-
        VARTABLE SXV
c*
        REAL.
                         TOS CRUZADOS
c*
c*
        VARTARIE CV2
                        ENTRADA CONTENDRA LA SIDA DE CHADRADOS DE
c*
        REAL.
                        TAV
\simc*
        VARTABLE SX2
                         ENTRADA CONTENDRA LA SUMA DE CUADRADOS DE
c.
        REAL.
                         1.A.X
c.
\simVARTABLE NMUE
                        ENTRADA CONTENDRA EL TAMANIO DE LA MUES-
c*
        ENTERA
                        TRA
C^*c.
        VARTABLE E1
                         ENTRADA CONTENDRA LA ERACCION CORRESPON-
C^*REAL
                        DIENTE A LA CORRECION POR FINITUD
c*
c*
        VARIABLE RMUPOX ENTRADA CONTENDRA LA MEDIA DE LA VARIABLE
C^*REAT.
                        AUXILIAR X
c»
C^*VARIABLE REMED SALIDA CONTENDRA EL RESILTADO DE LA MEDIA
C*
        REAL
                        ESTIMADA SEGUN SEA EL ESOUEMA
c*
C*
        VARIABLE REVAR SALIDA CONTENDRA EL RESULTADO DE LA VA-
\mathbf{C}^{\bullet}REAL
                        RIANZA ESTIMADA SEGUN SEA EL ESQUEMA
c.
C* FORMA DE USO : - CALL CALCU(IES, SY, SX, SXY, SY2, SX2, NHVE, F1,
C^*RMUPOX, REMED, REVAR)
c.
C*
     SUBRUTINAS QUE EMPLEA : - NINGUNA
c*
C<sub>2</sub>c*.
SUBROUTINE CALCU(IES, SY, SX, SXY, SY2, SX2, NMUE, F1, RMUPOX, REMED,
*REVAR)
C*
                               ESPECIFICACION DE ARGUMENTOS
```

```
THEI TCTT NONE
 è.
 REAL SY. SX. SXY. SY2. SX2. F1. RMUPOX. REMED. REVAR
 'n.
 INTEGER IES, NMUE
 \simPRIMERA INSTRUCCION EJECUTABLE
         GO TO (1.2.3). IFS
C^{\bullet}ċ.
                       SE EVALUA LA MEDIA ESQUEMA DIRECTO
è٠
      1 REMED = SY / NMUE
. Al
è.
r*
                         SE EVALUA LA VARIANZA ESQUEMA DIRECTO
\mathbf{c}REVAR = F1 * (SY2 - (SY * SY) /NMUE)
C^{\bullet}c*
        RETURN
\mathbb{C}^*C^{\bullet}SE EVALUA LA MEDIA ESOUEMA RAZON
\mathbf{c}\overline{z}REMED = RMUPOX * SY / SX
'n.
\mathbf{c}^*SE EVALUA LA VARIANZA ESQUEMA RAZON
C^*REVAR = F1 *(Sy2 + (Sy / SX) + (Sy * SX2 / SX - 2 * SXY))\mathbf{C}^{\bullet}C^*RETURN
C*
\mathbf{C}^{\bullet}SE EVALUA LA MEDIA ESQUEMA DE REGRESION
C^*3 REMED = SY / NMUE - ((SXY - (SX * SY) / NMUE) / (SX2 -C^*
```

```
(SX \cdot SX) / NMUE) Y \cdot (SX/NMUE - RMUPOX)ċ۰
\mathbf{C}SE EVALUA LA VARIANZA ESOUEMA DE REGRESION
.<br>م
                 F1 * (NMUE - 1) / (NMUE - 2) * (SY2 - (SY * SY) /
       REVAR =c.
\blacksquareNMUE-USXY - (SX - SY) / NMUE) ** 2 1/(SX2 - (SX * SX)/NMUE
г÷
        Ĥ.
c.
с×
       RETURN
C*
       END
BLOCK DATA
C^*COMMON TITULO(3,18)
\mathbf{c}^*REAL TITULO
c.
DATA TITULO/6HX GAUS.6HIANA .6H
            6HY1
                  =, 6H1+3*X+, 6HX**2
            6HY2
                  = .6H1+2*X+.6HX**26HY3 = .6H1+X+X^*, 6H^*26HY4 = .6H1+X.6H6HY5 = .6H1+2*X.6H
            6HY6
                  =.6H1-X.6H6HY7 = .6HX.6H6HYB = .6H2*X.6H
            6HY9 = 6H-X.6H6HY10 = .6H1+EXP(.6H-X)6HY11 = .6HEXP(-X.6H)6HY12 = .6HEXP(-2.6H*X)6HY13 = .6H2"EXP(.6H-2*X).
```
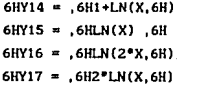

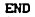

isia.<br>Bai

ing got

APENDICE B.2.

# PROGRAMA QUE SIMULA EL MUESTREO ALEATORIO

CON PROBABILIDAD PROPORCIONAL AL "TAMAÑO"(PPT).

 $C + H +$  $\mathbf{C}$ r. DE ESTE LISTADO SE ELIMINARON LAS SURRUTINAS r.  $\mathbf{c}$ GEPOBG, TRANSF, MODELS, TOTPOB, AJUSTA Y RESUL1 è.  $\mathbf{r}$ AST COMO ET, BLOCK DATA POR NO APORTAR ALGO DIFFERENTE г×  $\mathbf{c}^*$ ستغض ------------------r\* r. **CCFT AIRMRIND** SRIND=FROM \*SERVICIO/IMSLIF/= ON UTIL. \*SERVICIOS/IMSL/= ON UTIL FILE 6(KIND="PRINTER") c\* FILE 7(KIND="DISK".TITLE="MOPPT1.".MAXRECSIZE=9.BLOCKSIZE=270. \*PROTECTION="SAVE") c\* FILE 8(KIND="DISK", TITLE="MOPPT2, ".MAXRECSIZE=9.BLOCKSIZE=270, \*PROTECTION\*"SAVE") е× FILE 9(KIND="DISK", TITLE="MOPPT3,", MAXRECSIZE=9.BLOCKSIZE=270. \*PROTECTION="SAVE")  $\mathbf{c}^{\bullet}$ FILE 10(KIND="DISK", TITLE="MOPPT4,", MAXRECSIZE=9, BLOCKSIZE=270, \*PROTECTION="SAVE")  $\mathbf{c}^*$ FILE 11(KIND="DISK",TITLE="MOPPTS.",MAXRECSIZE=9.BLOCKSIZE=270. \*PROTECTION\*"SAVE")  $\mathbf{c}$ FILE 12(KIND="DISK", TITLE="MOPPT6.", MAXRECSIZE=9. BLOCKSIZE=270. \*PROTECTION="SAVE")

 $C^*$ 

e• FILE 14 (KIND="DISK", TITLE="MOPPTB.", MAXRECSIZE=9, BLOCKSIZE=270, \*PROTECTION="SAVE") e• FILE 15 (KIND="DISK", TITLE="MOPPT9.", HAXRECSIZE•9, BLOCKSIZE=270, **\*PROTECTION="SAVE"** ) e• FILE 16(KIND="DISK", TITLE="MOPPTIO.", MAXRECSIZE=9, BLOCKSIZE=270, "PROTECTION•"SAVE") e• FILE 17(KIND="DISK", TITLE="MOPPT11,", MAXRECSIZE=9, BLOCKSIZE=270, "PROTECTION•"SAVE") e• FILE 18(KIND="DISK", TITLE="HOPPT12.", HAXRECSIZE=9, BLOCKSIZE=270, "PROTECTION="SAVE") e• FILE 19(KIND="DISK", TITLE="MOPPT13.", HAXRECSIZE=9, BLOCKSIZE=270, **•PROTECTION•"SAVE")**  e• FILE 20(KIND="DISK", TITLE="MOPPT14.", HAXRECSIZE=9, BLOCKSIZE=270, **•PROTECTIONa"SAVE" l**  e• FILE 21 (KIND="DISK", TITLE="NOPPT15. ", MAXRECSIZE=9, BLOCKSIZE=270, "PROTECTION•"SAVE" l c• FILE 22(KIND="DISK", TITLE="MOPPT16.", MAXRECSIZE=9, BLOCKSIZE=270, "PROTECTION•"SAVE" l c• FILE 23(KIND="DISK", TITLE="MOPPT17.", MAXRECSIZE=9, BLOCKSIZE=270, **•PROTECTIONa"SAVE")** 

FILE 13 (KIND=" DISK", TITLE="MOPPT7." ,HAXRECSIZE=9, BLOCKSIZE=270,

"PROTECTION•"SAVE" l

c•

C"PROGRAMA PRINCIPAL + PROGRAMA PRINCIPAL + PROGRAMA PRINCIPAL +

#### **PROCRAMA**

r\* r. пé ïю

'nб

c\* 'n۰

c\* - c\* 'nб

> 'n٠ 'nе г÷ c.  $\sim$

ċ. 'n۰ c. DESARROLLADO POR JOSE ANTONIO FLORES DIAZ

FECHA DE LA ULTIMA MODIFICACION

15 DE SEPTIEMBRE DE 1990

**PRINCIPAL** 

c. C\* ESTE PROGRAMA DESARROLLA LA SIMULACION DEL MUESTREO ALEATORIO c٠ C" DE UNIDADES CON PROBABILIDADES PROPORCIONALES AL TAMANIO C. C\* Y CALCULA EL ESTIMADOR SECUENCIAL QUE PROPONE DES RAJ ASI  $\mathbf{C}^{\bullet}$ C\* COMO TAMBIEN EVALUA EL ESTIMADOR QUE CORRESPONDERIA A UN PPT C. C\* CON REEMPLAZO. LOS ANTERIORES CALCULOS LOS HACE PARA LA MEDIA C\*  $\mathbf{C}^{\bullet}$ C\* LO YA REFERIDO SE APLICA A LOS MODELOS SIGUIENTES: C\*  $\mathbf{C}^{\bullet}$  $(01)$  Y = 1 + 3\*X + X\*\*2

**PROGRAMA** 

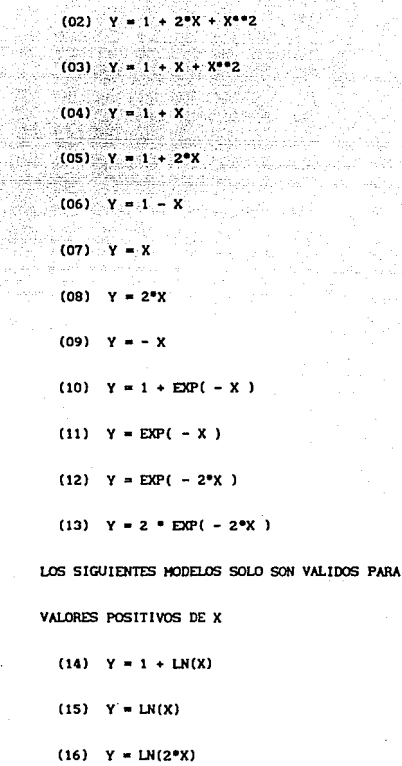

 $\mathbf{c}^{\bullet}$ cł 'n. C. 'n.  $\mathbf{c}$ e. ċ٠ ċ. c. 'n. c. c. c\*  $\mathbf{c}$  $\mathbf{c}^*$  $\mathbf{c}^*$  $\mathbf{C}^{\bullet}$  $\mathbf{c}^*$  $\mathbf{c}^*$  $\mathbf{c}^*$  $\mathbf{c}^*$  $\mathbf{c}^*$  $\mathbf{C}^{\bullet}$ 

 $\mathbf{c}$  $\mathbf{c}$  $\mathbf{c}$  $\mathbf{c}^{\bullet}$  $\mathbf{c}$  $\mathbf{c}^*$  $\mathbf{c}$  $\mathbf{c}^{\bullet}$ 

r.  $(17)$   $V = 2 + 1N(X)$ r.  $\mathbf{c}$ C\* EL-MODELO OUE SE CONSIDERA PARA LA GENERACION DE LAS X  $\mathbf{C}^{\bullet}$ C\* ES EXPONENCIAL ESTANDAR DESESTANDARIZANDOSE ESTOS DATOS POR UN c\* C\* PARAMETRO DE UBICACION FLJO Y DIFERENTES VALORES DE EXPANSION  $C^*$  $\mathbf{c}^{\bullet}$ c. c\* LOS ARREGLOS QUE UTILIZA SON:  $\mathbf{C}^{\bullet}$  $\mathbf{c}^*$ ARREGLO XPO ESTE ARREGIO CONTENDRA LOS VALORES  $\mathbf{C}^{\bullet}$ REAL. EXPONENCIALES ESTANDARIZADOS c\*  $C^*$ ARREGLO NELEM ESTE ARREGLO CONTENDRA LOS VALORES  $C^{\bullet}$ ENTERO DE LOS TAMANIOS DE POBLACION QUE SE  $C^*$ ESTAN CONSTDERANDO п\* C. ARREGLO YPOB ESTE ARREGLO CONTENDRA LOS VALORES C\* **REAL** DE LOS DIFERENTES MODELOS CONSIDERADOS c\*  $\mathbf{C}^{\bullet}$ ARREGLO RMUPOB ESTE ARREGLO CONTENDRA LOS VALORES C. **REAL** CORRESPONDIENTES A LAS MEDIAS PO-C\* BLACIONALES DE LOS DIFFRENTES MODELOS  $\mathbf{c}^*$ **CONSTDERADOS**  $\mathbf{C}^{\bullet}$  $\mathbf{c}^{\bullet}$ ARREGLO VARPOB ESTE ARREGLO CONTENDRA LOS VALORES  $\mathbb{C}^*$ **REAL** CORRESPONDIENTES A LAS VARIANZAS c\* POBLACIONALES DE LOS DIFERENTES MO-

'n۰

$$
\mathcal{L}_{\mathcal{A}}
$$

# DELOS CONSIDERADOS

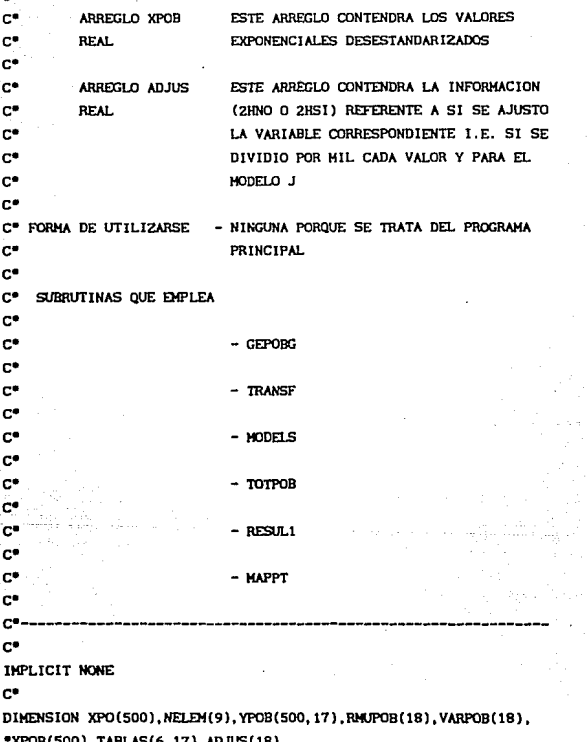

```
c.
 REAL XPO. YPOB. RHUPOB. XPOB. TABLAS, SUMX, SUMX2. ADJUS. VARPOB
 ċ.
 INTEGER NELFM. I.J. DSEED. DSEED1. ICASO
 \mathbf{e}LOGICAL MAL
 c*
                                     PRIMERA INSTRUCCION EJECUTABLE
 DATA NELEW/30.50.70.100.150.200.300.400.500/
п×.
        DSEED = 12357987
c*
        DSEED1 = DSEEDC*
        ADHIS(1) = "NO"c.
        DO 2 I = 1.9c.
           CALL GEPOBG(XPO, NELEM(I), DSEED)
c.
           0011 = 1.3\mathbf{C}ICASO = J + 3 * (I - 1)c.
               CALL TRANSF(XPO, NELEM(I), J. XPOB)
c.
               CALL MODELS (XPOB, YPOB, NELEM (I), MAL, SUMX, SUMX2)
c.
              CALL TOTPOB (YPOB. NELEN(I). MAL. RMUPOB. VARPOB. SUMX. SUMX2.
              ADJUS1
c.
              CALL RESUL1 (RMUPOB. VARPOB. NELEM (1). ADJUS)
c.
              CALL MAPPT (XPOB, YPOB, NELEM (I), MAL, RMUPOB, VARPOB.
              SUMX, DSEED1, ICASO)
```
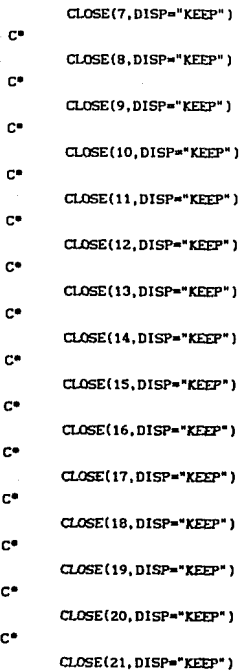

**CONTINUE** 

2 CONTINUE

e•

 $\mathbf{1}$ 

e•

e•

 $\mathbf{c}$ CLOSE(22. DISP="KEEP") c\* CLOSE(23.DISP="KEEP") in\* CALL EXIT C.P END c\* C\* SUBRUTINA MAPPT c\*  $C^*$ ---------------г÷ C\* ESTA SUBRUTINA SE ENCARGA DEL PRINCIPAL PROCESO EN LA SIMULA- $\mathbf{c}^*$ C\* CION DADO QUE EN ELLA SE REALIZA TODO LO REFERENTE A SELECCIO- $\mathbf{c}^{\bullet}$ C" NAR UNA MUESTRA CON PROBABILIDAD PROPORCIONAL AL "TAMANIO" SIN  $C^*$ C" REEMPLAZO OBTENER ESTIMACIONES PARA LA MEDIA (SE PUEDE TAMBIEN  $\mathbf{C}^*$ C" PARA EL TOTAL) DE ACUERDO AL CALCULO QUE PROPONE DES RAJ (ES- $C^*$ C\* TIMADOR SECUENCIAL) Y CON BASE A LA MUESTRA ELEGIDA SE DESA- $C^{\bullet}$ C\* RROLLAN LOS CALCULOS CORRESPONDIENTES A UNA MUESTRA PPT CON C\* C" REEMPLAZO QUE CORRESPONDERIA PARA LAS MISMAS UNIDADES PREVIA- $C^*$ C\* MENTE ELEGIDAS  $C^*$ C\* FINALMENTE CUANDO SE HAYA LLEGADO AL NUMERO DE MUESTRAS QUE SE  $C^{\bullet}$ C\* DESEAN OBTENER ENTONCES SE PROSIGUE CON OTRO PORCENTAJE DE

**Co** C\* MIESTREO O SE REGRESA AL PROGRAMA PRINCIPAL Îе. C\* TODO IO ANTERIOR IO DESARROLLA PARA LOS PORCENTAJES DE r. C\* MIESTREO SIGUIENTES 10, 20, 30, 40 Y 45  $\sim$ C\* LOS PARAMETROS OUE EMPLEA SON - $\mathbf{C}$ r\* ARREGLO X ENTRADA CONTENDRA LA INFORMACION DE LA r\* **REAL** POBLACION AUXILIAR c\* c. ARREGIO Y ENTRADA CONTENDRA LA INFORMACION DE LOS c\* **REAL** DIFERENTES MODELOS PARA LA POBLACION EN c\* ESTIDIO r. c. VARTARI E N ENTRADA CONTENDRA LA INFORMACION DE EL c. **ENTERA** NUMERO DE ELEMENTOS QUE COMPONEN LA POc. **BLACTON** cэ c\* VARIABLE MAL ENTRADA CONTENDRA LA INFORMACION DE SI C\* LOGICA LOS MODELOS LOGARITMICOS SON O NO CON- $\mathbf{C}^{\bullet}$ **SIDERADOS**  $\mathbf{c}^*$  $\mathbf{c}^{\bullet}$ ARRECIO RM POR ENTRADA CONTENDRA LA INFORMACION DE ME- $C^*$ **REAL** DIAS PARA LA POBLACION TANTO DE SU c\* CARACTERISTICA AUXILIAR COMO LA DE LOS  $C^*$ MODELOS QUE SE ESTAN CONSIDERANDO c\* .<br>Ce ARREGLO VARPOB ENTRADA CONTENDRA LA INFORMACION DE VA- $\mathbf{c}$ **REAL** RIANZAS PARA LA POBLACION TANTO DE SU r. CARACTERISTICA AUXILIAR COMO LA DE LOS c. MODELOS QUE SE ESTAN CONSIDERANDO с÷

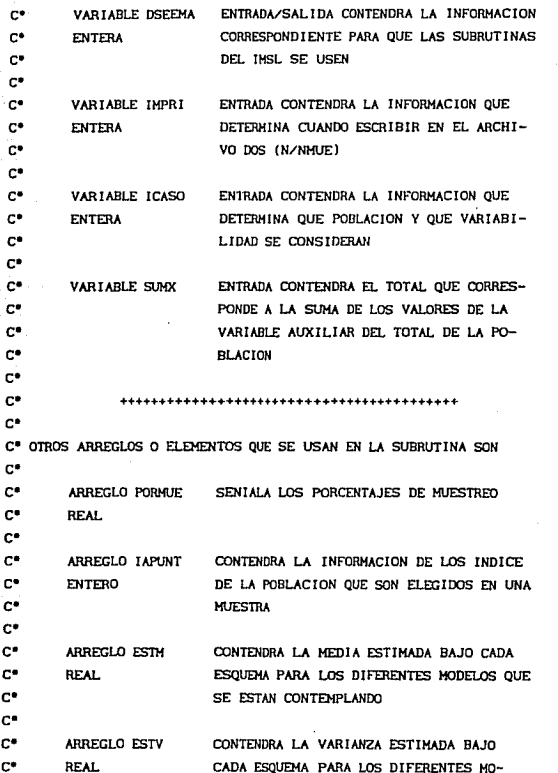

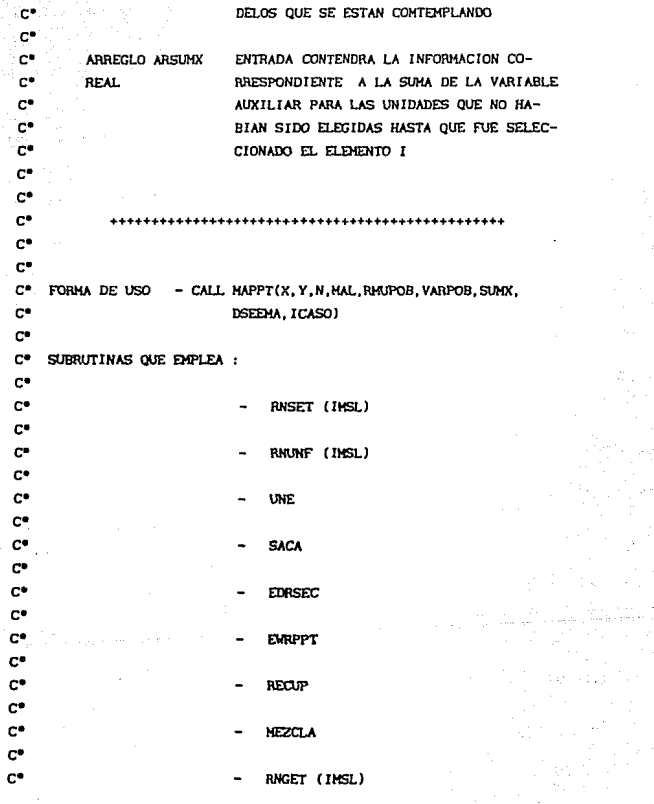

 $\frac{1}{2\pi}$  and  $\frac{1}{2}$ 

```
\mathbf{c}c*
SUBBOUTINE MAPPT(X, Y, N, MAL, RHUPOB, VARPOB, SUMX, DSEEMA, ICASO)
c.
                                   ESPECIFICACION DE ARGUMENTOS
THPLICIT NONE
.<br>re
INTEGER N. ICASO, DSEEMA
c*
DIMENSION X(N), Y(500, 17), RMUPOB(18), VARPOB(18)
c*
REAL X.V. RMUPOR, SUMX, VARPOR
c*
LOGICAL MAL
\mathbf{C}^{\bullet}ESPECIFICACION DE ELEMENTOS LOCALES
DIMENSION PORMUE(5), IAPUNT(500), ARSUMX(500),
*ESTH(17.2).ESTV(17.2)
\mathbb{C}^*REAL PORMUE, ARSUNX, ESTM, ESTV, TNMUE, SUMXP, RNUNF, FX, XM
\mathbf{c}^*INTEGER LAPUNT, IENS, NMUE, UAPUXM, IAPUX, I. K. IAPUXM, J. M.
c*
EXTERNAL RNUNF
е¢
                                   PRIMERA INSTRUCCION EJECUTABLE
DATA PORMUE/.1..2..3..4..45/
C^*CALL RNSET(DSEEMA)
\mathbb{C}^*CALL UNE(IAPUNT.N. IAPUX)
c*
        m - 3 n = 1c*
            IENS = 0c*
                                            146
```
 $\mathbf{C}$ 

```
TNMLIE = PORMUE(I) * FLOAT(N)
     NMUE = AINT( TNMUE )
      IF (TNMUE - NMUE .GT, 0.00000001 ) NMUE = NMUE + 1
     SURP = SIMXx = 0ń
     FX = RNDNF()CALL, RNGET (DSEEMA)
     XM = (FLOAT(DSEEMA)/(2147483647./(SUMXP + 1.0)))
     IF(XM .GT. SUMXP) GO TO 1
     CALL SACA (X. TAPUNT, ARSUMX, N. TAPUX, TAPUXM, UAPUXM, XM,
               SUMXP)
     K = K + 1IF(K .LT. NMUE) GO TO 1
     IENS = IENS + 1DO 2 J = 1.17IF((J.GE.14.AND.MAI.) .OR. (VARPOB(J+1).EO.O.O.)
        1 GO TO 2
```
c.

c.

c\*

c

 $\mathbf{C}^{\bullet}$ 

C.

œ

c\*

r.

 $\mathbf{C}^*$ 

 $C^*$ 

с×

 $\mathbf{C}^{\bullet}$ 

C\*

 $\mathbf{C}^{\bullet}$ 

CALL EDRSEC(X, Y(1, J), IAPUNT, ARSUMX, N, NMUE, IAPUXM,  $ESTM(J, 1), ESTV(J, 1))$ 

```
CALL EWRPPT(X, Y(1, J), IAPUNT, ARSUMX, N, NMUE, IAPUXM,
FSTM(L, 2), FSTV(L, 21)
```
 $K = J + 6$ 

WRITE(K.202) ICASO.I.IENS.(ESTM(J.H).M=1.2).  $ESTV(J.M).N=1.2)$ 

**CONTINUE** 

CALL RECUP(IAPUNT.N. IAPUXH)

CALL MEZCLA(IAPUNT.N.IAPUX,IAPUXM)

 $x = 0$ 

 $SIMXP = SIM$ 

IF(IENS .LT. 200) GO TO 1

3 CONTINUE

CALL RNGET (DSEENA)

 $C^*$  $\mathbf{C}^{\bullet}$  $C^*$ 

c\*

'n.

ċ۳

c\*  $\overline{2}$ 

'nФ

'n.

.c٠

 $\mathbf{c}$ 

 $\mathbf{C}$ 

'n.

**RETURN** 

```
202 FORMAT(12.11.13.4F11.6)
```

```
`c•
```
END

 $C^*$  $\mathbf{C}^{\bullet}$ 

c.

C\* SUBBUTINA UNE

```
\mathbf{c}^{\bullet}C* ESTA SUBRUTINA SIRVE PARA UNIR LOS ELEMENTOS DE LA POBLACION
 c*
C* SE GENERAN LOS APUNTADORES CONFORME SE DIERON LOS ELEMENTOS DE
C^*C* LA POBLACION Y ADEMAS PROPORCIONA EL VALOR DEL APUNTADOR AL
c*
C* PRIMER ELEMENTO.
c.
C* LOS PARAMETROS QUE EMPLEA SON :
C^*c*.
          ARREGLO IAPUNT ENTRADA/SALIDA CONTENDRA LOS VALORES DE
c*
          ENTERO
                            ELEMENTO AL QUE APUNTA EL I-ESIMO MIEM-
c*
                            BRO DE LA POBLACION
c*
n*.
          VARIABLE N
                            ENTRADA INDICARA CUANTOS ELEMENTOS COM-
\mathbf{C}^{\bullet}ENTERA
                            PONEN A LA POBLACION QUE SE UNIRA
n*
c.
          VARIABLE IAPUX
                            ENTRADA/SALIDA CONTENDRA EL VALOR DEL
\mathbf{c}ENTERA
                            PRIMER ELEMENTO DE LA POBLACION
c.
C.
      FORMA DE UTILIZARSE - CALL UNE(IAPUNT.N.IAPUX)
\mathbf{c}C^*SUBRUTINAS QUE EMPLEA - NINGUNA
C*
C^*------
C*
SUBROUTINE UNE (IAPUNT. N. IAPUX)
\mathbf{C}^{\bullet}ESPECIFICACION DE ARGUMENTOS
IMPLICIT NONE
c.
INTEGER IAPUNT, N. IAPUX
C.
DIMENSION IAPUNT(N)
```
c.  $IAPUX = 1$ c. **RETURN** c\* END c\* C\* SUBRUTINA SACA c.  $C^*$ c\* C\* ESTA SUBRUTINA SE FNCARGA DE "SACAR" UN ELEMENTO DE LA POBLA- $\mathbf{C}^{\bullet}$ C\* CION QUE SE HAYA LIGADA PARA PONERLA EN UNA LISTA DE UNIDADES è. C\* SELECCIONADAS Y QUE SE UNIRA CON LA AYUDA DE OTRA LISTA LIGA- $\ddot{c}$ c. DA ... EL ELEMENTO QUE SE "SACA" FUE SELECCIONADO CON PROBABI- $\mathbf{C}^*$ C\* LIDAD PROPORCIONAL A SU "TAMANIO" Y SIN REEMPLAZO  $C^*$ C\* LOS PARAMETROS QUE EMPLEA SON:

 $IAPUNT(I) = I$ f.

 $\sim$ 

DO - 1 N

**CONTINUE** 

IAPUNT(I)

**INTEGER I**  $\mathbf{c}^*$ 

 $\mathbf{C}$ 

c\*

 $\mathbf{C}^{\bullet}$ 

 $\mathbf{c}^*$ 

 $\mathbf{C}^{\bullet}$ 

 $\mathbf{1}$  $\mathbf{c}^*$ 

ESPECIFICACION DE ELEMENTOS LOCALES PRIMERA INSTRUCCION EJECUTABLE

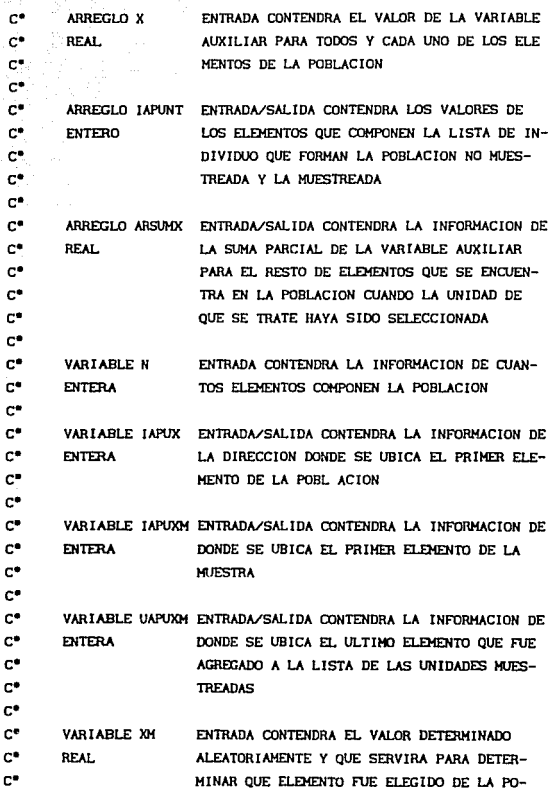

c• c• c•

```
c*
                            BLACTON
 c*
         VARTARLE SIMX
                            ENTRADAZSALIDA CONTENDRA EL VALOR DE LAS
c*
\mathbf{c}REAL
                            SUMA DE LAS VARIABLES AUXILIARES PARA LOS
                            ELEMENTOS QUE AUN NO HAN SIDO SELECCIONA-
C^*'n.
                            DOS
\mathbf{c}^{\bullet}c*
      FORMA DE USO - CALL SACA(X, IAPUNT, ARSUMX, N, IAPUX, IAPUXM,
c.
                           UAPUXM. XM. SUMX)
C.
\mathbf{C}^{\bullet}SUBRUTINAS QUE EMPLEA - NINGUNA
r=
C^{*} = -................................
r.
SUBROUTINE SACA(X, IAPUNT, ARSUMX, N, IAPUX, IAPUXM, UAPUXM, XM, SUMX)
\mathbf{c}^{\bullet}ESPECIFICACION DE ARGUMENTOS
IMPLICIT NONE
C^*INTEGER IAPUNT, N, IAPUX, IAPUXM, UAPUXM
c*
DIMENSION X(N), IAPUNT(N), ARSUMX(N)
C^{\bullet}REAL X, ARSUMX, XM, SUMX
\mathbf{C}ESPECIFICACION DE ELEMENTOS LOCALES
INTEGER I, IANT
C^{\bullet}REAL SUMXP
\mathbf{C}^{\bullet}PRIMERA INSTRUCCION EJECUTABLE
         SIMXP = 0.0C*
         I = IAPUXc.
     \mathbf{1}SUMXP = SUMXP + X(I)c.
```
IF(XM .LE. SUMXP) GO TO 2 ċ.  $IANT = I$ Viktors. ാറ്റ  $I = IAPINT(I)$ ï. 41 GO TO 1 ʻc\* IF(IAPUXM .NE. 0) GO TO 4 ż c. IF(IAPUX .EQ. 1) GO TO 3 ۲è IAPUXM = I  $\mathbf{c}$  $UAPUXM = I$ c. IAPUNT(IANT) = IAPUNT(IAPUNT(IANT) )  $\mathbf{C}$  $IAPUNT(UAPUXM) = 0$  $\mathbf{c}^{\bullet}$  $00T06$  $\mathbf{c}^*$  $IAPUNDM = I$ з  $\mathbf{C}^{\bullet}$ UAPUXH = I  $\mathbf{c}^*$  $IAPUX = IAPUNT(1)$  $\mathbf{C}^{\bullet}$  $IAPUNT(I) = 0$  $C^*$ GO TO 6  $\mathbf{c}^*$ IF(IAPUX .EQ. I) GO TO 5  $\mathbf{C}^{\bullet}$ 

```
IAPUNT(UAPUXM) = I
c.
          UAPUXM = IC^*IAPUNT(IANT) = IAPUNT( IAPUNT(IANT) )
c*
          IAPUNT(UAPUXM) = 0
C.
          CO TO 6\mathbf{C}^{\bullet}TAPUNT(UAPUXH) = I
C^{\bullet}UAPUXM = I
c.
          IAPUX = IAPUNT(I)C*
          IAPUNT(UAPUXM) = 0
\mathbf{c}^*ARSUMX (UAPUXH) = SUMX
C^*SUMX = SUMX - X(UAPUXM)\mathbf{C}^*RETURN
c.
          END
c*
   SUBRUTINA EDRSEC
C*
c*
C* ESTA SUBRUTINA SE ENCARGA DE EVALUAR EL ESTIMADOR SECUENCIAL
\mathbf{C}^{\bullet}C" OUE PROPONE DES RAJ PARA UN PROCESO DE SELECCION DE UNIDADES
C^*
```
C\* CON PROBABILIDADES PROPORCIONALES AL "TAMANIO" DE LAS UNIDADES

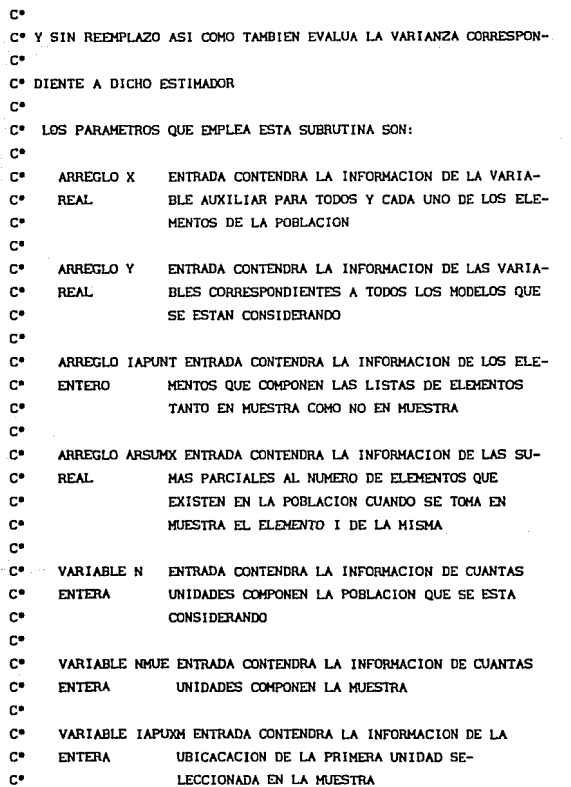

```
C^{\bullet}C^*VARIABLE T1 SALIDA CONTENDRA EL ESTIMADOR CORRESPONDIENTE
C^*ASOCIADO CON LA MUESTRA QUE ENTRO
       REAL.
r.
c*
       VARIABLE VARTI SALIDA CONTENDRA EL VALOR DEL ESTIMADOR
C^*REAL.
                       CORRESPONDIENTE PARA LA VARIANZA DEL ESTI-
r*
                      MADOR DE DES RAJ
\mathbf{c}^*C* - FORMA DE USO - CALL EDRSEC(X, Y, IAPUNT, ARSUMX, N, NMUES, IAPUXM,
C^*T1.VART1)
c*
r*
    - SUBRUTINAS QUE EMPLEA : - NINGUNA
\mathbf{c}^*C^* and an and
                            с×
SUBROUTINE EDRSEC(X, Y, IAPUNT, ARSUMX, N, NMUE, IAPUXM, T1, VART1)
c*
                               ESPECIFICACION DE ARGUMENTOS
IMPLICIT NONE
c.
INTEGER IAPUNT.N.NMUE.IAPUXM
\mathbf{c}DIMENSION X(N), IAPUNT(N), Y(N), ARSUMX(N)
c*
REAL X.Y.ARSUMX.T1, VART1
c*
                               ESPECIFICACION DE ELEMENTOS LOCALES
INTEGER I, KK, J, K
c*
REAL T2.T
c*
                               PRIMERA INSTRUCCION EJECUTABLE
DIMENSION T(500)
c*
        T1 = 0.0c*
        T2 = 0.0
```

```
I = 0ic*
          KK = IAPUXH
 c.
         \mathbf{I} = \mathbf{I} + \mathbf{1}'n
 ٠ċ
         T(1) = 0.0\mathbf{c}J = 0Îе.
         K = IAPUXHC^*2
         J = J + I`c•
         IF( J E0, I J GO TO 3c.
         T([1^2) = T([1]) + Y([K])e.
         K = IAPUNT(K)\mathbf{C}^{\bullet} :
         SO<sub>10</sub> 2<sup>1</sup>c٠
    ä
        T(T) = T(T) + (Y(K) \times X(K)) = ARSUMX(K)
\mathbf{C}^{\bullet}T1 = T1 + T(1)ic.
         T2 = T2 + T(T) = T(T)٠c٠
         KK = IAPUNT(KK)c. :
         IF(KK .NE, 0 ) GO TO 1
ċ٠
        T1 = T1 / NMUE
```
 $C^*$ 

```
\mathbf{C}^{\bullet}VART1 = ( T2Z / C)NADE * ( NADE - 1) ) ) - ( T1 * T1 ) ) /
         (NMUE - 1)÷
ò.
                                       متيزا
         T1 = T1 / Nം
        VARTI = VARTI 7.1 N<sup>o</sup>
                                ារោ
.c.
         maluk sel
                                      42.Fr
                                           1.49
        RETURN
ice :
        END
C*
C* SUBRUTINA EWRPPT
C^{\bullet}C^* -----
c*
C* ESTA SUBRUTINA SE ENCARGA DE CALCULAR EL ESTIMADOR DE LA MEDIA PO-
C^*C* PORLACIONAL PARA LA MUESTRA OUE "ENTRA" ASI COMO TAMBIEN EVA-
C*
C* LUA LA ESTIMACION CORRESPONDIENTE A LA VARIANZA DEL ESTIMADOR
c*
C* YA REFERIDO.
C*
C*LOS PARAMETROS QUE EMPLEA SON :
c.
c٠
        ARREGLO X
                           ENTRADA CONTENDRA LA INFORMACION CORRES-
c.
        REAL
                           PONDIENTE A LA VARIABLE AUXILIAR DE LA
c*
                           POBLACION
c*
                           ENTRADA CONTENDRA LA INFORMACION CORRES-
C^*ARREGLO Y
c*
        REAL
                           PONDIENTE A LAS VARIABLES DE LOS DIFE-
C*
                           RENTES MODELOS CONSIDERADOS
c.
```
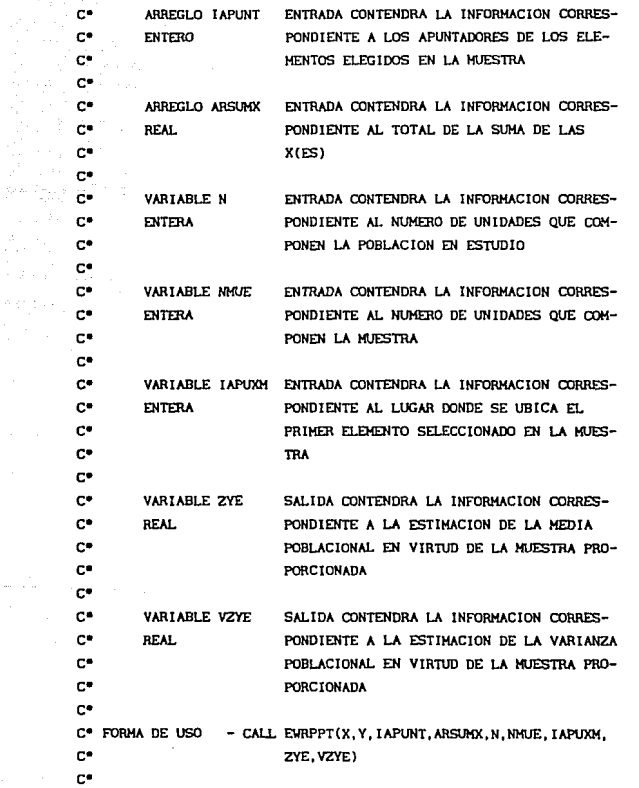

1S9

```
SUBBUTINAS OUE EMPLEA - NINGUNA
с×
c*
re.
\mathbf{c}SUBROUTINE EWRPPT(X.Y.IAPUNT.ARSUMX.N.NMUE.IAPUXM.ZYE.VZYE)
c*
                                   ESPECIFICACION DE ARGUMENTOS
IMPLICIT NONE
c*1
INTEGER IAPUNT, N, NMUE, IAPUXM
c.
DIMENSION X(N), Y(N), ARSUMX(N), IAPUNT(N)
с°
REAL X.Y. ARSUMX. ZYE. VZYE
\mathbf{c}ESPECIFICACION DE ELEMENTOS LOCALES
INTEGER I
C^*REAL SU. SU2. VAR
c.
                                   PRIMERA INSTRUCCION EJECUTABLE
         ZYE = 0.0C^*VZYE = 0.0c*
         SU = 0.0c.
         SU2 = 0.0\mathbf{c}^*I = IAPU0H\mathbf{c}^{\bullet}VAR = Y(1) / X(1)\mathbf{c}SU = SU + VAR\mathbf{C}^{\bullet}SU2 = SU2 + VAR * VAR
r.
```

```
I = IAPUNT(1)\mathbf{c}TECT .NE. 0 1.60 TO 1
\mathbf{c}^*ZYE = ( SU * ARSUMOX( IAPUXM ) ) / NMUE
c.
        VZYE = ( ( ARSUMX ( IAPUXH ) * ARSUMX ( IAPUXH ) )/( NMUE *
∽
        (MME - 1) ) M = (S12 - (S1) * SU) / NME\simZYE = ZYE / Nc*
        VZVE = VZVE / ( N + N )ċ.
        BETURN
C^*END
C^{\bullet}C* SUBRUTINA RECUP
c*
C^*----
c*
C* ESTA SUBRUTINA SE ENCARGA DE ORDENAR LOS ELEMENTOS. CON RELA-
c*
C* CION A SU INDICE EN LA POBLACION. OUE COMPONEN LA MUESTRA CON
c*
C* LA QUE YA SE TRABAJO. ESTO SE DESARROLLA CON EL FIN DE UTILI-ZAR EL MENOR
с×
C* ZAR EL MENOR TIEMPO POSIBLE DE PROCESADOR Y PARA OUE LA SUBRU-
c*
C* TINA MEZCLA JUNTE LAS DOS LISTAS QUE SE GENERAN EN EL PROGRAMA
c*
C* LA DE UNIDADES SELECCIONADAS Y LA DE UNIDADES NO SELECCIONADAS
C*
C* LOS PARAMETROS QUE UTILIZA LA SUBRUTINA SON :
```
 $C^*$  $\mathbf{c}$ ARREGLO IAPUNT ENTRADA/SALIDA CONTENDRA LAS DIRECCIONES DE LOS ELEMENTOS DE LA POBLACIÓN EN ESTE C\* **ENTERO** c\* CASO MUESTREADA Y QUE SE ORDENARA EN e. CUANTO AL NUMERO DE INDICE EN LA POBLA-CION TOTAL C\*  $C^*$ c\* VARIABLE N ENTRADA CONTENDRA LA INFORMACION CORRES- $C^{\bullet}$ **ENTERA** PONDIENTE DE EL NUMERO DE UNIDADES QUE с. COMPONEN LA POBLACION c\* VARIABLE IAPUXM c\* ENTRADA CONTENDRA LA INFORMACION CORRES- $C^*$ **ENTERA** PONDIENTE A LA DIRECCION DONDE SE UBICA c\* EL PRIMER ELEMENTO DE LA MUESTRA  $C^*$ c\* FORMA DE USO - CALL RECUP(IAPUNT.N.IAPUXM)  $C^*$  $\mathbf{C}^{\bullet}$ SUBRUTINAS QUE UTILIZA : C\*  $\mathbf{C}^{\bullet}$  $-$  ORDENA r.  $C^*$ ----- $\mathbf{C}^{\bullet}$ SUBROUTINE RECUP (IAPUNT, N, IAPUXM)  $\mathbb{C}^*$ ESPECIFICACION DE ARGUMENTOS IMPLICIT NONE c\* INTEGER IAPUNT, N. IAPUXM  $c^{\bullet}$ DIMENSION IAPUNT(N) c\*  $c^*$ ESPECIFICACION DE ELEMENTOS LOCALES DIMENSION TEMAPU(500)  $C^*$ 

INTEGER TEMAPU.K.I.KP  $\mathbf{C}^{\bullet}$ PRIMERA INSTRUCCION EJECUTABLE  $K = 0$ c.  $I = IAPUXM$ c.  $K = K + 1$ c. TEMAPU( $K$ ) = I Îе.  $I = IAPUNT(I)$  $\ddot{c}$ IF( I .NE. 0 ) GO TO 1 **c** CALL ORDENA (TEMAPU, K) c.  $KP = 1$  $\mathbf{C}^{\bullet}$  $I = TEMAPU(KP)$  $\mathbf{C}^{\bullet}$  $IAPUNDI = I$  $\mathbf{C}^{\bullet}$  $\overline{a}$  $XP = XP + 1$  $\mathbf{C}^{\bullet}$ IAPUNT( I ) = TEMAPU( KP ) C.  $I = TEMAPU(KP)$  $C^*$ IF( $KP$ .LT,  $K$ ) GO TO 2  $C^*$  $IAPUNT( I ) = 0$  $\mathbf{c}^*$ **RETURN**  $\mathbf{C}^{\bullet}$ 

END c• **e• SUBRUTINA ORDENA**  c• **e•--------------------------------------------------------------** c• c• ESTA SUBRUTINA ORDENA LA LISTA DE LOS ELEMENlOS QUE FUERON c• **e• MUESTREADOS CON EL PROPOSITO DE ELABORAR AHORA UNA LISTA QUE**  c• **e• PERMITA JUNTAR LOS ELEMENTOS QUE NO FUERON SEl.ECCIONAOOS EN**  c• c• MUESTRA COMO LOS QUE SI FUERON SELECCIONADOS c• c• LOS PARAMETROS QUE EMPLEA SON : c• **e• ARREGLO A e• ENTERO**  c• c• ENTRADA/SALIDA CONTENDRA LOS VALORES DE LOS ELE-MENTOS MUESTREADOS V QUE AHORA SE REGRESARAN A LA POBLACION PARA VOLVER A SELECCIONAR OTRA MUESTRA c• c• VARIABLE N ENTRADA CONTENDRA EL VALOR DEL NUMERO DE ELEc• ENTERA HENTOS QUE COHPONEN A LA MUESTRA SELECCIONADA c• V QUE AHORA SE ORDENARAN c• c• FORMA DE USO - CALL OROENA(A,N) c• c• SUBRUTINAS QUE UTILIZA - NINGUNA c• **c•--------------------------------------------------------------** c• SUBROUTINE ORDENA(A, N) c• IHPLICIT NONE ESPECIFICACION DE ARGUMENTOS

IF(L.EQ. 0) GO TO 15  $K = L$ 

10 CONTINUE

 $\mathbf{c}$ 

 $A(1+1) = T$  $L = I$ 

 $A(I) = A(I+1)$  $\mathbf{C}^{\bullet}$ 

٠,  $T = \Lambda(I)$ 

 $M = I^{-1}$ `c\*

 $\mathbf{c}$ 

IF( L .NE. 0 ) GO TO 9 7

IF( A(I) .LE. A(I+1) ) GO TO 10

 $10 - 1 = M$ , K

 $-1$ 

E. -ń

 $\mathbb{C}^{\bullet}$ - . . . .

c\*

e.

 $\mathbf{c}$ 

 $\mathbf{C}^*$ 

 $\mathbf{C}^{\bullet}$ 

е.

 $\mathbf{C}^*$ 

'n

 $\mathbf{c}^{\bullet}$ 

 $\mathbf{r}$ INTEGER K.M.L.I.MI.T  $\mathbf{r}$  $K = N$ 

ESPECIFICACION DE ELEMENTOS LOCALES

PRIMERA INSTRUCCION EJECUTABLE

DIMENSION A(N)

 $\sim$ 

INTEGER A.N.

 $e^{\phi}$ 

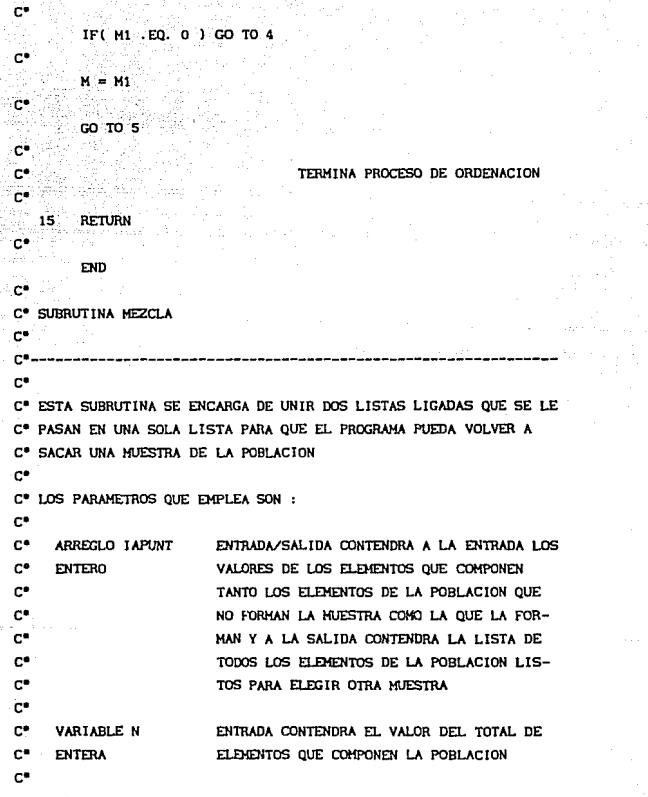

ENTRADA/SALIDA CONTENDRA A LA ENTRADA EL c• VARIABLE IAPUX VALOR DEL PRIMER ELEMENTO EN LA LISTA DE **e• ENTERA**  c• UNIDADES DE LA POBLACION QUE NO FlJERON SELECCIONADAS Y A LA SALIDA CONTENDRA EL c• c• VALOR DE UNO COMO VALOR QUE INDICA EL c• INICIO DE LOS ELEMENTOS DE LA POBLACION c• c• VARIABLE IAPUXM ENTRADA/SAL IDA CONTENDRA A LA ENTRADA EL **e• ENTERA**  VALOR DEL PRIMER ELEMENTO EN LA LISTA DE c• UNIDADES DE LA POBLACION QUE FUERON SEc• LECCIONADAS Y A LA SALIDA CONTENDRA EL c• VALOR DE CERO COMO VALOR QUE INDICA QUE c• YA NO EXISTEN ELEMENTOS MUESTREADOS c• C• FORMA DE USO - CALL HEZCLA(IAPUNT,N, IAPUX, IAPUXHJ  $C^{\bullet}$ C• SUBRUTINAS QUE EMPLEA - NINGUNA c• **c•--------------------------------------------------------------** c• SUBROUTINE MEZCLA( IAPUNT, N, IAPUX, IAPUXM) c• ESPECIFICACION DE ARGUMENTOS IHPLICIT NONE c• INTEGER IAPUNT, N, IAPUX, IAPUXM c• DIHENSION IAPUNT( N ) c• ESPECIFICACION DE ELEMENTOS LOCALES INTEGER 1 c• PRIMERA INSTRUCCION EJECUTABLE IF( IAPUX • LT. IAPUXH ) GO TO 1 c• I = IAPUXH c.

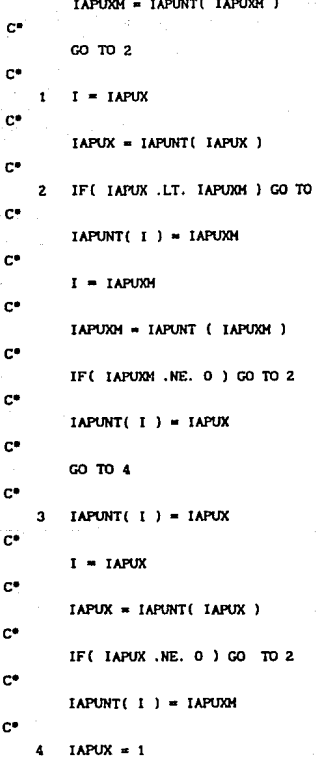

 $\overline{\mathbf{a}}$ 

C

C

#### **IAPUXM**

**RETURN** 

END

er e servezh

وتروع والصوائد والواعد وتحافوهم فلاح

. . . . . . . .

والمراجعة والمهاري

en gibt Seri

## APENDICE B.3.

### LOS PROGRAMAS DE SPSSX.

El primero sirvi6 para obtener estadísticas descriptivas de los estimadores.

El segundo para obtener estadísticas descriptivas de las estimaciones de las varianzas de los estimadores.

El tercero, sirvió para estandarizar los valores de los estimadores para todas y cada una de las 200 muestras desarrolladas en cada caso.

El cuarto, con los valores estandarizados de cada estimador, obtenidos con el programa anterior, aplicó la prueba de Kolmogorov-Smirnov.

PROGRAMA QUE CALCULO FRECUENCIAS PARA LAS MEDIAS.

FINISH

FREQUENCIES VARIABLES = VAR4 TO VARS/FORMAT = NOTABLE /STATISTICS = HEAN VARIANCE MINIMUM MAXIMUM MODE MEDIAN

SPLIT FILE BY VAR1 VAR2

VARIABLE LABELS VAR1 'NO. DE COMBINACION' /VAR2 'NIVEL DE MUESTREO' /VAR3 'NO. DE MUESTRA' /VAR4 'MEDESTDES-RAJ' /VAR5 'MEDESTPPTWR' /VAR6 'VARESTDES-RAJ' /VAR7 'VARESTPPTWR'

DATA LIST FILE = MOPPT1 FIXED RECORDS = 1 NOTABLE /VAR1 1-2 VAR2 3 VAR3 4-6 VAR4 TO VAR7 7-50(6)

FILE HANDLE MOPPT1/ TITLE = 'MOPPT\*'

TITLE 'DATOS UNIFORMES MUESTREO PPT MEDIAS'

NUMBERED

SET LENGTH = NONE

#### PROGRAMA QUE CALCULO LAS FRECUENCIAS PARA LAS VARIANZAS.

SET LENGTH = NOME

**NUMBERED** 

TITLE 'DATOS UNIFORMES MUESTREO PPT VARIANZAS'

FILE HANDLE MOPPTIZ TITLE = 'MOPPT"'

DATA LIST FILE = MOPPT1 FIXED RECORDS = 1 NOTABLE /VAR1 1-2 VAR2 3 VAR3 4-6 VAR4 TO VAR7 7-50(6)

VARIABLE LABELS VAR1 'NO. DE COMBINACION' /VAR2 'NIVEL DE MUESTREO' /VAR3 'NO. DE MUESTRA' /VAR4 'MEDESTDES-RAJ' /VAR5 'MEDESTPPTVR' /VAR6 'VARESTDES-RAJ' /VAR7 'VARESTPPTWR'

SPLIT FILE BY VAR1 VAR2

FREQUENCIES VARIABLES = VAR6 TO VAR7/FORMAT = NOTABLE /STATISTICS = MEAN VARIANCE MINIMUM MAXIMUM MODE MEDIAN

FINISH

**FINISH** 

SAVE OUTFILE = ACTVFILE /KEEP = VAR1 VAR2 ZVAR4 TO ZVAR5

OPTION 3

CONDESCRIPTIVES VAR4 TO VAR5

SPLIT FILE BY VAR1 VAR2

VARTABLE LABELS VAR1 'NO. DE COMBINACION' /VAR2 'NIVEI, DE MUESTRED' /VAR3 'NO. DE MUESTRA' /VAR4 'MEDESTDES-RAJ' /VAR5 'MEDESTPPTVR' /VAR6 'VARESTOES-RAJ' /VAR7 'VARESTPPTVR'

DATA LIST FILE = MOPPT1 FIXED BECORDS = 1 NOTABLE /VAR1 1-2 VAR2 3 VAR3 4-6 VAR4 TO VAR7 7-50(6)

FILE HANDLE MOPPT1/ TITLE = 'MOPPT\*' FILE HANDLE ACTVFILE /TITLE = 'ACTVSAL\*'

TITLE 'DATOS UNIFORMES MIESTREO PPT MEDIAS'

**MIMBERED** 

SET LENGTH = NONE

PROGRAMA QUE ESTANDARIZO MEDIAS.

#### PROGRAMA QUE REALIZO LA PRUEBA DE KOLMOGOROV-SMIRNOV

SET LENGTH = NONE

NUMBERED

TITLE 'DATOS UNIFORMES MUESTREO NOPPT MEDIAS'

FILE HANDLE ACTVFILE /TITLE = 'ACTVSAL\*'

GET FILE = ACTVFILE

SPLIT FILE BY VARI VAR2

NPAR TEST K-S (NORMAL, 0, 1) = ZVAR4 TO ZVAR6

**FINISH** 

APENDICE C,l.

#### EXPLICACION A LOS :

# CUADROS DE CONCENTRADOS DE RESULTADOS DE MEDIAS Y VARIANZAS MUESTRALES.

Modelo : señala el número del modelo al que se refieren los resultados.

Distribucion : señala la distribución inducida a la variable auxiliar o independiente.

N : indica el número de elementos de la población.

Media Poblacional : indica el valor verdadero de la media poblacional  $({\overline{Y}})$ .

Varianza Poblacional: indica el valor verdadero de la variabilidad poblecional  $(S<sub>x</sub><sup>2</sup>)$ .

Media de Medias : cada valor, son veinticinco en total, representa el promedio aritmético de los 200 valores evaluados, para un número semejante de muestras, de acuerdo a un estimador.

Varianza de Medias : cada valor, son veinticinco en total, representa la variabilidad, que corresponde a los 200 valores evaluados de acuerdo con un estimador.

Media de Varianzas : cada valor indica el promedio aritmético de los 200 valores calculados, correspondientes a la estimación de la variabilidad de un estimador en cada una de las muestras realizadas.

Porcentaje de Reducción en Variabilidad : cada valor, es la comparación de la disminución o aumento que mostró la media de varianzas de un estimador, en comparación con la media de varianzas obtenidas para el estimador directo bajo las mismas condiciones.

Aparecen algunos valores eritre paréntesis, considérense como negativos.

Aparecen algunos resultados como "ERR", considérense como indeterminaciones.
MODELO:

MEDIA POBLACIONAL: 40.58457

Ŧ

VARIANZA POBLACIONAL:

 $\overline{N}$ 

30 0.79927

VARIABILIDAD INDUCIDA:

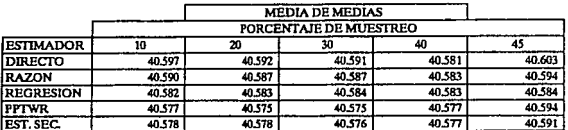

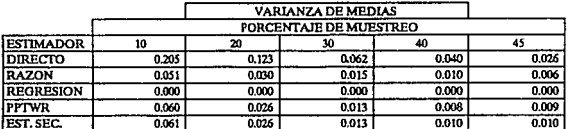

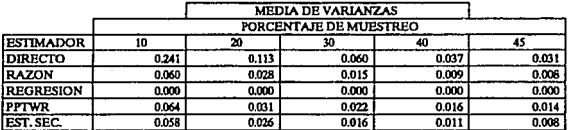

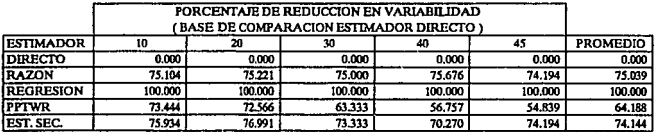

DATOS: **GAUSIANOS** 30 MODELO:  $\overline{N}$  = ī

MEDIA POBLACIONAL:

VARIANZA POBLACIONAL:

20, 17122

40.61387 VARIABILIDAD INDUCIDA:  $100$ 

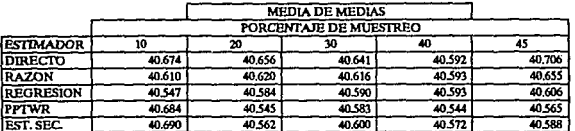

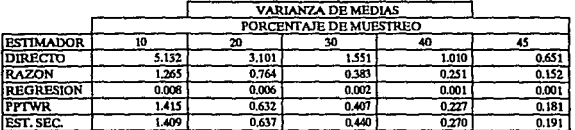

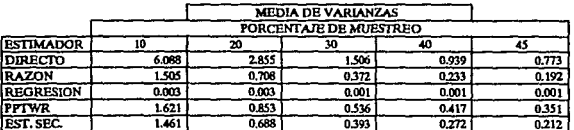

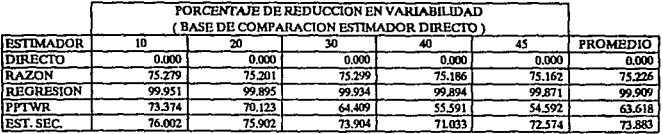

MODELO: DATOS: **GAUSIANOS**  $\overline{N}$ 30 ī

MEDIA POBLACIONAL :

VARIANZA POBLACIONAL: 128.89116

41.07849 VARIABILIDAD INDUCIDA: 625

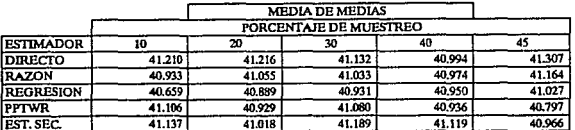

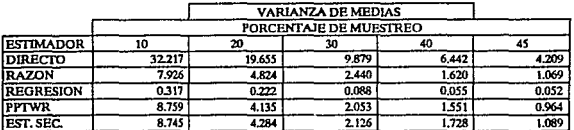

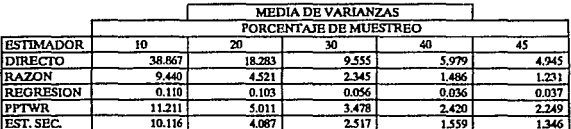

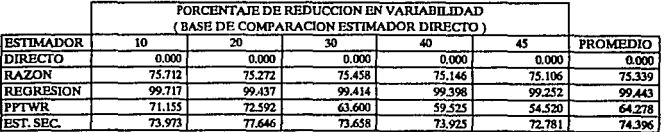

179

MODELO:

DATOS: **GAUSIANOS** 

 $\overline{N}$  =

 $150$ 

MEDIA POBLACIONAL:

ī

40.63544

VARIANZA POBLACIONAL:

0.67755

VARIABILIDAD INDUCIDA: A

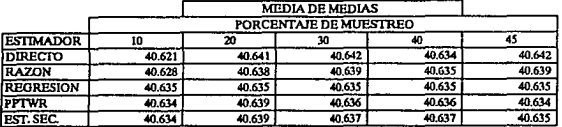

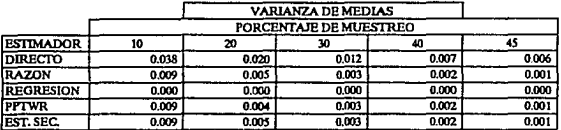

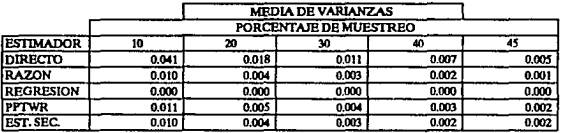

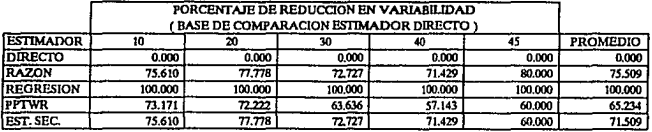

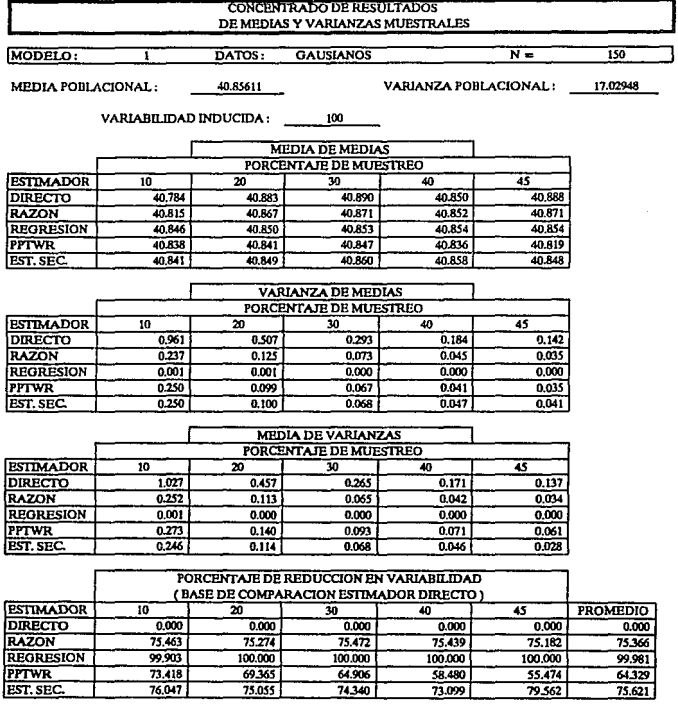

MODELO:

DATOS: **GAUSIANOS**   $\overline{150}$ 

 $\overline{N}$  =

MEDIA POBLACIONAL:

Ŧ

41.62738

**VARIANZA POBLACIONAL:** 

107.91781

VARIABILIDAD INDUCIDA:  $625$ 

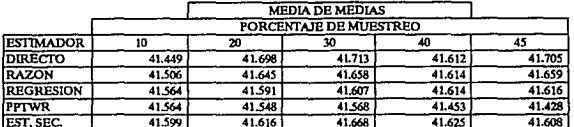

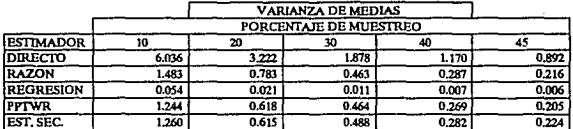

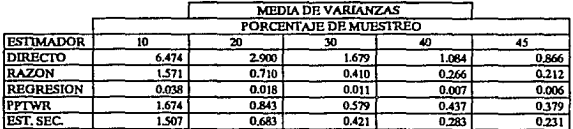

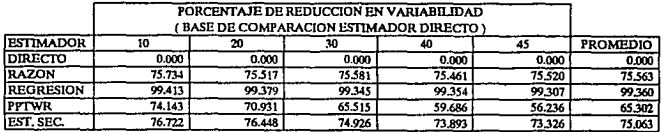

MODELO: DATOS: **GAUSIANOS**  $\overline{500}$  $N =$ ī

MEDIA POBLACIONAL:

VARIANZA POBLACIONAL:

0.64223

40.62873 VARIABILIDAD INDUCIDA:  $\overline{4}$ 

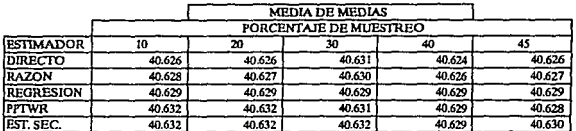

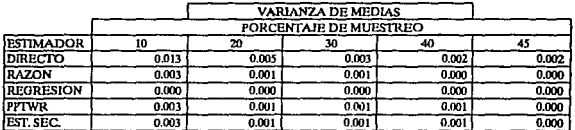

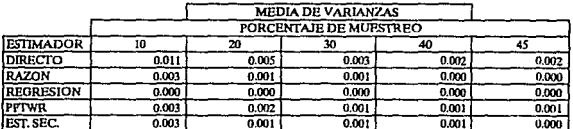

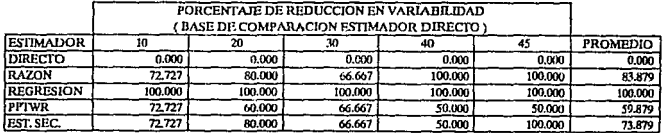

MODELO: DATOS: ī

**GAUSIANOS** 

500 16.09936

 $\overline{N}$ 

VARIANZA POBLACIONAL:

MEDIA POBLACIONAL:

40.81863 VARIABILIDAD INDUCIDA:  $100$ 

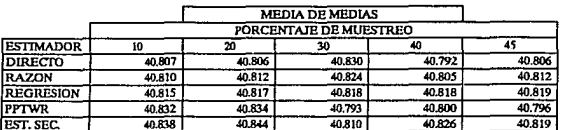

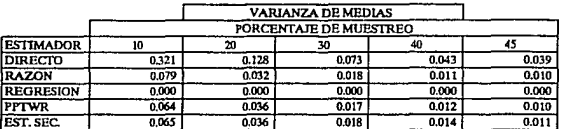

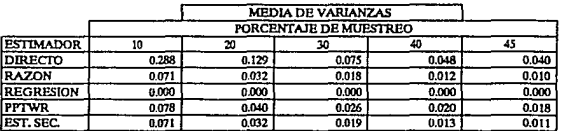

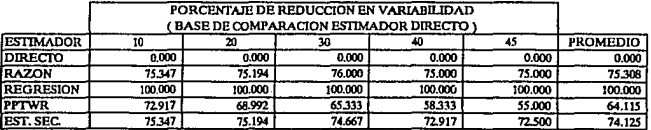

 $\overline{N}$  $\overline{500}$ MODELO: DATOS: **GAUSIANOS** T

MEDIA POBLACIONAL:

VARIANZA POBLACIONAL:

101.48679

41,5152 VARIABILIDAD INDUCIDA: 625

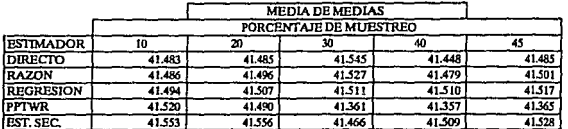

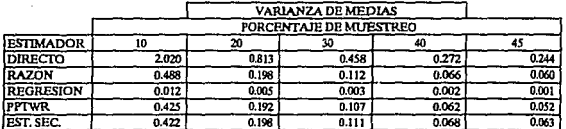

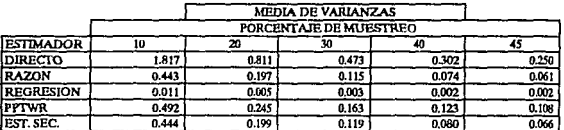

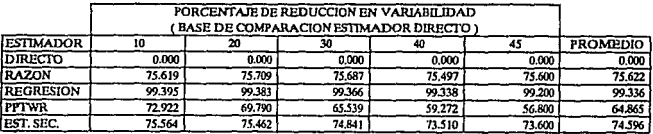

DATOS: EXPONENCIALES MODELO:  $N =$  $\overline{z}$ 

MEDIA POBLACIONAL:

VARIANZA POBLACIONAL:

 $\overline{30}$ 0.46441

41.16931 VARIABILIDAD INDUCIDA:  $\ddot{\phantom{a}}$ 

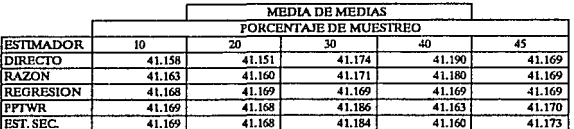

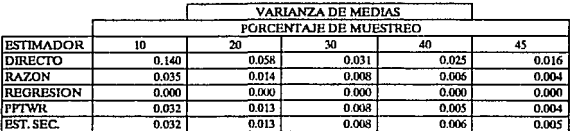

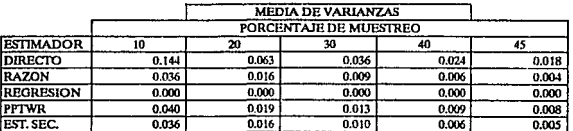

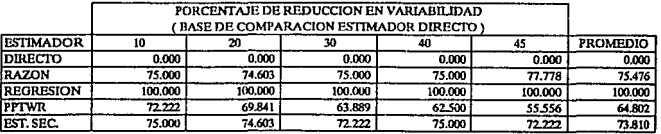

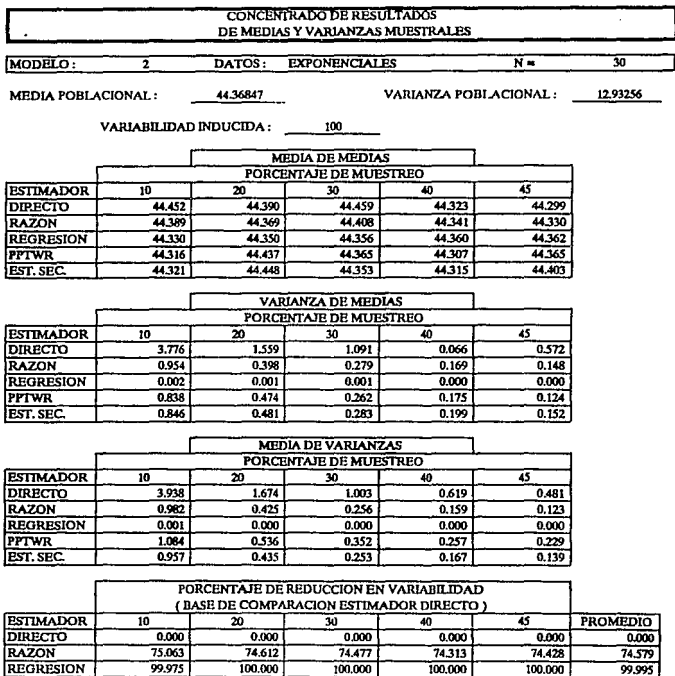

ć

 $\sim$   $\sim$ 

PPTWR | 72.473 | 67.981 64.905 58.481 52.391 63.246 EST.SEC. *15.698* 74.014 74.776 73.021 71.102 73.722

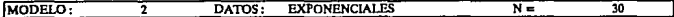

MEDIA POBLACIONAL: 50.90984 VARIANZA POBLACIONAL:

97.65284

VARIABILIDAD INDUCIDA: 625

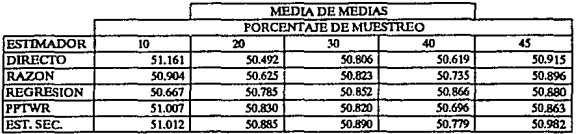

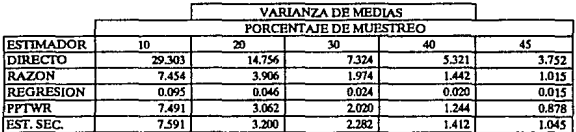

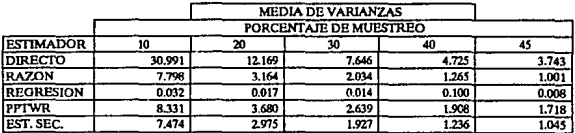

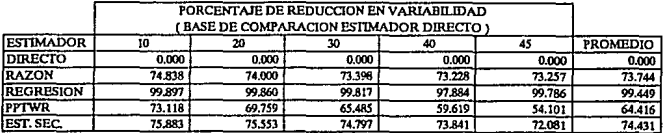

MODELO:

MEDIA POBLACIONAL: 41.21905

 $\overline{2}$ 

VARIANZA POBLACIONAL:

 $\overline{N}$  =

0.81125

 $\overline{150}$ 

VARIABILIDAD INDUCIDA:

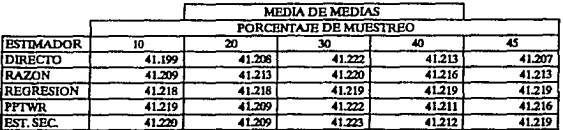

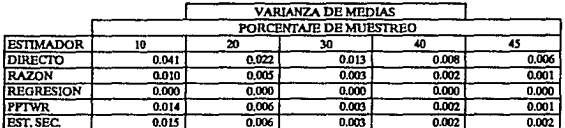

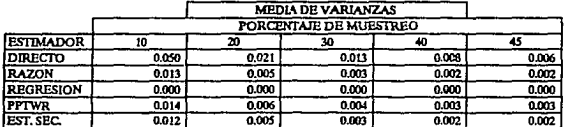

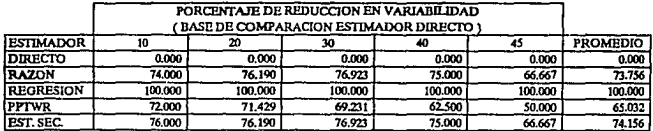

MODELO: 2 DATOS: EXPONENCIALES N= 150

MEDIA POBLACIONAL: 44.6676 VARIANZA POBLACIONAL: 24.1105

VARIABILIDAD INDUCIDA: 100

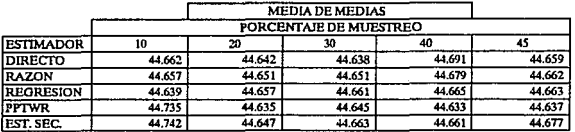

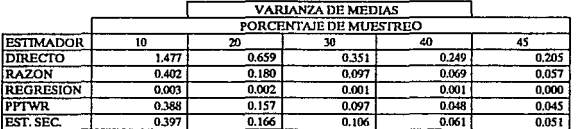

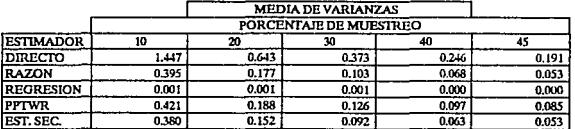

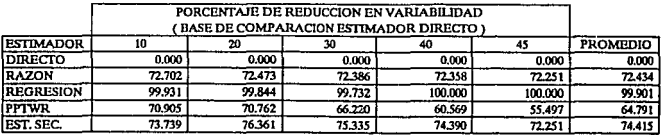

190

625

#### MODELO:

MEDIA POBLACIONAL:

51.89419

 $\overline{1}$ 

VARIANZA POBLACIONAL:

 $\overline{150}$ 201.96312

 $N =$ 

VARIABILIDAD INDUCIDA:

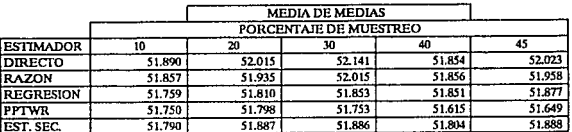

DATOS: EXPONENCIALES

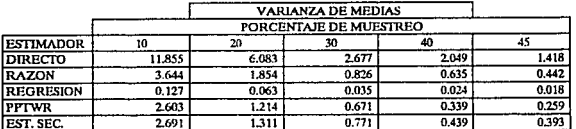

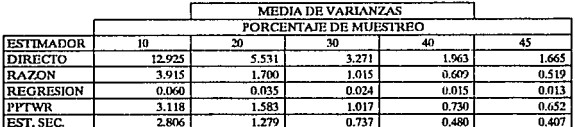

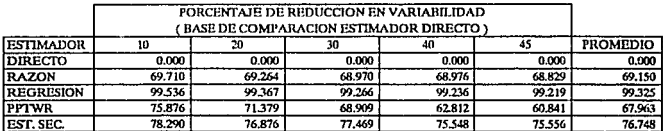

MODELO:

41.2293

VARIANZA POBLACIONAL:

 $\overline{N}$  =

 $\overline{\text{so}}$  $0.77728$ 

MEDIA POBLACIONAL:

ī

VARIABILIDAD INDUCIDA: Á,

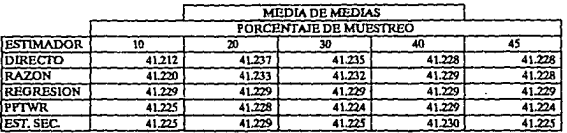

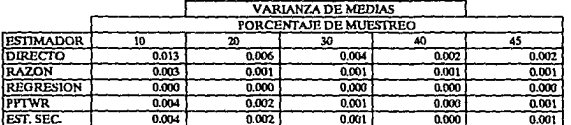

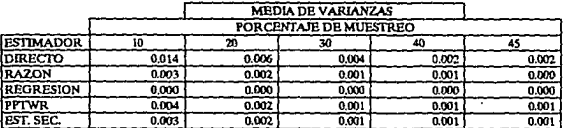

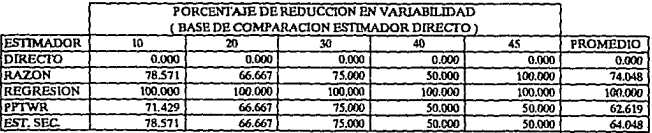

MODELO:

MEDIA POBLACIONAL:

44.71753

 $\overline{\mathbf{z}}$ 

VARIANZA POBLACIONAL: 22.96012

 $N =$ 

 $\overline{500}$ 

VARIABILIDAD INDUCIDA: 100

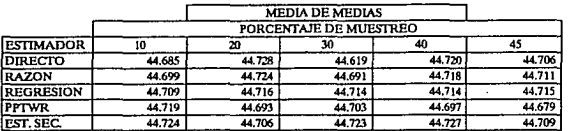

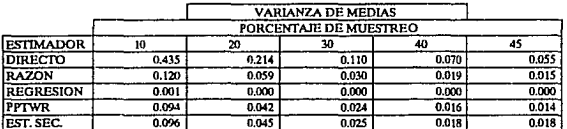

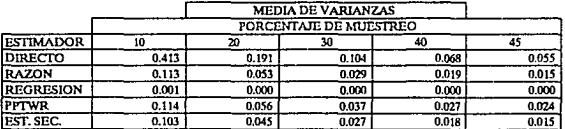

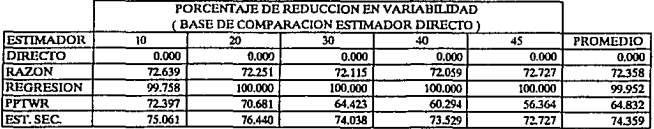

MODELO:  $\overline{\mathbf{z}}$ 

MEDIA POBLACIONAL:

VARIANZA POBLACIONAL:

 $N =$ 

500 190.95374

52.01287 VARIABILIDAD INDUCIDA:  $625$ 

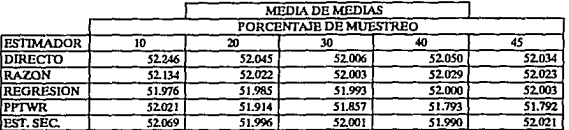

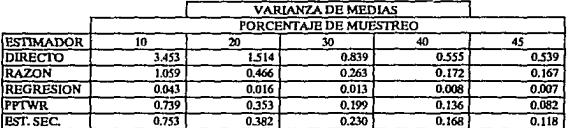

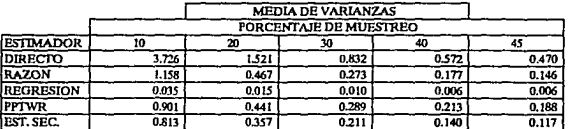

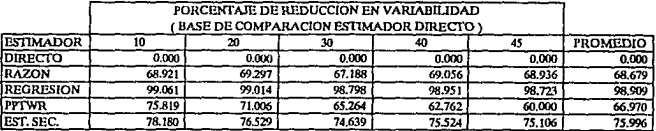

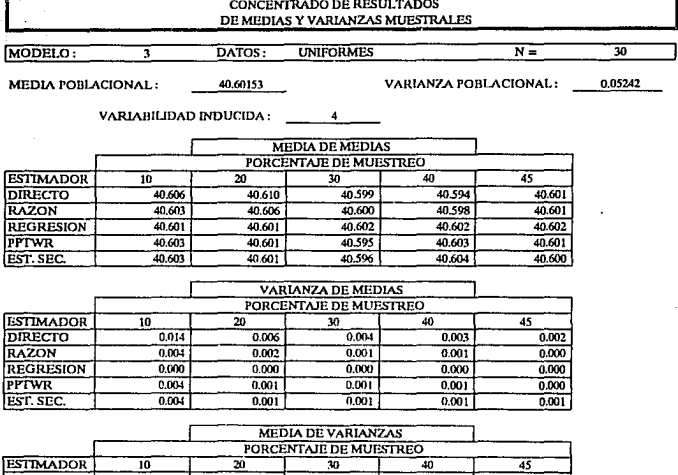

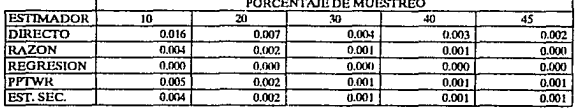

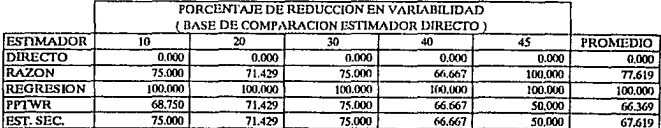

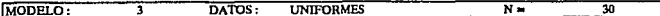

MEDIA POBLACIONAL: 42,22972 VARIANZA POBLACIONAL:

1.36232

VARIABILIDAD INDUCIDA: 100

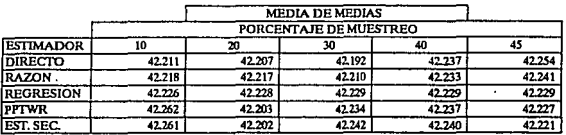

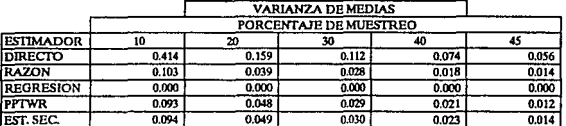

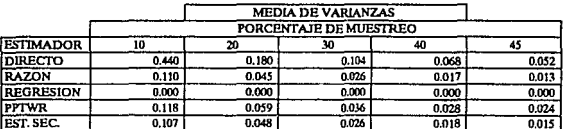

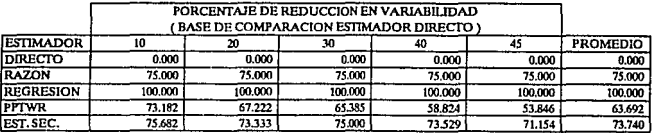

MODELO:

7 MEDIA POBLACIONAL: 45.39499

VARIANZA POBLACIONAL:

30 9.13904

 $N =$ 

VARIABILIDAD INDUCIDA: 625

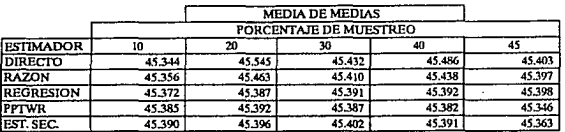

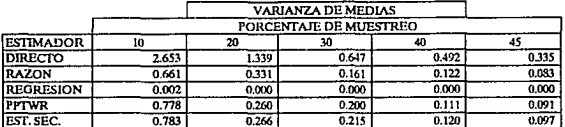

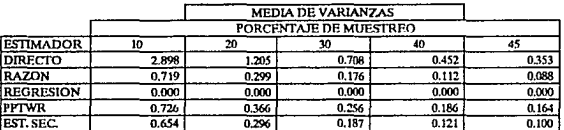

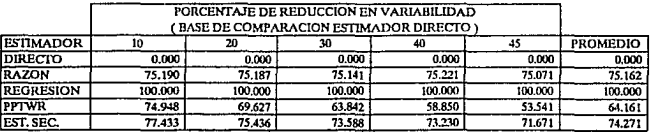

 $\ddot{\phantom{a}}$ 

MODELO:

DATOS: **UNIFORMES**   $\overline{N}$  =

VARIANZA POBLACIONAL:

150

0.05176

MEDIA POBLACIONAL:

7

VARIABILIDAD INDUCIDA:

40.60689

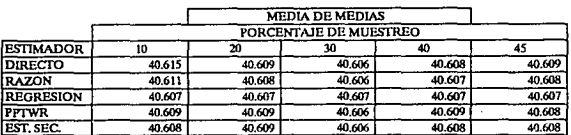

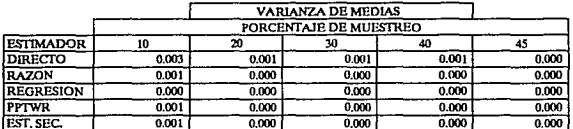

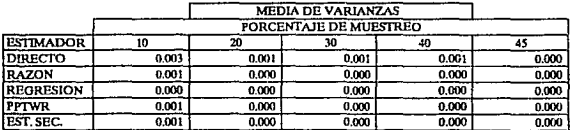

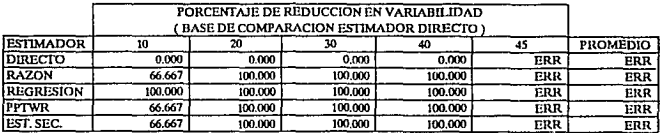

MODELO:

 $DATAOS:$  UNIFORMES  $N =$  150

 $\overline{\mathbf{3}}$ MEDIA POBLACIONAL: 42.25715 VARIANZA POBLACIONAL: 1.34621

VARIABILIDAD INDUCIDA: 100

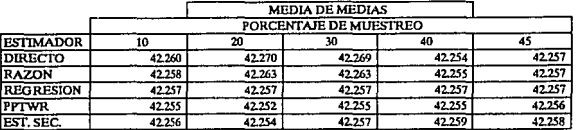

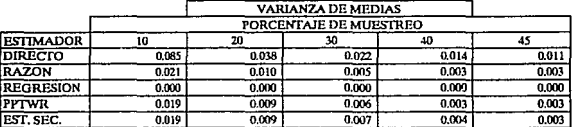

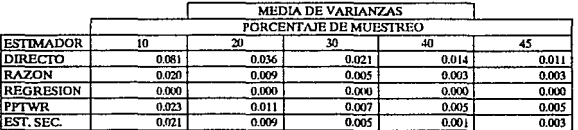

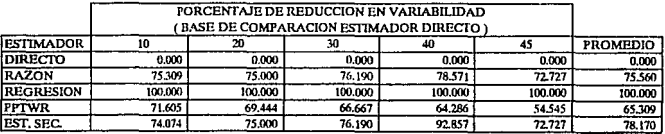

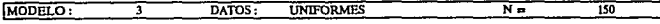

MEDIA POBLACIONAL: 45.46647 VARIANZA POBLACIONAL: 9.04309

VARIABILIDAD INDUCIDA: 625

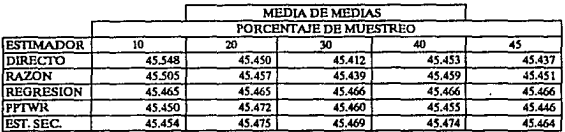

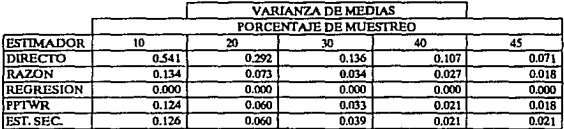

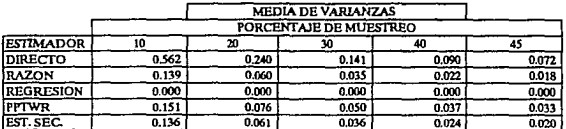

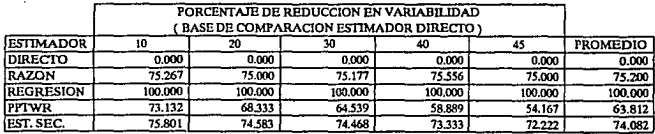

MODELO:

DATOS: **UNIFORMES** 

 $N =$ 

MEDIA POBLACIONAL:

7

VARIANZA POBLACIONAL:

 $500$ 0.05637

40.60646 VARIABILIDAD INDUCIDA:

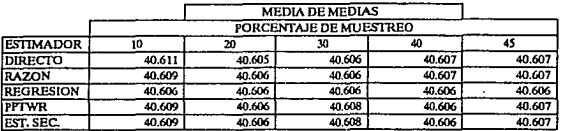

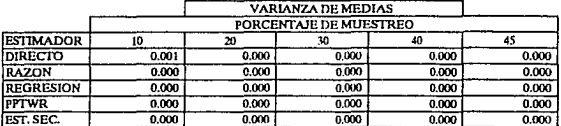

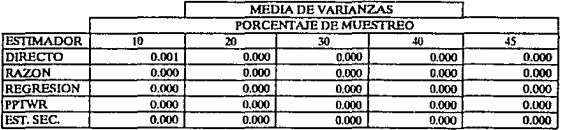

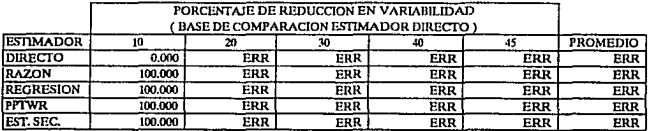

MODELO: 3 **UNIFORMES** 

 $500$ 1.46495

 $\overline{N}$  =

VARIANZA POBLACIONAL:

MEDIA POBLACIONAL:

42.25556 VARIABILIDAD INDUCIDA: 100

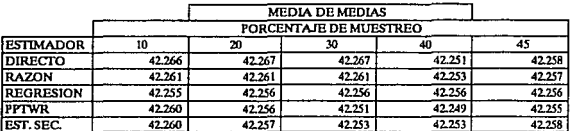

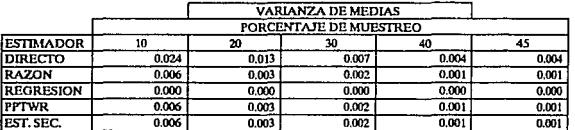

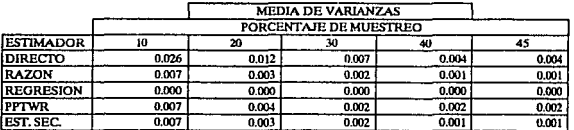

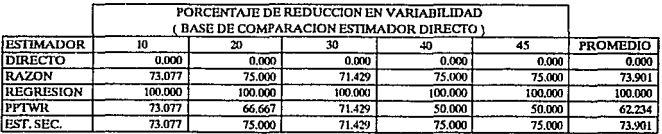

MODELO:

MEDIA POBLACIONAL:

VARIANZA POBLACIONAL:

 $N =$ 

500 9.82851

45.46508

VARIABILIDAD INDUCIDA:

DATOS:

625

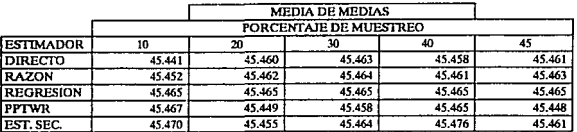

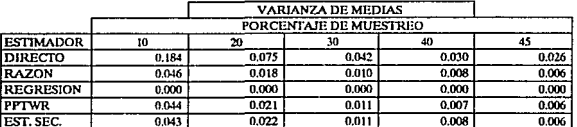

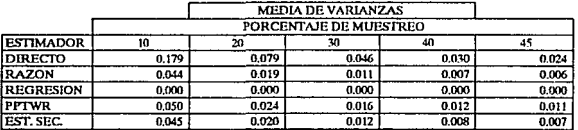

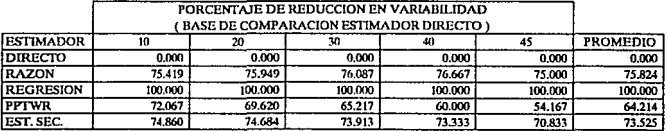

MODELO:

MEDIA POBLACIONAL:

T

VARIANZA POBLACIONAL:

 $N =$ 

30 4.91107

200.94745 VARIABILIDAD INDUCIDA: 4

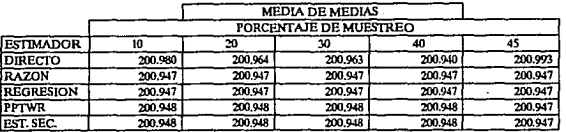

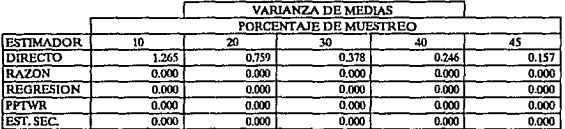

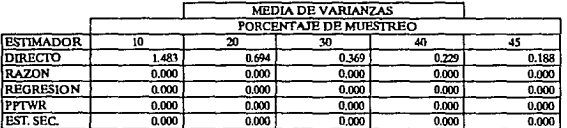

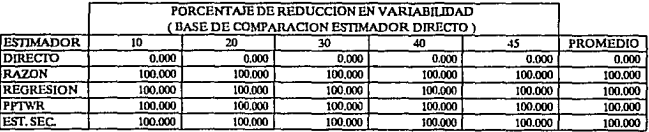

MODELO:

MEDIA POBLACIONAL: 200,73726

7

VARIANZA POBLACIONAL:

 $\overline{N}$ 

30 122,7768

VARIABILIDAD INDUCIDA: 100

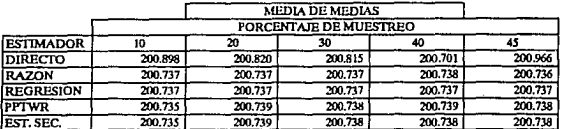

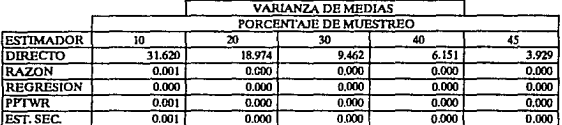

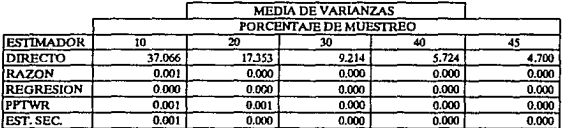

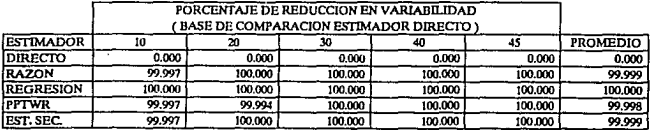

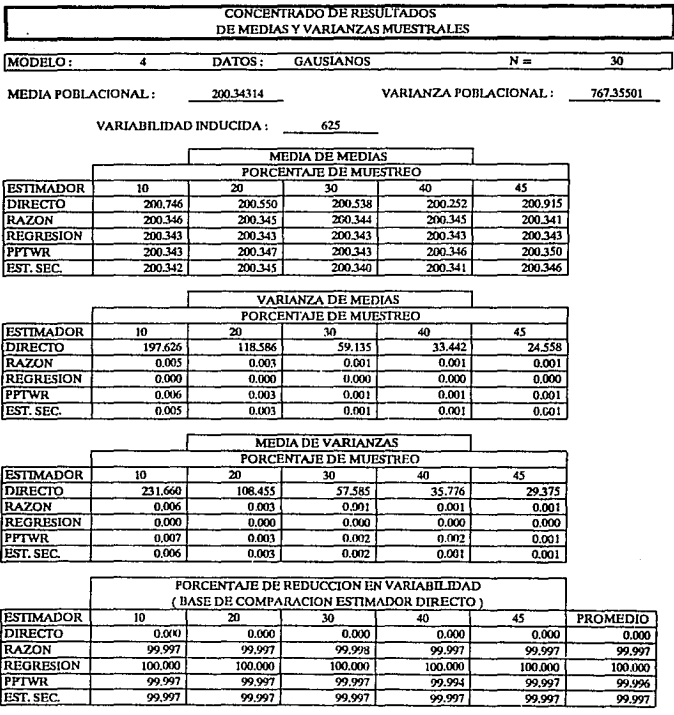

MODELO:

**GAUSIANOS** DATOS:

 $\overline{150}$ 

MEDIA POBLACIONAL:

7

VARIANZA POBLACIONAL:

 $N =$ 

4.16721

201.07518 VARIABILIDAD INDUCIDA:

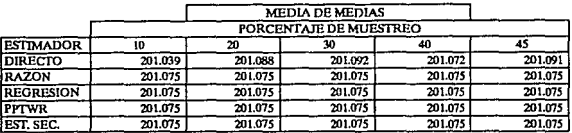

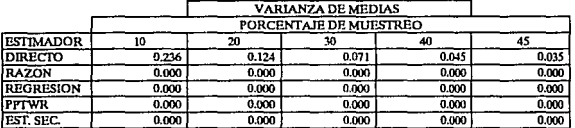

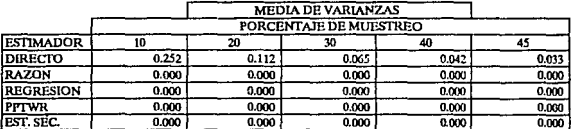

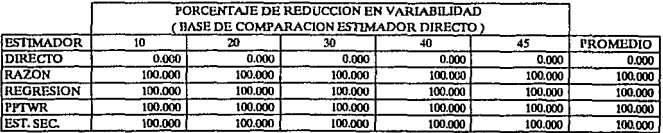

MODELO:

Ŧ

VARIANZA POBLACIONAL:

 $\overline{150}$ 104.18038

 $\overline{N}$ =

MEDIA POBLACIONAL:

201.37589 VARIABILIDAD INDUCIDA: 100

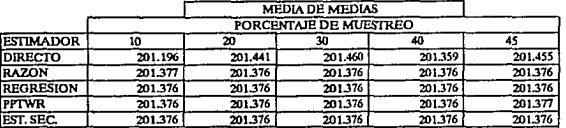

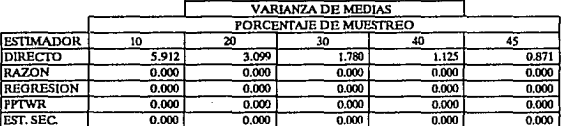

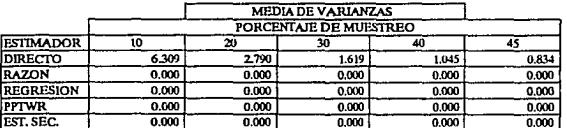

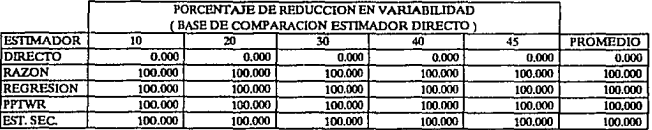

MODELO: 7 **GAUSIANOS** 

 $\overline{150}$ 651.12741

 $\overline{N}$ 

VARIANZA POBLACIONAL:

MEDIA POBLACIONAL:

VARIABILIDAD INDUCIDA:  $625$ 

DATOS:

201.93973

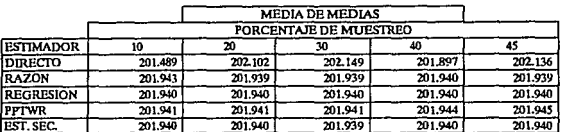

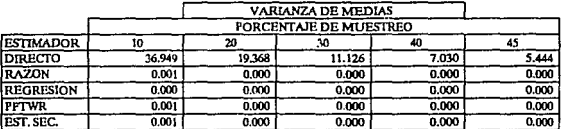

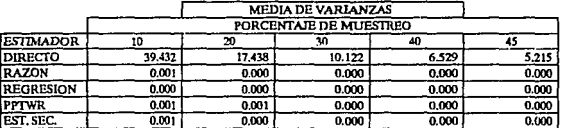

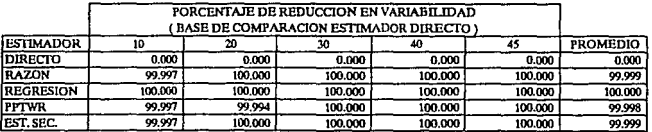

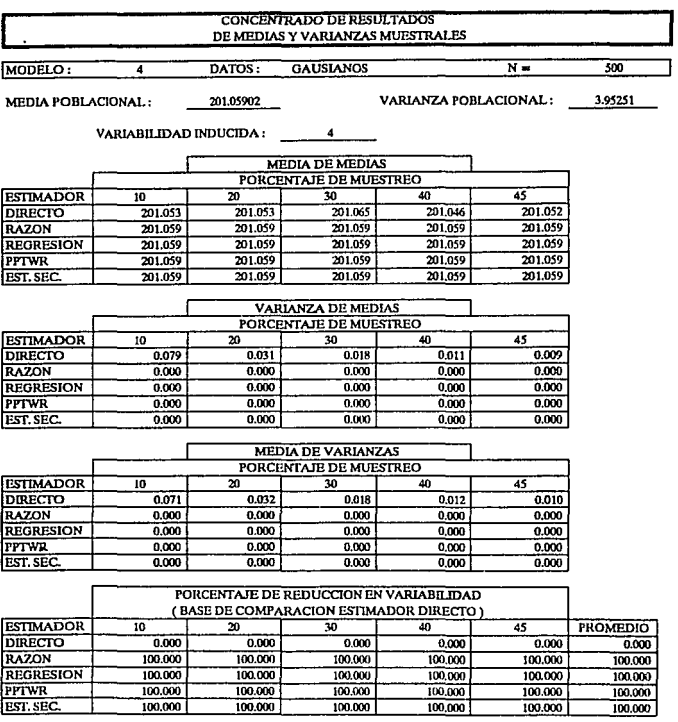

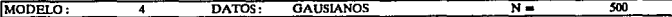

**MEDIA POBLACIONAL:** 

VARIANZA POBLACIONAL: 98.81269

The main and the

201.2951 VARIABILIDAD INDUCIDA: 100

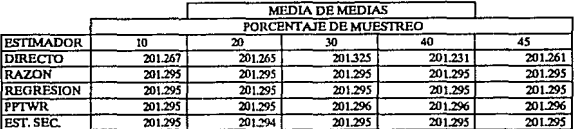

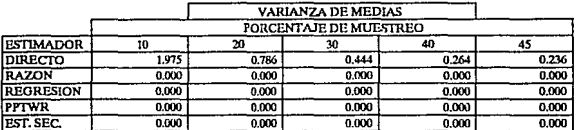

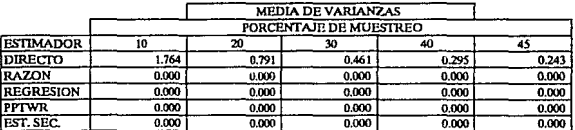

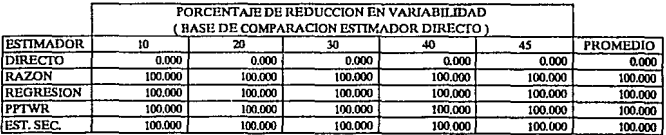

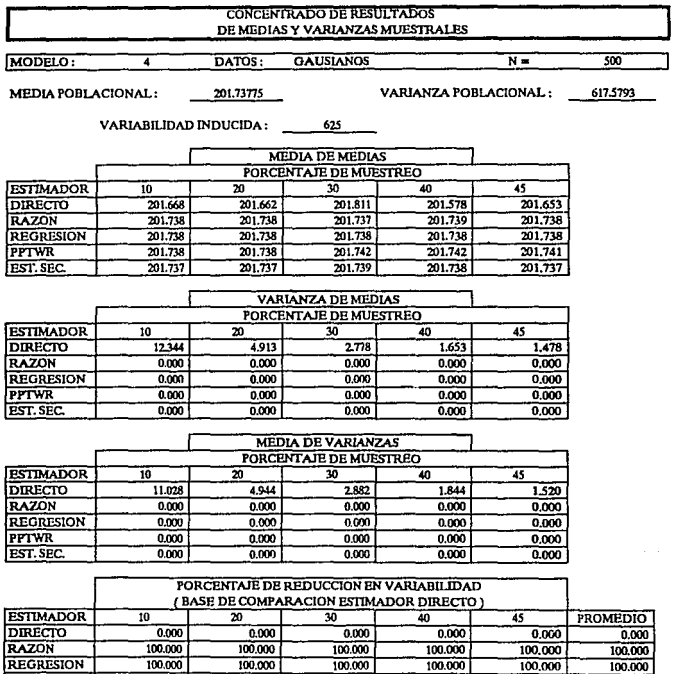

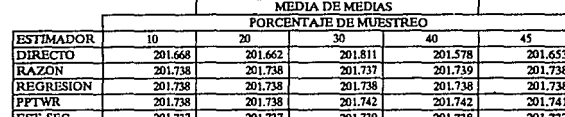

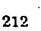

100,000

100.000

100.000

100.000

100,000

100.000

 $100.000$ 

100,000

 $\gamma_{\rm{eff}}$  , and  $\gamma_{\rm{eff}}$ 

 $100,000$ 

 $100,000$ 

**PPTWR** 

**EST. SEC.** 

100.000

100.000
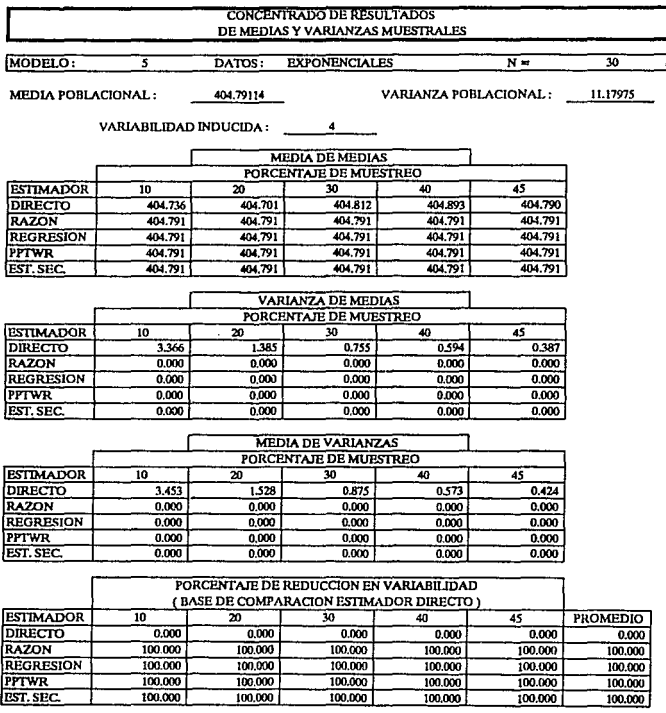

MODELO: 75

MEDIA POBLACIONAL: 419.95572 VARIANZA POBLACIONAL: 279,49382

ᅹ

30

VARIABILIDAD INDUCIDA: 100

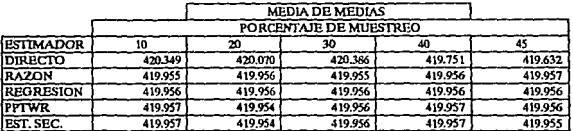

DATOS: EXPONENCIALES

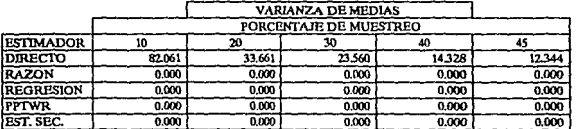

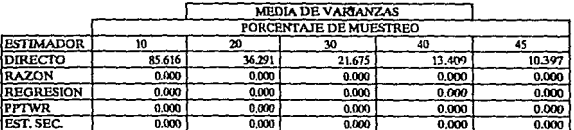

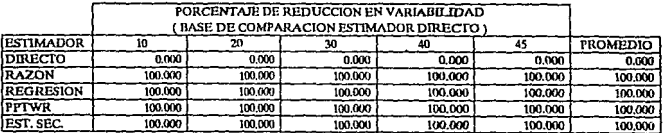

DATOS **EXPONENCIALES**  $N =$  $\overline{30}$ MODELO: 3

MEDIA POBLACIONAL:

VARIANZA POBLACIONAL: 1746.83637

448.3893 VARIABILIDAD INDUCIDA: 625

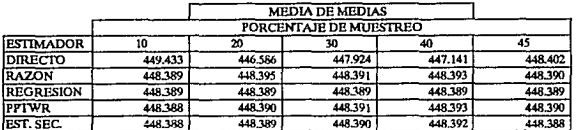

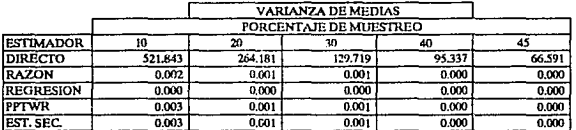

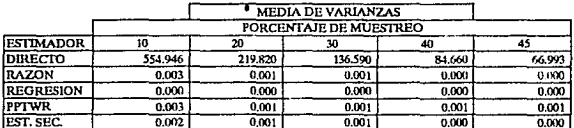

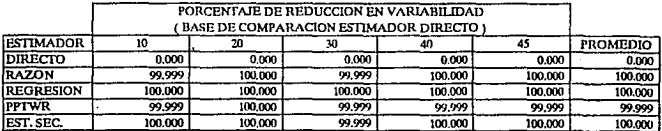

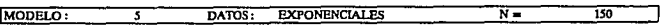

MEDIA POBLACIONAL:

VARIANZA POBLACIONAL: 19.19086

405.02603 VARIABILIDAD INDUCIDA:  $\overline{4}$ 

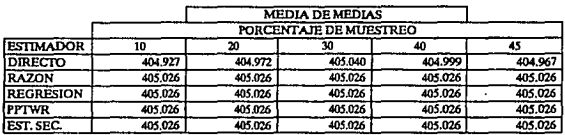

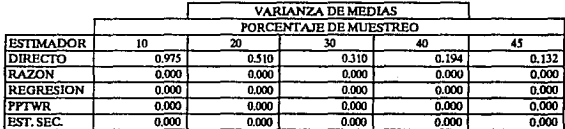

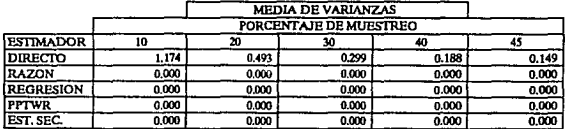

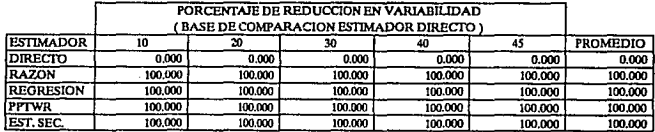

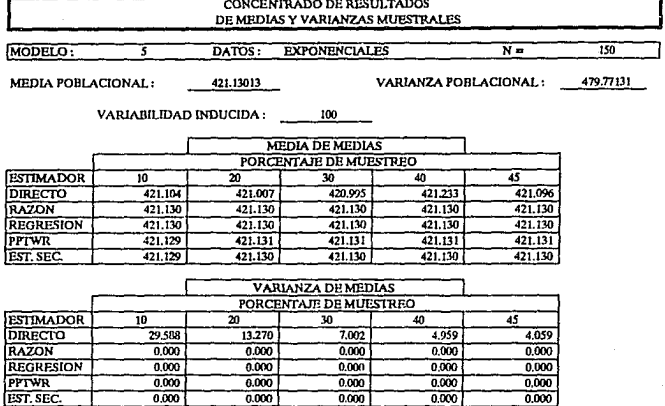

 $\ddot{\phantom{0}}$ 

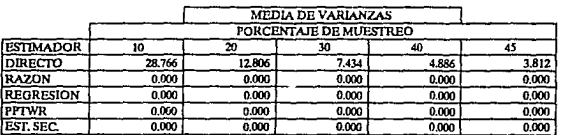

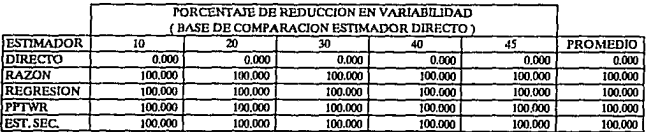

DATOS: EXPONENCIALES

MODELO:

MEDIA POBLACIONAL: 45132532

 $\overline{\mathbf{s}}$ 

VARIANZA POBLACIONAL:

 $N =$ 

 $\overline{150}$ 2998.57068

VARIABILIDAD INDUCIDA: 625

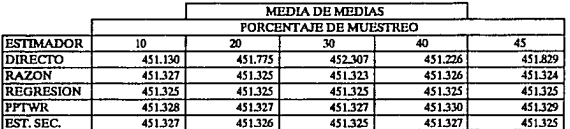

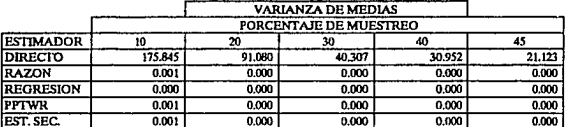

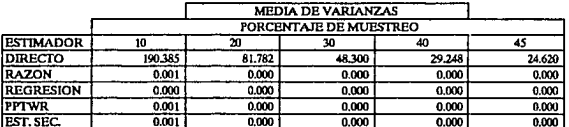

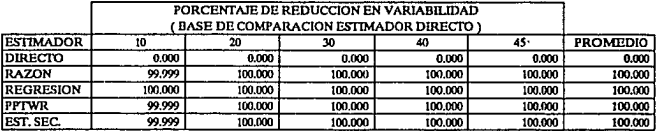

MODELO:

MEDIA POBLACIONAL:

**EXPONENCIALES** DATOS:

VARIANZA POBLACIONAL:

 $N =$ 

500 18.42202

 $\overline{\mathbf{s}}$ 

405.07733 VARIABILIDAD INDUCIDA:  $\overline{1}$ 

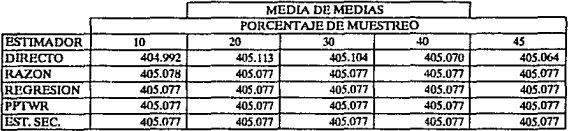

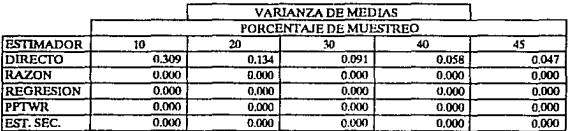

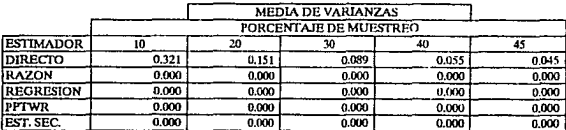

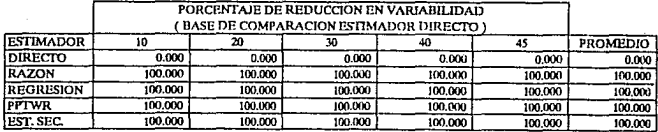

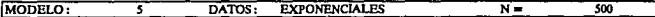

MEDIA POBLACIONAL: 421.38667 VARIANZA POBLACIONAL: 460.5506

VARIABILIDAD INDUCIDA: 100

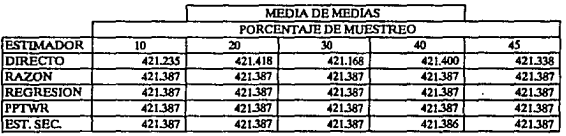

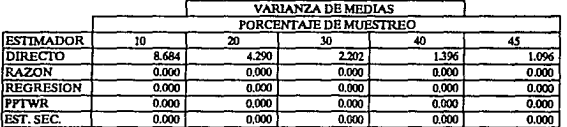

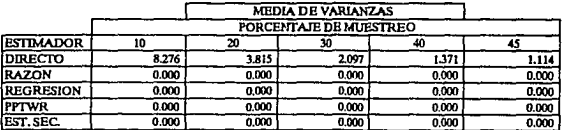

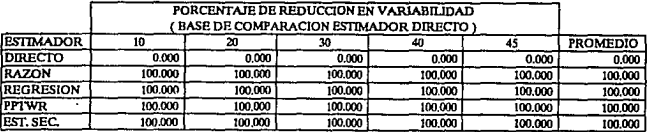

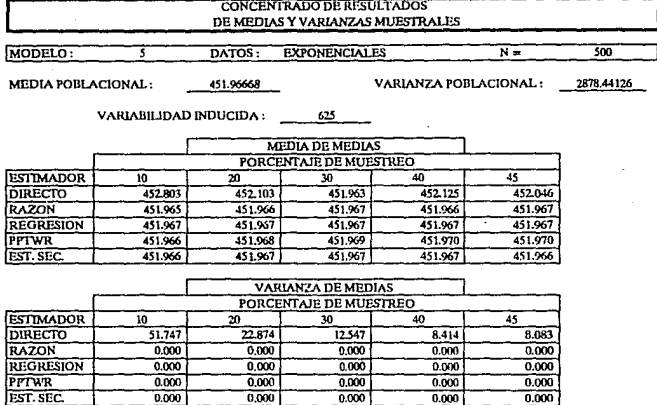

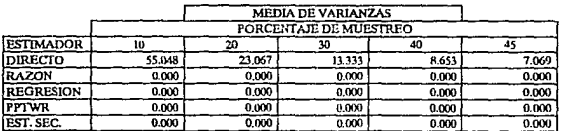

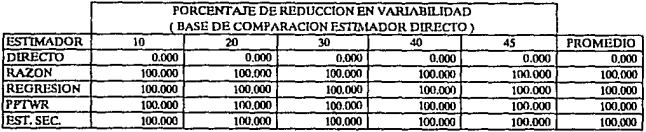

MODELO:

VARIANZA POBLACIONAL:

 $30$ 0.32283

 $N =$ 

MEDIA POBLACIONAL:

7

-199.99558 VARIABILIDAD INDUCIDA:

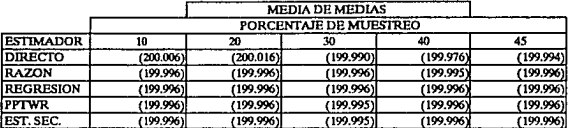

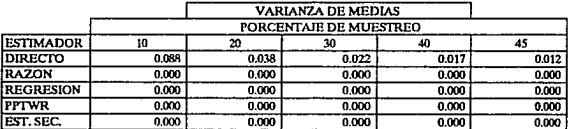

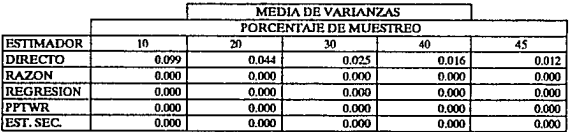

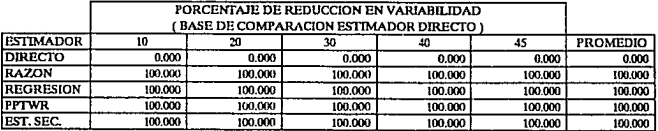

MODELO:  $\overline{6}$ 

MEDIA POBLACIONAL:

VARIANZA POBLACIONAL:

 $\overline{N}$ 

30 8.07066

-203.97791 VARIABILIDAD INDUCIDA: 100

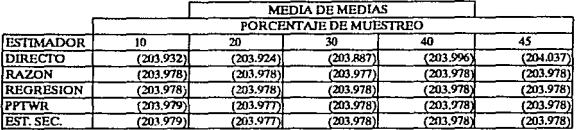

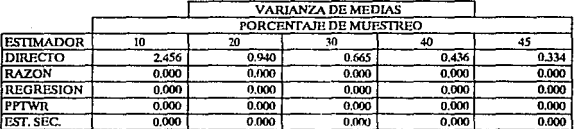

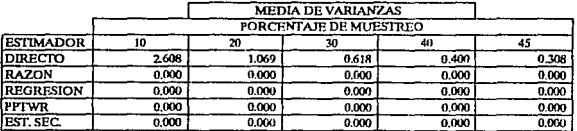

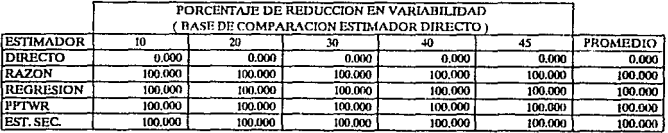

MODELO:

MEDIA POBLACIONAL:

 $\overline{\epsilon}$ 

VARIANZA POBLACIONAL:

 $N =$ 

30 50,44165

-211.44478 VARIABILIDAD INDUCIDA: 625

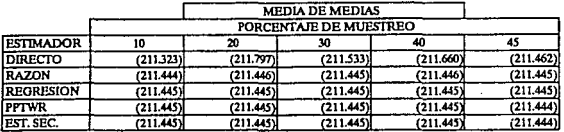

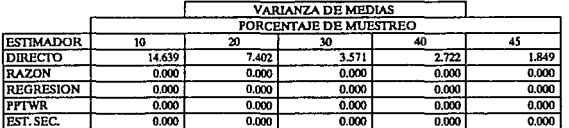

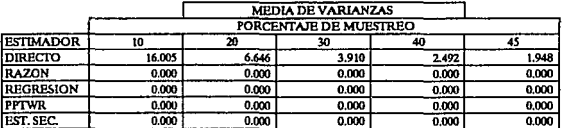

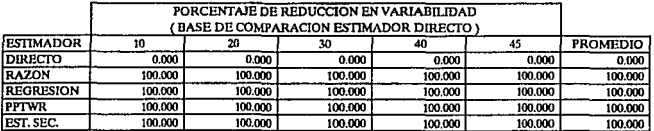

MODELO:

VARIANZA POBLACIONAL:

 $150$ 0.31871

 $N =$ 

MEDIA POBLACIONAL:

 $\overline{6}$ 

200.00887 VARIABILIDAD INDUCIDA:

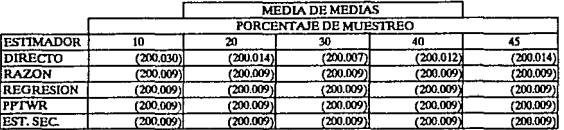

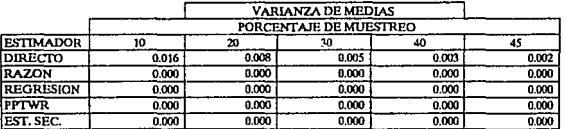

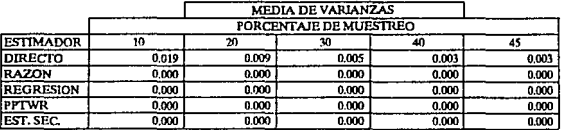

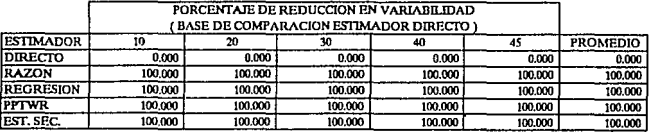

MODELO:

 $\mathbf{r}$ 

MEDIA POBLACIONAL:  $-204.04435$ 

7

VARIANZA POBLACIONAL:

 $\overline{N}$  =

 $\overline{150}$ 7.96786

VARJABILIDAD INDUCIDA: 100

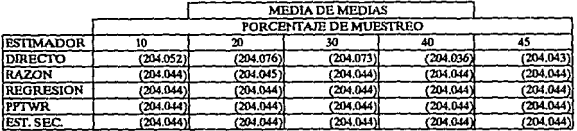

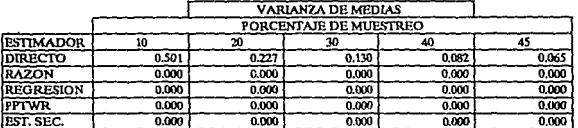

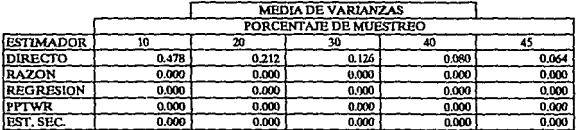

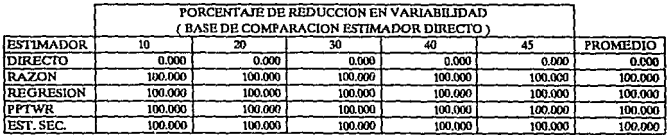

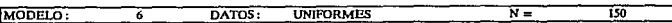

MEDIA POBLACIONAL:

-211.61088

VARIANZA POBLACIONAL.: 49.7991

VARIABILIDAD INDUCIDA: 625

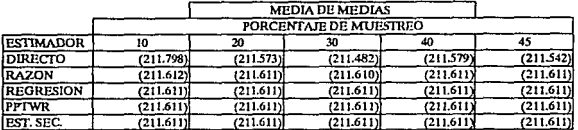

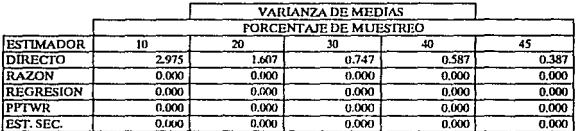

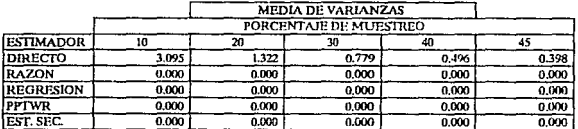

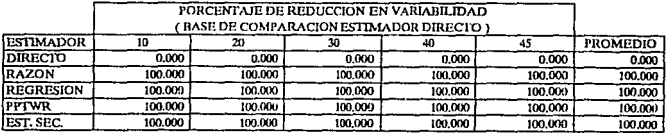

MODELO:  $\overline{\mathbf{6}}$  **UNIFORMES** 

 $\overline{N}$ 

MEDIA POBLACIONAL:

 $-200.00773$ VARIABILIDAD INDUCIDA:

DATOS:

VARIANZA POBLACIONAL:

 $500$ 0,34713

**MEDIA DE MEDIAS** PORCENTAJE DE MUESTREO **ESTIMADOR** 20 ன 45 Ï0 40 **DIRECTO**  $(200.019)$  $(200.005)$  $(200.007)$  $(200.009)$  $(200.009)$  $(200.008)$ RAZON  $(200.008)$  $(200.008)$  $(200.008)$  $(200.008)$ **REGRESION**  $(200.008)$  $(200.008)$  $(200.008)$  $(200.008)$  $(200.008)$  $(200.008)$ **FPTWR**  $(200.008)$  $(200.008)$  $(200.008)$  $(200.008)$  $(200.008)$  $7200.008$ EST. SEC.  $(200.008)$  $(200.008)$  $(200.008)$ 

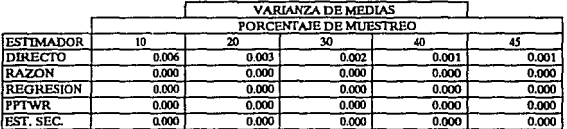

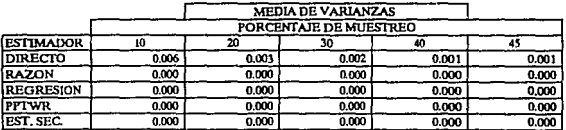

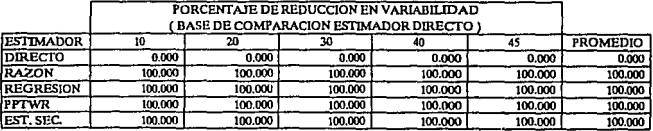

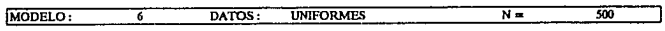

MEDIA POBLACIONAL:

VARIANZA POBLACIONAL: 26,67819

204.03667 VARIABILIDAD INDUCIDA: 100

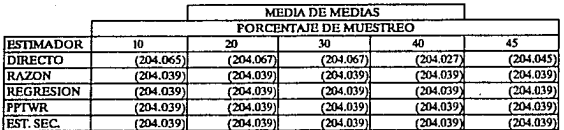

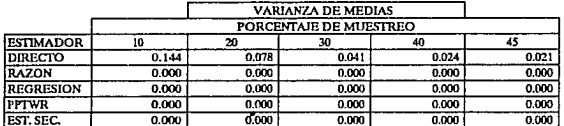

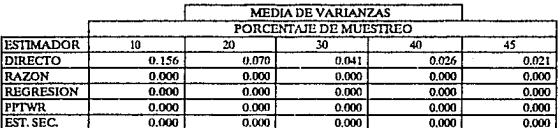

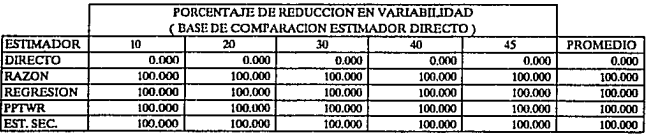

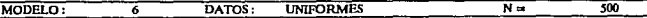

MEDIA POBLACIONAL:

VARIANZA POBLACIONAL:

54,2387

-211.59668 VARIABILIDAD INDUCIDA: 625

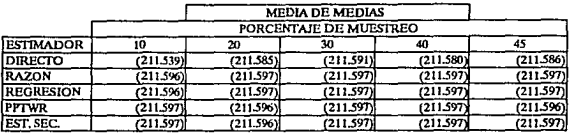

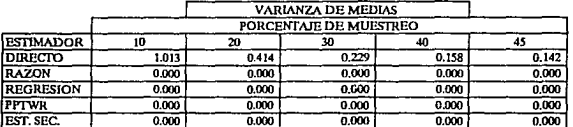

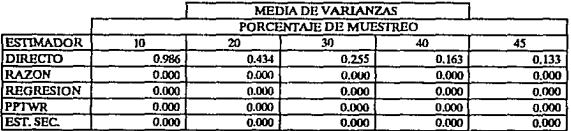

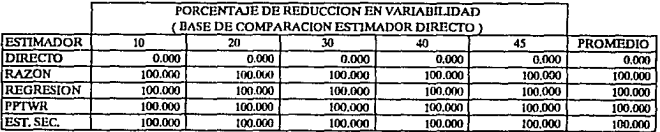

DATOS: **UNIFORMES** 30  $N =$ MODELO:  $\overline{\tau}$ 

MEDIA POBLACIONAL:

VARIANZA POBLACIONAL:

0.32283

200.99558 VARIABILIDAD INDUCIDA:  $\mathbf{A}$ 

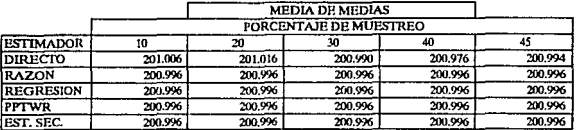

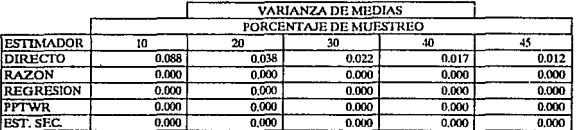

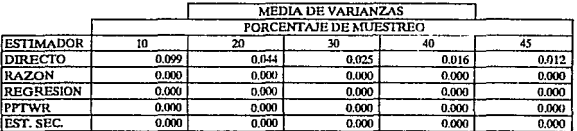

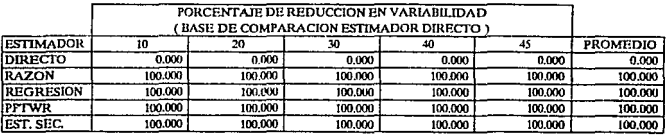

MODELO:  $\overline{\tau}$ 

MEDIA POBLACIONAL:

VARIANZA POBLACIONAL:

 $N =$ 

30 8.07066

204.97791 VARIABILIDAD INDUCIDA: 100

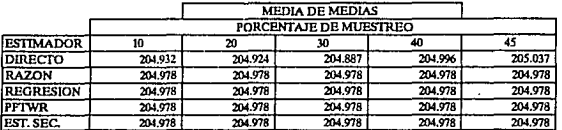

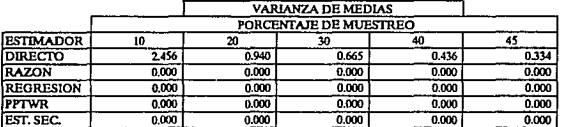

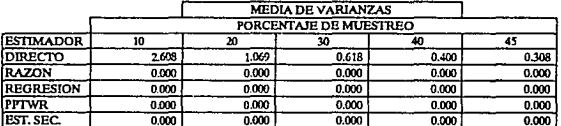

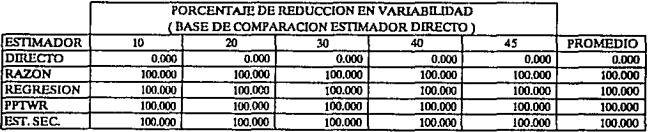

#### CONCENTRADO DE RESULTADOS DE MEDIAS Y VARIANZAS MUESTRALES **UNIFORMES**  $\overline{N}$  = 30 MODELO: DATOS: 7 VARIANZA POBLACIONAL: 50.44165 MEDIA POBLACIONAL: 21244478 VARIABILIDAD INDUCIDA: 625 **MEDIA DE MEDIAS PORCENTAJE DE MUESTREO ESTIMADOR**  $\overline{10}$ w 30 40  $\overline{45}$ 212.797 **DIRECTO** 212.123 212.533 212.660 212.462 212.445 RAZON 212.445 212.445 212445 212445 212445  $212.445$ 212.445 **REGRESION** 212.445 212-445 PPTWR 212.445 212445 212.445 212 445 212 445 212445 212.445 212.445 212.445 **FST. SEC.** 212445 **VARIANZA DE MEDIAS** PORCENTAJE DE MUESTREO **ESTIMADOR**  $\overline{10}$  $\overline{20}$  $\overline{\mathbf{r}}$  $\overline{40}$  $\overline{45}$ DIRECTO 7.402  $3.571$ 2.722 1.849 14.639 **RAZON** 0.000 0.000 noon  $0.000$  $0.000$ **REGRESION** 0.000 0.000  $0.000$  $0,000$  $0.000$ 0.000 0.000  $0.000$ 0.000  $0.000$ **PPTWR EST. SEC**  $0.000$  $0.000$  $0.000$ 0.000  $\overline{0.000}$ **MEDIA DE VARIANZAS** PORCENTAJE DE MUESTREO **ESTIMADOR** ℼ 75 īn ากั 40 DIRECTO 16.005 6.646 3.910 2.492 1.948 **RAZON**  $0.000$  $0.000$  $0.000$  $0.000$ 0.000 **REGRESION**  $0.000$  $0.000$  $0.000$  $0.000$  $0.000$ PPTWR  $0.000$  $0.000$  $0.000$  $0.000$  $0.000$ EST. SEC  $0.000$  $\overline{0.000}$  $0.000$  $\overline{0.000}$  $0.000$ PORCENTAJE DE REDUCCION EN VARIABILIDAD (BASE DE COMPARACION ESTIMADOR DIRECTO) **ESTIMADOR PROMEDIO**  $\overline{10}$ ᇑ 45 ንበ 30 **DIRECTO**  $0.000$  $0.000$  $0.000$  $\overline{0.000}$  $0.000$ 0.000 **RAZON**  $100.000$  $100.000$  $100.000$ 100,000 100.000 100,000 **REGRESION** 100.000 100,000 100.000 100.000 100,000 100,000 100,000 **PPTWR** 100,000 100,000 100,000 100.000 100.000 100,000 100,000

100.000

100.000

100.000

100.000

**EST. SEC** 

 $\overline{4}$ 

MODELO:

DATOS: **UNIFORMES** 

VARIANZA POBLACIONAL:

 $150$ 0.31871

 $\overline{N}$  =

7 MEDIA PORLACIONAL:

201.00887

VARIABILIDAD INDUCIDA:

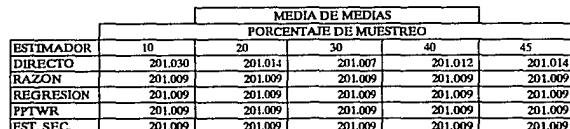

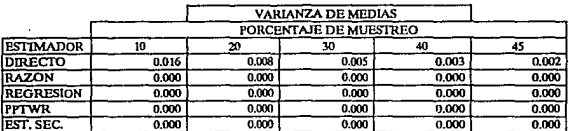

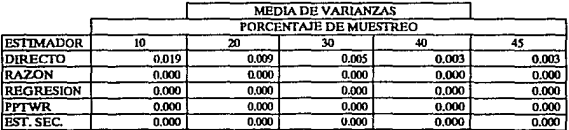

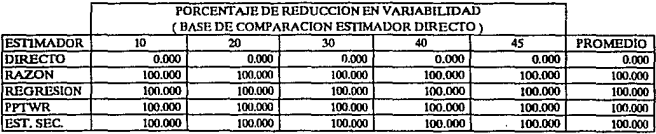

MODELO:

MEDIA POBLACIONAL:

 $\overline{\tau}$ 

VARIANZA POBLACIONAL:

 $\overline{N}$  =

 $\overline{150}$ 7.96786

VARIABILIDAD INDUCIDA: 100

DATOS:

205.04435

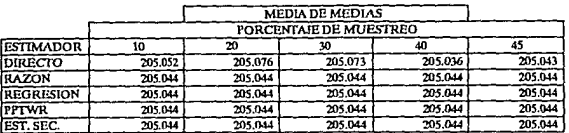

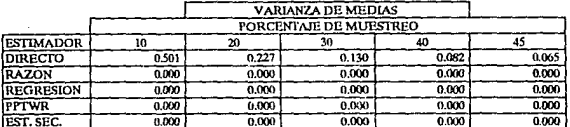

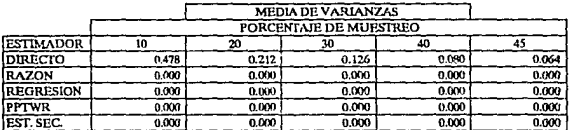

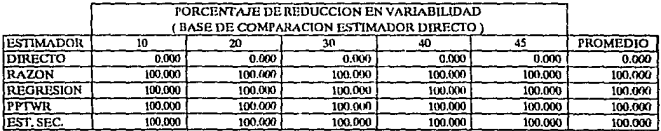

MODELO:

**UNIFORMES** DATOS:

 $\overline{150}$ 

 $\overline{N}$  =

MEDIA POBLACIONAL: 212,61088

 $\overline{\tau}$ 

VARIANZA POBLACIONAL: 49.7991

VARIABILIDAD INDUCIDA: 625

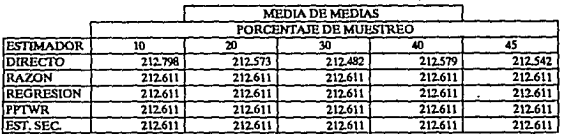

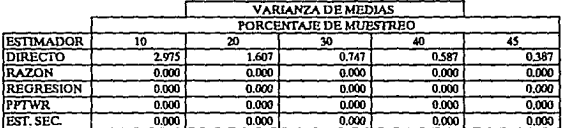

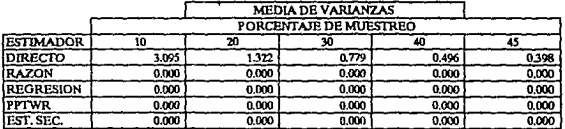

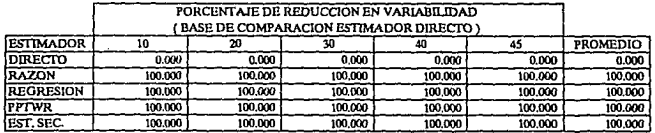

MODELO:

DATOS: MEDIA POBLACIONAL: 201.00773

7

VARIANZA POBLACIONAL: 0.34713

 $N =$ 

500

VARIABILIDAD INDUCIDA:  $\overline{4}$ 

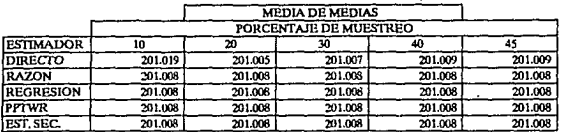

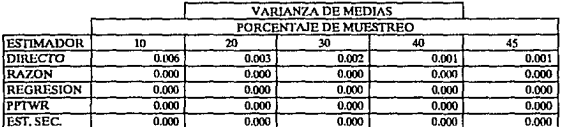

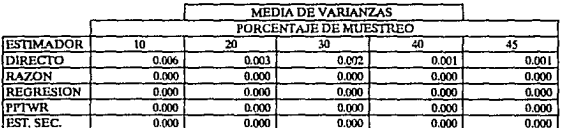

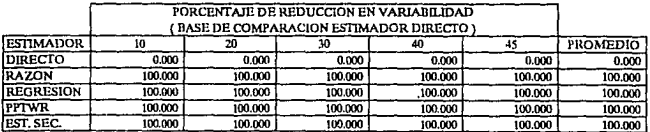

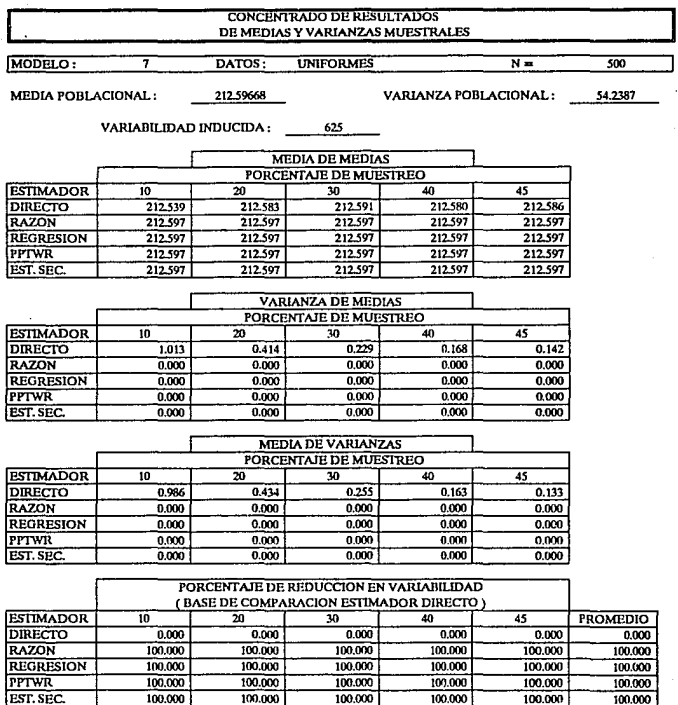

238

المتابع المتسوع والمحاسبات والقرار والكامية والكوام وكوام والمتاري

and the state of the second product with a space. If

 $\sim$ 

inang mp

 $\sim$ 

MODELO: Ŧ DATOS: **UNIFORMES** 

 $\overline{500}$ 8.67819

 $N =$ 

VARIANZA POBLACIONAL:

MEDIA POBLACIONAL:

VARIABILIDAD INDUCIDA: 100

205.03867

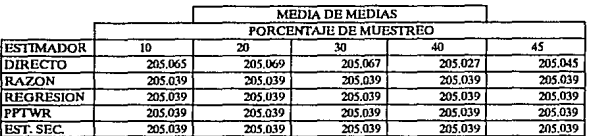

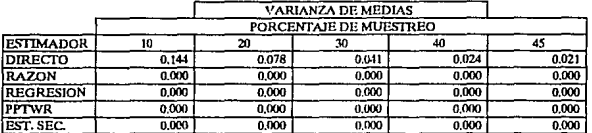

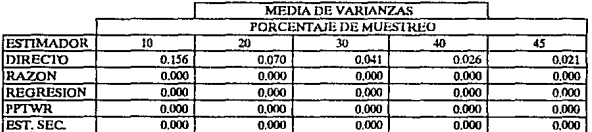

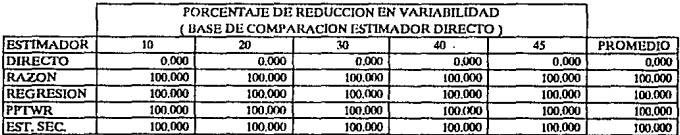

#### CONCENTRADO DE RESULTADOS DE MEDIAS Y VARIANZAS MUESTRALES MODELO: DATOS: **EXPONENCIALES**  $\overline{N}$  =  $\overline{30}$  $\overline{\mathbf{s}}$

MEDIA POBLACIONAL:

VARIANZA POBLACIONAL:

11.17975

403,79114 VARIABILIDAD INDUCIDA:

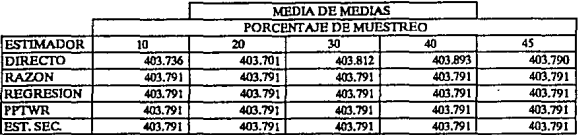

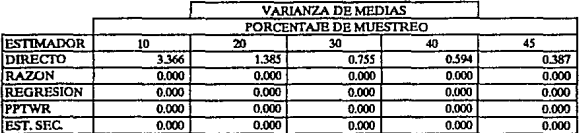

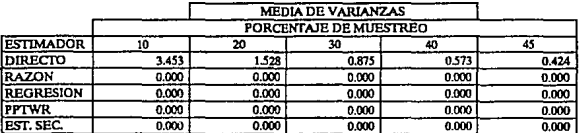

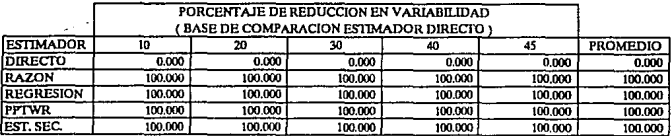

100

MODELO:

**PPTWR** 

EST. SEC.

**EXPONENCIALES** 

418.956

418.956

 $N =$ 

418.956

418.956

MEDIA POBLACIONAL:

 $\overline{\overline{s}}$ 

VARIABILIDAD INDUCIDA:

418,956

418.956

DATOS: 418.95572

VARIANZA POBLACIONAL:

418.956

418.956

 $\overline{30}$ 279.49382

**MEDIA DE MEDIAS** PORCENTAJE DE MUESTREO **ESTIMADOR** 10 70  $\overline{30}$  $40$  $\overline{45}$ DIRECTO 419.349 419.070 419.386 418.751 418.632 **RAZON** 418.956 418.956 418.956 418.956 418.956 **REGRESION** 418,956 418.956 418.956 418.956 418.956

418,956

418.956

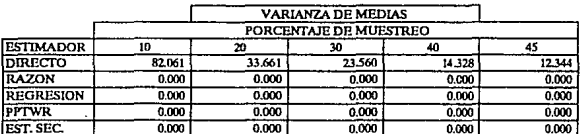

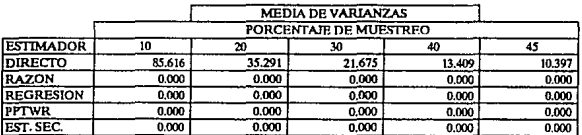

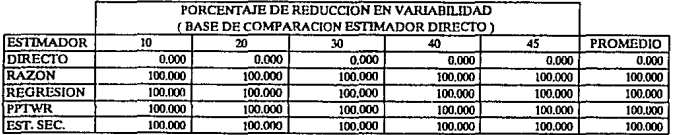

MODELO: DATOS: **EXPONENCIALES**  $\overline{N}$ 30  $\overline{\mathbf{s}}$ 

MEDIA PORLACIONAL:

VARIANZA POBLACIONAL:

1746.83637

447,3893 VARIABILIDAD INDUCIDA: 625

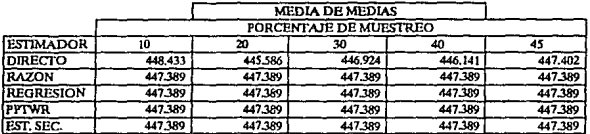

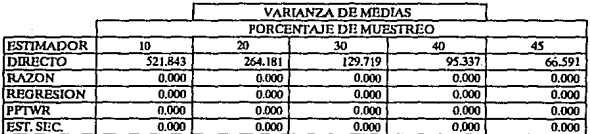

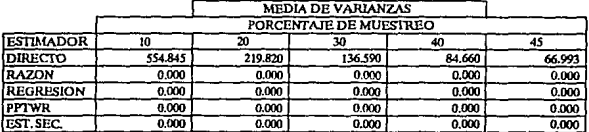

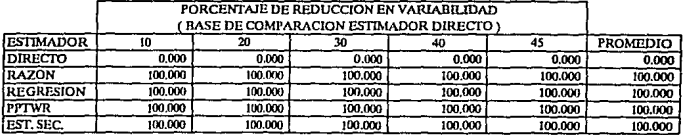

# **CONCENTRADO DE RESULTADOS** DE MEDIAS Y VARIANZAS MUESTRALES **EXPONENCIALES**

# MODELO:

MEDIA POBLACIONAL:

 $\overline{\mathbf{g}}$ 

DATOS: 404.026033

VARIANZA POBLACIONAL:

 $\overline{N}$ 

150 19.19086

VARIABILIDAD INDUCIDA:  $\ddot{ }$ 

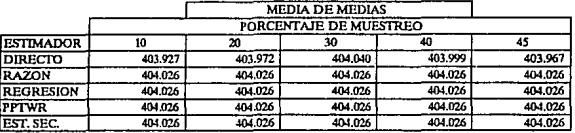

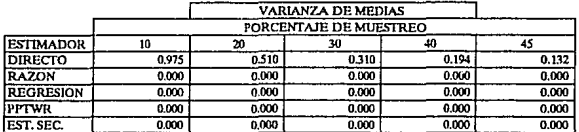

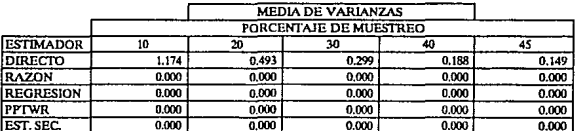

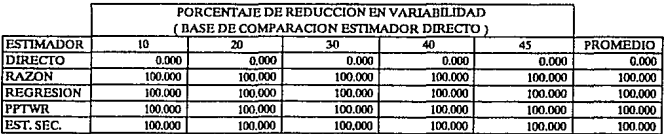

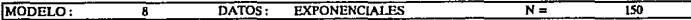

MEDIA POBLACIONAL:

VARIANZA POBLACIONAL: 479.7713

VARIABILIDAD INDUCIDA: 100

420.13013

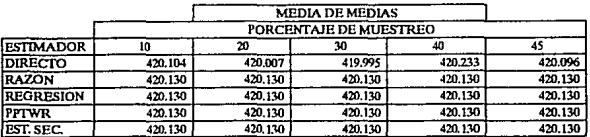

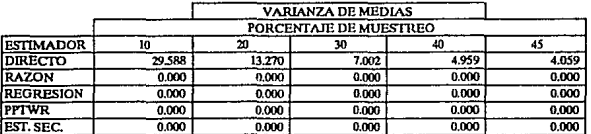

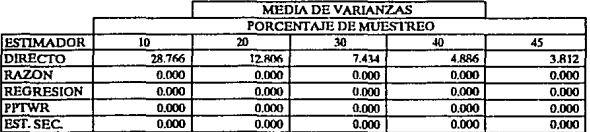

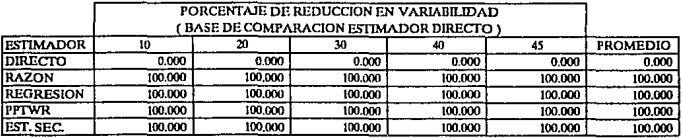

#### CONCENTRATIO DE RESULTADOS DE MEDIAS Y VARIANZAS MUESTRALES **EXPONENCIALES**  $\overline{150}$ MODELO: 7  $DATOS:$  $\overline{N}$ = MEDIA POBLACIONAL: 450.32532 VARIANZA POBLACIONAL: 2998.57067 VARIABILIDAD INDUCIDA: 625 MEDIA DE MEDIAS PORCENTAJE DE MUESTREO **ESTIMADOR**  $\overline{45}$  $\overline{10}$ w 30  $\overline{30}$ **DIRECTO** 450.130 450.775 451.307  $450, 226$ 450.829 RAZON  $450.325$ 450.325 450325 450.325 450.325 **REGRESION** 450.325 450.325  $450.325$ 450.325 450.325 450.325 **PPTWR** 450.325 450.325 450,325 450 325 **FST. SEC.** 450.325 450.325 450.325 450.325 450.325 **VARIANZA DE MEDIAS** PORCENTAJE DE MUESTREO **ESTIMADOR**  $\overline{10}$ n ╦  $\overline{40}$  $\overline{45}$ DIRECTO 40.307 30.952 175,845 91.080  $21.123$

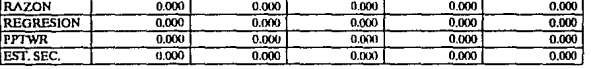

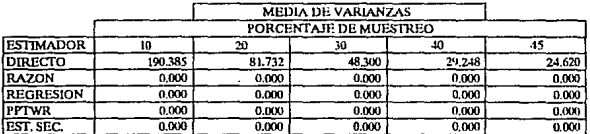

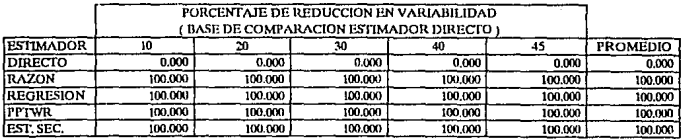

**CONCENTRADO DE RESULTADOS** DE MEDIAS Y VARIANZAS MUESTRALES DATOS: EXPONENCIALES MODELO:  $N =$ 500 8 VARIANZA POBLACIONAL: 18.42202 MEDIA POBLACIONAL: 404.07733 VARIABILIDAD INDUCIDA: **MEDIA DE MEDIAS** PORCENTAJE DE MUESTREO

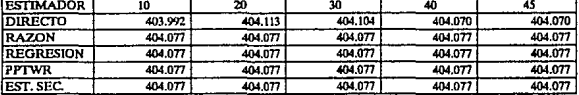

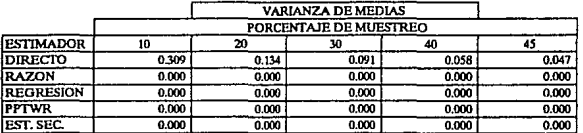

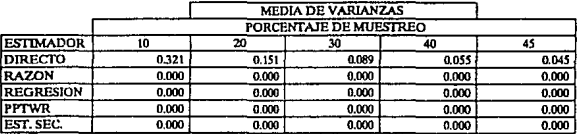

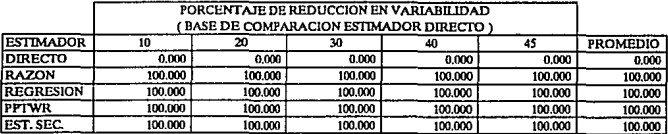

 $\overline{500}$ MODELO: DATOS: EXPONENCIALES  $N =$  $\overline{\mathbf{s}}$ 

MEDIA POBLACIONAL:

VARIANZA POBLACIONAL:

460.5506

420,38667 VARIABILIDAD INDUCIDA: 100

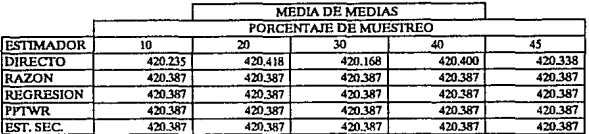

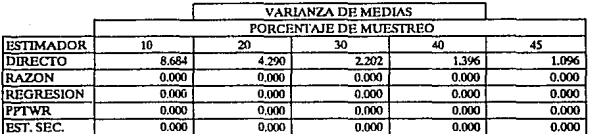

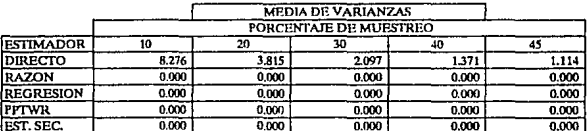

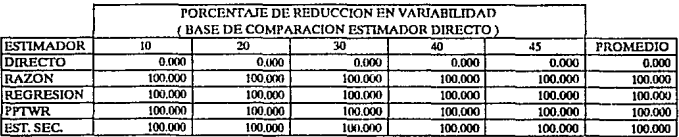

MODELO: DATOS: **EXPONENCIALES**  $\overline{N}$  $500$ ᢎ

MEDIA POBLACIONAL:

 $\lambda$  .

Ń

وساويه فارقاص المحق

VARIANZA POBLACIONAL: 2878.44125

450.96668 VARIABILIDAD INDUCIDA: 625

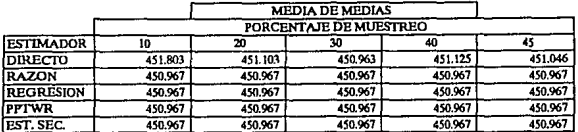

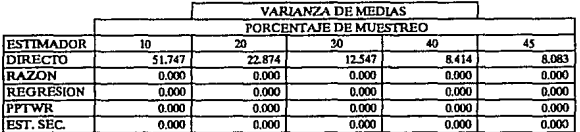

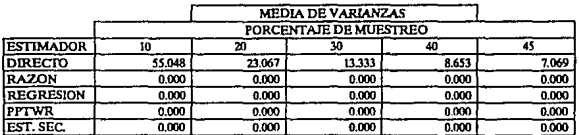

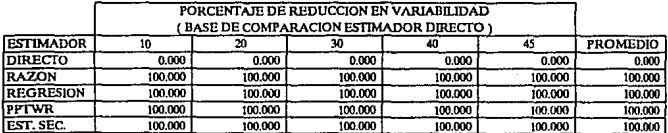

248
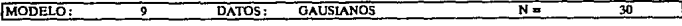

MEDIA POBLACIONAL: -199.94745 VARIANZA POBLACIONAL:

4.91107

VARIABILIDAD INDUCIDA:  $\ddot{ }$ 

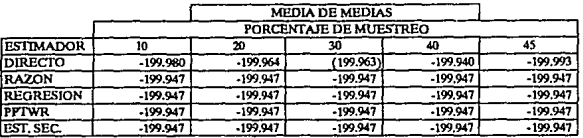

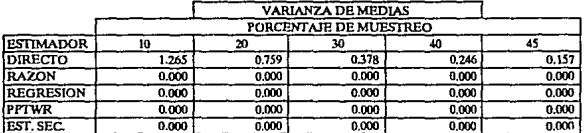

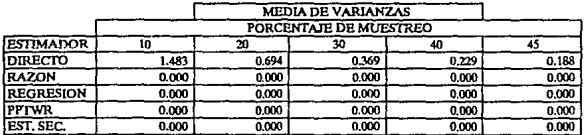

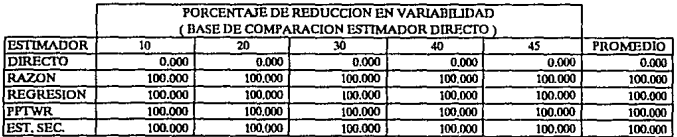

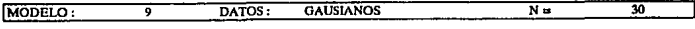

MEDIA POBLACIONAL: -199.73726 VARIANZA POBLACIONAL:

122.7768

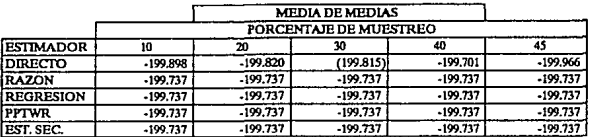

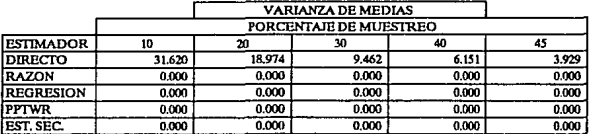

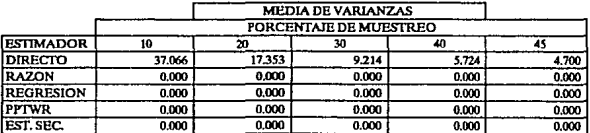

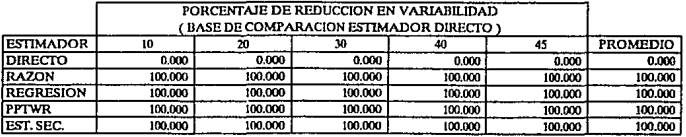

MODELO:

MEDIA POBLACIONAL:  $-199.34314$ 

 $\overline{ }$ 

VARIANZA POBLACIONAL:

 $\overline{N}$  =

 $\overline{30}$ 767,35501

VARIABILIDAD INDUCIDA: 625

DATOS:

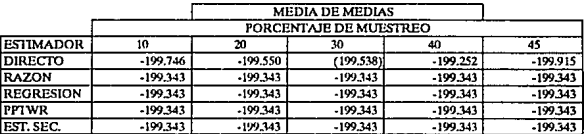

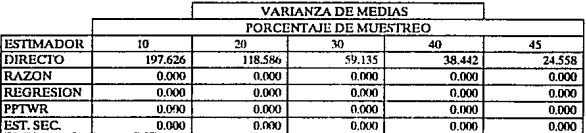

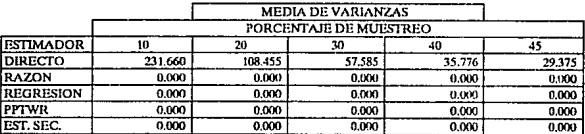

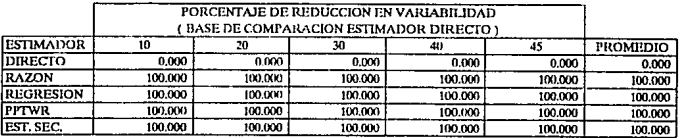

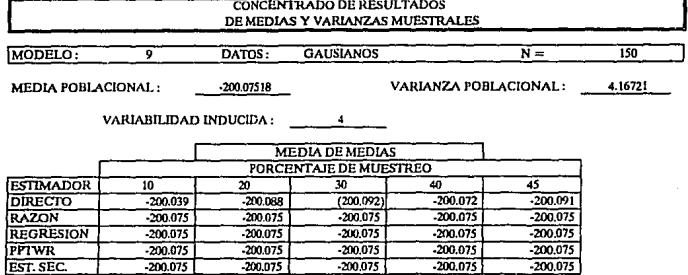

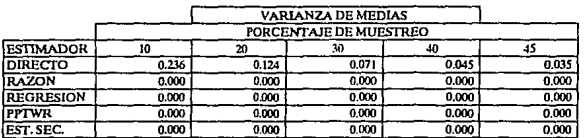

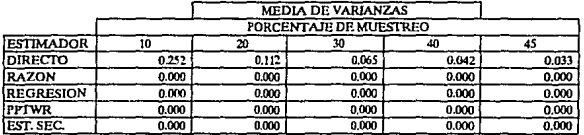

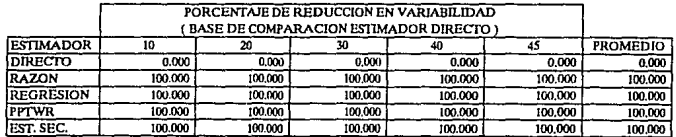

MODELO:

**GAUSIANOS** 

 $\overline{N}$  =

VARIANZA POBLACIONAL:

150

104.18039

MEDIA POBLACIONAL:

 $\overline{ }$ 

 $-200.37589$ VARIABILIDAD INDUCIDA:

DATOS:

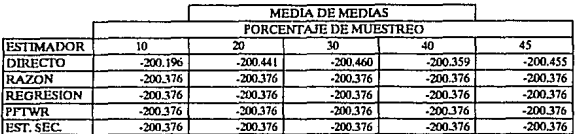

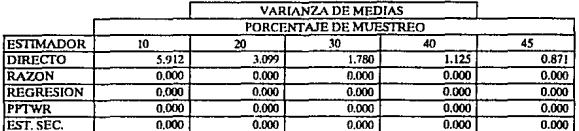

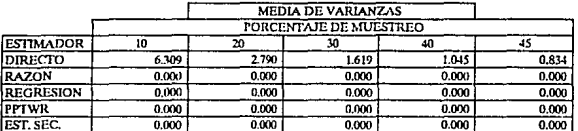

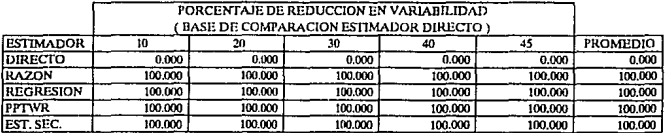

MODELO: 9 DATOS: GAUSIANOS N= 150

MEDIA POBLACIONAL: -200.93973 VARIANZA POBLACIONAL: 651.12741

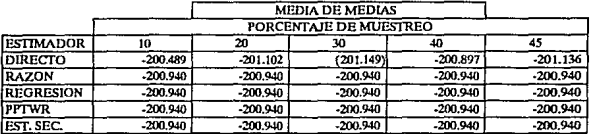

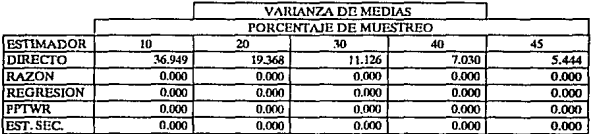

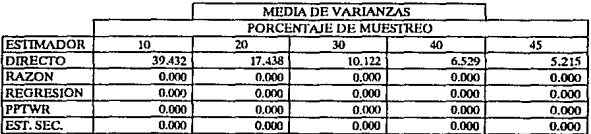

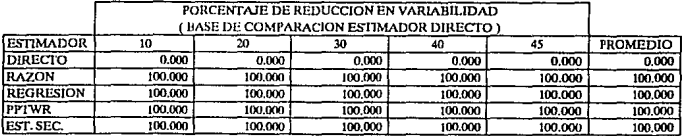

MODELO: **GAUSIANOS**  $\overline{ }$ DATOS:

 $\overline{N}$  =

MEDIA POBLACIONAL:

 $-200.05902$ 

VARIANZA POBLACIONAL:

500 3,9525

VARIABILIDAD INDUCIDA:  $\ddot{ }$ 

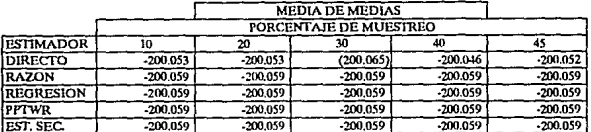

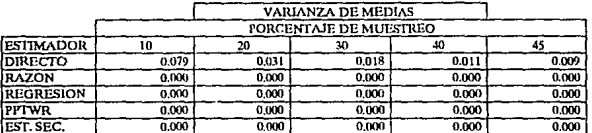

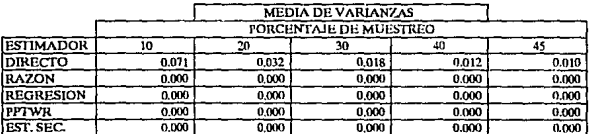

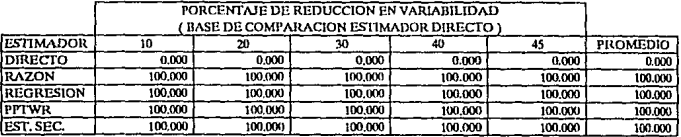

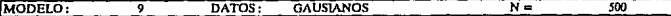

98.81269

VARIANZA POBLACIONAL:

 $-200.2951$ MEDIA POBLACIONAL:

VARIABILIDAD INDUCIDA: 100

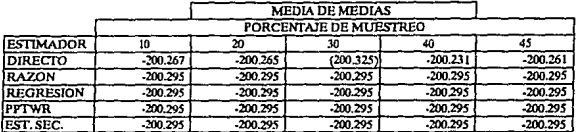

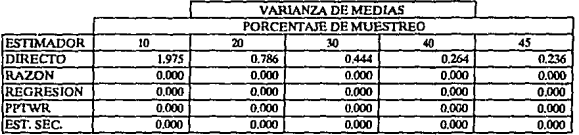

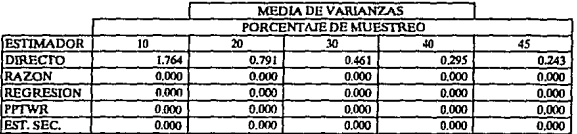

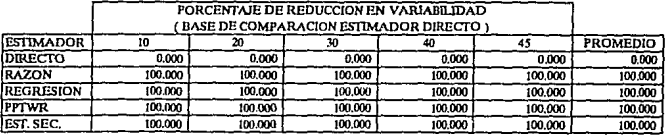

MODELO:

MEDIA POBLACIONAL:

 $-200.73775$ 

DATOS:

VARIANZA POBLACIONAL:

 $\overline{N}$  =

 $\overline{500}$ 617.5793

VARIABILIDAD INDUCIDA:

ᢌ

625

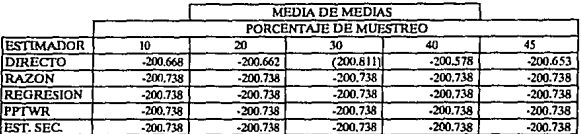

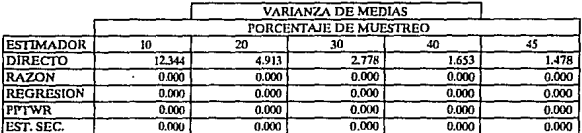

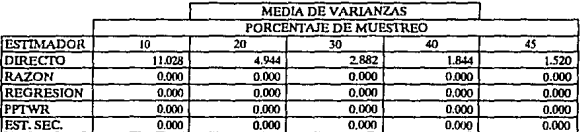

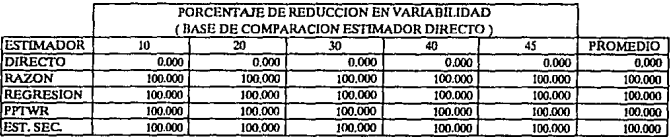

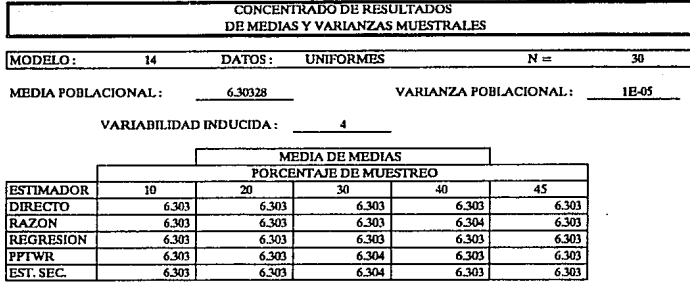

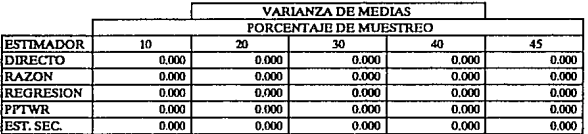

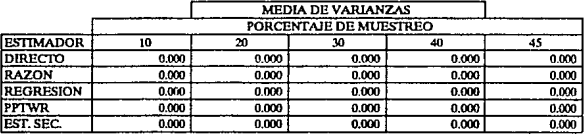

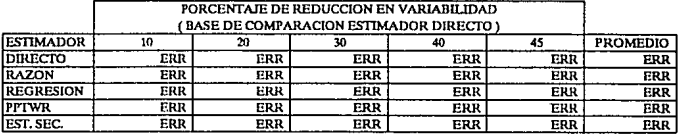

MODELO:  $\overline{14}$ DATOS:

**UNIFORMES** 

 $\overline{N}$ =

MEDIA POBLACIONAL:

6,32281

VARIANZA POBLACIONAL:

 $\overline{30}$ 0.00019

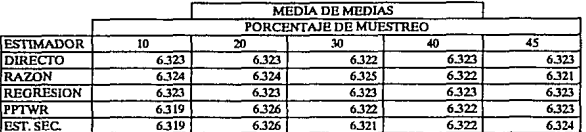

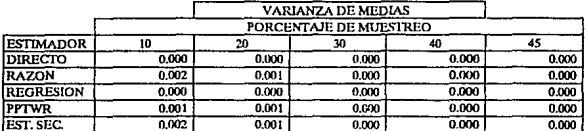

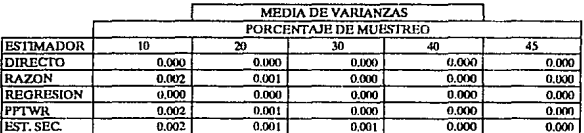

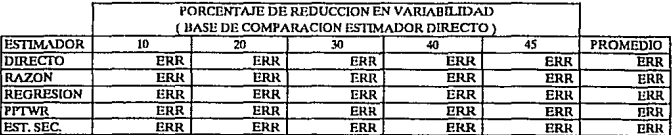

MODELO:

DATOS: **UNIFORMES** 

 $N =$ 

MEDIA POBLACIONAL: 6.35814

 $\overline{14}$ 

VARIANZA POBLACIONAL:

30 0.00112

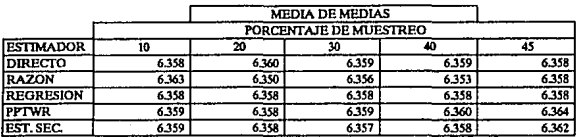

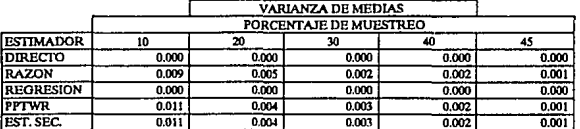

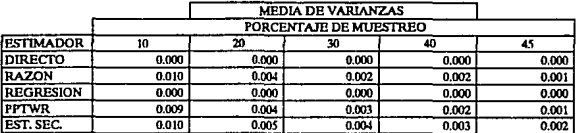

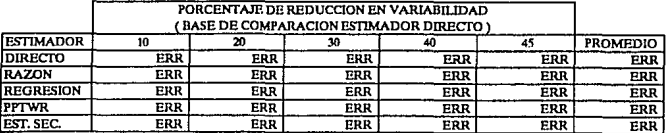

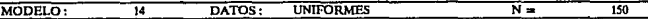

MEDIA POBLACIONAL:

VARIANZA POBLACIONAL:

1E-05

ä,

VARIABILIDAD INDUCIDA:  $\overline{4}$ 

6,30335

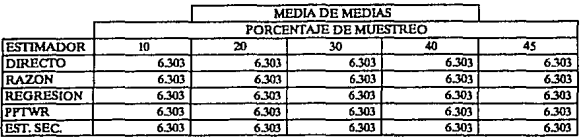

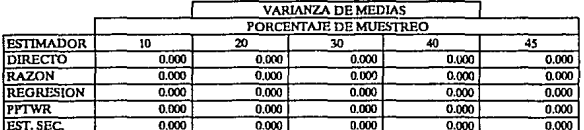

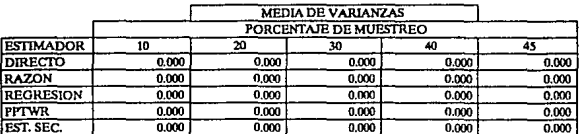

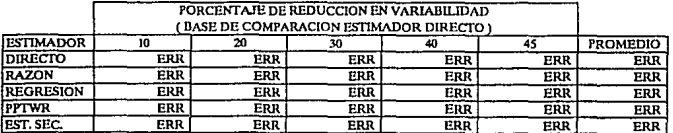

<sup>14</sup>**DAlUS:** UNIFORMES N= 150 MODELO:

**MEDIA POBLACIONAL:** 6.32313 VARIANZA POBLACIONAL: 0.00019

**VARlABlUDAD INDUCIDA; 100** 

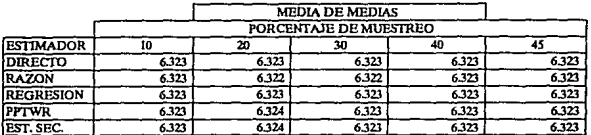

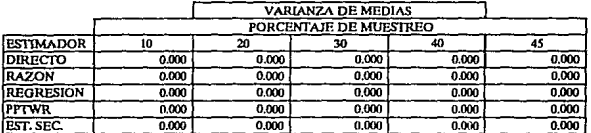

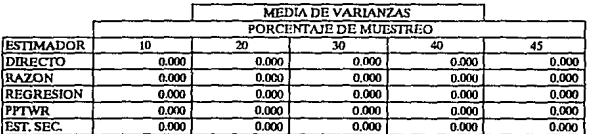

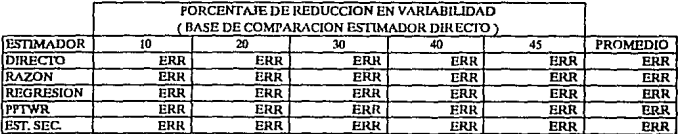

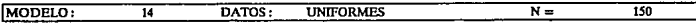

MEDIA POBLACIONAL:

VARIANZA POBLACIONAL:

0.0011

6.35892 VARIABILIDAD INDUCIDA: 625

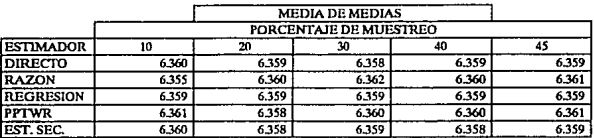

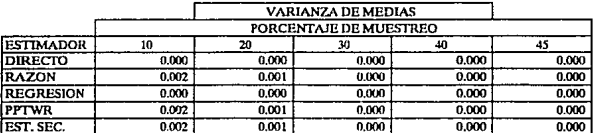

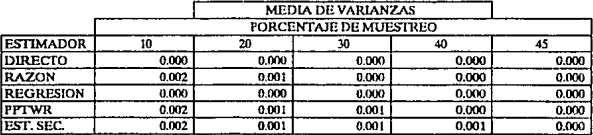

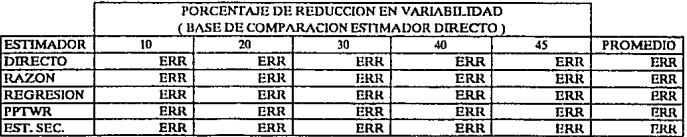

**UNIFORMES**  $N =$ MODELO:  $\overline{14}$ DATOS:

MEDIA POBLACIONAL: 6.30334 VARIANZA POBLACIONAL:

 $\overline{500}$ 

1E-05

VARIABILIDAD INDUCIDA:  $\overline{4}$ 

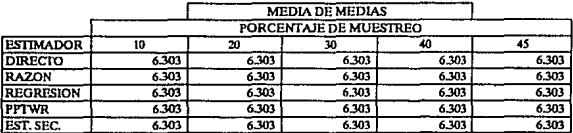

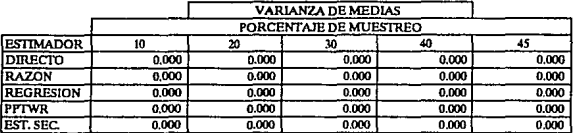

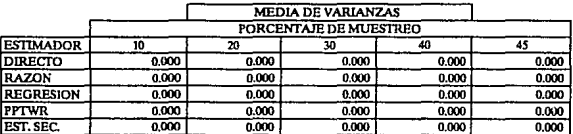

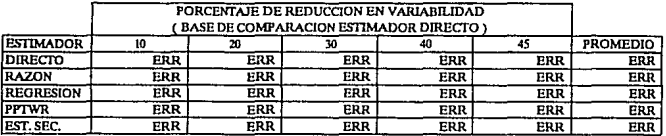

MODELO:

MEDIA POBLACIONAL: 6.3231

 $\overline{14}$ 

VARIANZA POBLACIONAL:

 $\overline{N}$ 

 $\overline{500}$ 0.00021

VARIABILIDAD INDUCIDA: 100

DATOS:

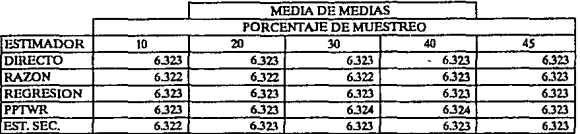

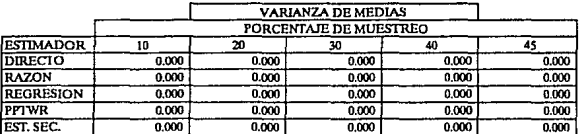

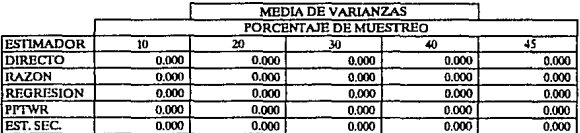

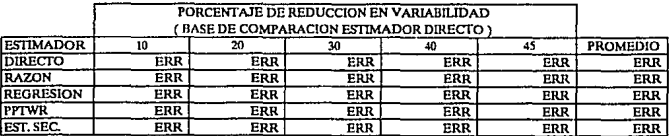

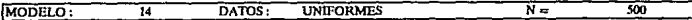

MEDIA POBLACIONAL:

VARIANZA POBLACIONAL:

0.00121

6.3588 VARIABILIDAD INDUCIDA: 625

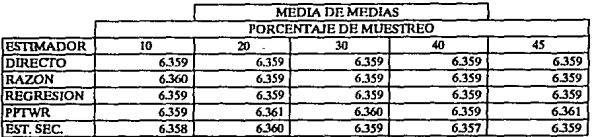

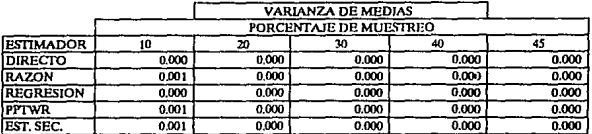

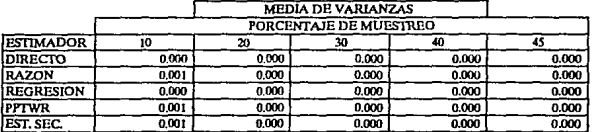

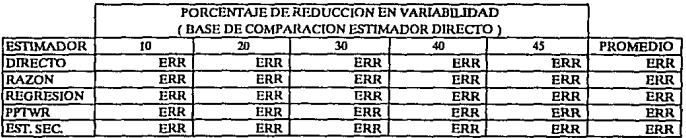

# **CONCENTRADO DE RESULTADOS** DE MEDIAS Y VARIANZAS MUESTRALES **EXPONENCIALES**

**MODELO:** 

MEDIA POBLACIONAL: 5.30772

 $\overline{15}$ 

VARIANZA POBLACIONAL:

 $\overline{N}$  =

30 **7E-05** 

VARIABILIDAD INDUCIDA:

DATOS:

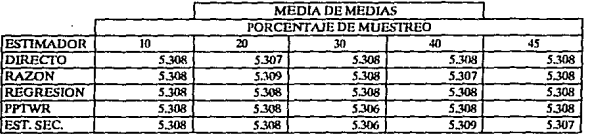

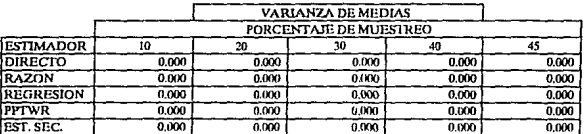

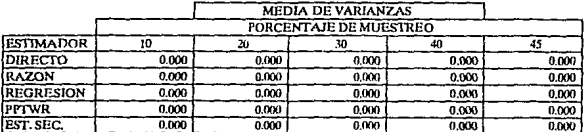

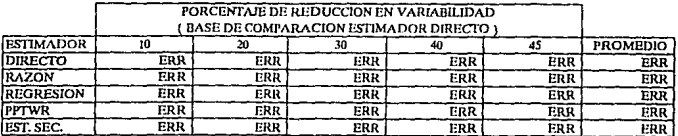

DATOS: EXPONENCIALES

MODELO: 73

VARIANZA POBLACIONAL:

 $\overline{N}$  =

30 0.00153

MEDIA POBLACIONAL:

5.34387 VARIABILIDAD INDUCIDA:

100

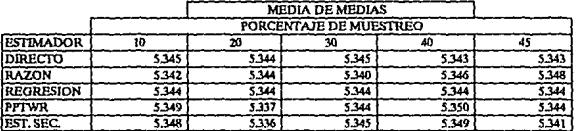

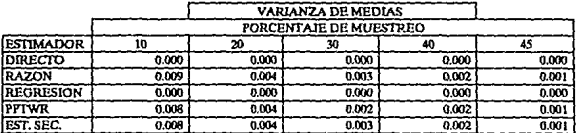

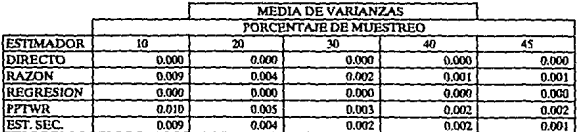

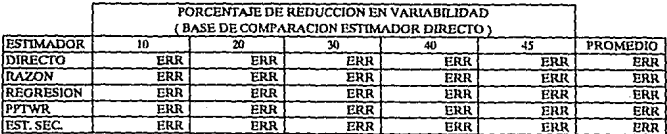

 $\sim 72$ 

#### CONCENTRADO DE RESULTADOS DE MEDIAS Y VARIANZAS MUESTRALES MODELO: DATOS: **EXPONENCIALES**  $\overline{N}$   $\overline{B}$  $\overline{30}$  $\overline{15}$ MEDIA POBLACIONAL: 5.4063 VARIANZA POBLACIONAL: 0.00802 VARIABILIDAD INDUCIDA: 625 **MEDIA DE MEDIAS** PORCENTAJE DE MUESTREO **ESTIMADOR**  $\overline{10}$  $\overline{20}$ ফ  $40$ 45 **DIRECTO** 5.408  $\frac{1}{2.402}$  $5.405$ 5.404 5.406 5.414  $5,421$ **RAZON** 5.407 5.430 5.408 **REGRESION**  $5.409$  $5.407$  $5.407$  $5.407$ 5.407 **PPTWR** 5,399  $5.411$  $5.414$  $5.424$  $5.411$ 5.399 5.409  $5.417$ EST. SEC.  $5.407$  $5.401$ **VARIANZA DE MEDIAS** PORCENTAJE DE MUESTREO **ESTIMADOR**  $\overline{10}$ 20 30  $40$  $\overline{45}$ **DIRECTO**  $0.002$  $0.001$  $0.001$  $0.000$  $0.000$ **RAZON** 0.049  $0.026$  $0.013$  $0.009$  $0.007$ **REGRESION**  $0.000$  $0.000$  $0.000$  $0.000$ 0.000  $0.006$ **PPTWR** 0.050  $0.020$  $0.014$  $0.008$

 $0015$ 

 $0.009$ 

 $0.007$ 

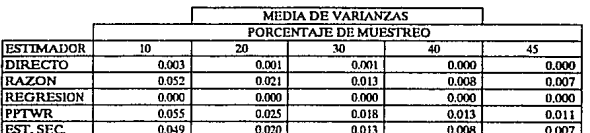

 $0.021$ 

EST. SEC.

 $0.050$ 

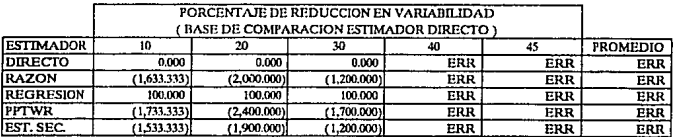

MODELO:

DATOS: EXPONENCIALES

MEDIA POBLACIONAL: 5.30827

 $\overline{15}$ 

VARIANZA POBLACIONAL:

 $\overline{N}$  =

150

 $0.00011$ 

VARIABILIDAD INDUCIDA:  $\boldsymbol{A}$ 

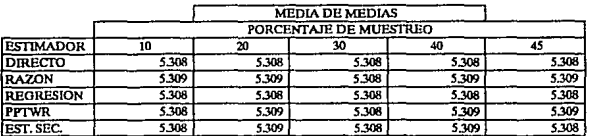

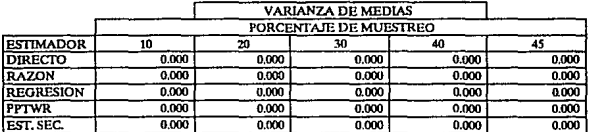

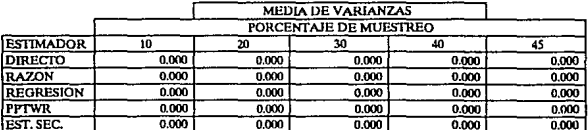

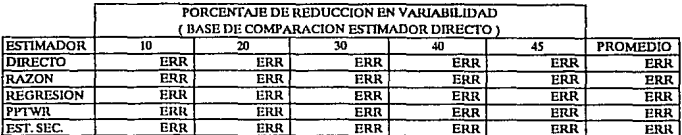

MODELO:

75 MEDIA POBLACIONAL:

VARIANZA POBLACIONAL:  $0.00244$ 

 $\overline{N}$  =

 $\overline{150}$ 

5.34616 VARIABILIDAD INDUCIDA: 100

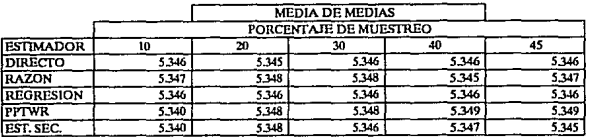

DATOS: EXPONENCIALES

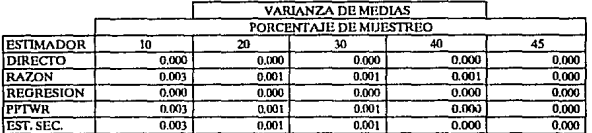

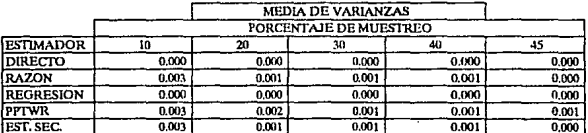

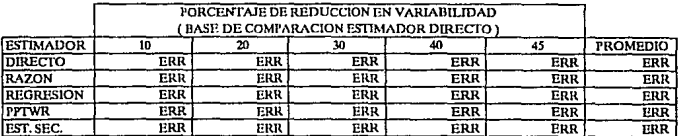

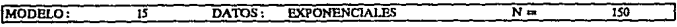

**MEDIA POBLACIONAL:** 5.4105 VARIANZA POBLACIONAL: 0.01185

**VARlADll.IDADINDUCIOA: 625** 

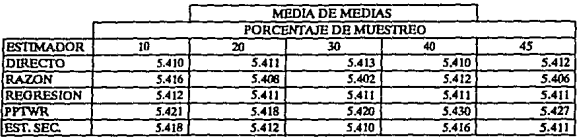

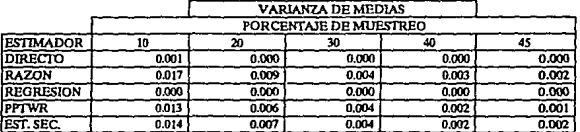

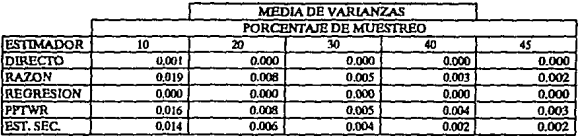

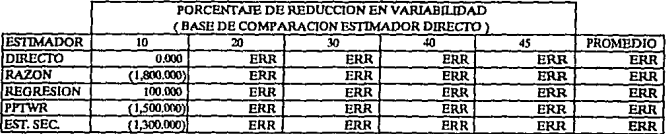

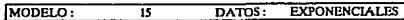

MEDIA POBLACIONAL:

VARIANZA POBLACIONAL:

 $N =$ 

 $\overline{500}$ 

 $0.00011$ 

VARIABILIDAD INDUCIDA:  $\overline{4}$ 

5.3084

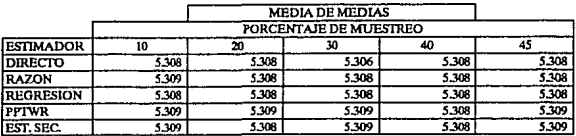

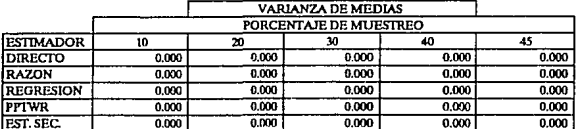

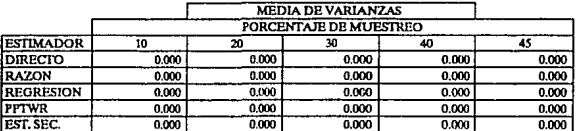

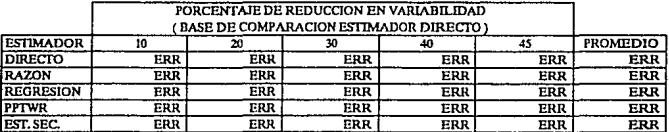

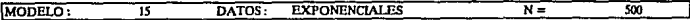

MEDIA POBLACIONAL: 5.34681 VARIANZA POBLACIONAL:

0.00236

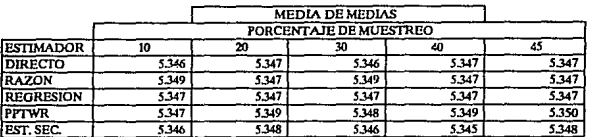

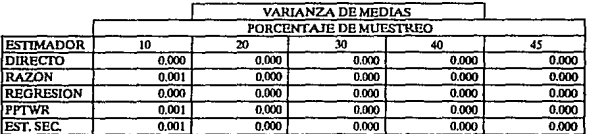

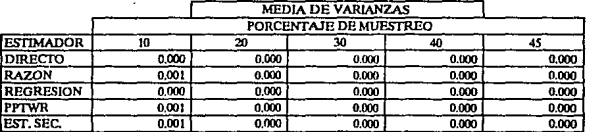

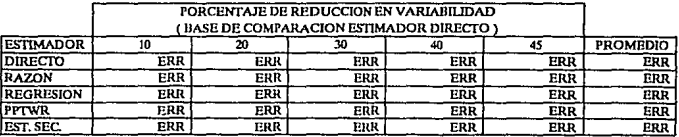

**MODELO:** 

DATOS: EXPONENCIALES

 $\overline{N}$  =

MEDIA POBLACIONAL:

15

5.41206

VARIANZA POBLACIONAL:

0.01167

 $\overline{500}$ 

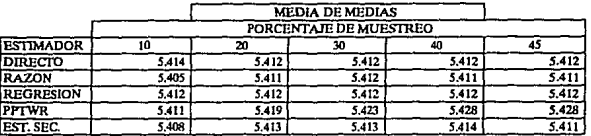

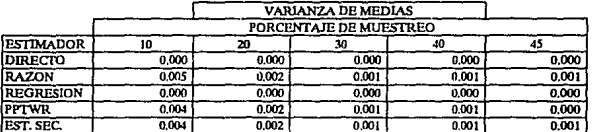

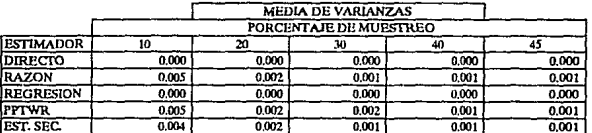

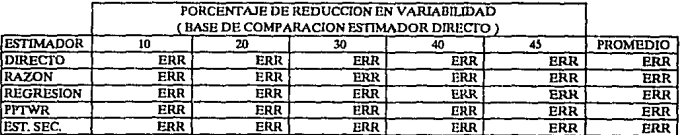

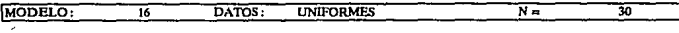

MEDIA POBLACIONAL: 5.99643

 $\ddot{\phantom{a}}$ 

VARIANZA POBLACIONAL:

1E-05

VARIABILIDAD INDUCIDA:  $\overline{4}$ 

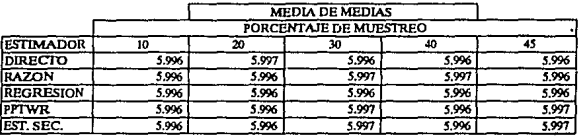

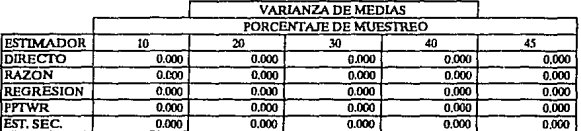

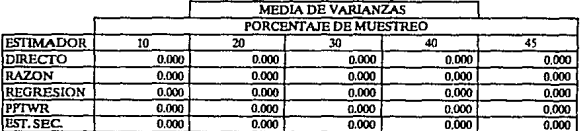

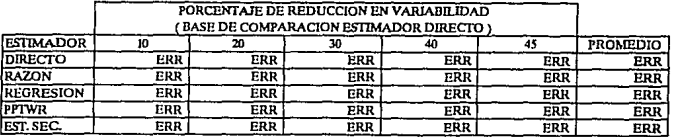

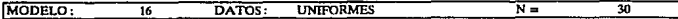

MEDIA POBLACIONAL:

VARIANZA POBLACIONAL:

0.00019

6.01596 VARIABILIDAD INDUCIDA: 100

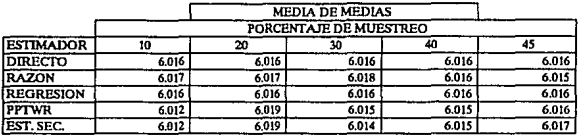

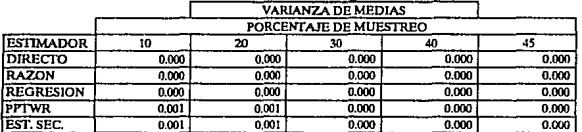

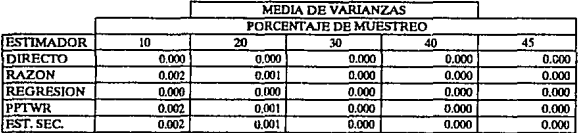

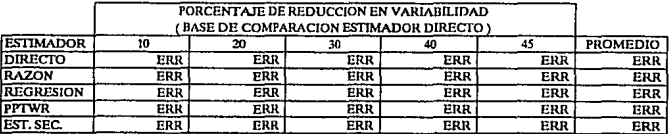

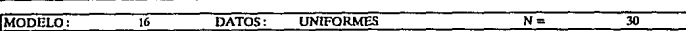

MEDIA POBLACIONAL: 6,05129 VARIANZA POBLACIONAL: 0.00112

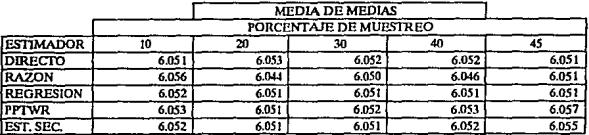

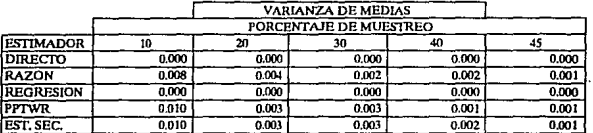

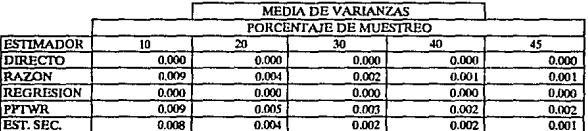

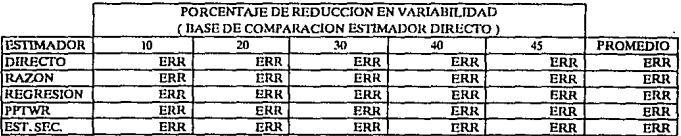

MODELO:

DATOS: **UNIFORMES** 

 $\overline{150}$ 

MEDIA POBLACIONAL:

 $\overline{16}$ 

5.99649

VARIANZA POBLACIONAL:

 $\overline{N}$  =

1E-05

VARIABILIDAD INDUCIDA:  $\lambda$ 

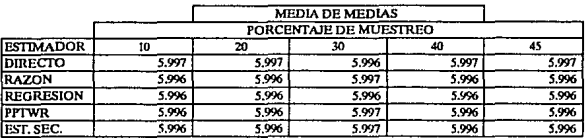

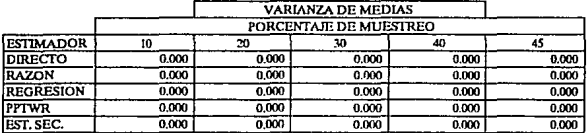

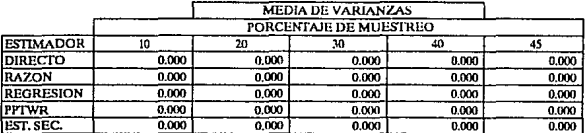

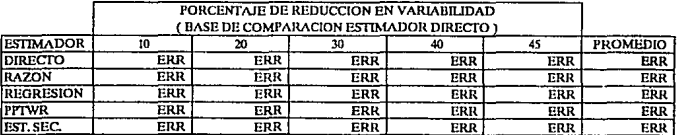

MODELO:

DATOS: **UNIFORMES**   $\overline{N}$  =

MEDIA POBLACIONAL:

 $\overline{16}$ 

6.01628

VARIANZA POBLACIONAL:

150  $0.00019$ 

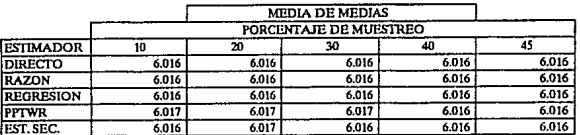

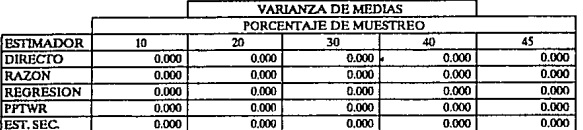

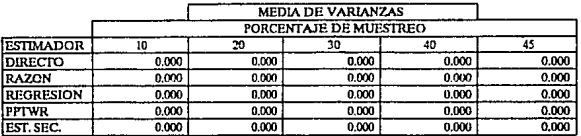

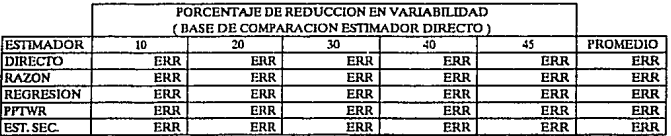

**EXAMPLE 16 DATOS: UNIFORMES N n 150** 

**MEDIA POBLACIONAL:** 6.05206 VARIANZA POBLACIONAL: 0.0011

**V ARIADIUDAD INDUCIDA: 62.S** 

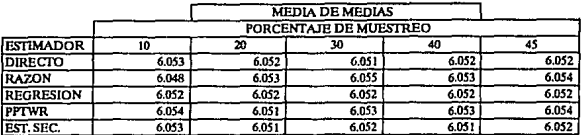

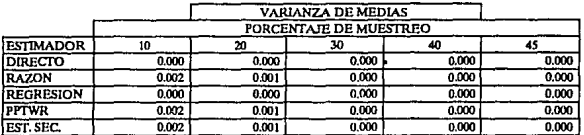

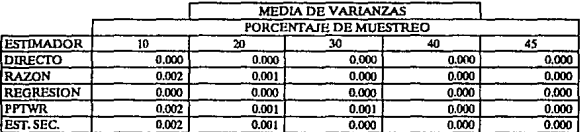

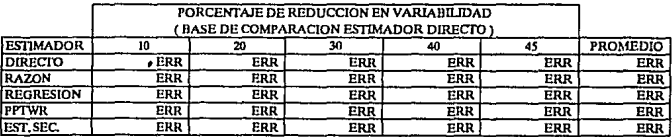

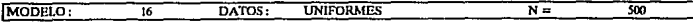

MEDIA POBLACIONAL:

VARIANZA POBLACIONAL:

1E-05

VARIABILIDAD INDUCIDA: 4

5,99649

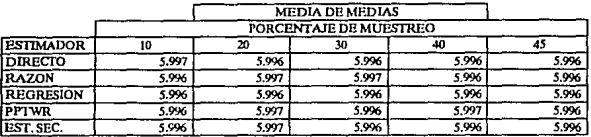

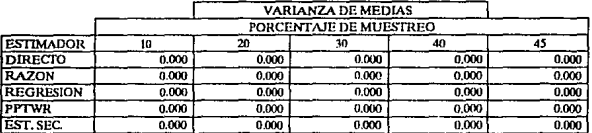

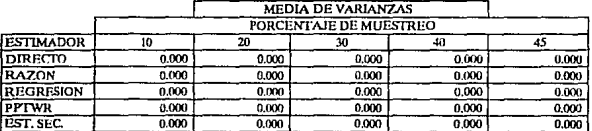

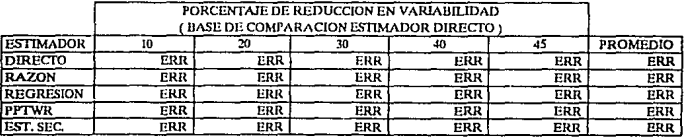

# MODELO:

MEDIA POBLACIONAL: 6.01624

**DATOS:** 

 $\overline{16}$ 

VARIANZA POBLACIONAL:

 $\overline{N}$ =

500  $0.00021$ 

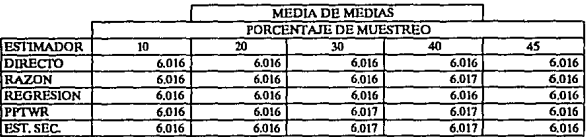

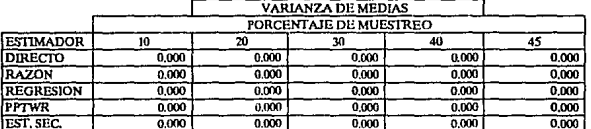

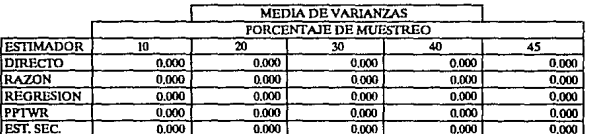

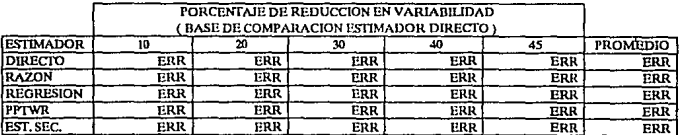

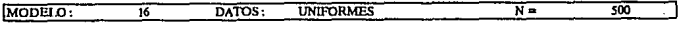

MEDIA POBLACIONAL: 6.05194 VARIANZA POBLACIONAL:

0.00121

VARIABILIDAD INDUCIDA:  $625$ 

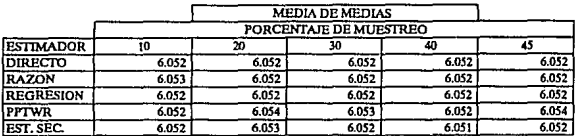

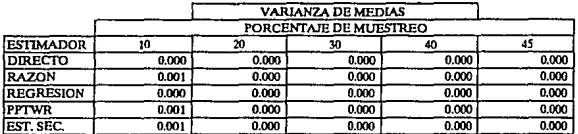

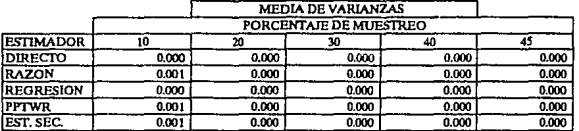

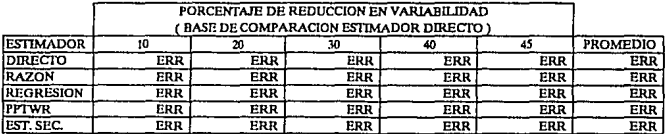
#### **CONCENTRADO DE RESULTADOS** DE MEDIAS Y VARIANZAS MUESTRALES  $\overline{N}$  = MODELO:  $\overline{17}$ DATOS: **GAUSIANOS** 30 MEDIA POBLACIONAL: 10.59599 VARIANZA POBLACIONAL: 0.00049 VARIABILIDAD INDUCIDA:  $\boldsymbol{r}$ **MEDIA DE MEDIAS** PORCENTAJE DE MUESTREO **ESTIMADOR**  $\overline{15}$ 70  $\overline{20}$  $\overline{\mathbf{a}}$  $\overline{40}$ DIRECTO 10.596 10.596 10.596 10.596 10.596 RAZON 10.595 10.595 10.595 10.596 10.594 **REGRESION** 10.596 10.596 10.596 10.596 10.596 PPTWR 10.598 10.598 10.595 10.598 10.598 EST. SFC. 10.597 10.597 10.598 10.598 10.594 **VARIANZA DE MEDIAS PORCENTAJE DE MUESTREO ESTIMADOR**  $\overline{10}$ 20 40  $\overline{45}$

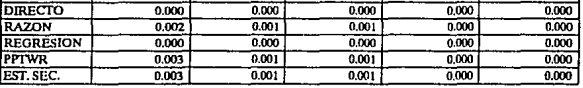

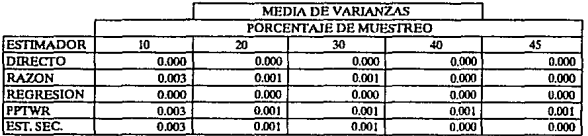

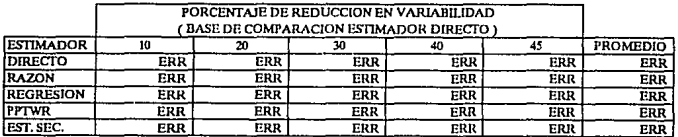

## CONCENTRADO DE RESULTADOS DE MEDIAS Y VARIANZAS MUESTRALES

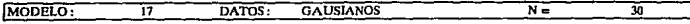

MEDIA POBLACIONAL: 10.59104 VARIANZA POBLACIONAL: 0.01224

VARIABILIDAD INDUCIDA:  $100$ 

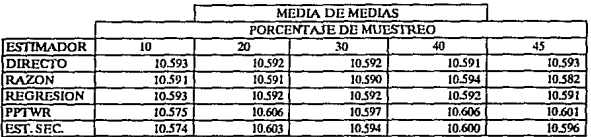

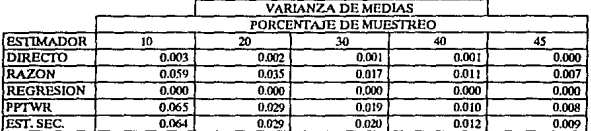

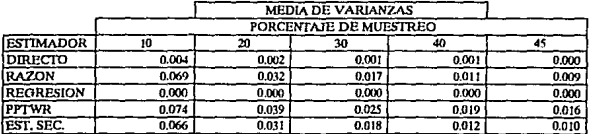

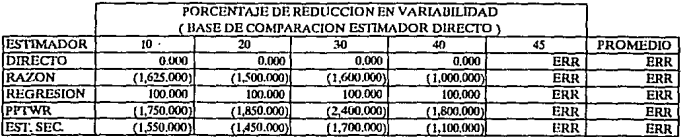

# CONCENTRADO DE RESULTADOS DE MEDIAS Y VARIANZAS MUESTRALES

#### MODELO:  $\overline{\mathfrak{n}}$ DATOS: **GAUSIANOS**  $\overline{N}$  =

MEDIA POBLACIONAL:

VARIANZA POBLACIONAL:

30

0.07817

VARIABILIDAD INDUCIDA:  $625$ 

10.57129

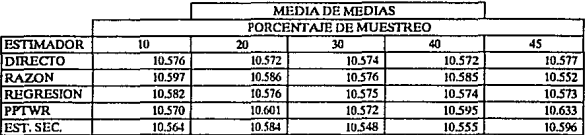

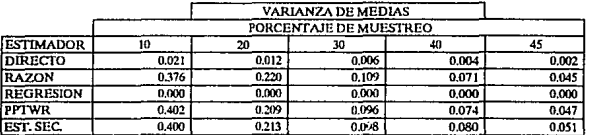

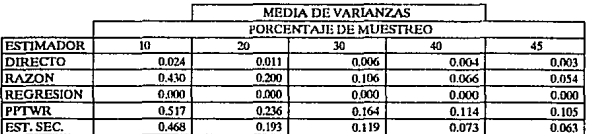

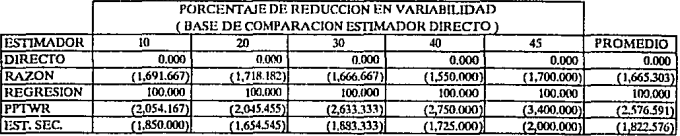

**CONCENTRADO DE RESULTADOS** DE MEDIAS Y VARIANZAS MUESTRALES MODELO: 77 DATOS: **GAUSIANOS**  $\overline{\mathbf{N}}$  $\overline{150}$ MEDIA POBLACIONAL: 10.59728 VARIANZA FOBLACIONAL: 0.00042 VARIABILIDAD INDUCIDA: **MEDIA DE MEDIAS** PORCENTAJE DE MUESTREO **ESTIMADOR**  $\overline{10}$ w 30  $\overline{40}$  $\overline{45}$ 10.597 10.597 10.597 DIRECTO 10.597  $10.597$ **RAZON** 10.599 10.597 10.597 10.597 10.597 **REGRESION** 10.597 10.597 10,597 10.597 10.597 **PPTWR** 10.597 10.597 10.598 10.598 10.596

 $10.597$ 

10.597

10.597

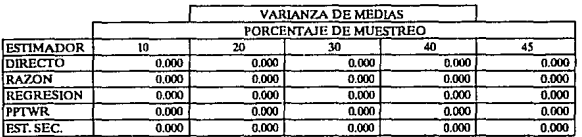

10.596

**EST. SEC.** 

10.598

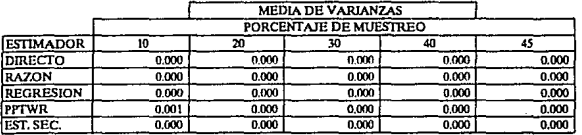

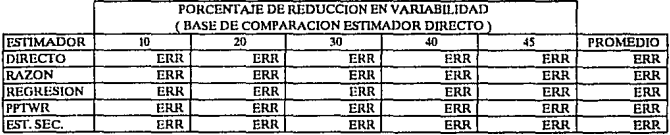

288

# **CONCENTRADO DE RESULTADOS** DE MEDIAS Y VARIANZAS MUESTRALES **GAUSIANOS**

MODELO:

 $\overline{17}$ 

VARIANZA POBLACIONAL:

 $\overline{150}$ 0.01042

 $\overline{N}$  =

MEDIA POBLACIONAL:

10,59781 VARIABILIDAD INDUCIDA: 100

DATOS:

**IMPLE BRAMPLE** 

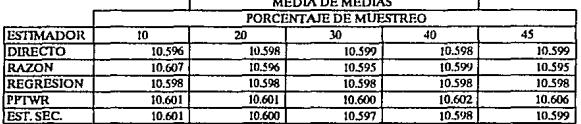

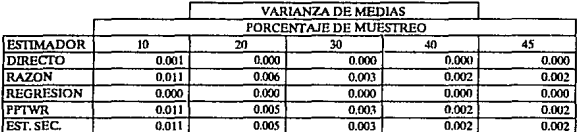

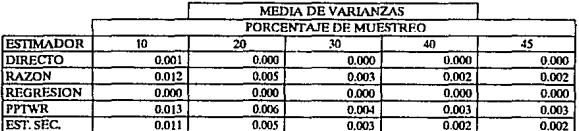

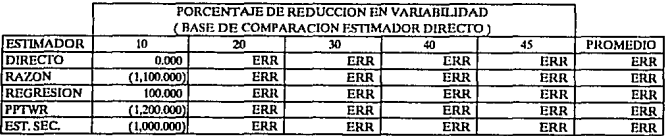

# **CONCENTRADO DE RESULTADOS** DE MEDIAS Y VARIANZAS MUESTRALES **GAUSIANOS**

MODELO:

MEDIA POBLACIONAL:

DATOS: 10,58966

 $\overline{17}$ 

VARIANZA POBLACIONAL:

 $N =$ 

 $\overline{150}$ 0.06677

VARIABILIDAD INDUCIDA: 625

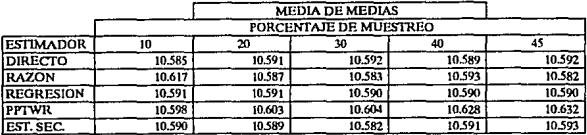

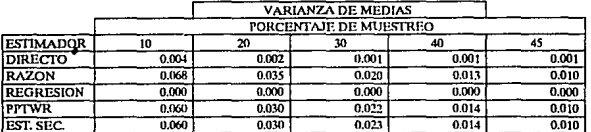

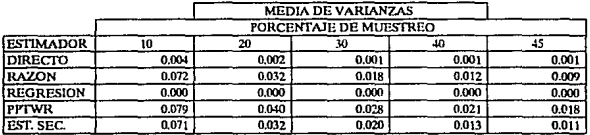

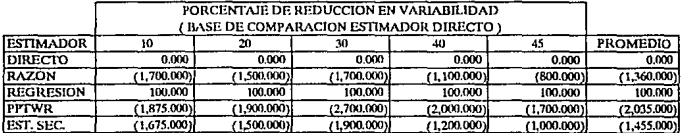

# **CONCENTRADO DE RESULTADOS** DE MEDIAS Y VARIANZAS MUESTRALES

MODELO:  $\overline{17}$ DATOS: **GAUSIANOS**  $\overline{N}$ =

MEDIA POBLACIONAL:

10,59713 VARIABILIDAD INDUCIDA:  $\ddot{\phantom{a}}$ 

VARIANZA POBLACIONAL:

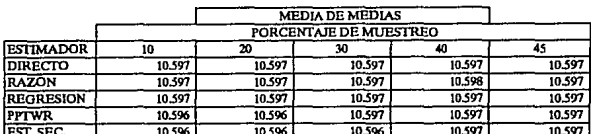

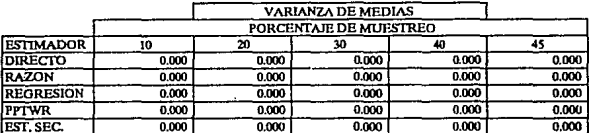

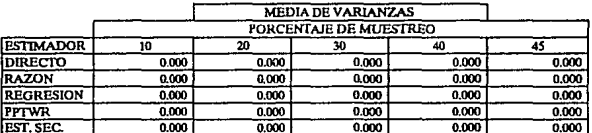

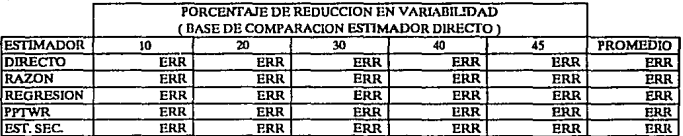

 $500$ 0.0004

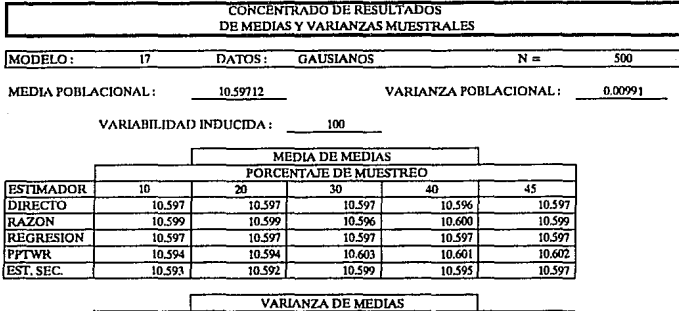

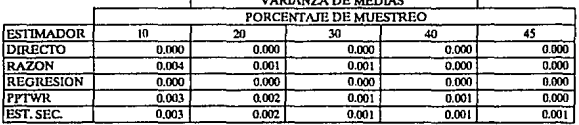

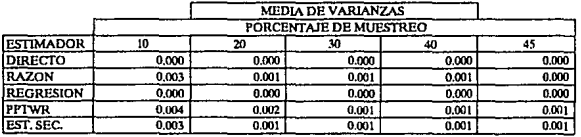

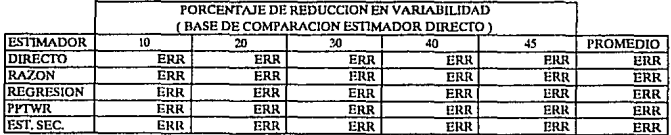

# CONCENTRADO DE RESULTADOS DE MEDIAS Y VARIANZAS MUESTRALES **GAUSIANOS**

MODELO:

MEDIA POBLACIONAL:

17 DATOS:

VARIANZA POBLACIONAL:

0.06361  $\overline{a}$ 

500

 $N =$ 

10.58836 VARIABILIDAD INDUCIDA:  $625$ 

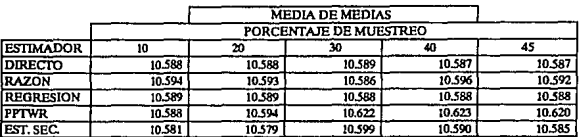

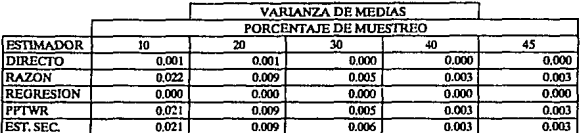

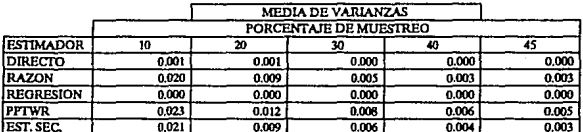

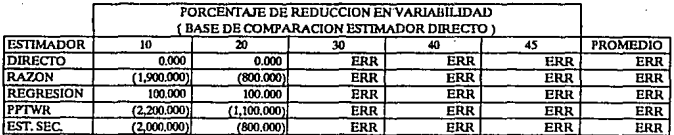

# APENDICE C.2.

# EXPLICACION A LOS :

# CUADROS DE PORCENTAJES DE REDUCCION PROMEDIO EN VARIABILIDAD CON RELACION AL ESTIMADOR DIRECTO, POR MODELO.

Estos cuadros muestran un resumen de los porcentajes de reducción promedio en variabilidad por modelo y para todas las distribuciones contempladas en la generación de las variables auxiliares o independientes.

Ln. elaboración de estos cuadros se realizó con los resultados presentados en la últimn columna, la del promedio, de In. sección "Porcentaje de Reducción en Variabilidad", de los cuadros del apéndice C.1.

Una tercera parte, de cnda cuadro, puede corrobornrsc, por ejemplo para el modelo 1 los resultados de los datos gausianos se pueden observar en los primeros nueve cuadros del apéndice ya referido, los resultados correspondientes a la distribución exponencial y uniforme se tomaron de las tablas correspondientes, pero aquí no se presentan, exactamente lo mismo se puede realizar para el resto de los modelos.

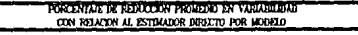

# $T$  MODELS:

## DISTRIBUTON EXPONENCIAL

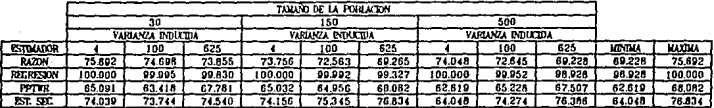

## **DETRIBUCION GALERANA**

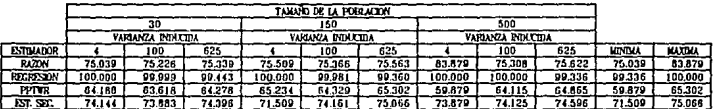

## DISTRIBUCION UNIFORME

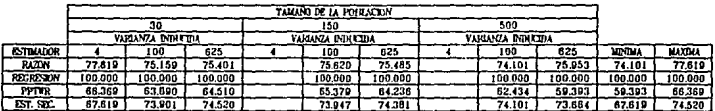

1.- LOS CHARROS CON \*\*\* EQUIVALEN AL 100.00 FOR CIENTO<br>2.- LOS CHADRIS EN BLANCO CORRESPONDEN A INDEPIDICIONES<br>EN LA COMPARACIÓN DE LA REDACCION DE LA VARIABILIDAD

295

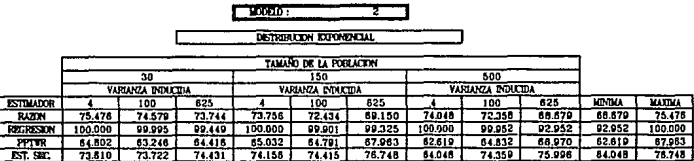

**ROSENTATION CONTRACTOR DE MARCINE DE LA PARTICIPATION DE LA PROPERTIE DE LA PROPERTIE DE LA PROPERTIE DE LA P** CON RELACION AL ISTRANDOR DIRECTO POR MODELO

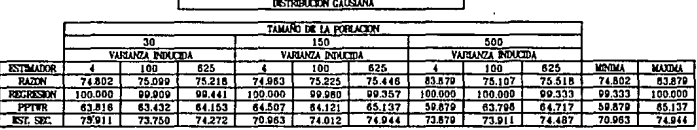

DISTRIBUCION UNEXPOSAB

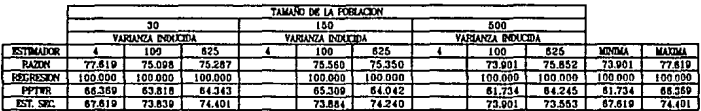

1.- IOS CUADROS CON "" ROUIVALEN AL 100.00 POR CIENTO<br>2.- IOS CUADROS EN BLANCO CORRESPONDIR A BURFINICIANES<br>121 LA COMPARACIÓN DE LA REDUCCIÓN DE LA VARIABILIDAD

296

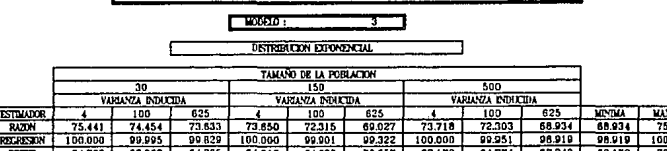

74.304

ĪÜ 557

 $77046$ 

PORCENTAGE DE REDUCCIÓN PROMEDIO EN VARIABILIDAD CON RELACTIN AL ISSTIMADOR DESIGNED POR MODELO

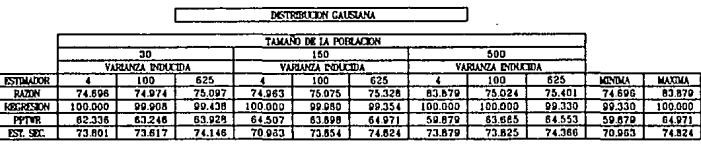

73.833

 $63.711$ 

 $77.048$ 

 $76.194$ 

 $5377$ 

DISTRIBUTION UNIFORME

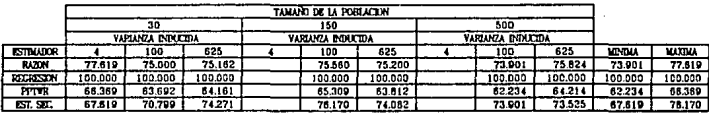

1.- LOS CUADROS CON \*\*\* EQUIVALEN AL 100.00 POR CERTO 2 .- LOS CUADROS EN ELANCO CORRESPONDEN A INDEFINICIONES

71

 $77.490$  $775$ 

74.055

EST. SET

73

EN LA COMPARACION DE LA REDUCCION DE LA VAISABILIDAD

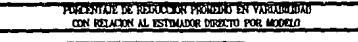

**COMMON** 

DISTRIBUTION EXPONENTIAL

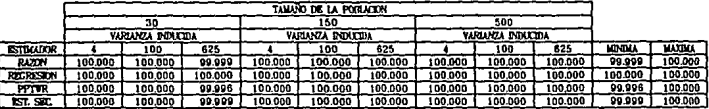

DISTRIBUCION GAIRLINA

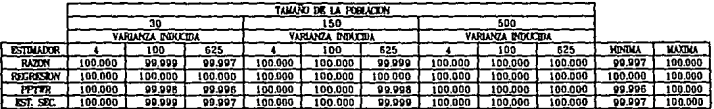

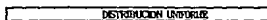

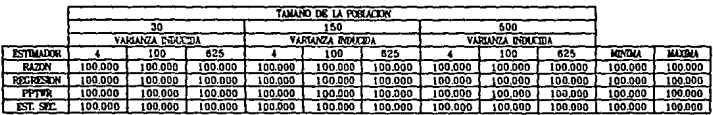

1 .- LOS CUADROS CON \*\*\* EQUIVALIZA AL 100.00 POR CERTIO 2.- LOS CUADROS EN BUANCO CORRESPONDEN A POETINICONES<br>EN LA COMPARACIÓN DE LA REDUCCIÓN DE LA VARABILIDAD

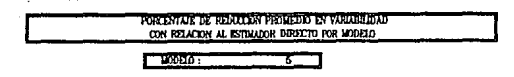

DISTRIBUCTON EXPONENCIAL

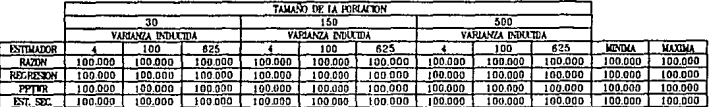

## **DISTRIBUCION GAUSIANA**

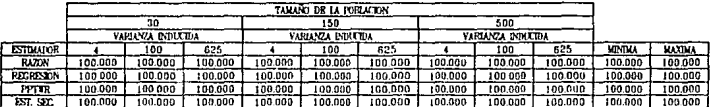

DISTRIBUCION UNIFORME

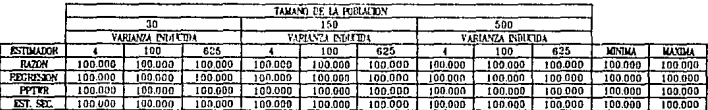

1.- LOS CUADROS CON "\*\* ESCUVALEN AL 100.00 POR CIENTO<br>2.- LOS CUADROS EN DIANCO CORRESPONDEN A INDEPINCIONES<br>EN LA COMPARACION DE LA REDUCCIÓN DE LA VARIABILIDAD

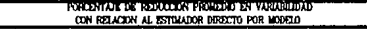

**PODELO:** 

DISTRIBUTON EXPOSITION.

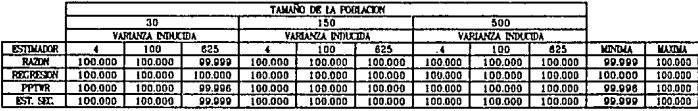

DISTRIBUCION GAUSLANA

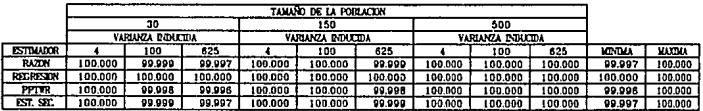

DISTRIBUCION UNIFORME TANAÑO DE LA POBLACIÓN 30 150 500 VARIANZA INDUCIDA VARIANZA INDUCIDA VARIANZA INDUCIDA **ESTELADOR** 7  $100$ 625  $100$  $725$  $\overline{100}$ ī τ 525 **NINGEA VATIVA FAZDN** 100.000 100.000 100.000 100,000  $100.000$ 100.000 100.000 100.000 100.000 100.000 100.000 **RECEIVE** 100.000 100,000  $100.000$ 100,000 100.000 1 100.000 100.000  $100.000$ 100.000  $100.000$  |  $100.000$ PPTER  $\frac{100.000}{100.000}$ 100,000 100.000 100.000 100.000 100.000 100.000 100.000 100.000 100.000 100,000  $\overline{\text{est}}$  sr.  $100.000$ 100,000 100,000  $100.000$  |  $100.000$  | 100,000  $100.000$ 100,000 100,000 100000

1 .- LOS CUADROS CON \*\*\* EQUIVALEN AL 100.00 POR CIENTO

2 .- LOS CUADROS EN BLANCO CORRESPONDEN A PORTINGIONES

EN LA COMPARACION DE LA REDUCCION DE LA VARIABILIBAD

### PORCENTAR DE REGIONAL PROJECTIO EN VANARILIDAD CON RELACION AL ESTIMATOR DEGETTO FOR MODELD

 $\Gamma$  100  $\sigma$ 

## DISTRIBUTOR EXPONENCIAL

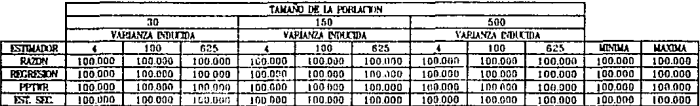

## DISTRIBUCEN GAINLES

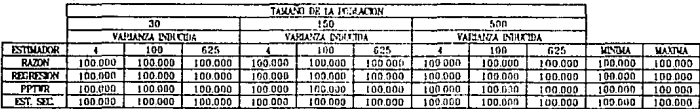

## DISTRIBUCION UNIFORME

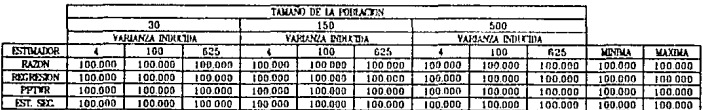

1.- IOS CUADHOS CON "\*\* DOUVALEN AL 100.00 POR CUANTO<br>2.- IOS CUADHOS EN BLANCO CORRESPONDEN A INDEFINICIONES

EN LA COMPARACION DE LA REDUCCION DE LA VARIABILIDAD

FORD STATE DE REDUCE ON PROPERTIEN VARIABILIZAT CON BELICEN AL ISTRATOR DEECTO FOR MODELO

**TANKYO** 

**DISTURBATION EXECUTIVE TAL.** 

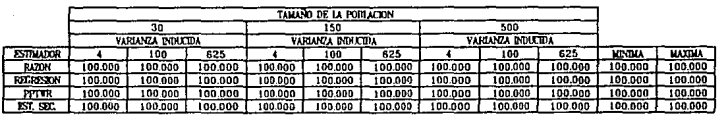

## DISTRIBUCION CALENANA

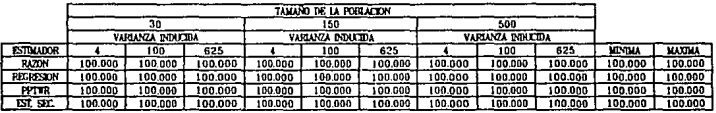

DISTRIBUCION UNIFORME

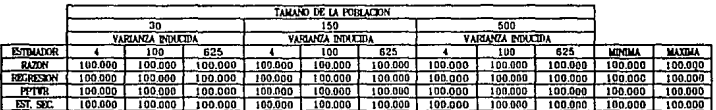

1.- LOS CUADROS CON \*\*\* EQUIVALEN AL 100.00 FUR CHENTO

2.- LOS CONDROS KIN <sup>422</sup> ENVIROLER AL 19930 FOR CARRIO 2.- LOS CONDROS KIN BLANCO CORRESPONDIRA A INDICENDIDAD<br>EN LA COMPARACION DE LA REDUCCIÓN DE LA VARIABILIDAD

302

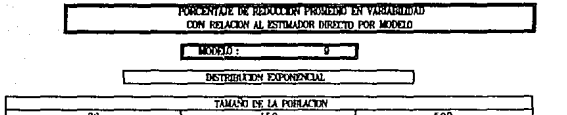

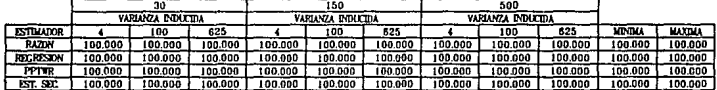

## DISTRIBUCION GALISLANA

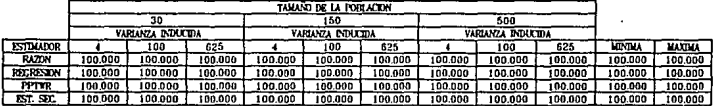

# DISTRIBUCTON UNIFORME

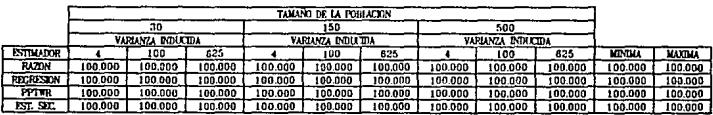

1.- IGS CHADROS CON "\*\*\* EQUIVALEN AL 100.00 POR CEENTO<br>2.- IGS CUADROS EN BEANCO CORRESPONDEN A ENDEPENDOMES<br>EN LA COMPARACION DE LA REENUCION DE LA WARIABILIDAD

### **FORCE/TAJK DK EST/CITION PROJECTS SY VARIABLEDAD** CON RELACION AL ESTOMADOR DEPOCTO POR MODELO

 $T$  TOMA : π

Ę  **DISTRIBUCION EXPONENCIAL** 

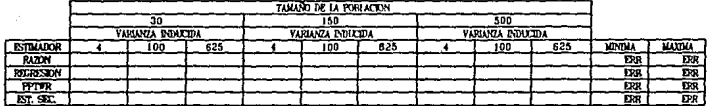

# DISTRIBUCION GALISLANA

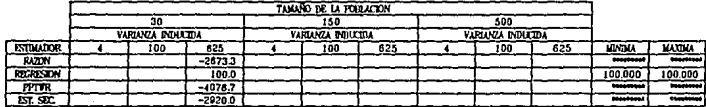

### DISTRIBUCION UNIFORME

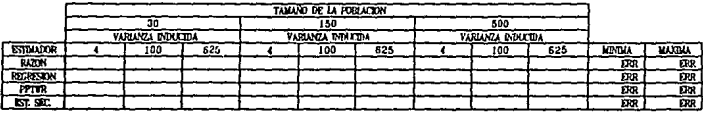

1,- IOS CUADROS CON \*\*\* EQUIVALEN AL 100.00 POR DIENTO<br>2,- IOS CUADROS EN BLANCO CORRESPONDIEN A REOSTRACIONES

EN LA COMPARACION DE LA REDUCCIÓN DE LA VARIABILIDAD

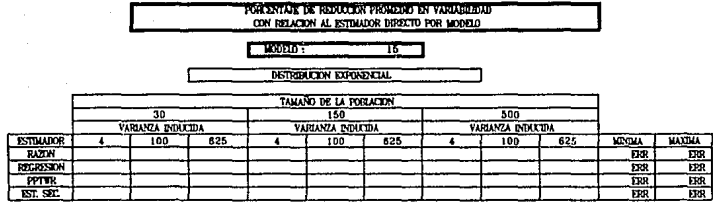

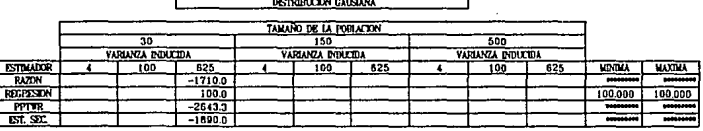

DISTRIBUTION UNIFORME

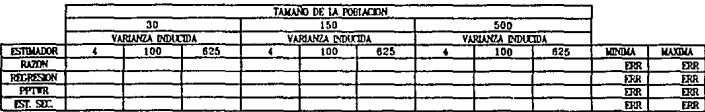

1.- IOS CUADROS CON "\*\* EQUIVALEN AL 100.00 POR CERVITO"<br>2.- IOS CUADROS EN ELANCO CORRESPONDEN A PAREFRACIONES

EN LA COMPARACIÓN DE LA REDUCCIÓN DE LA VARIABILIDAD

## PORCERTAR DE REDUCCIÓN PROGENO EN VARIABILIDAD CON RELACION AL ESTIMADOR DERECTO POR MODELO

 $T$   $\cos \theta$ ŢŢ.

DISTRIBUCION EXPONENCIAL

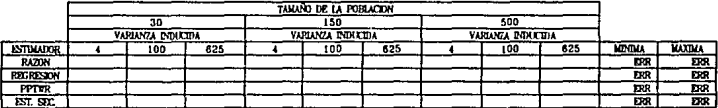

**DISTRIBUCION GAUSIANA** 

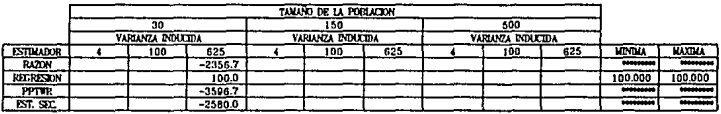

DISTRIBUCION UNDERHIE

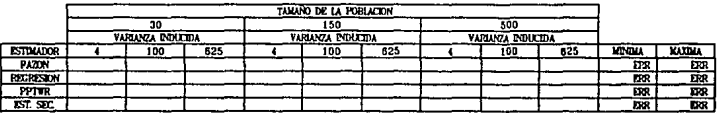

1.- LOS CUADROS CON "\*\* EQUIVALEN AL 100.00 POR CIENTO

2. LOS CUADROS EN BLANCO CORRESPONDEN A INDISPERSIVES

EN LA COMPARACION DE LA REDUCCION DE LA VARIABILIDAD

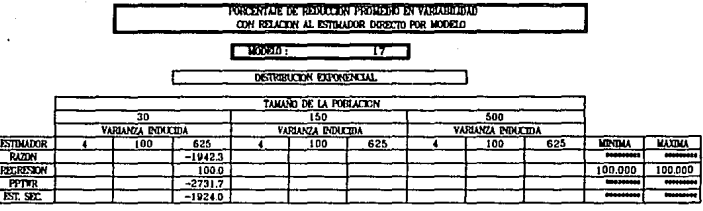

DISTRIBUCTON GALFAANA

F<br>F

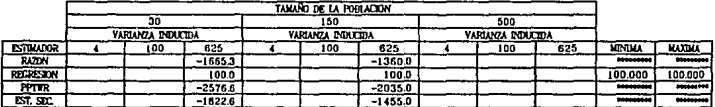

DISTRIBUCION UNIFORME

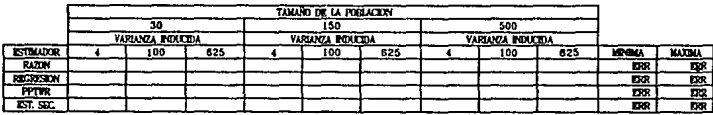

I. – LOS CUADROS CON "\*\*\* RAUTANIZM AL 100.00 POR CIENTO<br>2. – LOS CUADROS EN BIANCO CORRESPONDEN A INDEFINICIONES<br>IEN LA COMPARACION DIE LA REDUCCION DE LA VARABILIDAD

APENDICE C.3,

# EXPLICACION A LOS :

# CUADROS DE ESTADISTICAS CALCULADAS PARA

# LA PRUEBA DE KOLMOGOROV-SMIRNOV POR MODELO,

Bajo una disLribución de la variable independiente y un cierto número total de elementos de la población, se consideraron tres valores de desestandarización y cinco porcentajes de muestreo.

Para cada uno de los quince casos anteriores, se efectuaron doscientas muestras, y a los resultados correspondientes para la estimación de la media en cada uno de los cinco procedimicntos <le estimación analizados se aplicó la prueba de Kolmogorov·Smirnov. De las quince estadísticas calculadas paro. la prueba, se eligieron la menor y la mayor, cuyos valores se presentan en las tablas a continuación.

Dentro de cada columna a su vez se muestra el valor mínimo y el máximo, que son los que se dan en los dos últimos renglones.

Los guiones que se ven en algunas tablas, indican que no fue posible aplicar la prueba estadística en cuestión.

# ESTADESTICAS CALCULADAS PARA LA PROESTA DE

MODE10: 7 **DATOS GAUSIANOS** 

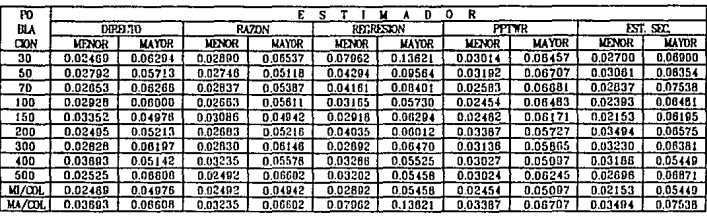

MODFLO: 7  $T<sub>DATA</sub>$ **EXPONENCIALES** 

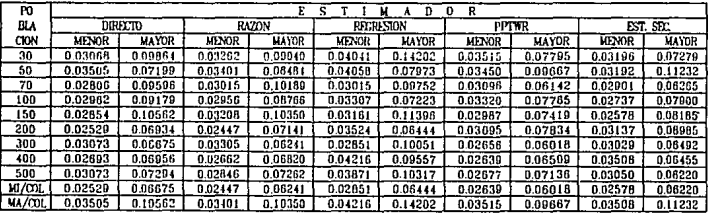

# ESTADISTICAS CALCULADAS PARA LA PRUEDA DE

MODELD: 7  $\sqrt{P=1000}$ **UNITORMES** 

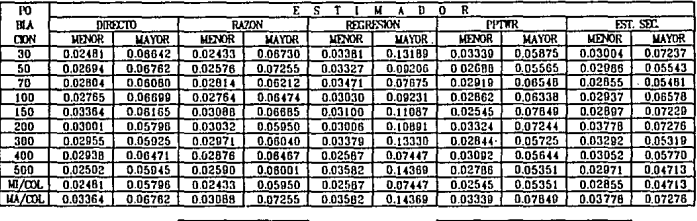

MODELO: 7 **DATOS** 

**GAUSIANOS** 

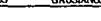

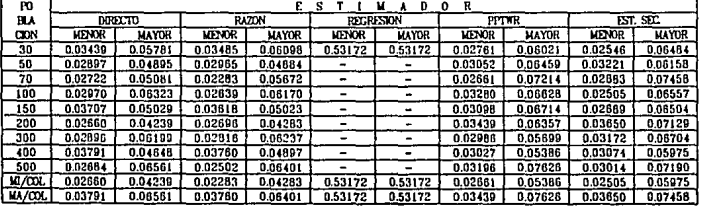

# ESTADISTICAS CALCULADAS PARÁ LA PRUEBA DE<br>**KOLMOGOROV - SMIRNOV POR MODELO**

MOUELD: 7

#### $T$  DATOS **EXPONENCIALES**

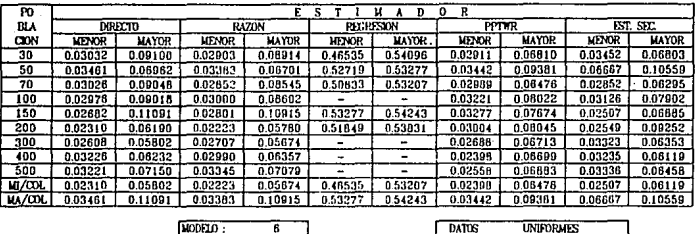

MODELO:  $\overline{\mathbf{6}}$ 

**DATUS** Г

**UNIFORMES** 

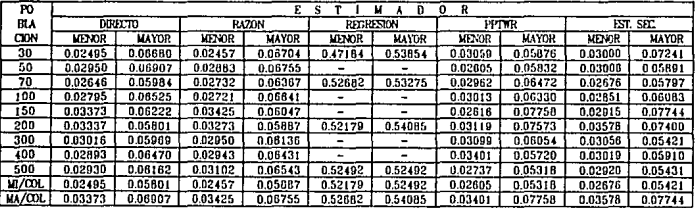

# **ESTADISTICAS CALCULADAS PARA LA PRUEDA DE**<br>KOLMOGOROV - SMIRVOV POR MODELO

MODELO: 7  $MOS$ **UNIFORMES** 

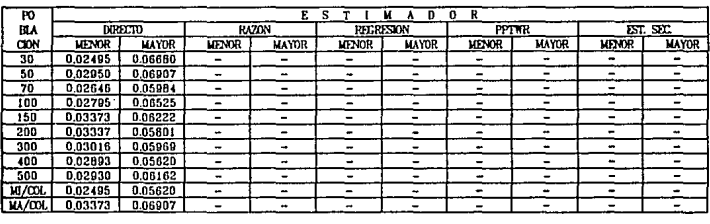

MODELD: ᅮ  $\sqrt{DATOS}$ EXPONENCIALES

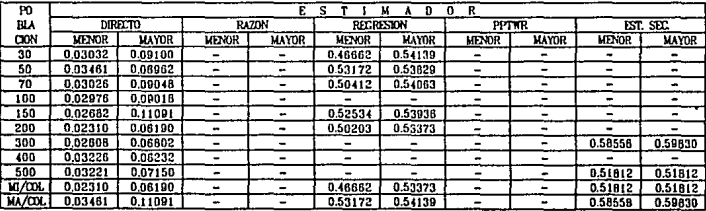

# ESTADISTICAS CALCULÁDAS PARA LA PRUEBA DE<br>KOLMOCOROV - SMIRMOV POR MODELO

#### MODELD: T

#### **DATOS GAUSTANDS**

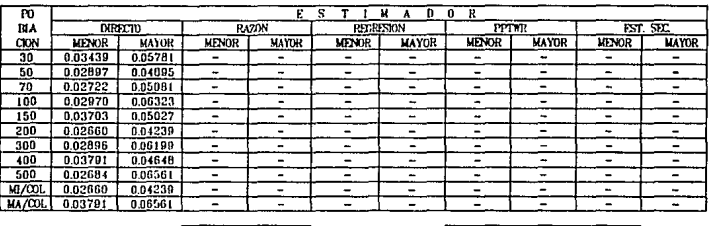

 $MODF1D$ :  $\overline{11}$ 

**UNIFORMES**  $T<sub>0</sub>ATOS$ 

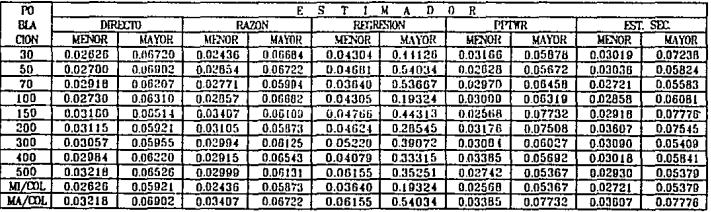

**ESTADISTICAS CALCULADAS PARA TA PRUEDA DE**<br>KOLMOGOROV - SMIRNOV POR MODELO

MODELD:  $\overline{15}$ 

**DATOS** r **EXPONENCIALES** 

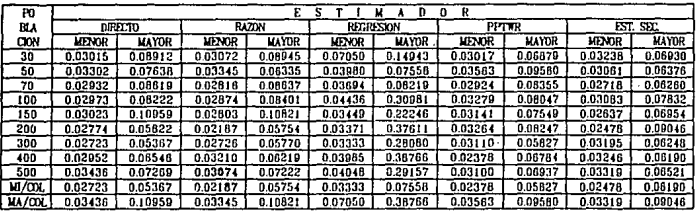

MODFLD: 16  $DATOS$ 

**UNITORMES** 

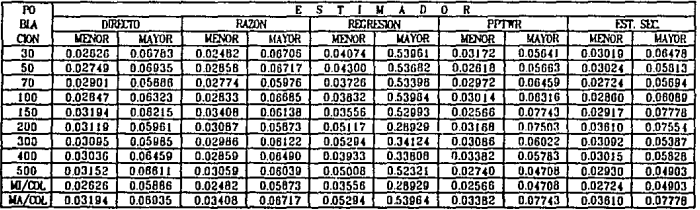

# ESTADISTICAS CALCULADAS PARÁ LA PRUEBA DE

**LIODELO:**  $\overline{17}$ 

#### $DATOS$ **CAUSIANOS**

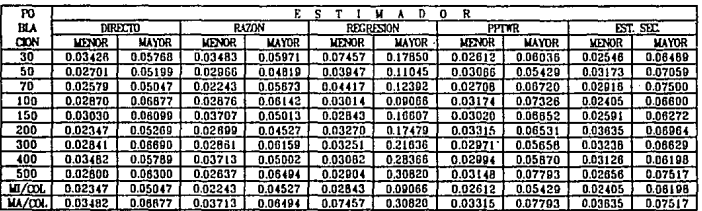

 $315<sup>°</sup>$ 

APENDICE C.4.

# EXPLICACION A LOS :

# CUADROS DE ESTADISTICAS CALCULADAS PARA LA PRUEBA DE KOLMOGOROV-SMIRNOV POR DISTRIBUCION.

A partir de los cuadros "Estadfaticas Calculadas para la prueba de Kolmogorav-Smimov por Modelo", catorce por cada tipo de distribución inducida a la variable independiente y de las cuales sólo se presentan unas cuantas en cada caso, se identifica a través de todos los valores considerados para el número total de elementos de la población, el valor más pequeño de la columna "menor", y el más grande de la columna "mayor", para todos los estimadores, y tales valores se plasman en esta tabla por modelo.

### ESTADISTICAS CALCULADAS PARA LA PRUEDA DE KIN MOCOROV - SAERVOV POR DISTRIBUCION

#### **FIGSTRITUGION: EVONTNCLL**

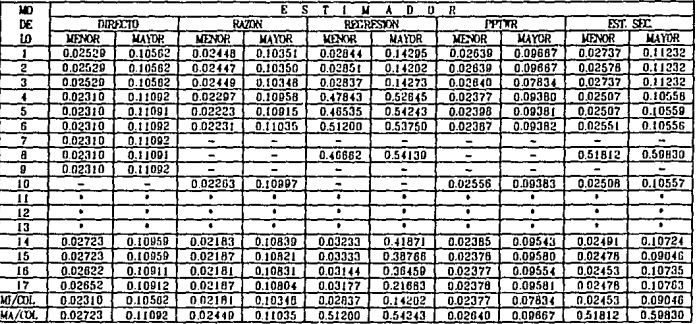

1.- LOS CUADROS CON "~" INDICAN QUE LA PRUEBA NO SE PUDO APLICAR<br>2.- LOS CUADROS CON "\*" INDICAN QUE LA POBLACION TUVO VARIANZA NUTA.

3. - MI/COL O MA/COL MINIMO O MAXIMO DE LA COLUMNA

317

## ESTADISTICAS CALCULADAS PARA LA PRUEBA DE KOLHOGORSY - SMERNOV POR DISTRIBUCION

#### **DISTRIBUON :** CAUSTANA

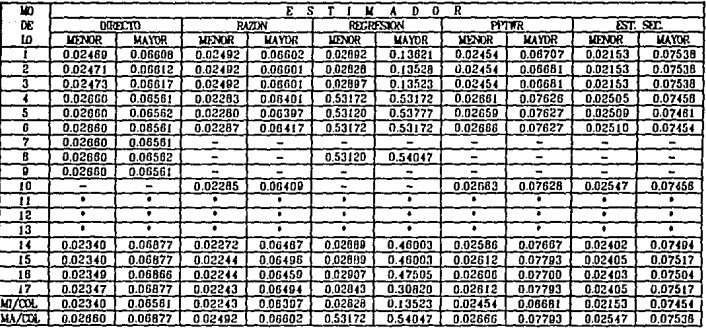

1.- LOS CUADROS CON "-" INDICAN QUE LA PRUEBA NO SE PUDO APLICAR<br>2.- LOS CUADROS CON "\*" INDICAN QUE LA POBLACIÓN TUVO VARIANZA NULA<br>3.- MI/COL O MA/COL MINIMO O MAXIMO DE LA COLUMNA

## **ISTURNALS CALCULADAS PARA LA PRIDENCIA** KOLMOGOROV - SMIRNOV POR DISTRIBUCION

#### *DISTRIBUTION* UNIFORME

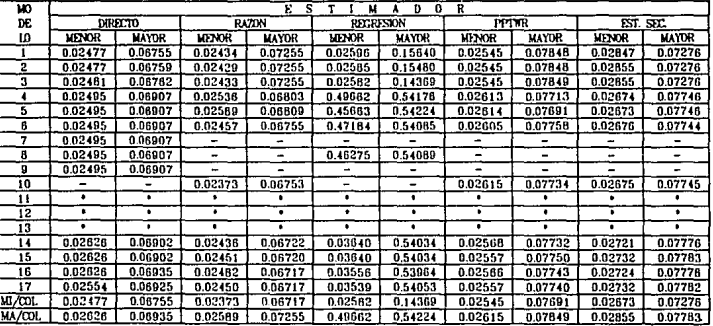

i - ids cuadros con "-" indican que la prueba no se pudo aplicar<br>2.- ids cuadros con "\*" indican que la portación tuvo varianza nula.<br>3.- ia/col o ma/col minimo o maximo de la columna

319

## APENDICE C.5.

# EXPLICACION A LAS *:*

# TABLAS DE ESTADISTICAS CALCULADAS PARA

# LA PRUEBA DE KOLMOGOROV-SMIRNOV (CUADRO-RESUMEN).

Al analizar los valores de la estadística calculada para la prueba de Kolmogorov-Smirnov, que se dan para lar. estimadores considcrndos en cada uno de los dos tipos de muestreo bajo estudio, en los cuadros de Estadísticas Calculadas para la prueba de Kolmogorov-Smirnov, es posible identificar el menor valor de los menores y el mayor de los mayores, además al consultar los listndos correspondientes a las corridas del SPSSX, se logró recuperar la información adicional como número total de elementos de la población, porcentaje de muestreo y variabilidad inducida, la cual se plasmó en los cuadros que se presentan a continunción.
#### santa an international company studies and the company retain concession **URIFORVE BISTRIBUCION**

## MUSTER ON PROBABITADES IGUALES.

## MESTRED ON PROBABILITION PROPORTIONAL

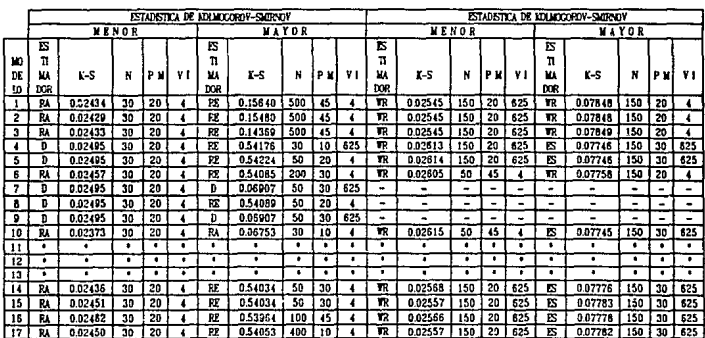

### SMBOLOGIA :

**RA - ESTIMADOR DE RAZON** 

- D ESTBADOR DREUTO
- RE ESTIMADOR DE RECRESION
- **TR ESTIMADOR DEL MUESTREO**
- CON PROBABILIBAD PROPORCIONAL
- ES ESTBIADOR DE DES RAJ O SECUENCIAL
	- \* IA POBLACION TUVO VARIABILIDAD NULA
	- LOS PROCESOS DE ESTIMUCION EN LOS CASOS CONSIDERADOS TUVO VARIABILIBAD NULA

## K-S - ESTADETICA CALCULADA PARA LA PRUESA DE NORMALIDAD

- N TAMANIO DE LA POBLACION
- P M PORCENTARE DE MUESTRED
- VI-VARIABEEDAD PENACELA

### A RECORD AND MARKET FOR A REPORT OF SCIENCE OF A REPORT OF STOCK CONTINUES IN SOCIAL CONTINUES. **STSTRIBUCION: EXPONENCIAL**

MUSTREO CON PROBABILIBADES ICUALES

MUESTREO CON PROBABILIBAD PROPORCIONAL

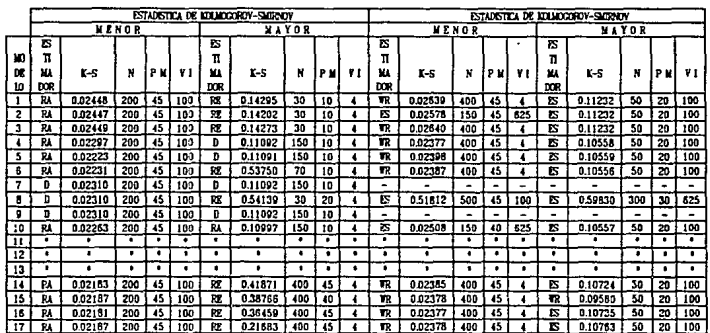

SECROLOGIA :

RA - ESTUADOR DE RAZON

D - ESTDIADOR MHOLTO

RE - ESTIMADOR DE REGRESION

WR - ESTOLADOR DEL MUESTREO

- CON PROBAETLIDAD PROPORCIONAL
- ES ESTIMADOR DE DES RAJ O SECUENCIAL

\* LA FOBLACION TUVO VARIABILIDAD NULA

- LOS PROCESOS DE ESTIMACION EN LOS CASOS CONSIDERADOS TUVO VARIABILIDAD NULA
- K-S ESTADISTICA CALCULADA PARA
	- LA PRUEBA DE NORMALIDAD
- N TAMAND DE LA POBLACION
- P M PORCENTAJE DE MUESTREO
- VI VARIABEIDAD POUCIDA

### ESTAGES RECULUDES PARA LA PROGRA DE LO POCCEON-SADREON (QUADEO-RESORTEN **DISTRIBUCION: GAUSIANA**

MUESTRYD CON PROBABILIDADES IGUALES

## MUSSINGO CON PROBASILIDAD PROPORCIONAL

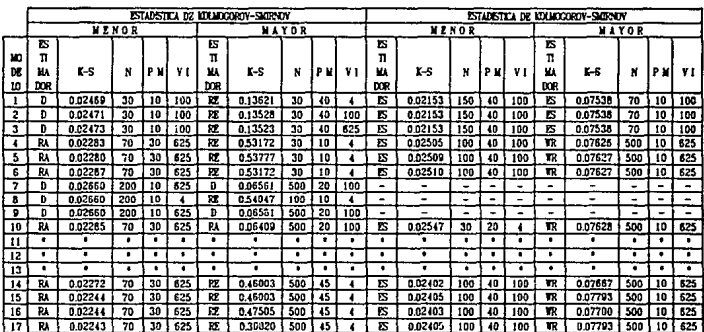

## SUBDIDGIA :

RA - ESTEMADOR DE FAZON

D - ESTIMADOR DERECTO

- FIE ESTIMADOR DE REGRESION
- VR ESTIMADOR DEL MARSTREO CON PROBABILIDAD PROPORCIONAL
- ES ESTIMADOR DE DES RAJ O SECUENCIAL
	- \* IA POBLACION TUVO VARIABRIDAD NULA
	- LOS PROCESOS DE ESTIMACION EN LOS CASOS CONSIDERADOS TUVO VARIARELENO MULA
- K-S ESTADISTICA CALCULADA PAPA LA PROESA DE NORMALIDAD
- N TANANO DE LA POBLACION
- P M PORCENTATE DE MUESTREO
- V : VARABRIDAD POUCEDA

## APENDICE C.6.

# ALGUNOS HISTOGRAMAS DE FRECUENCIAS

## PARA LAS MEDIAS ESTIMADAS.

D. significa distribución.

VI. significa variabilidad inducida.

M. significa modelo.

P. significa tamaño de la población.

MUES. significa el esquema de muestreo desarrollado.

EST. significa el tipo de estimador considerado.

P de M significa el porcentaje de muestreo.

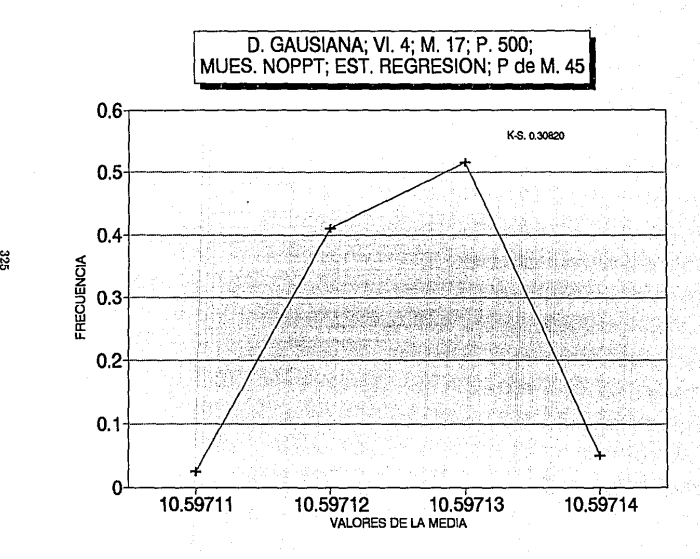

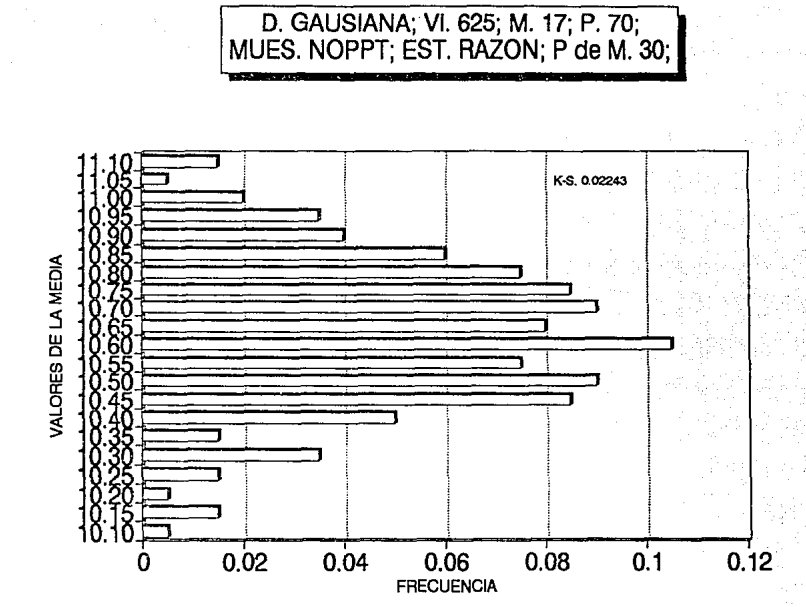

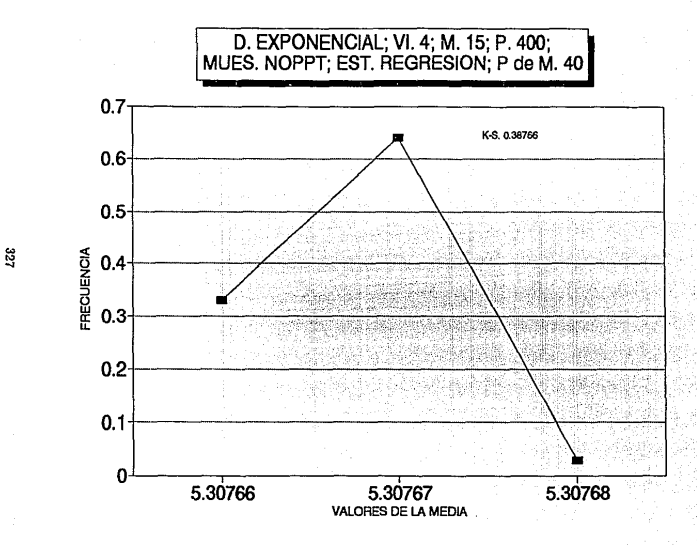

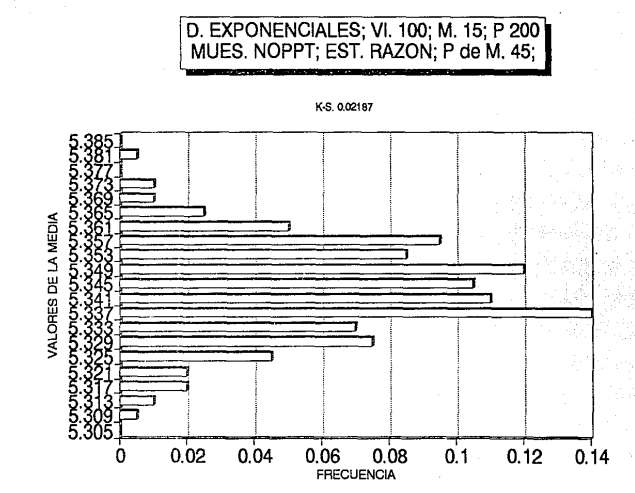

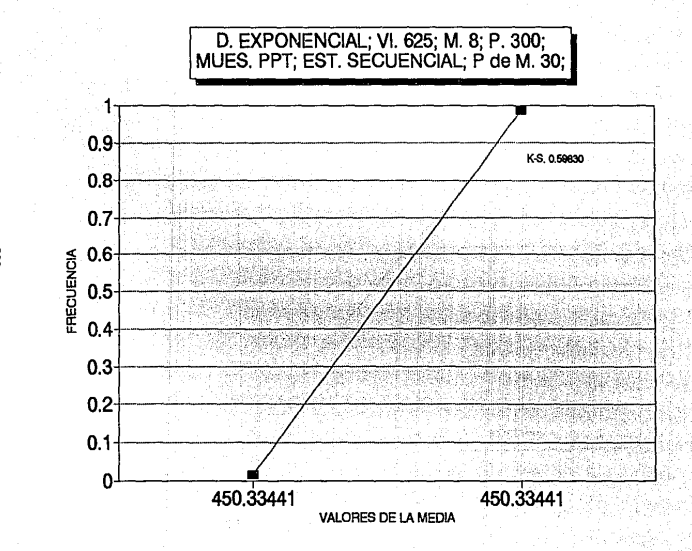

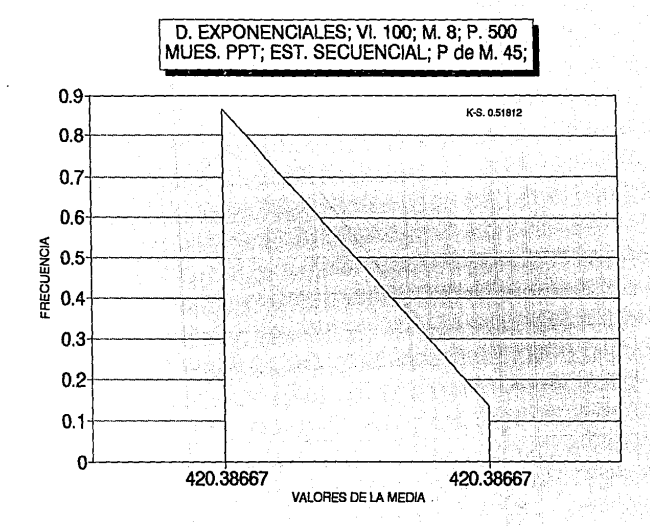

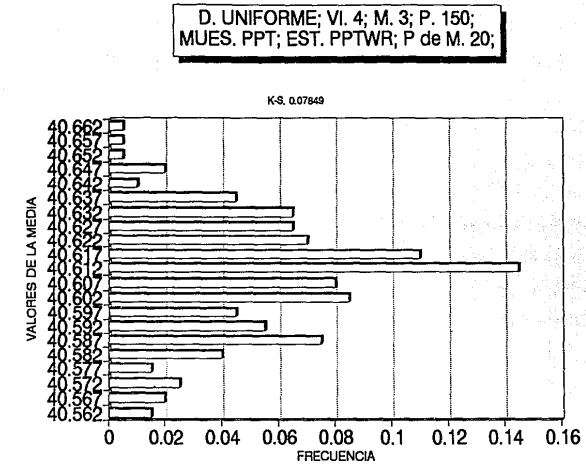

ឌ្ន

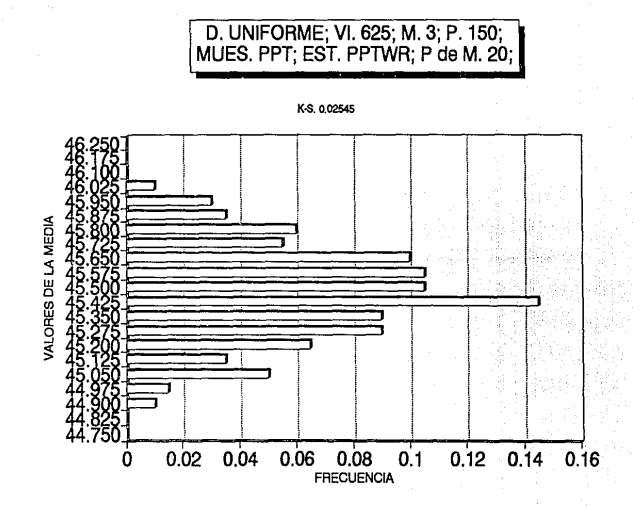

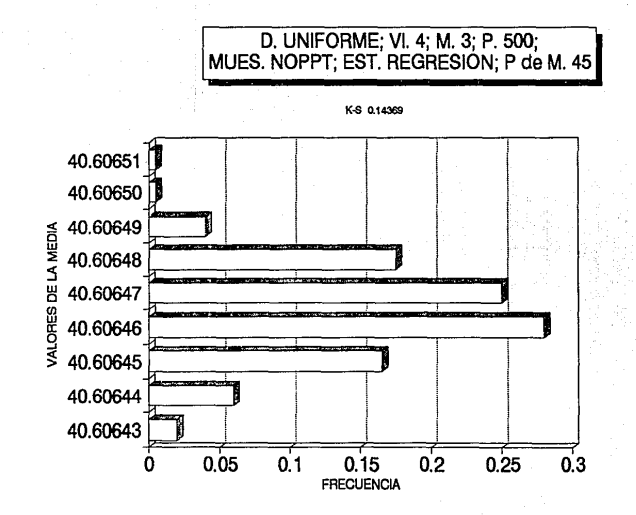

D. UNIFORME; VI. 4; M. 3; P. 30;<br>MUES. NOPPT; EST. RAZON; P de M. 20;

K-S. 0.02433

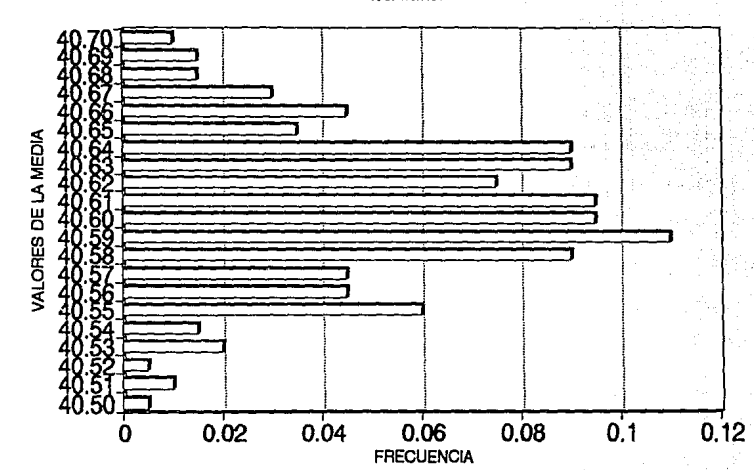

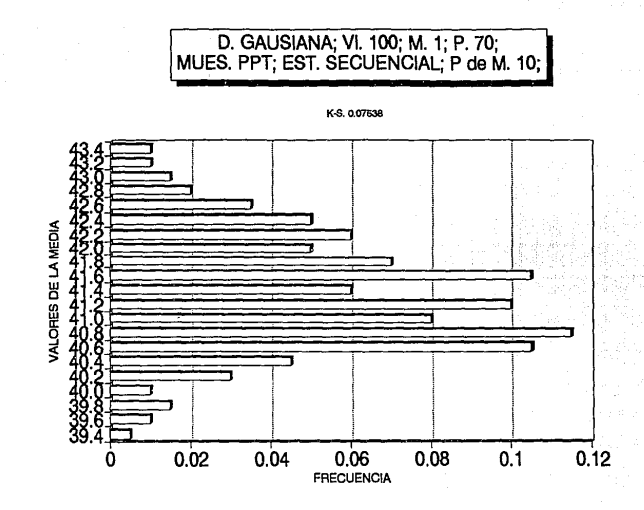

ឌ្ណ

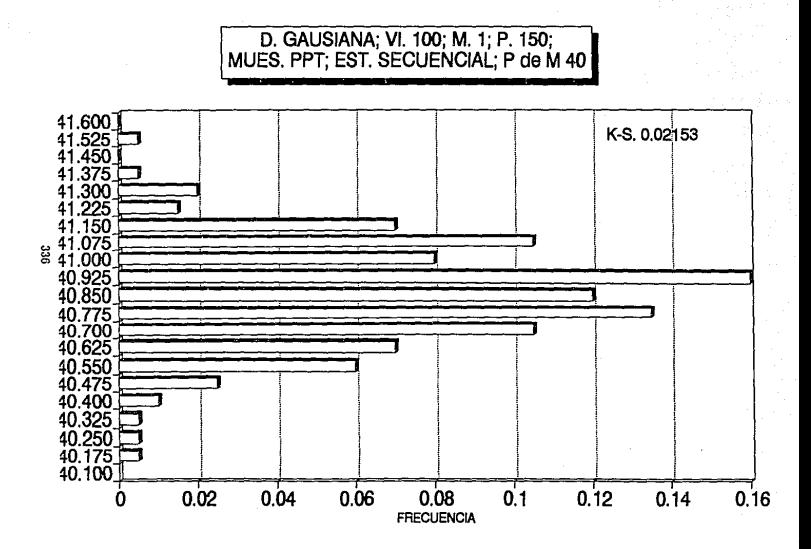

## APENDICE C.7.

# TABLA EJEMPLO DE

# CORRELACIONES ENTRE  $X$  Y  $Y$ ,

# PARA LOS DATOS GENERADOS BAJO LA SIMULACION.

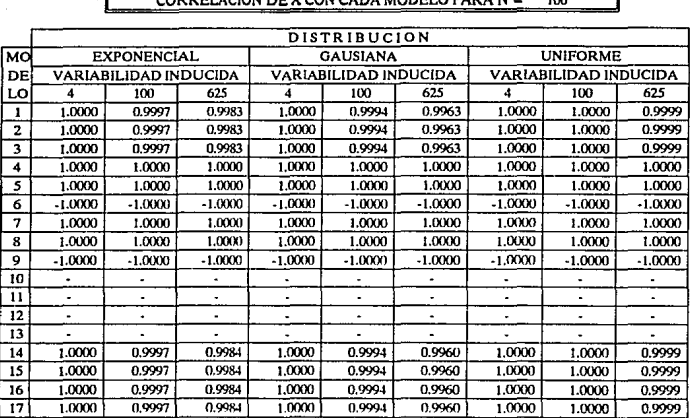

## CORRELACION DE X CON CADA MODELO PARA  $N = 100$

"-"LA COV ARIABILIDAD EN ESTOS CASOS FUE INDETERMINADA.